**Uso de técnicas de realidad aumentada en dispositivos Android para soportar el tratamiento de trastornos en el procesamiento auditivo central**

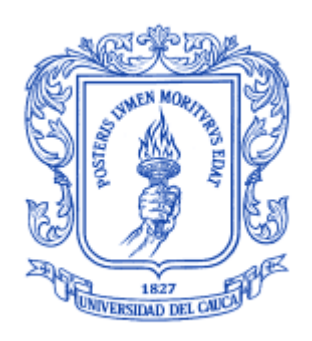

Monografía presentada para optar el título de Ingeniero en Electrónica y Telecomunicaciones

## **Anexos**

## **Cindy Maryory Mera Solís Daniel Alejandro Rodríguez Rúales**

Director: Ing. Javier Alexander Hurtado Guaca Asesora: Fonoaudióloga Esp. Lady Johana Gómez Argote

*Universidad del Cauca*

**Facultad de Ingeniería Electrónica y Telecomunicaciones Departamento de Telemática Línea de Investigación Servicios Avanzados de Telecomunicaciones** Popayán, Noviembre de 2014

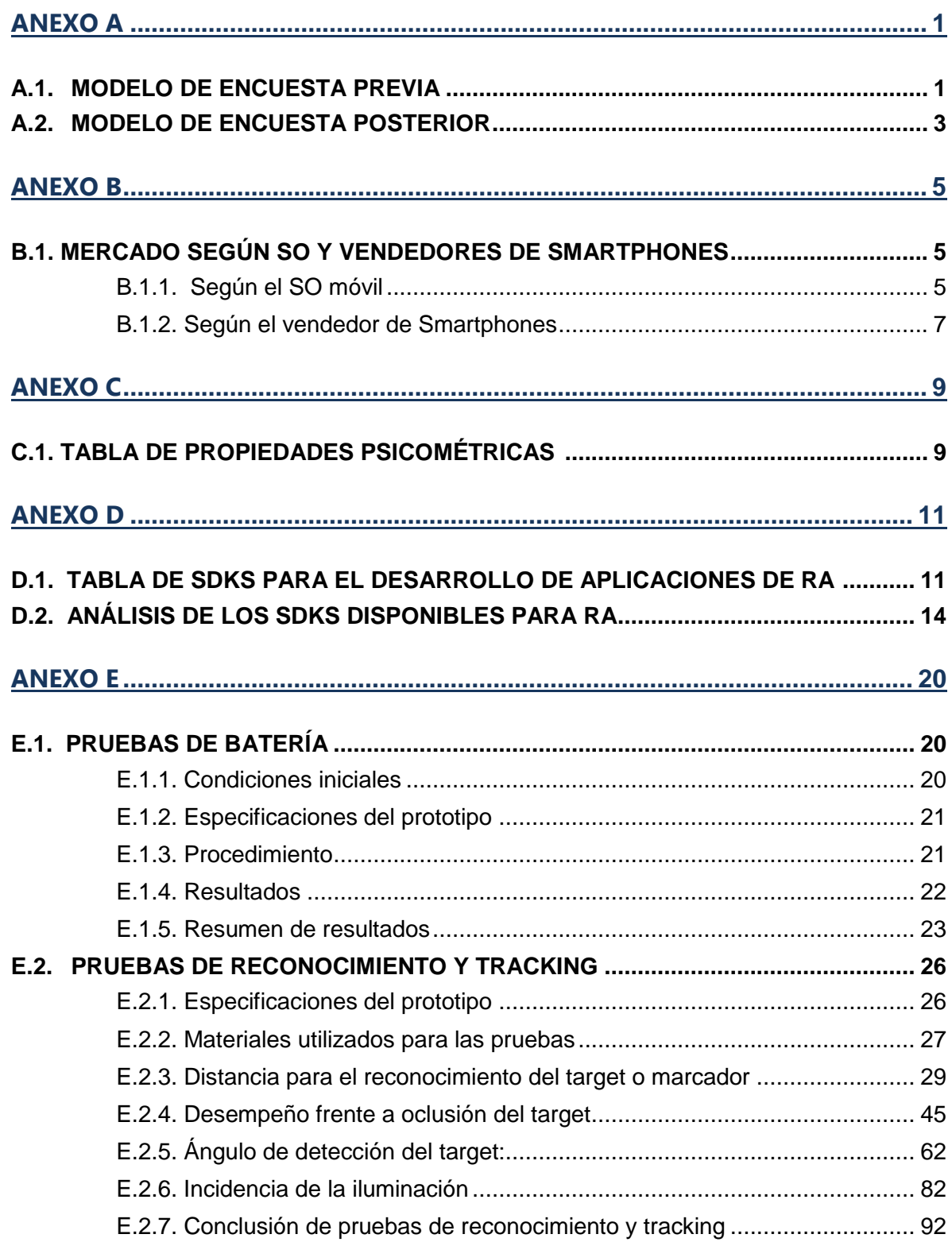

## **TABLA DE CONTENIDO**

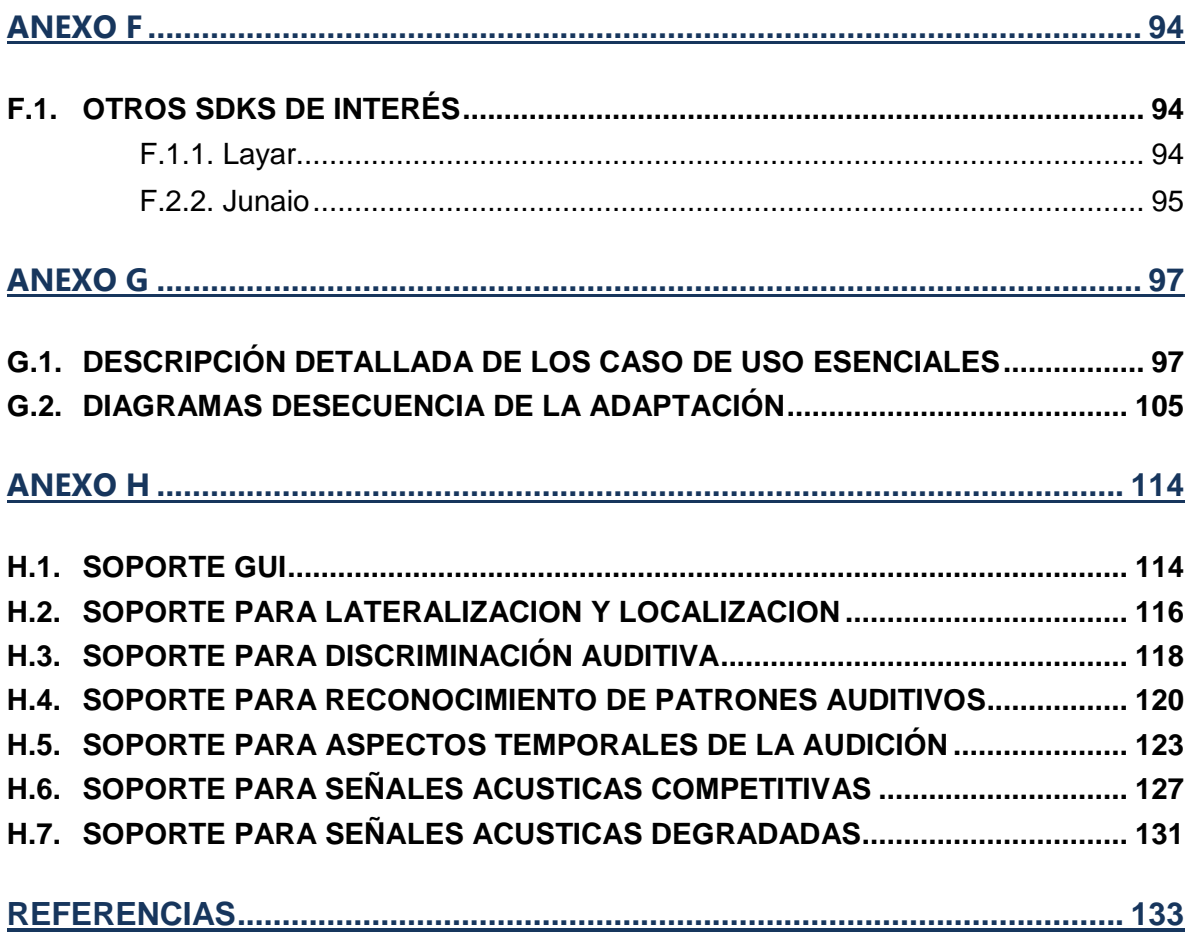

## **LISTA DE FIGURAS**

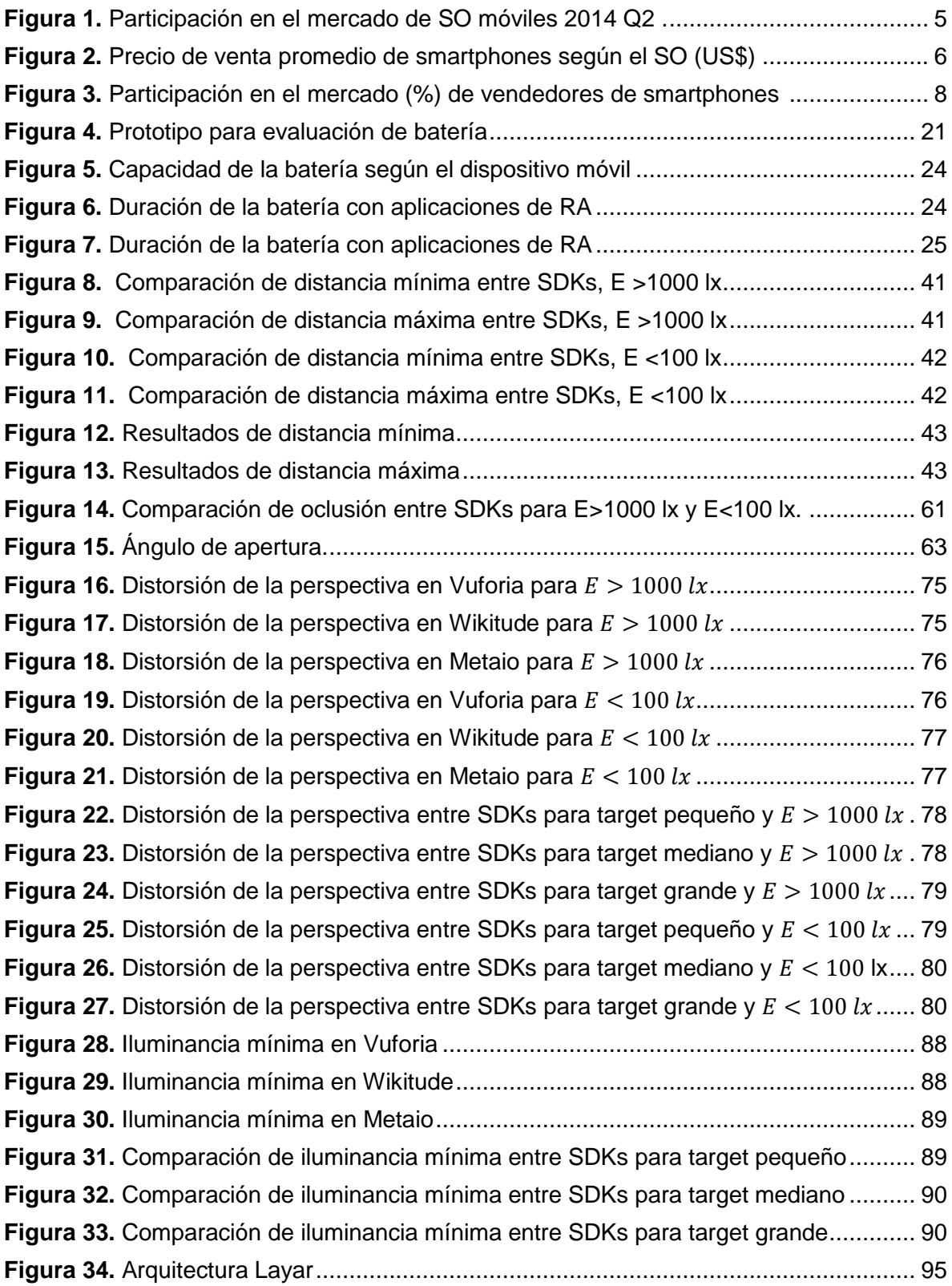

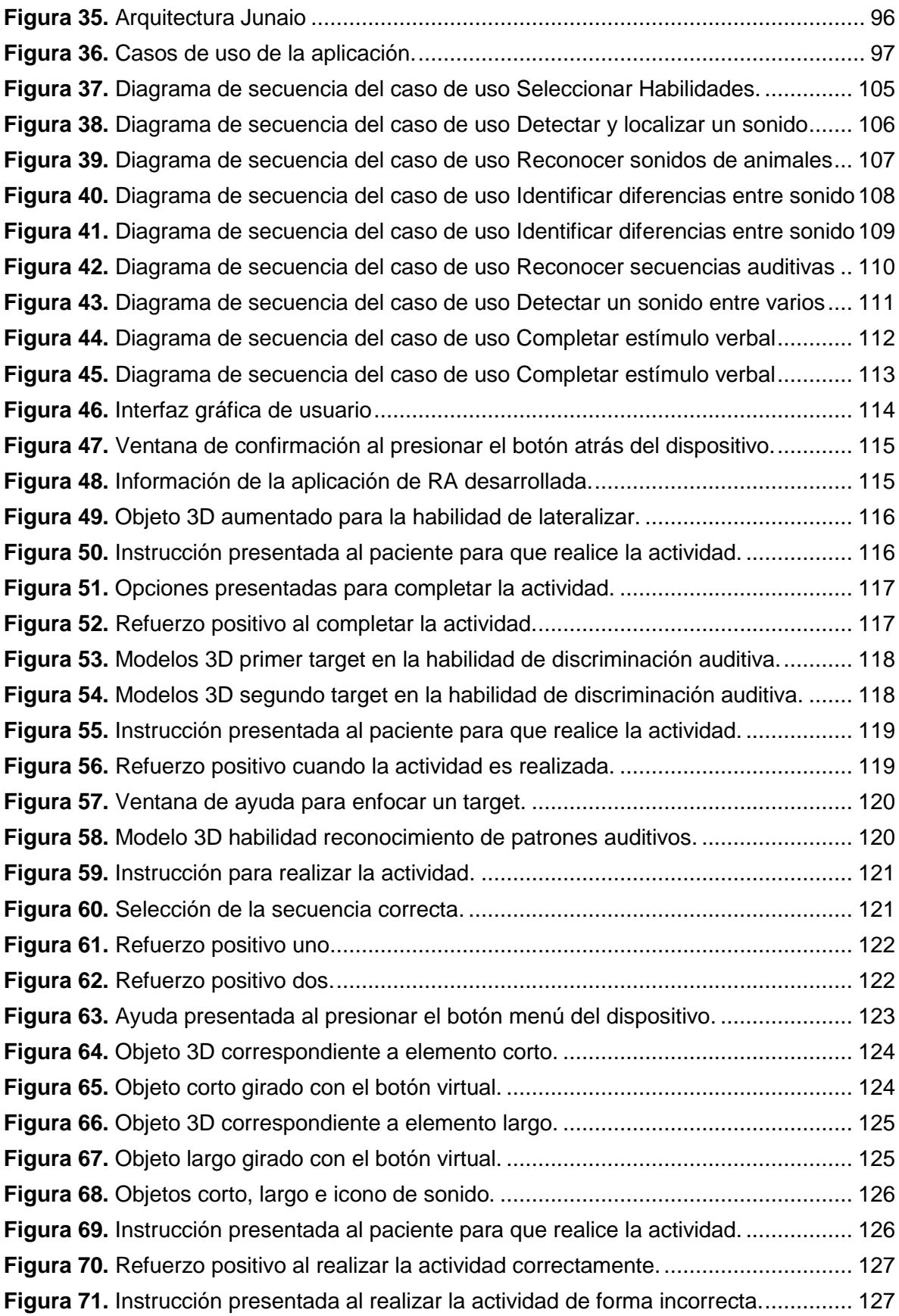

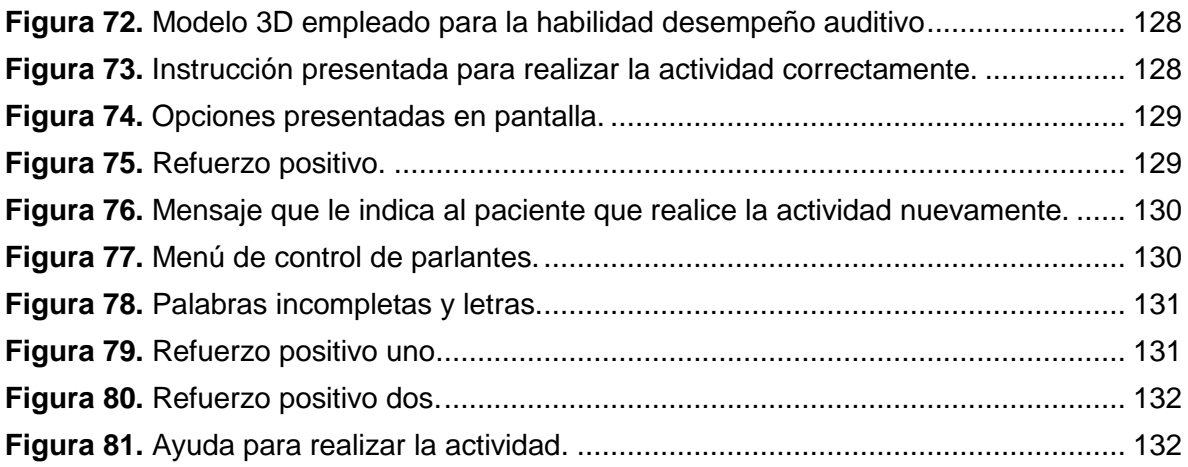

## **LISTA DE TABLAS**

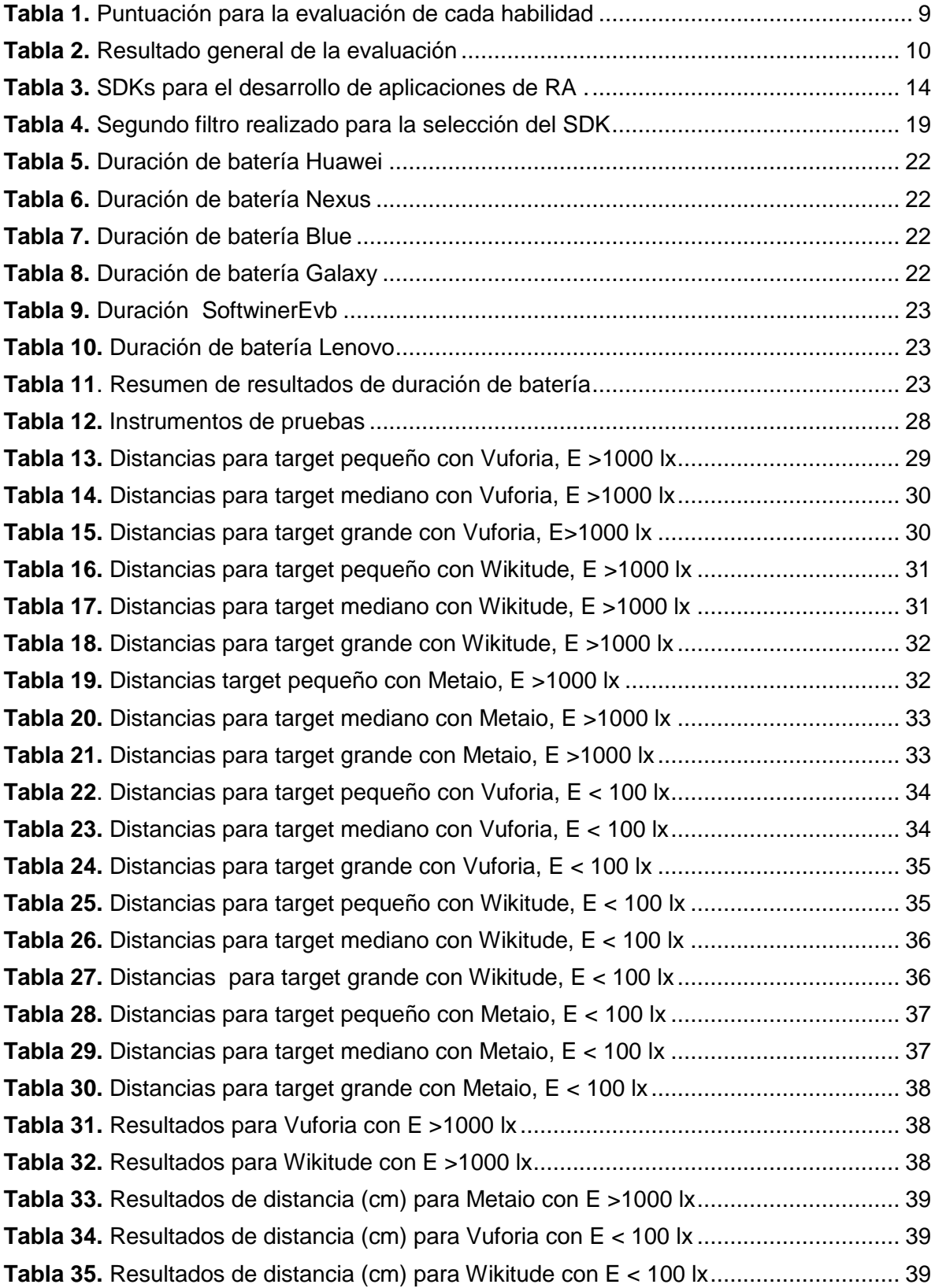

**Tabla 36.** Resultados [de distancia \(cm\) para Metaio con E < 100 lx................................](#page-47-3) 39 **Tabla 37.** [Resultados de distancia \(cm\) de reconocimiento entre SDKs..........................](#page-48-0) 40 **Tabla 38**[. Resultados de oclusión en target pequeño con Vuforia, E >1000 lx.................](#page-54-0) 46 **Tabla 39.** [Resultados de oclusión en target mediano con Vuforia, E >1000 lx.................](#page-55-0) 47 **Tabla 40.** [Resultados de oclusión en target grande con Vuforia, E >1000 lx](#page-56-0) ................... 48 **Tabla 41.** [Resultados oclusión en target pequeño con Wikitude, E >1000 lx](#page-57-0) .................... 49 **Tabla 42.** [Resultados de oclusión en target mediano con Wikitude, E >1000 lx](#page-58-0) ............. 50 **Tabla 43.** [Resultados de oclusión en target grande con Wikitude, E >1000 lx](#page-59-0) ................ 51 **Tabla 44.** [Resultados oclusión en target pequeño con Vuforia, E < 100 lx](#page-60-0) ...................... 52 **Tabla 45.** [Resultados de oclusión en target mediano con Vuforia, E < 100 lx.................](#page-61-0) 53 **Tabla 46.** [Resultados de oclusión en target grande con Vuforia, E < 100 lx](#page-62-0) .................... 54 **Tabla 47.** [Resultados de oclusión en target pequeño con Wikitude, E < 100 lx](#page-63-0) ............... 55 **Tabla 48.** [Resultados de oclusión en target mediano con Wikitude, E < 100 lx](#page-64-0) ............... 56 **Tabla 49.** [Resultados de oclusión en target grande con Wikitude, E < 100 lx](#page-65-0) .................. 57 **Tabla 50.** [Resultados de oclusión para Vuforia con E > 1000 lx](#page-66-0) ...................................... 58 **Tabla 51.** [Resultados de oclusión para Wikitude con E > 1000 lx....................................](#page-66-1) 58 **Tabla 52.** [Resultados de oclusión para Metaio con E > 1000 lx.......................................](#page-66-2) 58 **Tabla 53.** [Resultados de oclusión para Vuforia con E < 100 lx](#page-67-0) ........................................ 59 **Tabla 54.** [Resultados de oclusión para Wikitude con E < 100 lx......................................](#page-67-1) 59 **Tabla 55.** [Resultados de oclusión para Metaio con E < 100 lx.........................................](#page-67-2) 59 **Tabla 56.** [Resultados de oclusión entre SDKs.................................................................](#page-68-0) 60 **Tabla 57.** [Resultados de ángulos en target pequeño con Vuforia, E > 1000 lx](#page-71-1) ................ 63 **Tabla 58.** [Resultados de ángulos en target mediano con Vuforia, E > 1000 lx](#page-72-0) ................ 64 **Tabla 59.** [Resultados de ángulos en target grande con Vuforia, E > 1000 lx...................](#page-72-1) 64 **Tabla 60.** [Resultados de ángulos en target pequeño con Wikitude, E > 1000 lx..............](#page-72-2) 64 **Tabla 61.** [Resultados de ángulos en target mediano con Wikitude, E > 1000 lx](#page-73-0) .............. 65 **Tabla 62.** [Resultados de ángulos en target grande con Wikitude, E > 1000 lx.................](#page-73-1) 65 **Tabla 63.** [Resultados de ángulos en target pequeño con Metaio, E > 1000 lx.................](#page-73-2) 65 **Tabla 64.** [Resultados de ángulos en target mediano con Wikitude, E > 1000 lx](#page-74-0) .............. 66 **Tabla 65.** [Resultados de ángulos en target grande con Metaio, E > 1000 lx....................](#page-74-1) 66 **Tabla 66.** [Resultados de ángulos en target pequeño con Vuforia, E < 100 lx](#page-74-2) .................. 66 **Tabla 67.** [Resultados de ángulos en target mediano con Vuforia, E < 100 lx](#page-75-0) .................. 67 **Tabla 68.** [Resultados de ángulos en target grande con Vuforia, E < 100 lx.....................](#page-75-1) 67 **Tabla 69.** [Resultados de ángulos en target pequeño con Wikitude, E < 100 lx................](#page-75-2) 67 **Tabla 70.** [Resultados de ángulos en target mediano con Wikitude, E < 100 lx](#page-76-0) ................ 68 **Tabla 71.** [Resultados de ángulos en target grande con Wikitude, E < 100 lx...................](#page-76-1) 68 **Tabla 72.** [Resultados de ángulos en target pequeño con Metaio, E < 100 lx...................](#page-76-2) 68

**Tabla 73.** [Resultados de ángulos en target mediano con Wikitude, E < 100 lx](#page-77-0) ................ 69 **Tabla 74.** [Resultados de ángulos en target grande con Metaio, E < 100 lx](#page-77-1) ..................... 69 **Tabla 75.** Resultados de distorsión de perspectiva [para Vuforia con E > 1000 lx](#page-78-0) ............ 70 **Tabla 76.** Resultados de distorsión de perspectiva [para Wikitude con E > 1000 lx..........](#page-78-1) 70 **Tabla 77.** Resultados de distorsión de perspectiva [para Metaio con E > 1000 lx.............](#page-79-0) 71 **Tabla 78.** Resultados de distorsión de perspectiva [para Vuforia con E< 100 lx](#page-79-1) ............... 71 **Tabla 79**. Resultados de [distorsión de perspectiva](#page-80-0) para Wikitude con E< 100 lx............. 72 **Tabla 80.** Resultados de distorsión de perspectiva [para Metaio con E< 100 lx................](#page-80-1) 72 **Tabla 81.** [Resultados de distorsión de la perspectiva entre SDKs para E > 1000 lx](#page-81-0) ........ 73 **Tabla 82.** [Resultados de distorsión de la perspectiva entre SDKs para](#page-82-0) E < 100 lx .......... 74 **Tabla 83.** Resultados de iluminancia [en target pequeño con Vuforia...............................](#page-90-1) 82 **Tabla 84.** Resultados de iluminancia [en target mediano con Vuforia...............................](#page-90-2) 82 **Tabla 85.** Resultados de iluminancia [en target grande con Vuforia](#page-91-0) ................................. 83 **Tabla 86.** Resultados de iluminancia [en target pequeño con Wikitude](#page-91-1) ............................ 83 **Tabla 87.** Resultados de iluminancia [en target mediano con Wikitude](#page-91-2) ............................ 83 **Tabla 88.** Resultados de iluminancia [en target grande con Wikitude...............................](#page-92-0) 84 **Tabla 89.** Resultados de iluminancia [en target pequeño con Metaio](#page-92-1) ............................... 84 **Tabla 90.** Resultados de iluminancia [en target mediano con Metaio](#page-92-2) ............................... 84 **Tabla 91.** Resultados de iluminancia [en target grande con Metaio..................................](#page-93-0) 85 **Tabla 92.** [Resultados de iluminancia para Vuforia...........................................................](#page-93-1) 85 **Tabla 93.** [Resultados de iluminancia para Wikitude](#page-94-0) ........................................................ 86 **Tabla 94.** [Resultados de iluminancia para Metaio](#page-94-1) ........................................................... 86 **Tabla 95.** [Resultados de iluminancia entre SDKs](#page-95-0) ............................................................ 87 **Tabla 96**[. Puntaje de pruebas para la selección del SDK](#page-100-1) ................................................ 92 **Tabla 97.** [Descripción detallada del caso de uso Seleccionar Habilidades.](#page-106-0) ..................... 98 **Tabla 98.** [Descripción detallada del caso de uso Detectar y localizar un sonido musical.](#page-107-0) 99 **Tabla 99.** [Descripción detallada del caso de uso Reconocer sonidos de animales........](#page-108-0) 100 **Tabla 100.** [Descripción detallada del caso de uso Diferencias entre sonidos.](#page-109-0) ............... 101 **Tabla 101.** [Descripción detallada del caso de uso Reconocer secuencias auditivas.](#page-110-0) .... 102 **Tabla 102.** [Descripción detallada del caso de uso Identificar un sonido entre varios.....](#page-111-0) 103 **Tabla 103.** [Descripción detallada del caso de uso Completar estímulo verbal...............](#page-112-0) 104

# **ANEXO A Encuestas realizadas**

## <span id="page-9-1"></span><span id="page-9-0"></span>**A.1. MODELO DE ENCUESTA PREVIA**

Cordial saludo, somos estudiantes del programa de Ingeniería Electrónica y telecomunicaciones de la Universidad del Cauca, actualmente estamos realizando un trabajo de investigación en el área de fonoaudiología, denominado: "Uso de técnicas de realidad aumentada en dispositivos Android para soportar el tratamiento de trastornos en el procesamiento auditivo central", para ello nos permitimos realizarles una breve encuesta, la cual pretende recolectar información acerca del uso de tecnologías para ayudar a mejorar el tratamiento de alteraciones auditivas. La presente encuesta hace parte de nuestro trabajo de grado, agradecemos su colaboración para diligenciarla y su apoyo para el desarrollo de trabajos de innovación.

#### **DATOS PERSONALES**

**1.** Nombre: \_\_\_\_\_\_\_\_\_\_\_\_\_\_\_\_\_\_\_\_\_\_\_\_\_\_\_\_\_\_\_\_\_

**2.** Teléfono: \_\_\_\_\_\_\_\_\_\_\_\_\_\_\_\_\_\_\_\_\_\_\_\_\_\_\_\_\_\_\_\_

- **4. Celular:**  $\qquad \qquad \qquad$
- **5.** Correo Electrónico:
- **6.** Estudios de posgrado (marque con una X):

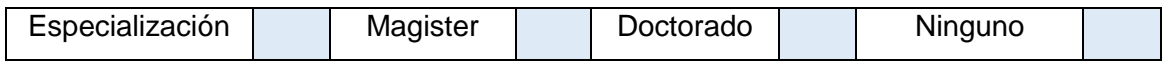

**7.** Experiencia laboral (meses/años):

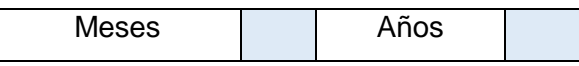

¿Cuántos?: \_\_\_\_\_\_

**8.** Áreas en las que ha trabajado: \_\_\_\_\_\_\_\_\_\_\_\_\_\_\_\_\_\_\_\_\_\_\_\_\_\_\_\_\_\_\_\_\_\_\_\_\_\_\_

### **PREGUNTAS**

**1.** ¿Considera usted importante la necesidad de utilizar elementos auditivos y visuales en una sesión de terapia?

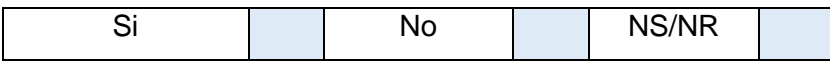

**2.** ¿Qué tipo de ayudas utiliza normalmente en una sesión de terapia?

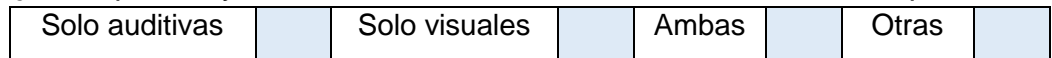

¿Cuáles?: \_\_\_\_\_\_\_\_\_\_\_\_\_\_\_\_\_\_\_\_\_\_\_\_\_\_\_\_\_\_\_\_\_\_\_\_\_\_\_\_\_\_\_\_\_\_\_\_\_\_\_\_\_\_\_

**3.** ¿Las ayudas son utilizadas simultáneamente?

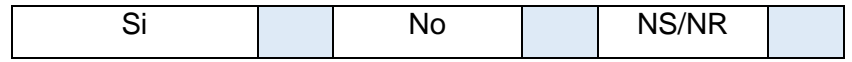

**4.** ¿Cree usted que combinar elementos auditivos y visuales al mismo tiempo mejora la forma de tratar las alteraciones auditivas en un paciente?

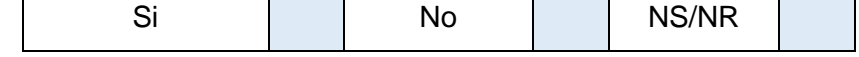

**5.** ¿Considera que el uso de tecnología podría mejorar o complementar las herramientas tradicionales<sup>1</sup>?

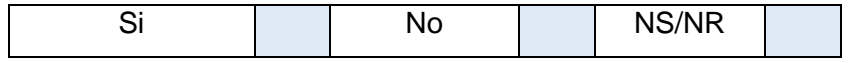

**6.** ¿Cree usted que usar un dispositivo móvil como un celular o una Tablet con aplicaciones interactivas ayudarían a mejorar la participación de un paciente en una sesión de terapia?

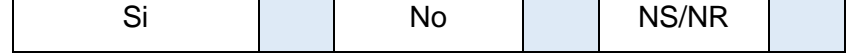

Disponible como un formulario de google docs en:

[https://docs.google.com/forms/d/1RZ8Uv96XRwnkdj6XFZui1n5\\_lLuTjUKIWsnS5XqEl8A/vi](https://docs.google.com/forms/d/1RZ8Uv96XRwnkdj6XFZui1n5_lLuTjUKIWsnS5XqEl8A/viewform?usp=send_form) [ewform?usp=send\\_form](https://docs.google.com/forms/d/1RZ8Uv96XRwnkdj6XFZui1n5_lLuTjUKIWsnS5XqEl8A/viewform?usp=send_form)

<sup>1</sup> Herramientas tradicionales como (láminas, grabadoras, etc)

## <span id="page-11-0"></span>**A.2. MODELO DE ENCUESTA POSTERIOR**

Uso de técnicas de Realidad Aumentada para dar soporte al tratamiento de alteraciones auditivas.

Esta encuesta pretende recolectar información acerca de la utilidad y el impacto generado con la aplicación desarrollada, con el fin de determinar si estas tecnologías innovadoras ayudan a mejorar la forma de tratar y evaluar las alteraciones auditivas.

### **DATOS PERSONALES**

- **1.** Nombre: \_\_\_\_\_\_\_\_\_\_\_\_\_\_\_\_\_\_\_\_\_\_\_\_\_\_\_\_\_\_\_\_\_
- **2.** Teléfono: \_\_\_\_\_\_\_\_\_\_\_\_\_\_\_\_\_\_\_\_\_\_\_\_\_\_\_\_\_\_\_\_
- **4.** Celular: \_\_\_\_\_\_\_\_\_\_\_\_\_\_\_\_\_\_\_\_\_\_\_\_\_\_\_\_\_\_\_\_\_
- **5.** Correo Electrónico: \_\_\_\_\_\_\_\_\_\_\_\_\_\_\_\_\_\_\_\_\_\_\_\_
- **6.** Estudios de posgrado (marque con una X):

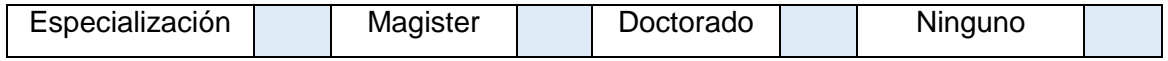

#### **3. PREGUNTAS**

**1.** ¿Cree que la aplicación desarrollada es apropiada para ser utilizada en una sesión de terapia?

(Marque con una X)

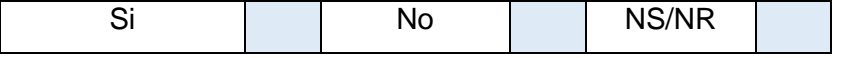

**2.** ¿Utilizar la aplicación desarrollada le pareció?

(Marque con una X)

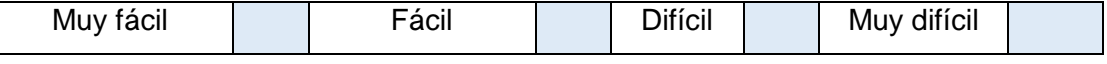

**3.** ¿Considera usted que esta experiencia con la Tablet es agradable? (Marque con una X)

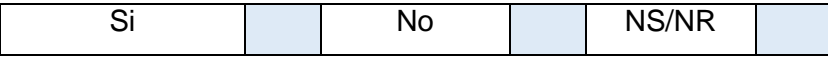

**4.** ¿Considera usted que esta experiencia con la Tablet es útil para el paciente?

(Marque con una X)

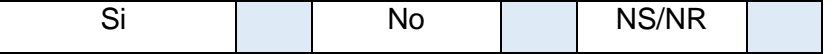

**5.** ¿Cree usted que la aplicación desarrollada tiene un impacto positivo en los pacientes que la utilizan?

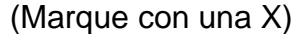

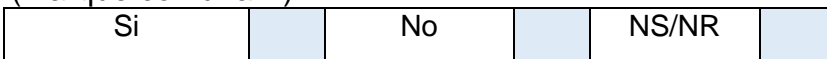

**6.** ¿Es fácil y comprensible la lectura de la información presentada en la pantalla del dispositivo?

(Marque con una X)

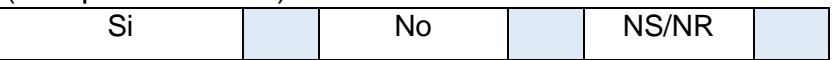

**7.** ¿Considera usted que aplicando este tipo de experiencias se harían más agradables las sesiones de terapia?

(Marque con una X)

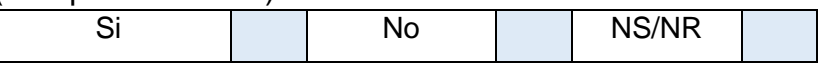

**8.** ¿Considera que el uso de la aplicación aumentó la interacción de los pacientes?

(Marque con una X)

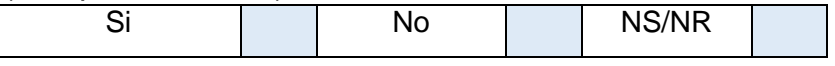

**9.** ¿Considera que la aplicación de este tipo de tecnologías impacta positivamente en el tratamiento de alteraciones auditivas? (Marque con una X)

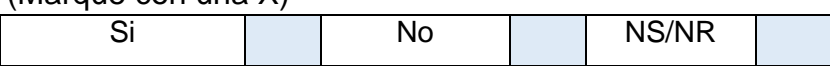

**10.**¿Recomendaría el uso de este tipo de tecnologías para el tratamiento de alteraciones auditivas?

(Marque con una X)

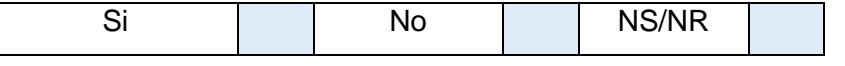

**11.**¿En su opinión utilizar la aplicación desarrollada le pareció?

(Marque con una X)

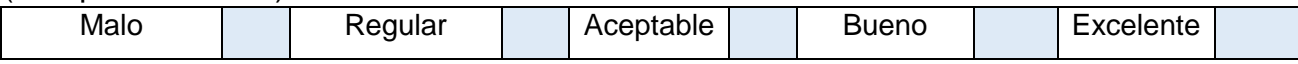

**12.**Usted pagaría por adquirir esta aplicación en su dispositivo móvil?

(Marque con una X)

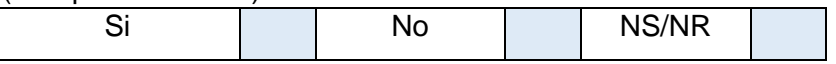

**13.**Sus opiniones y sugerencias son importantes para mejorar el trabajo que se está realizando.

# **ANEXO B Estudio de mercado en smartphones**

## <span id="page-13-1"></span><span id="page-13-0"></span>**B.1. MERCADO SEGÚN SO Y VENDEDORES DE SMARTPHONES**

#### <span id="page-13-2"></span>**B.1.1. Según el SO móvil**

De acuerdo a estudios realizados por IDC<sup>2</sup> [\[1\],](#page-141-1) Android y iOS representaron el 95.7% del total de las ventas de teléfonos inteligentes en el cuarto trimestre de 2013 (4Q13), y del 93,8 % para el año. Lo cual indica que existe una fuerte demanda de usuarios finales, tanto para productos Android como iOS durante el cuarto trimestre y todo año 2013. Para asumir esta demanda Android y iOS tomaron caminos diferentes, Android por su parte es apoyado en su amplio grupo de socios de la OEM, un amplio y profundo conjunto de dispositivos, precios asequibles que atraían a casi todos los segmentos de mercado. Por otra parte iOS tuvo un enfoque opuesto caracterizado por una selección limitada de dispositivos, únicamente de Apple, cuyos precios tienden a ser superiores a la mayoría. Investigaciones adicionales afirman que las compras de los consumidores están cambiando rápidamente hacia los productos con niveles de precios significativamente más bajos.

De acuerdo a datos más recientes [\[2\],](#page-141-2) IDC pronostica a Android como el líder indiscutible en la carrera por el sistema operativo móvil para Smartphone, tanto por su participación en el mercado en los últimos años como por el precio de venta promedio y muestra los siguientes datos estadísticos para afirmar dicho estudio:

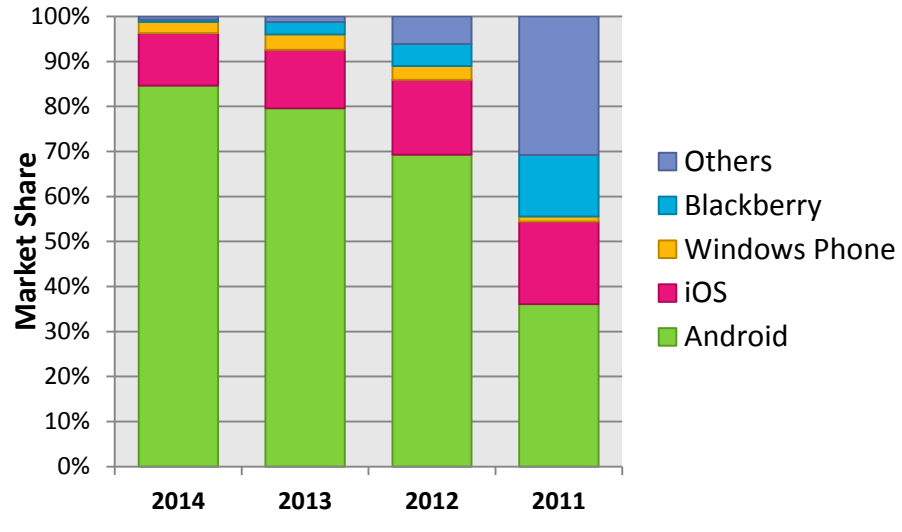

**Figura 1.** Participación en el mercado de SO móviles 2014 Q2 [\[2\].](#page-141-2)

<span id="page-13-3"></span> $\overline{a}$ 2 International Data Corporation, proveedor líder en el mundo en análisis e inteligencia de mercados.

Donde:

- **Android:** domina el mercado de S.O para móviles con más de 255 millones de unidades vendidas y una participación de mercado de casi el 85 %, experimentando un incremento del 5.1 % respecto a los valores alcanzados en el segundo trimestre del 2013, lo que lo destaca como el S.O preferido para smartphones.
- **iOS:** está como el segundo S.O preferido para smartphones aunque presentó un descenso del 1.3 % respecto a los valores alcanzados para el segundo trimestre de 2013. Esto es reflejado en el desplazamiento de la demanda hacia smartphones de bajo costo ya que la mayoría de los dispositivos iOS están por fuera del alcance del consumidor promedio.
- **Windows Phone** aumento ligeramente en comparación con el primer trimestre, al tener envíos de 7,4 millones de unidades. Sin embargo, esto representa una caída del 9,4% respecto al mismo período del año pasado. El crecimiento de Windows Phone continúa viniendo de Nokia, a pesar de una muestra saludable de envíos Nokia X, basados en Android en el segundo trimestre.
- **Blackberry:** logró aumentar ligeramente su cuota de mercado en el segundo trimestre, aunque está por debajo de uno por ciento de participación. Sin embargo, esta es una buena señal para el fabricante de smartphones que continua luchando para mantenerse en el mercado de S.O para dispositivos móviles. La mayor parte del aumento en este trimestre provino de sus dispositivos BlackBerry 10. Esto refleja sólo un incremento trimestral para BlackBerry 10 desde su lanzamiento en 2013.

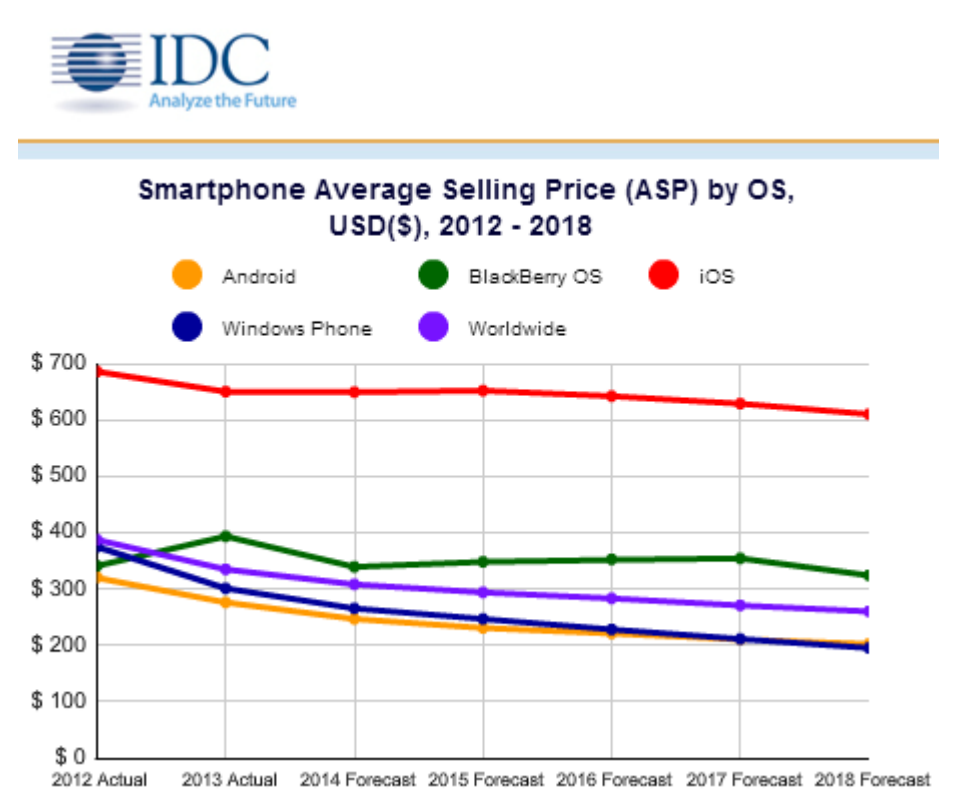

<span id="page-14-0"></span>**Figura 2.** Precio de venta promedio de smartphones según el SO (US\$) [\[3\]](#page-141-3)

De la figura anterior Android es destacado como SO para móviles con el menor precio de venta promedio convirtiéndolo en el principal atractivo para consumidores. Por el contrario iOS difiere notablemente respecto a su competencia por sus altos precios.

### <span id="page-15-0"></span>**B.1.2. Según el vendedor de Smartphones**

En el año 2013 [\[4\],](#page-141-4) el mercado de smartphones en todo el mundo alcanzó un nuevo hito, al vender por primera vez un billón de unidades en un solo año. Fueron vendidos un total de 1.004,2 millones de teléfonos inteligentes en todo el mundo en el 2013 frente a 725,3 millones de unidades en el 2012. Entre los vendedores destacados de smartphones según el segundo trimestre de 2014 [\[5\]](#page-141-5) están:

- **Samsung:** con el Galaxy S5 vendió más de 18 millones de unidades en el segundo trimestre del 2014, en medio de críticas dirigidas a él. Sin embargo, el S4 y S3 son considerados como alternativas más asequibles, las cuales en conjunto representen otros 9 millones de volúmenes. Colectivamente, Samsung perdió 7,3% de la cuota de mercado en relación con el segundo trimestre del año 2013, a pesar de tener uno de los portafolios más amplios en cuanto a smatphones considerando fabricantes de otros equipos.
- **Apple:** siempre presenta bajas ventas en el segundo trimestre del año, pero aún más en esta ocasión antes del lanzamiento del iPhone 6. Apple señaló éxito continuo en los mercados BRIC<sup>3</sup>, una buena señal de la construcción de su presencia en estos mercados emergentes.
- **Huawei:** mantiene su posición número tres a nivel mundial, continuó elevando su perfil de marca propia, con una mayor proporción de unidades respecto al trabajo ODM (Original Design Manufacturer) hecho para otras empresas. Aun así, a pesar de su éxito, Huawei debe enfrentarse a un nutrido grupo de potenciales competidores a una estrecha distancia.
- **Lenovo:** experimenta en el segundo trimestre de 2014 récord en China a pesar de una enorme presión de las marcas locales. Durante el trimestre, Lenovo ha aumentado el éxito de la A788T, así como la A388T 3G, al mismo tiempo que ha ganado fuerza en los mercados internacionales BRIC, donde ha logrado ventas significantes.
- **LG:** los volúmenes de ventas fueron impulsados en gran medida por su serie L, ayudado por modelos como el L70, que se ha comportado bien en muchos mercados, incluyendo Estados Unidos. Aunque ha ido perdiendo popularidad, con el G3 lanzado al final del trimestre en Corea, es posible alcanzar mayores volúmenes de venta a finales del tercer trimestre.

Datos estadísticos referentes a la participación en el mercado de vendedores de smartphones para el segundo semestre del año 2011, 2012, 2013 y 2014 son mostrados a continuación por medio de una gráfica, representando el top 5 de los principales vendedores:

<sup>3</sup> Sigla empleada para referirse conjuntamente a Brasil, Rusia, India, China y Sudáfrica.

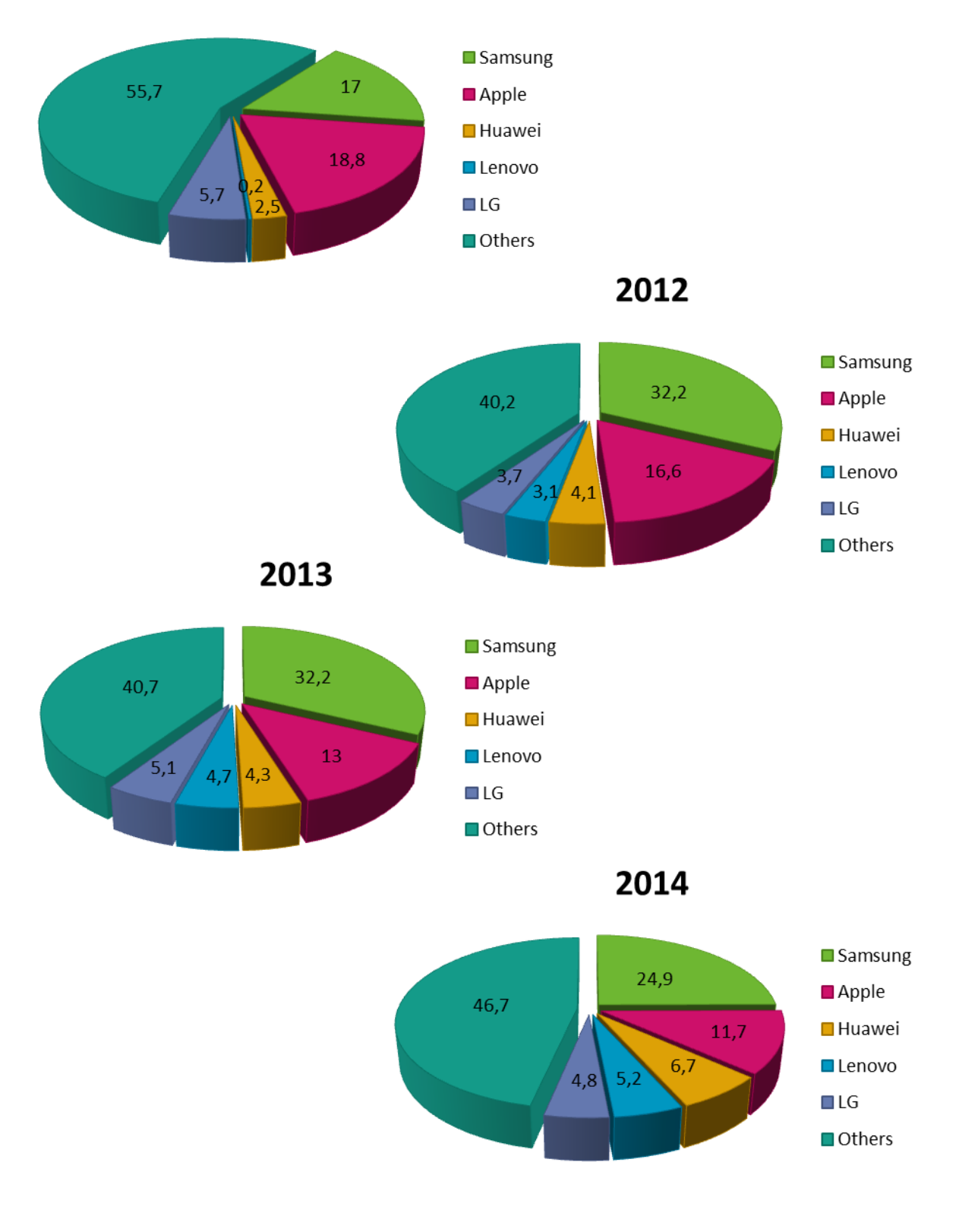

<span id="page-16-0"></span>**Figura 3.** Participación en el mercado (%) de vendedores de smartphones del 2011 al 

# **ANEXO C Propiedades psicométricas**

## <span id="page-17-1"></span><span id="page-17-0"></span>**C.1. TABLA DE PROPIEDADES PSICOMÉTRICAS** [\[6\]](#page-141-6)

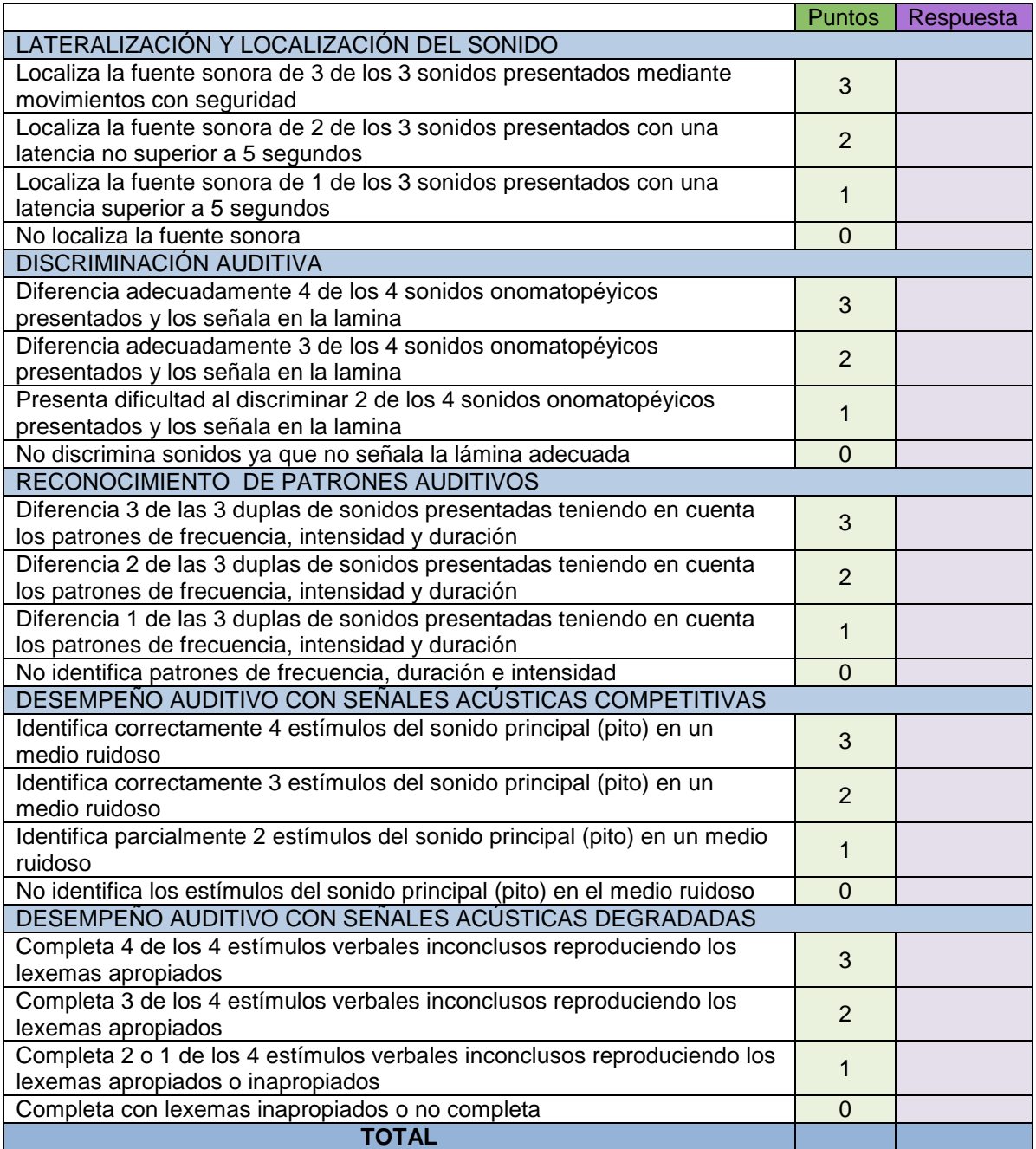

<span id="page-17-2"></span>**Tabla 1.** Puntuación para la evaluación de cada habilidad

**Importante:** si alguna de las respuestas evocadas por el evaluado no es exacta al resultado propuesto por el protocolo, el evaluador debe describir en la columna de respuestas y hacer explícito según sus conocimientos lo sucedido, dando una explicación consecuente con las demás respuestas.

A partir de la puntuación total de la evaluación es obtenido un resultado general de la aplicación de la prueba, es decir, si las habilidades están presentes y de manera adecuada (normal) si existe dificultad leve en estas o hay marcadas dificultades, según lo indicado en la siguiente tabla:

<span id="page-18-0"></span>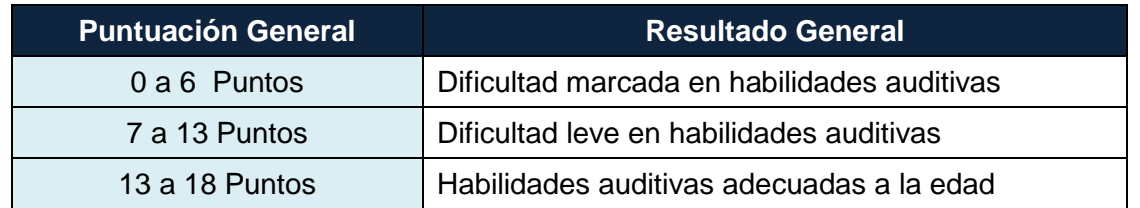

**Tabla 2.** Resultado general de la evaluación

# **ANEXO D SDKs para RA**

## <span id="page-19-1"></span><span id="page-19-0"></span>**D.1. TABLA DE SDKS PARA EL DESARROLLO DE APLICACIONES DE RA** [\[7\]](#page-141-7)

En la [Tabla 3](#page-22-1) son presentados los SDKs utilizados para desarrollar aplicaciones de RA, clasificados por licencia, plataforma a la que están dirigidos y características. Estos parámetros son establecidos por el Institute for Computer Graphics and Vision (ICG) y de los cuales algunos son importantes para la selección del (de los) más adecuado(s) para los propósitos del presente trabajo de grado.

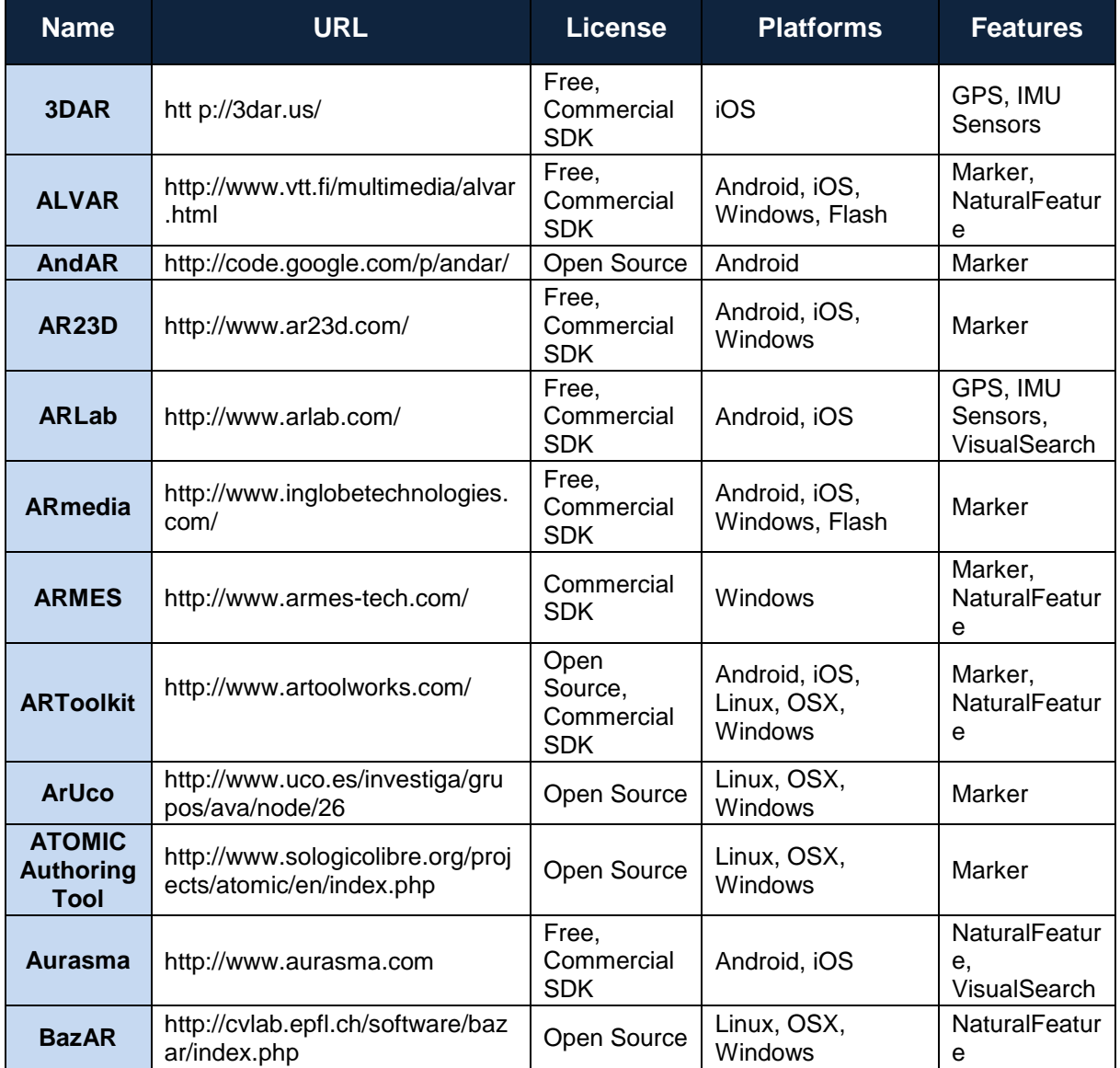

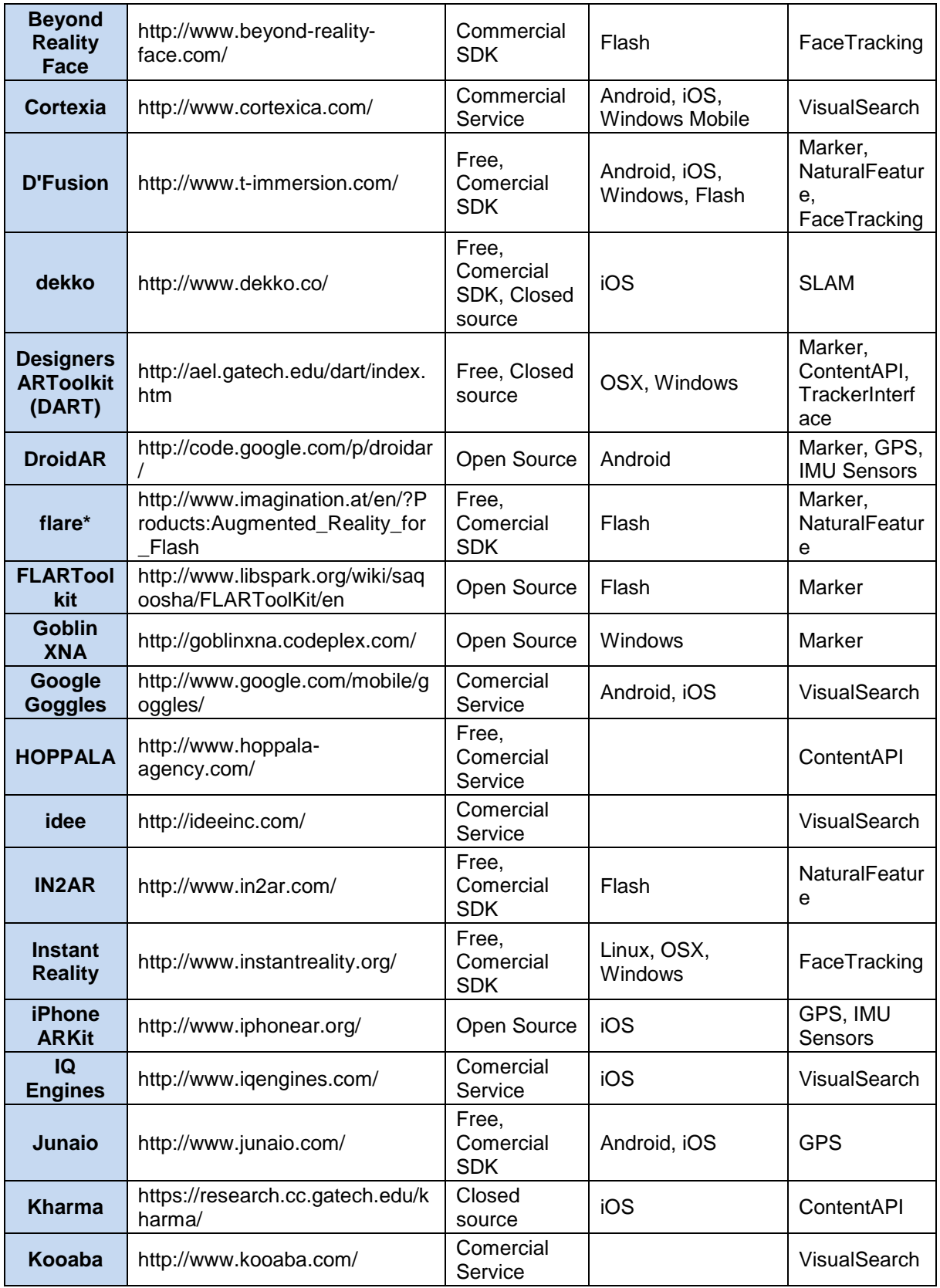

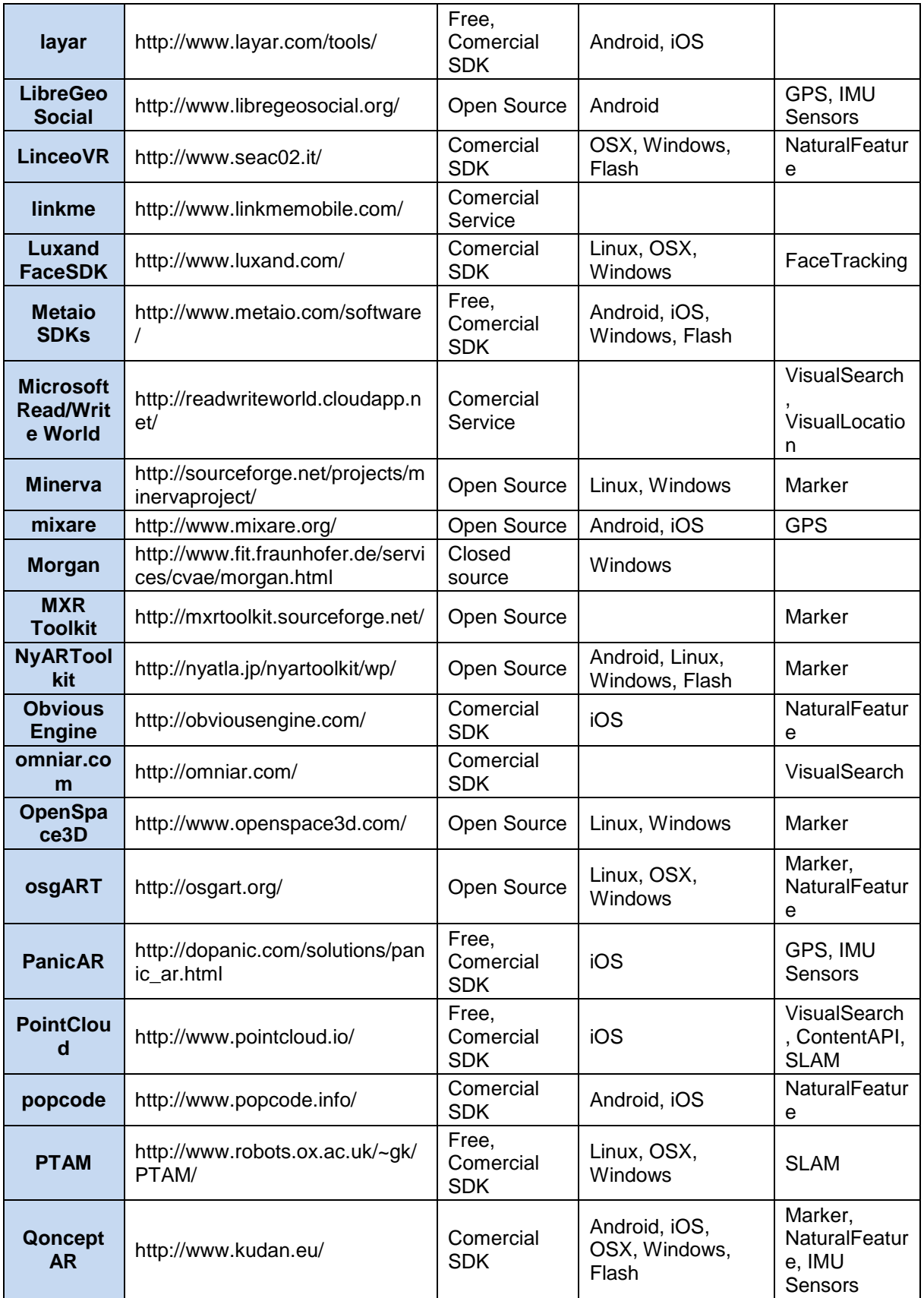

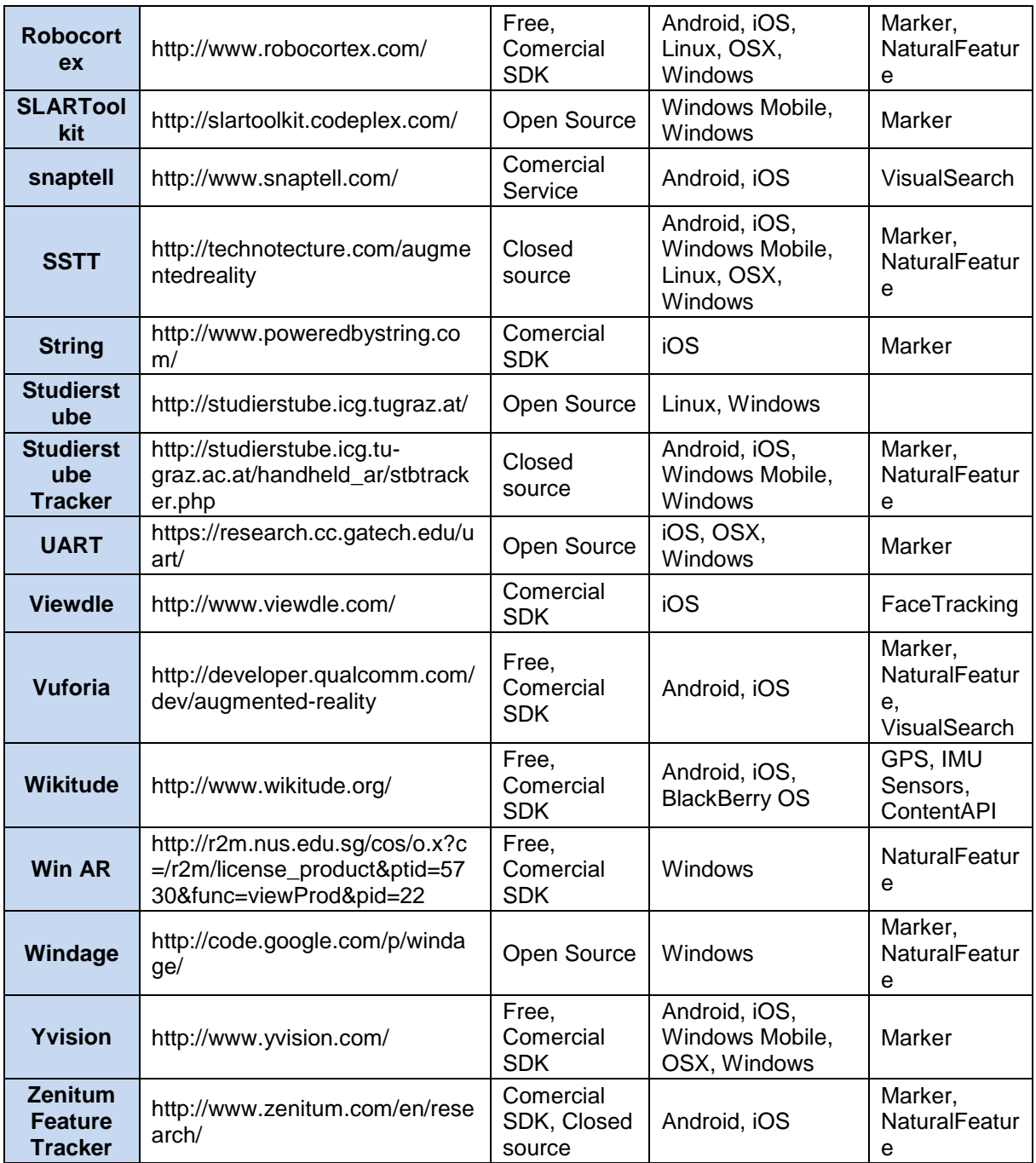

**Tabla 3.** SDKs para el desarrollo de aplicaciones de RA [\[7\].](#page-141-7)

## <span id="page-22-1"></span><span id="page-22-0"></span>**D.2. ANÁLISIS DE LOS SDKS DISPONIBLES PARA RA**

Con el objetivo de verificar la autenticidad de la información suministrada por el Institute for Computer Graphics and vision en la [Tabla 3,](#page-22-1) es realizado un estudio de cada uno de los SDKs disponibles para RA.

A continuación son indicadas características de cada SDK, posteriormente de acuerdo al estudio es realizado un filtrado de los SDKs que no cumplen los criterios de selección establecidos en la [sección 4.3.1](file:///C:/Users/Freddy/AppData/Roaming/Microsoft/Word/MONOGRAFIA%20DYM%20V.3.1.2%20(1).docx%23Seccion2_5_1) de la Monografía y por tanto son descartados, dejando tal como puede apreciarse en la [Tabla 4](#page-27-0) a los SDKs que más acorde están a las necesidades del presente trabajo de grado.

- **- 3DAR:** disponible solo para la plataforma iOS.
- **- ALVAR:** es una librería que solo reconoce markers (ver sección [3.6.2\)](file:///C:/Users/Freddy/AppData/Roaming/Microsoft/Word/MONOGRAFIA%20DYM%20V.3.1.2%20(1).docx%23Seccion2_2_6_2).
- **- AndAR:** es una librería que reconoce markers.
- **- AR23D:** conjunto de aplicaciones gratuitas que actualmente están disponibles para iPhone, pueden instalarse en el dispositivo a través del App Store; estas aplicaciones varían según el uso y propósito, pueden ser orientadas a la decoración de interiores, juegos e incluso geo-localización.
- **- ARLab:** conjunto de aplicaciones que requieren licencia, aunque en la [Tabla 3](#page-22-1) es clasificado como libre**.**
- **- ARMedia:** plugin de uso libre (con restricciones) y comercial, puede integrarse a entornos de diseño gráfico tridimensional como Maya, 3ds Max, cinema 4D, entre otros. También es utilizado para crear aplicaciones de RA, utiliza además el reconocimiento de markers, objetos en 3D y lugares.
- **- ARMES:** es un SDK de uso comercial.
- **- ARToolKit:** librería para desarrollo de aplicaciones de RA, esta basado en el reconocimiento de markers.
- **- ArUco:** una librería que hace uso de openCV, basado en el reconocimiento de markers.
- **- ATOMIC Authoring Tool:** utiliza ARToolKit para el reconocimiento de markers, no soporta archivos de audio y reconoce objetos 3D con extensión wrl.
- **- Aurasma:** aplicación que permite compartir información de imágenes y lugares con otros usuarios. Necesita instalarse la aplicación en el dispositivo.
- **- BazAR:** solo para Linux, Windows y Mac, no orientado a dispositivos móviles.
- **- Beyond Reality Face:** solo permite reconocimiento facial.
- **- Cortexica:** orientada a publicidad y moda.
- **- D'Fusion:** presenta un problema, el programa continuamente es ejecutado y cerrado inmediatamente.
- **- Dekko:** solo soporta el sistema operativo iOS.
- **- Designers ARToolkit (DART):** solo desarrollo de aplicaciones para Windows y Mac
- **- DroidAR:** librería que permite la detección de markers, permite la creación de aplicaciones de RA basadas en GPS, no permite seguimiento de imágenes.
- **- Flare (imagination):** requiere licencia, aunque la [Tabla 3](#page-22-1) especifica que puede ser libre o comercial.
- **- FLARToolkit(SPARK project):** está desarrollado única y exclusivamente para flash.
- **- Goblin XNA:** desarrollada para aplicaciones en Windows phone y Windows, carece de documentación para desarrollo de aplicaciones que utilicen seguimiento basado en visión, utiliza en su implementación una mejora de ALVAR.
- **- Google Goggles:** es un servicio de google para compartir información de lugares y objetos mediante imágenes, permite buscar en la web información referente a imágenes tomadas con un dispositivo móvil, su inconveniente es que no es un SDK para la creación de aplicaciones de RA.
- **- HOPPALA:** permite el desarrollo de aplicaciones de RA enfocadas exclusivamente en geo-localización.
- **- Idee:** requiere licencia.
- **- IN2AR:** inicialmente fue desarrollado para la plataforma Flash, actualmente pueden desarrollarse aplicaciones de RA para Android e iOS a través de varios plugins especiales integrados con el motor de video juegos Unity3D.
- **- Instant Reality:** diseñada para aplicaciones de escritorio que son ejecutadas en Windows, Linux y Mac.
- **- iPhone ARKit**: librería para desarrollar aplicaciones de RA bajo la plataforma iOS.
- **- IQ Engines:** desarrollada solo para iOS.
- **- Junaio:** es un navegador de RA disponible para Android e iOS, está orientado al desarrollo de aplicaciones de RA que utilicen reconocimiento de lugares, objetos en 3D y geo-localización.
- **- Kharma:** desarrollada solo para dispositivos iPhone.
- **- Kooaba:** es una API para el reconocimiento de imágenes, actualmente ha sido adquirida por Qualcomm Connected Experiences Inc. para añadirle características de RA a través del equipo Vuforia.
- **- Layar:** permite la creación de aplicaciones de RA de una manera fácil y rápida a través de su herramienta online layar creator, no soporta el uso de objetos 3D y su licencia gratuita expira en un periodo de 60 días.
- **- LibreGeoSocial:** aunque este SDK está para Android, solamente está enfocado al desarrollo de aplicaciones de RA que utilicen geo-localización.
- **- LinceoVR:** error al lanzar el instalador del SDK (requiere un paquete adicional, no específica cual).
- **- Linkme:** es un servicio RA de licencia pagada que ofrece información acerca de publicidad de productos y marketing a sus usuarios.
- **- Look:** librería para desarrollar aplicaciones de RA para Android, cuenta con una documentación simple y limitada, actualmente está en la versión beta.
- **- Luxand FaceSDK:** sotware para el reconocimiento facial, está desarrollada para plataformas como Windows, Linux y Mac, además requiere de licencias para desarrollar.
- **- Metaio SDKs:** permite desarrollo de aplicaciones nativas para Android y iOS en su versión libre, actualmente la herramienta Metaio Creator necesita de licencia, pero la empresa la ha liberado bajo ciertas restricciones y añadiéndoles una marca de agua a las aplicaciones desarrolladas, también permite el reconocimiento de targets.
- **- Microsoft Read/Write World:** desarrollado para la plataforma Windows, utiliza escenarios para agregar información sobre mapas.
- **- Minerva:** librería de RA que utiliza reconocimiento de markers, disponible para las plataformas Windows y Linux.
- **- Mixare:** es un navegador de RA de código abierto disponible para instalarlo en dispositivos Android e iPhone desde sus respectivas tiendas de aplicaciones, es una aplicación orientada a la geo-localización y al uso del GPS del dispositivo.
- **- Morgan:** no hay información sobre el uso de RA. La fuente ha sido eliminada o no es visible para el público.
- **- MXR Toolkit:** es una librería de código abierto un poco antigua basada en el reconocimiento de markers.
- **- NyARToolkit:** es una librería de código abierto que utiliza ARTolKit para reconocer makers, actualmente están haciendo pruebas con Google Glass para mostrar contenidos de RA con esta librería.
- **- Obvious Engine:** disponible solo para IPhone.
- **- Omniar:** el dominio ya no existe.
- **- OpenSpace3D:** es una herramienta de código abierto para la creación de contenidos y escenas 3D; está desarrollada para las plataformas Windows y Linux, además esta basada en el reconocimiento de markers.
- **- osgART:** es una librería que utiliza ARToolKit y ARToolKitPlus para seguimiento por computador basado en visión y su fin es mostrar contenidos de RA, está desarrollada para las plataformas Windows y Linux.
- **- PanicAR:** es un SDK que utiliza el GPS del dispositivo para mostrar contenidos de RA en dispositivos iPhone bajo la plataforma iOS.
- **- PointCloud:** SDK de código abierto desarrollado para iOS.
- **- Popcode:** es de licencia comercial.
- **- PTAM:** disponible actualmente para la plataforma iOS.
- **- Qoncept AR:** es un servicio de RA de licencia pagada ofrecido por la empresa Kudan.
- **- Robocortex:** SDK para el desarrollo de aplicaciones de localización, requiere de licencia.
- **- SLARToolkit:** es una librería basada en NyARToolKit y ARToolKit, también es utilizada para el reconocimiento de markes y pensada para Windows Phone.
- **- Snaptell:** descontinuado, página oficial no sirve.
- **- SSTT:** conjunto de proyectos desarrollados para Android e iOS, pero no son de código abierto ni comerciales.
- **- String:** requiere licencia, además está disponible solo para iOS.
- **- Studierstube Tracker:** el proyecto fue descontinuado en 2008, estaba basado en el reconocimiento de makers y era soportado por iOS (según el sitio: http://studierstube.icg.tugraz.at/handheld\_ar/stbtracker.php).
- **- UART:** es un conjunto de plugins para el motor de video juegos Unity3D y además permite desarrollar aplicaciones de RA con reconocimiento de markers, está disponible para dispositivos iPhone 3GS.
- **- Viewdle:** es un SDK para el reconocimiento facial, actualmente has sido adquirido por google para brindar este servicio.
- **- Vuforia:** SDK para desarrollar aplicaciones de RA de cualquier tipo, también permite el reconocimiento de targets, es de licencia gratuita, posee una comunidad en crecimiento, está disponible para las plataformas Android e iOS y cuenta con un plugin especial para integrarse con el motor de video juegos Unity3D para trabajar de forma gráfica.
- **- Wikitude:** SDK para desarrollar aplicaciones de RA de cualquier tipo, permite el reconocimiento de targets, es de licencia gratuita y paga, pueden desarrollarse aplicaciones para Android, iOS y BlackBerry 10.
- **- Win AR:** desarrollo de aplicaciones de RA solo para la plataforma Windows.
- **- Windage:** es una librería C++ para el desarrollo de aplicaciones de RA soportada únicamente por la plataforma Windows, no cuenta con una licencia de uso comercial solo es para investigación y evaluación.
- **- Yvision:** no es un SDK de RA, es un framework utilizado para el desarrollo de interfaces de usuario naturales, el procesamiento de imágenes, el reconocimiento de gestos y entre otras funcionalidades está la RA [\[8\],](#page-141-8) con este framework pueden desarrollarse aplicaciones para Android, iOS y Windows Phone.
- **- Zenitum Feature Tracker:** permite el desarrollo de aplicaciones de RA para Android e iOS, es un SDK comercial, no tienen códigos fuente.

Teniendo en cuenta lo anterior son aplicados dos filtros de acuerdo a las características suministradas por ICG: *Platforms: Android* y *License: Free*. Como resultado los SDKs obtenidos son: ALVAR, AR23D, ARLab, ARmedia, Aurasma, D'Fusion, Instant Reality, Layar, Metaio SDKs, Robocortex, Vuforia, Wikitude y Yvision.

Obteniéndose de esta forma un primer filtrado de los SDKs. De este resultado son seleccionados solo los que cumplan con los criterios de selección planteados en la [sección 4.3.1](file:///C:/Users/Freddy/AppData/Roaming/Microsoft/Word/MONOGRAFIA%20DYM%20V.3.1.2%20(1).docx%23Seccion2_5_1) de la monografía, para ello es tenido en cuenta el estudio realizado anteriormente. De esta forma es generado un segundo filtro de los SDKs, dando como resultado a Vuforia Metaio y Wikitude, los resultados son registrados en la [Tabla 4.](#page-27-0)

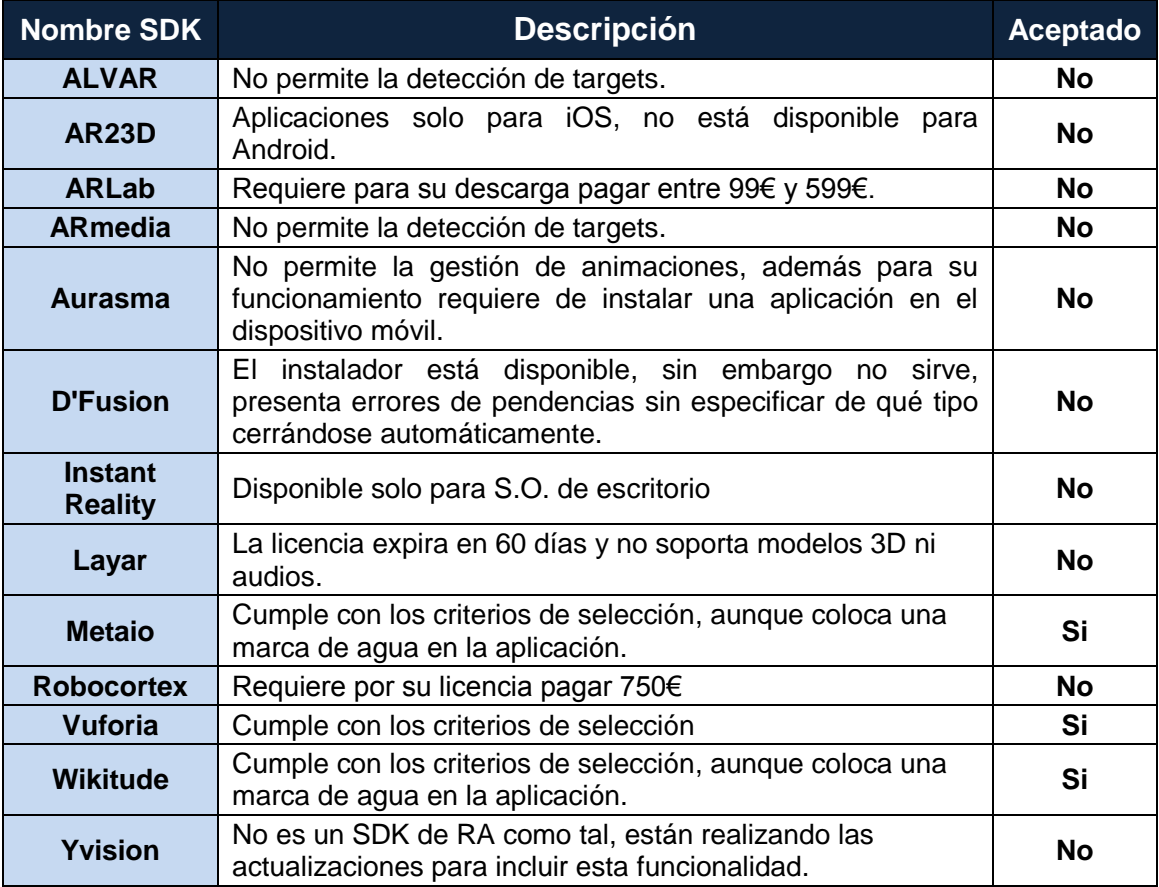

<span id="page-27-0"></span>**Tabla 4.** Segundo filtro realizado para la selección del SDK

# **ANEXO E Pruebas realizadas**

## <span id="page-28-1"></span><span id="page-28-0"></span>**E.1. PRUEBAS DE BATERÍA**

La mayoría de los fabricantes proporcionan datos de referencia para la duración de la batería del Smartphone o de la Tablet, sin embargo estos son en base a dos estados: Stand-by y Talk time, relacionados respectivamente con la duración de una sola carga de batería cuando:

- El equipo está inactivo y únicamente conectado a una red GSM.
- El equipo está activo, usándolo constantemente en una conversación.

Para la selección del dispositivo móvil debe tenerse en cuenta el tiempo de consumo de la batería, debido a que las aplicaciones de RA emplean para su funcionamiento una gran cantidad de este recurso, aun así, no existe información que este más allá de Stand-by y Talk time, por esta razón es necesario realizar pruebas de consumo de batería para los dispositivos disponibles en el proyecto.

A continuación son descritas las condiciones iniciales tenidas en cuenta para realizar las pruebas, así mismo es especificado el prototipo empleado, el procedimiento y los resultados obtenidos.

#### <span id="page-28-2"></span>**E.1.1. Condiciones iniciales**

Conexiones inalámbricas y redes

- **Wi-Fi:** encendido
- **Bluetooth:** apagado
- **3G Mobile data:** apagado
- **Datos Móviles:** apagado

#### Sonido

- **Volumen:** máximo
- **Tonos táctiles:** activados

#### Pantalla

- **Brillo de la Pantalla:** brillo fijo máximo
- **Tiempo de suspensión:** 30 minutos

#### **Sistema**

- **Fecha y hora:** usar hora proporcionada por la red
- **Vibración:** encendida
- **GPS:** apagado
- **Cuentas y sincronización:** todas las cuentas desactivadas para sincronización

Considerando la orientación del trabajo de grado y el entorno del caso de estudio parámetros como: bluetooth, datos móviles, conexión 3G, GPS y sincronización de cuentas de Gmail o WhatsApp no inciden en el consumo de batería de los equipos.

### <span id="page-29-0"></span>**E.1.2. Especificaciones del prototipo**

Para determinar el consumo de batería a partir de una aplicación de RA es tenido en cuenta un prototipo de prueba desarrollado a partir del SDK de Vuforia, debido a que mantiene la aplicación en continuo funcionamiento sin tener en cuenta el tiempo de suspensión del equipo, es decir, desde el momento en que es ejecutada la aplicación la cámara queda abierta y es realizado el proceso de captura del entorno y procesamiento de la escena, el dispositivo móvil no es suspendido, condicionándolo de esta forma a un caso extremo de funcionamiento y por ende exigir un mayor consumo de la batería.

#### <span id="page-29-1"></span>**E.1.3. Procedimiento**

Es tomado como base un prototipo básico de prueba con varios objetos (vaca, hierba y árbol) y tres botones virtuales que realizan las siguientes funciones: rotar el objeto alrededor del target, reproducir un sonido musical y mostrar una instrucción en pantalla, esto con el fin de exigir un mayor procesamiento del dispositivo móvil que conlleve a un menor tiempo de descarga.

Con el equipo cargado al 100% de batería, es lanzada la aplicación enfocando el target, ver [Figura 4.](#page-29-2) manteniéndose de forma constante la actividad del dispositivo móvil. Finalmente es registrado el tiempo trascurrido hasta la descarga del equipo.

<span id="page-29-2"></span>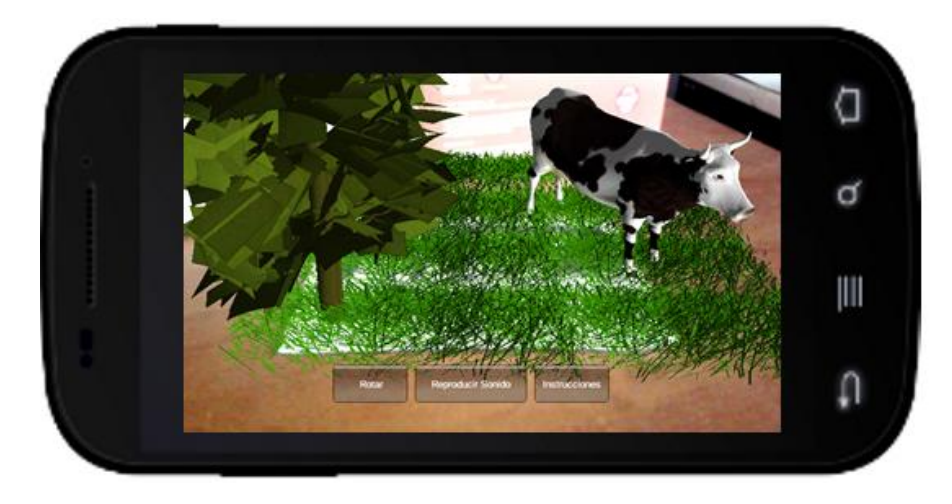

**Figura 4.** Prototipo para evaluación de batería

#### <span id="page-30-0"></span>**E.1.4. Resultados**

Para el siguiente registro de resultados son tenidas en cuenta 10 repeticiones por cada dispositivo. Finalmente es realizado un promedio a partir de los resultados obtenidos.

| Huawei G510    |                       |
|----------------|-----------------------|
| No. Prueba     | <b>Duración (min)</b> |
| 1              | 127                   |
| $\mathbf{2}$   | 125                   |
| 3              | 127                   |
| 4              | 122                   |
| 5              | 127                   |
| 6              | 122                   |
| $\overline{7}$ | 120                   |
| 8              | 128                   |
| 9              | 134                   |
| 10             | 133                   |
| Promedio       | 126.5                 |

<span id="page-30-1"></span>**Tabla 5.** Duración de batería Huawei

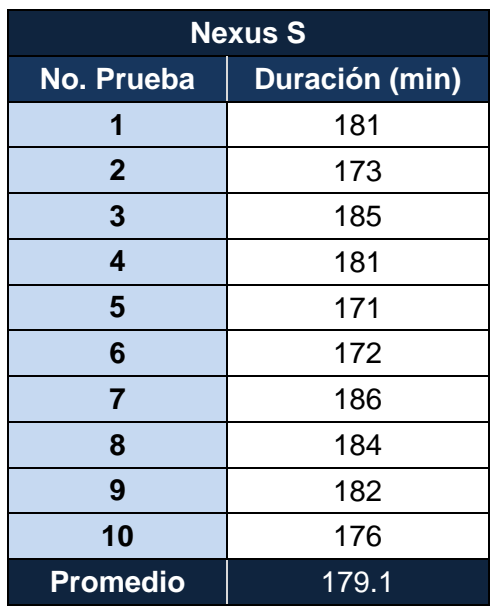

<span id="page-30-2"></span>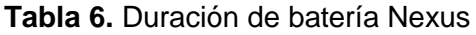

| <b>Blue S9</b>          |                       |
|-------------------------|-----------------------|
| No. Prueba              | <b>Duración (min)</b> |
| 1                       | 144                   |
| $\overline{2}$          | 150                   |
| 3                       | 145                   |
| $\overline{\mathbf{4}}$ | 143                   |
| 5                       | 146                   |
| 6                       | 145                   |
| $\overline{7}$          | 149                   |
| 8                       | 147                   |
| 9                       | 144                   |
| 10                      | 144                   |
| <b>Promedio</b>         | 145.7                 |

<span id="page-30-3"></span>**Tabla 7.** Duración de batería Blue

| <b>Galaxy Tab 3</b> |                       |
|---------------------|-----------------------|
| No. Prueba          | <b>Duración (min)</b> |
| 1                   | 245                   |
| $\mathbf{2}$        | 253                   |
| 3                   | 259                   |
| 4                   | 250                   |
| 5                   | 252                   |
| 6                   | 270                   |
| $\overline{7}$      | 266                   |
| 8                   | 269                   |
| 9                   | 257                   |
| 10                  | 263                   |
| <b>Promedio</b>     | 258.4                 |
|                     |                       |

<span id="page-30-4"></span>**Tabla 8.** Duración de batería Galaxy

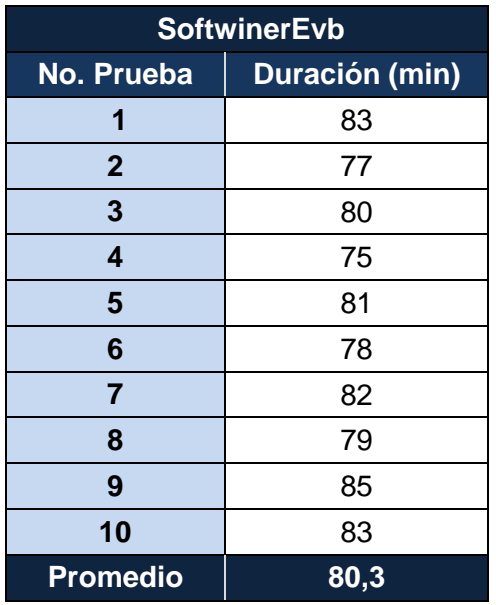

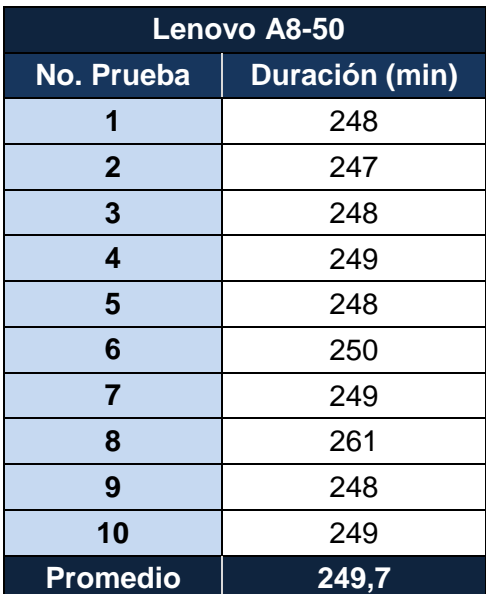

<span id="page-31-2"></span><span id="page-31-1"></span>

**Tabla 9.** Duración SoftwinerEvb **Tabla 10.** Duración de batería Lenovo

#### <span id="page-31-0"></span>**E.1.5. Resumen de resultados**

Las pruebas realizadas a los equipos determinaron al Galaxy Tab 3 como el equipo con mayor duración de batería y al SoftwinerEvb como el de menor duración, la síntesis de los resultados y las gráficas de los mismos es mostrada a continuación.

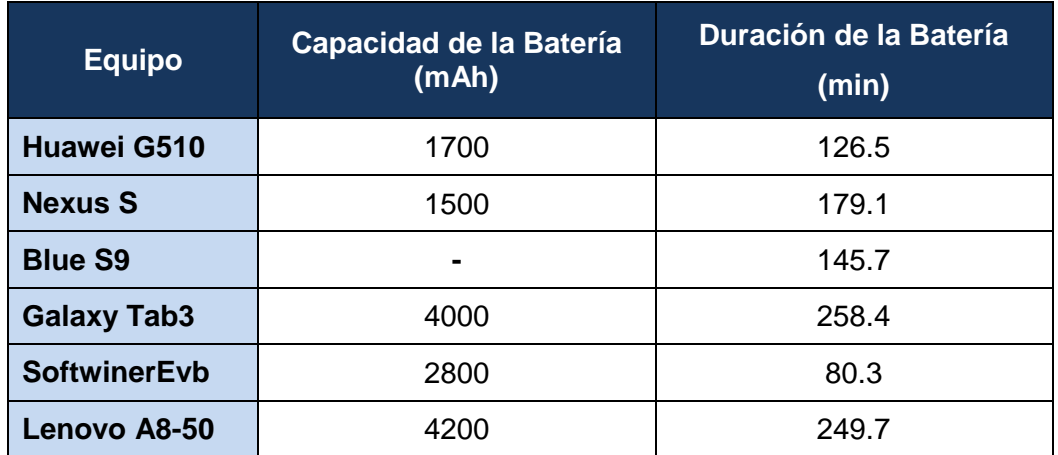

**Tabla 11**. Resumen de resultados de duración de batería

<span id="page-31-3"></span>El valor correspondiente a la capacidad de la batería del equipo Blue S9 no es suministrada por el fabricante, por tal razón en la segunda gráfica no es tenido en cuenta.

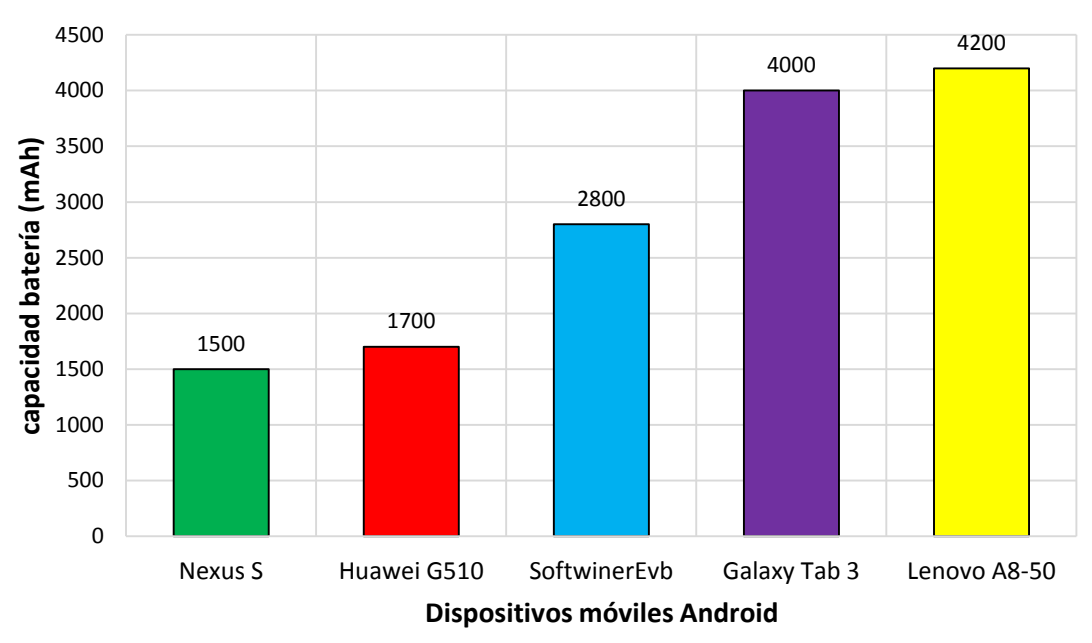

## **Capacidad de la batería**

**Figura 5.** Capacidad de la batería según el dispositivo móvil

<span id="page-32-0"></span>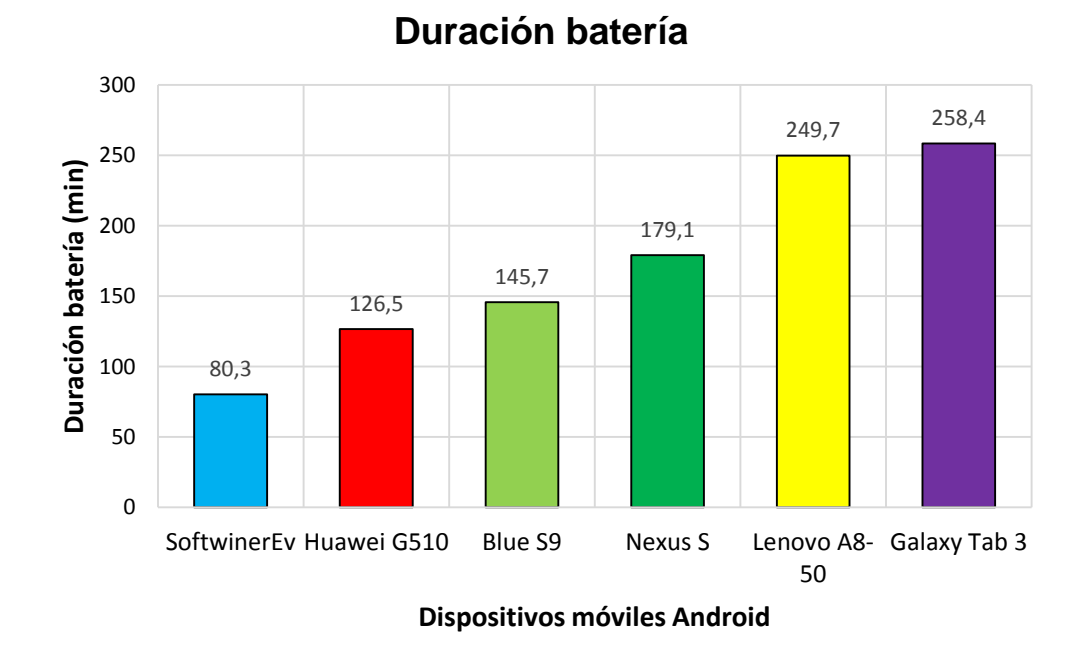

<span id="page-32-1"></span>**Figura 6.** Duración de la batería con aplicaciones de RA

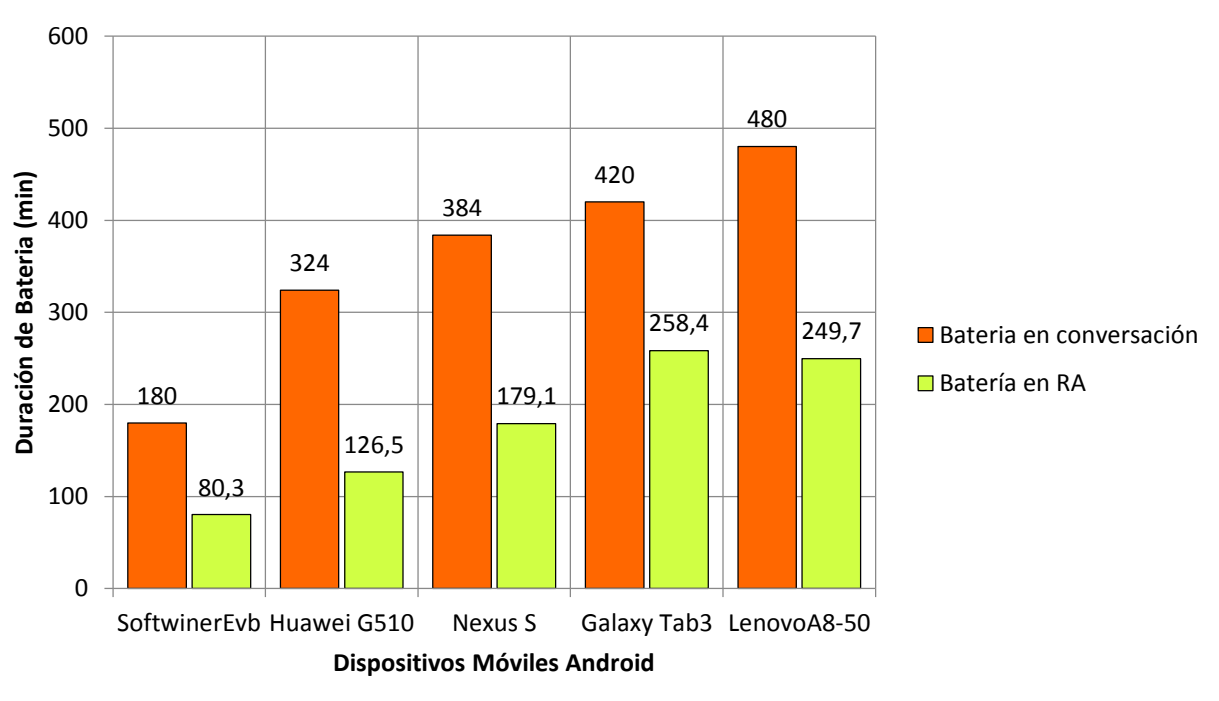

## **Comparación de duración de bateria**

**Figura 7.** Duración de la batería con aplicaciones de RA

<span id="page-33-0"></span>Una vez realizado este análisis para determinar el comportamiento de la batería con cada uno de los dispositivos móviles empleados, son elaboradas un conjunto de pruebas con el fin de conocer el comportamiento de las aplicaciones de RA frente a diversos aspectos como variaciones en la distancia, los niveles de iluminación, el ángulo utilizado para la detección y el porcentaje de obstrucción admitido por un target para que sea detectado por el dispositivo.

Para la realización de las pruebas descritas es utilizado el dispositivo Huawei G510 por razones de disponibilidad de recursos, ya que los demás dispositivos son propiedad de terceros y en el desarrollo de estas pruebas no se tuvo el acceso a ellos. Del estudio previo, es recomendable emplear dispositivos con características similares al Nexus S, en el caso de smartphones y dispositivos similares a la Galaxy Tab 3 para el caso de las tablets porque presentaron mejor comportamiento en el desempeño de la batería.

## <span id="page-34-0"></span>**E.2. PRUEBAS DE RECONOCIMIENTO Y TRACKING**

En esta sección son realizadas las pruebas de reconocimiento y tracking bajo diferentes condiciones como distancia (en centímetros, cm), oclusión (porcentaje del target), ángulos (en grados, °) e iluminancia (en lux, lx) para cada uno de los SDKs pre-seleccionados, mostrándose los resultados obtenidos y finalmente es realizado el análisis de los mismos.

Para cada una de las pruebas son tenidas en cuenta las condiciones iniciales, descritas a continuación:

- **Iluminación:** para realizar las pruebas de reconocimiento y tracking son empleados dos escenarios, el primero con buena iluminación (superior a 1000 lx) y el segundo con baja iluminación (inferior a 100 lx), representando respectivamente un espacio abierto con luz natural y un espacio cerrado con luz artificial. Para esto es necesario explicar el concepto de iluminancia o nivel de iluminación, el cual es una magnitud característica del objeto iluminado, que indica la cantidad de luz que incide sobre la superficie del mismo cuando es iluminado por una fuente de luz. Su unidad de medida es el Lux (lx) y 1lx equivale a 1Lumen/m<sup>2</sup>, su símbolo corresponde a la letra *E*. Para ambientes cerrados y poco iluminados esta propiedad está por debajo de los 100lx, mientras que para ambientes exteriores con luz natural y ambientes cerrados con buena iluminación, este valor es igual o superior a los 1000lx [\[9\].](#page-141-9) Para medir el nivel de iluminación sobre un objeto es utilizado un luxómetro Lx-102.
- **Ángulo de detección:** exceptuando las pruebas de distorsión de perspectiva, para las demás es tomado como posición de referencia el target frente a la cámara del dispositivo móvil que equivale a un ángulo de 90° y representa el valor óptimo para la detección.
- **Estado:** a partir de los SDKs analizados es observado un comportamiento particular durante el proceso de detección o reconocimiento, clasificándose en dos: sin estado y con estado, el primero representa la interacción inicial entre el target y la cámara del dispositivo, el segundo la interacción sostenida después de la detección inicial, donde es almacenada la información de RA, siempre y cuando este enfocado el target. Éste último estado permite ampliar los límites de la detección frente a diversos factores analizados en las pruebas siguientes.
- **Número de repeticiones:** para las medidas de las pruebas de distancia son tenidas en cuenta diez (10) repeticiones del experimento con el fin de establecer la distancia promedio de reconocimiento en cada uno de los SDKs pre-seleccionados. Para las demás pruebas es tomado el valor que más se repite (moda), debido a que no presenta variaciones significantes.
- **Tamaño de target:** para el desarrollo de las pruebas son considerados tres (3) tamaños de target, los tamaños son especificados en el prototipo.

#### <span id="page-34-1"></span>**E.2.1. Especificaciones del prototipo**

El prototipo diseñado para las siguientes pruebas es el descrito en la *[sección](file:///C:/Users/Freddy/AppData/Roaming/Microsoft/Word/MONOGRAFIA%20DYM%20V.3.1.2%20(1).docx%23Seccion2_7_4) 4.3.4* de la monografía, denominada: "*Preparación de un prototipo básico de prueba"*, a diferencia del prototipo usado en la sección de pruebas de batería, este consiste en un prototipo sencillo con un solo modelo en 3D y algunos botones sobre la pantalla del dispositivo con el propósito de evaluar ciertas funcionalidades en condiciones poco favorables (mínima y máxima distancia de reconocimiento, mínima iluminancia entre otras).

A continuación están descritos los materiales utilizados para realizar las pruebas mencionadas anteriormente.

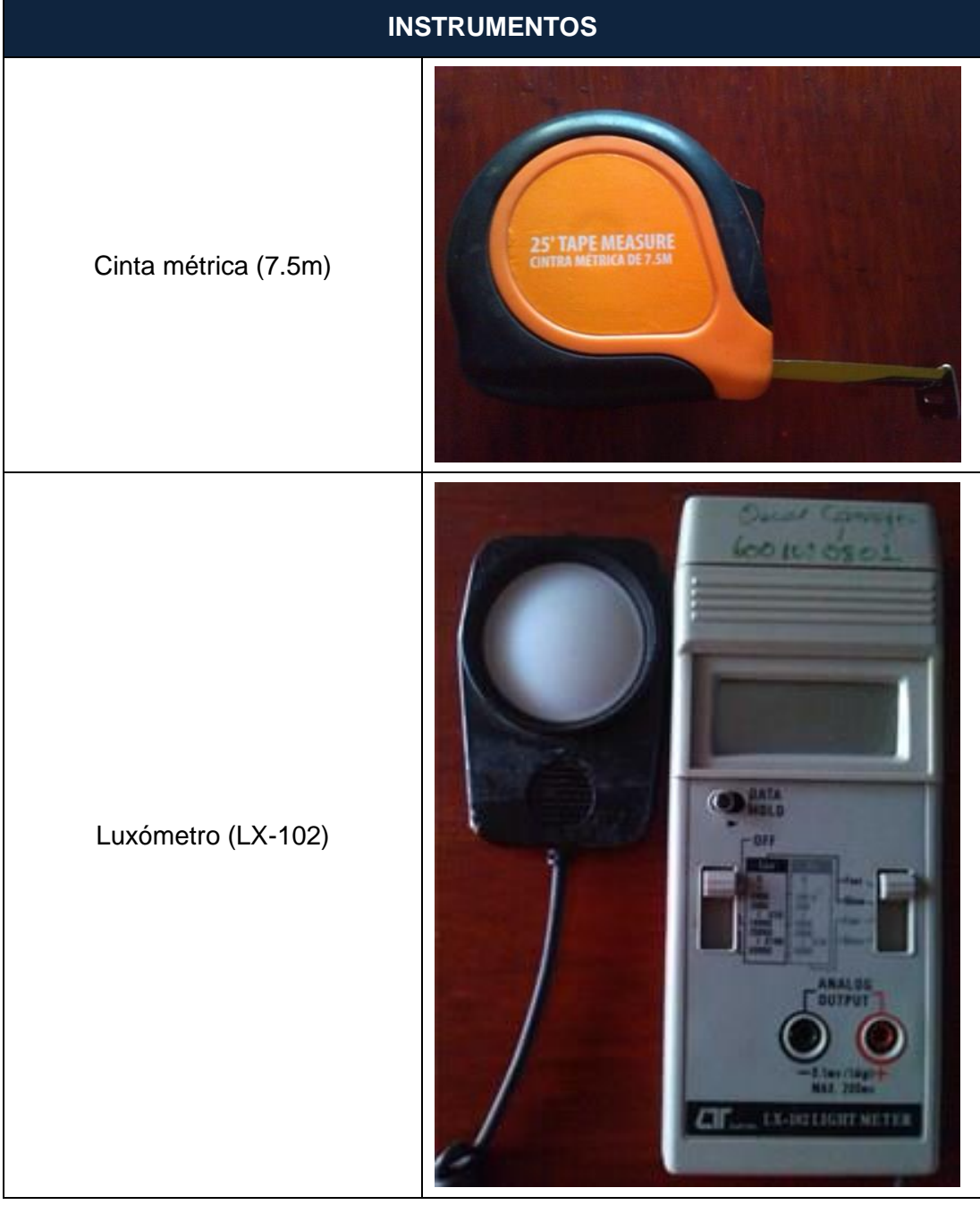

## <span id="page-35-0"></span>**E.2.2. Materiales utilizados para las pruebas**
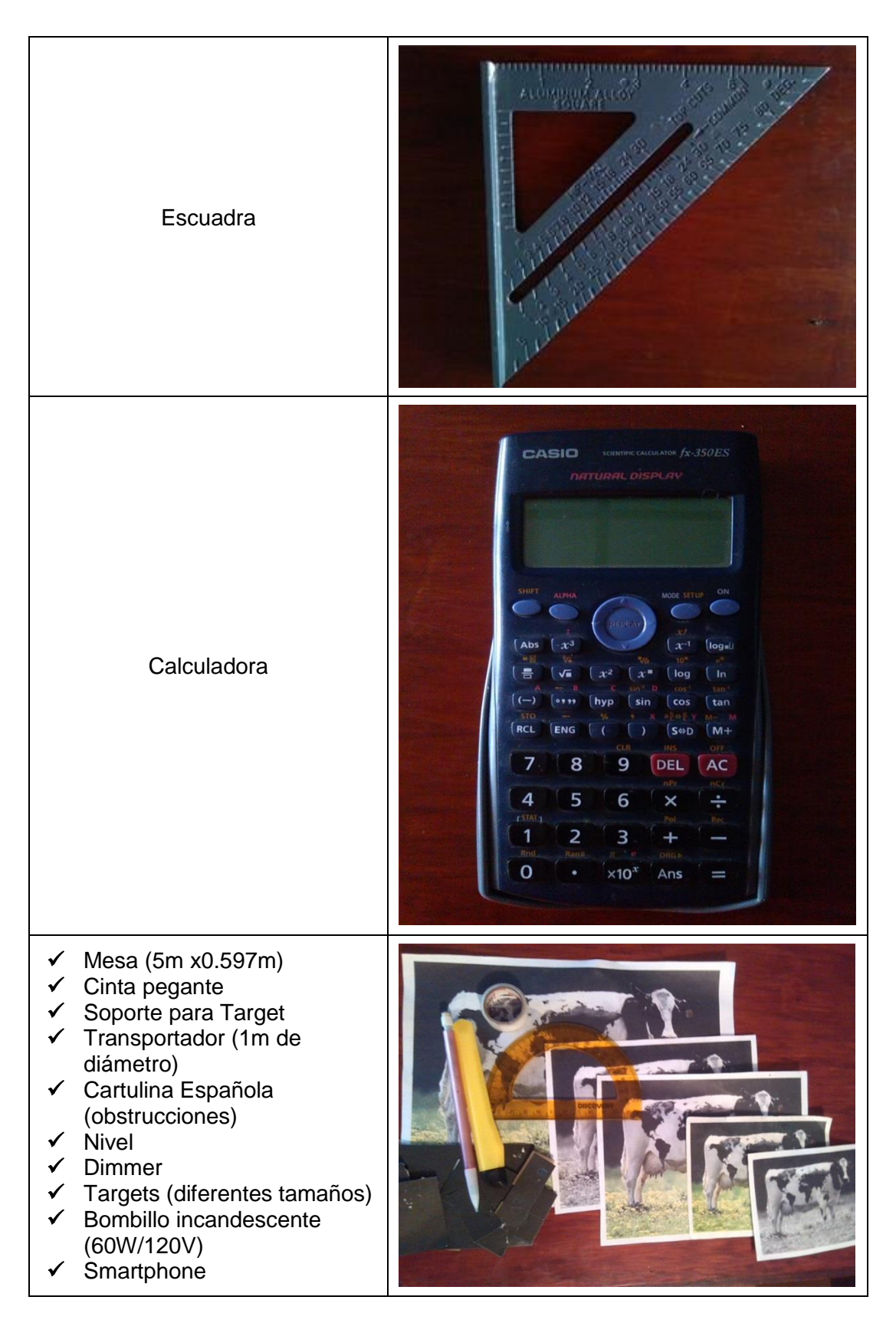

**Tabla 12.** Instrumentos de pruebas

# **E.2.3. Distancia para el reconocimiento del target o marcador**

Esta prueba consiste en determinar cuáles son las distancias mínimas y máximas para que diversos tamaños de target puedan ser detectados por el dispositivo.

#### **E.2.3.1. Procedimiento**

En esta prueba es ubicado el target verticalmente de manera que forme un ángulo de 90° con el dispositivo, con el objetivo de establecer la distancia mínima y la distancia máxima requeridas para que sea detectado el target, el móvil es desplazado a través de una superficie plana hasta encontrar dichos valores y teniendo en cuenta la detección con y sin estado.

En el caso particular del SDK Vuforia la distancia máxima con estado es dividida en tres máximos, estos son:

- **Máximo 1 (Max 1):** a partir de esta distancia el objeto 3D realiza oscilaciones, es decir existe un ciclo de detección y no detección, por otra parte los botones continúan visualizándose.
- **Máximo 2 (Max 2):** a partir de esta distancia el objeto 3D desaparece completamente y solo los botones están presentes.
- **Máximo 3 (Max 3):** en este punto la información de RA desaparece totalmente. Wikitude y Metaio, solamente tienen esta máxima distancia.

#### **E.2.3.2. Resultados**

Los resultados registrados para distancia (medida en cm) están agrupados inicialmente por las condiciones de iluminación, SDK y tamaño del Target respectivamente.

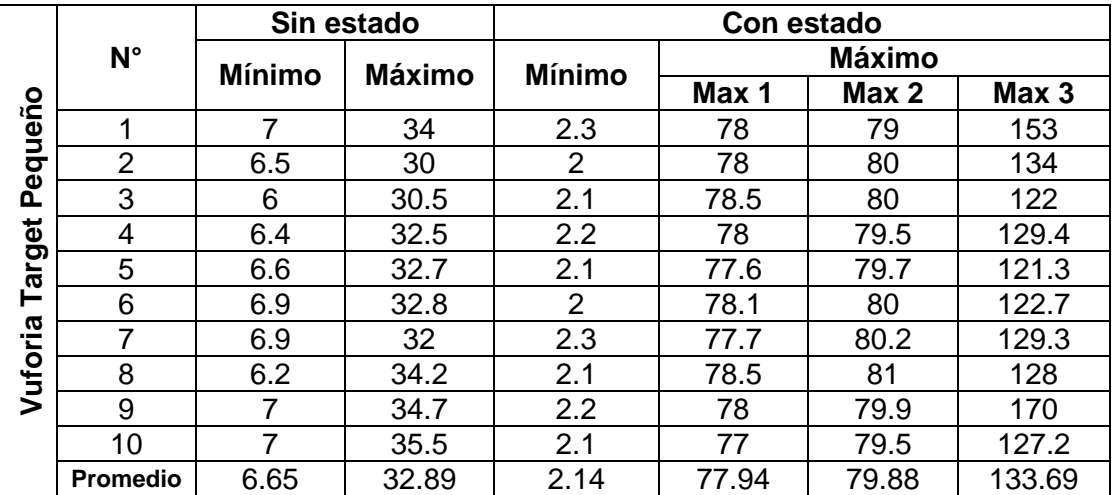

**Condición:** iluminancia (E)  $> 1000$  lx

**Tabla 13.** Distancias (cm) de reconocimiento para target pequeño con Vuforia, E >1000 lx

|                  |                 | Sin estado    |        | Con estado     |               |        |        |
|------------------|-----------------|---------------|--------|----------------|---------------|--------|--------|
|                  | N°              | <b>Mínimo</b> | Máximo | <b>Mínimo</b>  | <b>Máximo</b> |        |        |
|                  |                 |               |        |                | Max 1         | Max 2  | Max 3  |
| Mediano<br>arget |                 | 8.1           | 75.7   | $\overline{2}$ | 156.5         | 159.5  | 277    |
|                  | $\overline{2}$  | 7.2           | 74.3   | 1.8            | 157.1         | 160    | 276    |
|                  | 3               | 6.6           | 73     | 2.1            | 156.6         | 160.1  | 241    |
|                  | 4               | 6.4           | 73.1   | 2.7            | 156.7         | 160.4  | 254    |
|                  | 5               | 6.4           | 72.7   | 2.4            | 156.4         | 158.8  | 263.8  |
| ⊢                | 6               | 7.4           | 70.8   | 2.2            | 156.5         | 159.7  | 304    |
| Vuforia          | 7               | 6.9           | 73.9   | 2.4            | 155.9         | 158.5  | 243    |
|                  | 8               | 7.3           | 74     | 1.9            | 157           | 158.8  | 311.5  |
|                  | 9               | 6.5           | 73.4   | 2.4            | 155.3         | 157.6  | 268.5  |
|                  | 10              | 8.3           | 74     | 2.2            | 157           | 161.3  | 289.1  |
|                  | <b>Promedio</b> | 7.11          | 73.49  | 2.21           | 156.5         | 159.47 | 272.79 |

**Tabla 14.** Distancias (cm) de reconocimiento para target mediano con Vuforia, E >1000 lx

|                     |                 |               | Sin estado    |               | Con estado |        |        |  |
|---------------------|-----------------|---------------|---------------|---------------|------------|--------|--------|--|
|                     | $N^{\circ}$     | <b>Mínimo</b> | <b>Máximo</b> | <b>Mínimo</b> | Máximo     |        |        |  |
|                     |                 |               |               |               | Max 1      | Max 2  | Max 3  |  |
| rande<br>ပ<br>arget |                 | 11.5          | 152.3         | 3.2           | 310.5      | 315.2  | 523.5  |  |
|                     | 2               | 13            | 153           | 3.5           | 310.9      | 313.8  | 523    |  |
|                     | 3               | 11.5          | 151           | 3.6           | 313        | 319    | 495    |  |
|                     | 4               | 11.9          | 154.9         | 3             | 310        | 315.5  | 509.8  |  |
|                     | 5               | 11            | 154.8         | 2.7           | 310        | 315    | 467    |  |
| ⊢                   | 6               | 11.4          | 156           | 2.2           | 309.1      | 316.1  | 433.9  |  |
| Vuforia             | 7               | 12.5          | 159           | 2             | 310.9      | 314.5  | 468    |  |
|                     | 8               | 10            | 157.8         | 2.1           | 311        | 316.6  | 487.3  |  |
|                     | 9               | 11            | 159           | 2.1           | 310.5      | 315    | 508.8  |  |
|                     | 10              | 12            | 156.5         | 2             | 309.1      | 318.1  | 541    |  |
|                     | <b>Promedio</b> | 11.58         | 155.43        | 2.64          | 310.5      | 315.88 | 495.73 |  |

**Tabla 15.** Distancias (cm) de reconocimiento para target grande con Vuforia, E>1000 lx

|                   |          | Sin estado    |               | Con estado    |                                                                                               |
|-------------------|----------|---------------|---------------|---------------|-----------------------------------------------------------------------------------------------|
|                   | N°       | <b>Mínimo</b> | <b>Máximo</b> | <b>Mínimo</b> | <b>Máximo</b><br>38.8<br>39.6<br>42.1<br>39.4<br>42.5<br>39.2<br>39.1<br>40.8<br>40.7<br>39.1 |
| Pequeño<br>Target | 4        | 3.8           | 28.5          | 1.7           |                                                                                               |
|                   | 2        | 3.6           | 24.7          | 2.4           |                                                                                               |
|                   | 3        | 3.4           | 23.9          | 2.4           |                                                                                               |
|                   | 4        | 3.6           | 22.4          | 2.2           |                                                                                               |
|                   | 5        | 4.2           | 29.6          | 2.6           |                                                                                               |
|                   | 6        | 3.7           | 22.3          | 2.3           |                                                                                               |
| Wikitude          | 7        | 3.8           | 23.4          | 2.7           |                                                                                               |
|                   | 8        | 3.8           | 24.6          | 2.5           |                                                                                               |
|                   | 9        | 5.7           | 22.9          | 2.3           |                                                                                               |
|                   | 10       | 3.7           | 21.2          | 2.2           |                                                                                               |
|                   | Promedio | 3.93          | 24.35         | 2.33          | 40.13                                                                                         |

**Tabla 16.** Distancias (cm) reconocimiento para target pequeño con Wikitude, E >1000 lx

|                   |                 | Sin estado    |               | Con estado     |                                                                         |
|-------------------|-----------------|---------------|---------------|----------------|-------------------------------------------------------------------------|
|                   | $N^{\circ}$     | <b>Mínimo</b> | <b>Máximo</b> | <b>Mínimo</b>  | <b>Máximo</b><br>75<br>76.8<br>79.2<br>80.6<br>78<br>77<br>73.8<br>80.9 |
| Mediano<br>Target | 4               | 7             | 42.8          | 3.1            |                                                                         |
|                   | $\overline{2}$  | 9.1           | 44.4          | 2.8            |                                                                         |
|                   | 3               | 7.4           | 49.6          | 2.7            |                                                                         |
|                   | 4               | 8             | 42            | 2.1            |                                                                         |
|                   | 5               | 7.5           | 47.5          | 2.6            |                                                                         |
|                   | 6               | 10            | 47            | 2.9            |                                                                         |
| Wikitude          | 7               | 7.2           | 43.4          | 2.1            |                                                                         |
|                   | 8               | 6.3           | 47.4          | $\overline{2}$ |                                                                         |
|                   | 9               | 6.6           | 45.1          | 2.3            | 80.6                                                                    |
|                   | 10              | 8             | 46.9          | $\overline{2}$ | 79                                                                      |
|                   | <b>Promedio</b> | 7.71          | 45.61         | 2.46           | 78.09                                                                   |

**Tabla 17.** Distancias (cm) reconocimiento para target mediano con Wikitude, E >1000 lx

|                  |                 | Sin estado    |               | Con estado    |                                                                                           |
|------------------|-----------------|---------------|---------------|---------------|-------------------------------------------------------------------------------------------|
|                  | N°              | <b>Mínimo</b> | <b>Máximo</b> | <b>Mínimo</b> | <b>Máximo</b><br>150<br>154<br>156.2<br>153<br>163<br>151.7<br>156<br>156.5<br>157<br>164 |
| Grande<br>Target |                 | 16            | 89.5          | 5.9           |                                                                                           |
|                  | $\overline{2}$  | 16.8          | 105.5         | 5.6           |                                                                                           |
|                  | 3               | 12.9          | 96.8          | 6.6           |                                                                                           |
|                  | 4               | 15            | 105.4         | 6             |                                                                                           |
|                  | 5               | 14.4          | 89            | 6.7           |                                                                                           |
|                  | 6               | 15.4          | 104.2         | 6.2           |                                                                                           |
| Wikitude         | 7               | 14.3          | 93.2          | 6.4           |                                                                                           |
|                  | 8               | 13.7          | 93            | 6.7           |                                                                                           |
|                  | 9               | 15            | 102           | 6.9           |                                                                                           |
|                  | 10              | 14.2          | 99            | 6             |                                                                                           |
|                  | <b>Promedio</b> | 14.77         | 97.76         | 6.3           | 156.14                                                                                    |

**Tabla 18.** Distancias (cm) de reconocimiento para target grande con Wikitude, E >1000 lx

|               |                 | Sin estado    |               | Con estado    |                                                                                                    |
|---------------|-----------------|---------------|---------------|---------------|----------------------------------------------------------------------------------------------------|
|               | N°              | <b>Mínimo</b> | <b>Máximo</b> | <b>Mínimo</b> | <b>Máximo</b><br>76.9<br>92.7<br>98<br>94.5<br>83.5<br>102.4<br>84.5<br>95.3<br>78.4<br>100.4<br>90.66 |
| Pequeño       | 1               | 3.3           | 23.1          | 2.9           |                                                                                                    |
|               | $\overline{2}$  | 3.4           | 20.5          | 2.4           |                                                                                                    |
|               | 3               | 3.2           | 20.5          | 2.6           |                                                                                                    |
| arget         | 4               | 3.3           | 21.7          | 2.7           |                                                                                                    |
|               | 5               | 3.6           | 21.6          | 3.2           |                                                                                                    |
| ⊢             | 6               | 4.4           | 21.5          | 3.4           |                                                                                                    |
| <b>Metaio</b> | 7               | 3             | 21.3          | 2.4           |                                                                                                    |
|               | 8               | 3.1           | 22            | 2.3           |                                                                                                    |
|               | 9               | 3.1           | 21.5          | 2.8           |                                                                                                    |
|               | 10              | 3             | 22            | 2.7           |                                                                                                    |
|               | <b>Promedio</b> | 3.34          | 21.57         | 2.74          |                                                                                                    |

**Tabla 19.** Distancias (cm) de reconocimiento para target pequeño con Metaio, E >1000 lx

|         |             | Sin estado    |               |               |                                                                                                    |
|---------|-------------|---------------|---------------|---------------|----------------------------------------------------------------------------------------------------|
|         | $N^{\circ}$ | <b>Mínimo</b> | <b>Máximo</b> | <b>Mínimo</b> | Con estado<br><b>Máximo</b><br>123<br>158.3<br>153<br>154.4<br>139<br>143.2<br>141.9<br>141<br>136.2 |
| Mediano | 4           | 6.5           | 37.5          | 6             |                                                                                                    |
|         | 2           | 6             | 38            | 4.3           |                                                                                                    |
|         | 3           | 5.2           | 38.8          | 3.6           |                                                                                                    |
| Target  | 4           | 5.9           | 37.6          | 3.4           |                                                                                                    |
|         | 5           | 5.4           | 39            | 4.2           |                                                                                                    |
|         | 6           | 6.3           | 38.1          | 4.3           |                                                                                                    |
| Metaio  | 7           | 6.9           | 38.3          | 5.3           |                                                                                                    |
|         | 8           | 5.8           | 37.3          | 3.9           |                                                                                                    |
|         | 9           | 4.8           | 38.2          | 4.1           |                                                                                                    |
|         | 10          | 5.5           | 36.2          | 4.8           | 134.8                                                                                                |
|         | Promedio    | 5.83          | 37.9          | 4.39          | 142.48                                                                                               |

**Tabla 20.** Distancias (cm) de reconocimiento para target mediano con Metaio, E >1000 lx

|                     |                 | Sin estado    |               | Con estado    |                                                                                           |  |
|---------------------|-----------------|---------------|---------------|---------------|-------------------------------------------------------------------------------------------|--|
|                     | $N^{\circ}$     | <b>Mínimo</b> | <b>Máximo</b> | <b>Mínimo</b> | <b>Máximo</b><br>241.5<br>246.8<br>213<br>210<br>191.4<br>250.7<br>247.6<br>22.3<br>259.3 |  |
| rande<br>ပ<br>arget | 1               | 8.3           | 80.9          | 7.2           |                                                                                           |  |
|                     | $\overline{2}$  | 9             | 82.7          | 7.6           |                                                                                           |  |
|                     | 3               | 7.3           | 83.5          | 5.8           |                                                                                           |  |
|                     | 4               | 7             | 79.7          | 6.5           |                                                                                           |  |
|                     | 5               | 7.4           | 79.5          | 6.6           |                                                                                           |  |
| $\blacksquare$      | 6               | 7.3           | 78.3          | 6.2           |                                                                                           |  |
| <b>Metaio</b>       | 7               | 9.3           | 81.5          | 6.9           |                                                                                           |  |
|                     | 8               | 8             | 86.9          | 6.5           |                                                                                           |  |
|                     | 9               | 6             | 83.3          | 5.5           |                                                                                           |  |
|                     | 10              | 6             | 81.3          | 5.2           | 275.3                                                                                     |  |
|                     | <b>Promedio</b> | 7.56          | 81.76         | 6.4           | 215.79                                                                                    |  |

**Tabla 21.** Distancias (cm) de reconocimiento para target grande con Metaio, E >1000 lx

**Condición:** iluminancia (E)  $<$  100 lx

|                  |             |               | Sin estado    | Con estado    |               |       |       |
|------------------|-------------|---------------|---------------|---------------|---------------|-------|-------|
|                  | $N^{\circ}$ | <b>Mínimo</b> | <b>Máximo</b> | <b>Mínimo</b> | <b>Máximo</b> |       |       |
|                  |             |               |               |               | Max 1         | Max 2 | Max 3 |
| Pequeño<br>arget | 1           | 8.5           | 13.9          | 2.6           | 78            | 80    | 111   |
|                  | 2           | 9.5           | 17            | 2.8           | 78.5          | 80.1  | 109   |
|                  | 3           | 9.7           | 17.1          | 3             | 78            | 80.5  | 112   |
|                  | 4           | 9             | 18            | 2.9           | 78            | 80.2  | 107.5 |
|                  | 5           | 8.6           | 17.3          | 3             | 78.5          | 80.1  | 105   |
| ⊢                | 6           | 8.5           | 16.5          | 3.1           | 79            | 81    | 106   |
|                  | 7           | 9             | 17.2          | 2.8           | 78.1          | 80    | 109   |
| Vuforia          | 8           | 8.7           | 17            | 3.2           | 77.7          | 79.5  | 103   |
|                  | 9           | 7.6           | 16.7          | 2.9           | 79.1          | 80    | 108.5 |
|                  | 10          | 7.5           | 17.5          | 2.7           | 79            | 80.5  | 110   |
|                  | Promedio    | 8.66          | 16.82         | 2.9           | 78.39         | 80.19 | 108.1 |

**Tabla 22**. Distancias (cm) de reconocimiento para target pequeño con Vuforia, E < 100 lx

|                  |                | Sin estado    |               | Con estado    |               |        |        |
|------------------|----------------|---------------|---------------|---------------|---------------|--------|--------|
|                  | $N^{\circ}$    | <b>Mínimo</b> | <b>Máximo</b> | <b>Mínimo</b> | <b>Máximo</b> |        |        |
|                  |                |               |               |               | Max 1         | Max 2  | Max 3  |
| Mediano<br>arget | 1              | 9             | 54.5          | 3             | 153.3         | 158    | 258.6  |
|                  | $\overline{2}$ | 8.2           | 54.7          | 3.5           | 151.4         | 157.7  | 257.2  |
|                  | 3              | 9.5           | 54.5          | 5             | 148.5         | 159.1  | 241.1  |
|                  | 4              | 9.3           | 52.8          | 3.4           | 151.3         | 157    | 241.3  |
|                  | 5              | 9             | 53.9          | 3.6           | 149           | 159    | 249.5  |
| ⊢                | 6              | 8.9           | 54.3          | 3.3           | 153           | 158    | 256.8  |
| Vuforia          | 7              | 8.5           | 53.3          | 3.8           | 154.4         | 159.5  | 245.5  |
|                  | 8              | 9.1           | 54.7          | 3.6           | 151.5         | 159.4  | 254.4  |
|                  | 9              | 9.4           | 54.4          | 3.2           | 152.1         | 158.8  | 244.7  |
|                  | 10             | 9.8           | 53.3          | 3.2           | 150.8         | 159.3  | 244.8  |
|                  | Promedio       | 9.07          | 54.04         | 3.56          | 151.53        | 158.58 | 249.39 |

**Tabla 23.** Distancias (cm) de reconocimiento para target mediano con Vuforia, E < 100 lx

|                |                 |               | Sin estado |               | Con estado |               |        |
|----------------|-----------------|---------------|------------|---------------|------------|---------------|--------|
|                | $N^{\circ}$     | <b>Mínimo</b> | Máximo     | <b>Mínimo</b> |            | <b>Máximo</b> |        |
|                |                 |               |            |               | Max 1      | Max 2         | Max 3  |
| rande          | 1               | 16.6          | 140        | 3.8           | 310        | 316           | 451    |
|                | 2               | 19.1          | 143.5      | 4             | 311        | 319           | 426    |
| ပ              | 3               | 19.3          | 150.5      | 3.5           | 309.8      | 316           | 458.4  |
| arget          | 4               | 17.4          | 145.2      | 3.7           | 310        | 320.5         | 414.8  |
|                | 5               | 20            | 153        | 4.2           | 309.8      | 317.9         | 463    |
| $\blacksquare$ | 6               | 19.2          | 144.2      | 3.8           | 308.6      | 318.4         | 486    |
| Vuforia        | 7               | 17.6          | 142.4      | 4.1           | 310.3      | 320           | 430    |
|                | 8               | 18.3          | 145.5      | 3.9           | 311.1      | 319.1         | 463.4  |
|                | 9               | 18.7          | 146.7      | 4.3           | 311.2      | 317.8         | 472    |
|                | 10              | 19.8          | 152.1      | 3.7           | 310        | 315.7         | 436.5  |
|                | <b>Promedio</b> | 18.6          | 146.31     | 3.9           | 310.18     | 318.04        | 450.11 |

**Tabla 24.** Distancias (cm) de reconocimiento para target grande con Vuforia, E < 100 lx

|                       |                 | Sin estado    |               | Con estado    |               |  |
|-----------------------|-----------------|---------------|---------------|---------------|---------------|--|
|                       | $N^{\circ}$     | <b>Mínimo</b> | <b>Máximo</b> | <b>Mínimo</b> | <b>Máximo</b> |  |
| oganba<br>Δ.<br>arget | 1               | 4             | 23            | 2.4           | 40            |  |
|                       | $\overline{2}$  | 4.5           | 23.3          | 3             | 37.8          |  |
|                       | 3               | 4.7           | 23.1          | 2.6           | 39.5          |  |
|                       | 4               | 4.6           | 23            | 2.6           | 38.3          |  |
|                       | 5               | 4.7           | 23            | 2.6           | 41.5          |  |
| ⊢                     | 6               | 4.4           | 20.5          | 2.4           | 39.1          |  |
| Wikitude              | 7               | 5.3           | 22.4          | 2.6           | 40.6          |  |
|                       | 8               | 4.5           | 24.3          | 2.7           | 39.3          |  |
|                       | 9               | 4             | 23.2          | 2.1           | 41            |  |
|                       | 10              | 4.3           | 22.2          | 2.9           | 38.9          |  |
|                       | <b>Promedio</b> | 4.5           | 22.8          | 2.59          | 39.6          |  |

**Tabla 25.** Distancias (cm) reconocimiento para target pequeño con Wikitude, E < 100 lx

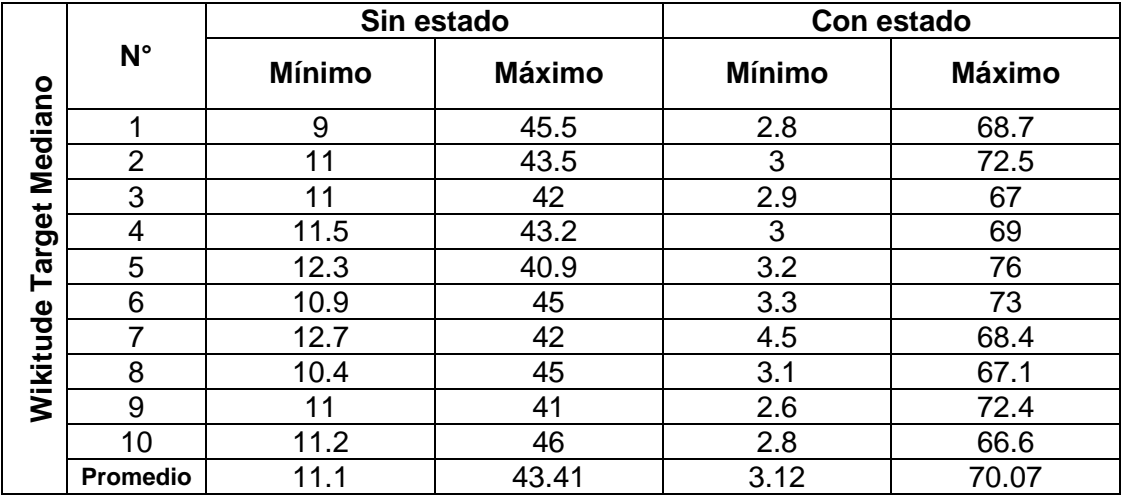

**Tabla 26.** Distancias (cm) de reconocimiento para target mediano con Wikitude, E < 100 lx

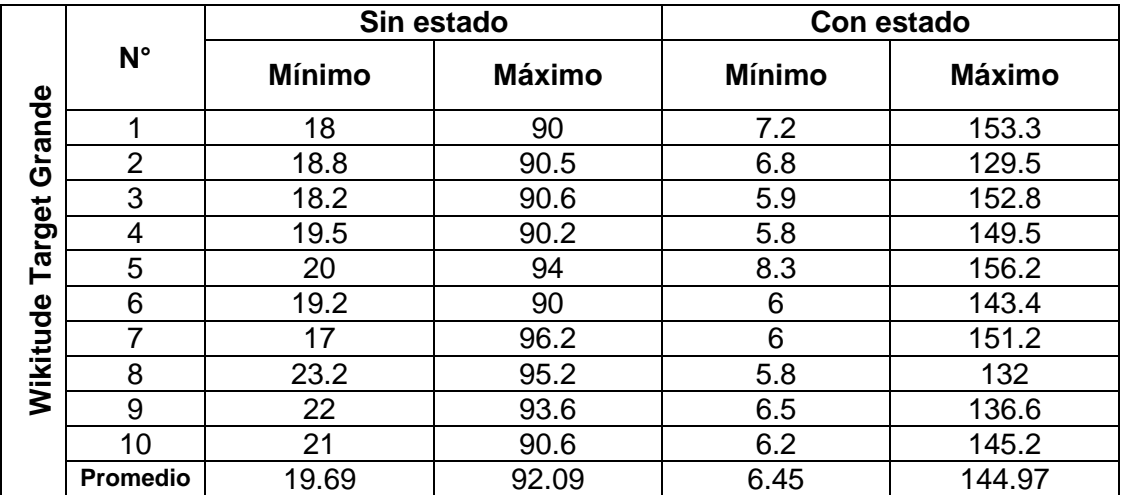

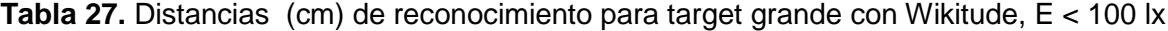

|         |                 | Sin estado    |               |               | Con estado    |
|---------|-----------------|---------------|---------------|---------------|---------------|
|         | N°              | <b>Mínimo</b> | <b>Máximo</b> | <b>Mínimo</b> | <b>Máximo</b> |
|         | ◢               | 3.4           | 19.6          | 2.3           | 82.7          |
| Pequeño | 2               | 3.7           | 18.4          | 2.7           | 69.6          |
|         | 3               | 3.6           | 16.5          | 3             | 72            |
|         | 4               | 3.5           | 18            | 2.5           | 74.8          |
| Target  | 5               | 3.8           | 18.7          | 2.9           | 75.2          |
|         | 6               | 3.4           | 17.4          | 2.5           | 81.9          |
| Metaio  | 7               | 3.7           | 18.3          | 2.7           | 71.2          |
|         | 8               | 3.4           | 18.8          | 3.9           | 70.4          |
|         | 9               | 2.4           | 18.9          | 3.4           | 75            |
|         | 10              | 3.4           | 18.7          | 2.4           | 68.2          |
|         | <b>Promedio</b> | 3.43          | 18.33         | 2.83          | 74.1          |

**Tabla 28.** Distancias (cm) de reconocimiento para target pequeño con Metaio, E < 100 lx

|               |                | Sin estado    |               |               | Con estado    |
|---------------|----------------|---------------|---------------|---------------|---------------|
|               | N°             | <b>Mínimo</b> | <b>Máximo</b> | <b>Mínimo</b> | <b>Máximo</b> |
| Mediano       | ◢              | 6             | 37.4          | 4.5           | 88.2          |
|               | $\overline{2}$ | 5.5           | 36.5          | 5             | 76.7          |
|               | 3              | 6.3           | 38.7          | 5.6           | 81.6          |
| Target        | 4              | 7.8           | 37.2          | 5             | 77.5          |
|               | 5              | 6.1           | 38.5          | 5             | 80.1          |
|               | 6              | 5.5           | 37.1          | 3.5           | 90.9          |
| <b>Metaio</b> | 7              | 5             | 38.2          | 3.4           | 84.7          |
|               | 8              | 5.2           | 36.8          | 3.5           | 80.3          |
|               | 9              | 5.7           | 37.2          | 4.1           | 95.3          |
|               | 10             | 5.5           | 36.6          | 4.3           | 91.8          |
|               | Promedio       | 5.86          | 37.42         | 4.39          | 84.71         |

**Tabla 29.** Distancias (cm) de reconocimiento para target mediano con Metaio, E < 100 lx

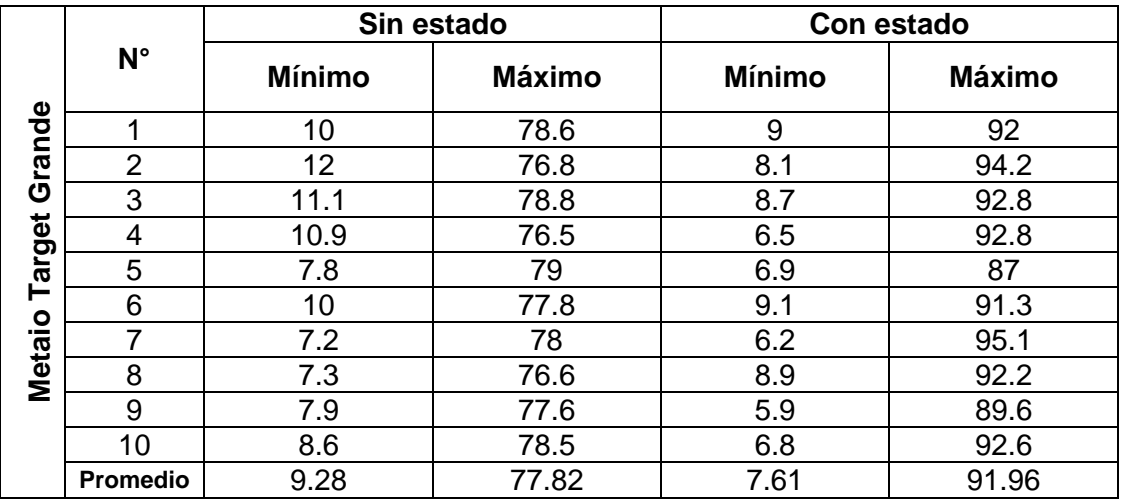

**Tabla 30.** Distancias (cm) de reconocimiento para target grande con Metaio, E < 100 lx

# **E.2.3.3. Resumen de resultados de distancia**

A partir de los resultados anteriores es realizada una síntesis de los mismos teniendo en cuenta el valor promedio de las distancias de reconocimiento mínima y máxima para cada SDK.

|         |        |               |               | iluminación $> 1000$ lx |               |        |        |  |  |
|---------|--------|---------------|---------------|-------------------------|---------------|--------|--------|--|--|
|         | Target |               | Sin estado    | Con estado              |               |        |        |  |  |
| Vuforia |        | <b>Mínimo</b> | <b>Máximo</b> | Mínimo                  | <b>Máximo</b> |        |        |  |  |
|         |        |               |               |                         | Max 1         | Max 2  | Max 3  |  |  |
|         | P      | 6.65          | 32.89         | 2.14                    | 77.94         | 79.88  | 133.69 |  |  |
|         | Μ      | 7.11          | 73.49         | 2.21                    | 156.5         | 159.47 | 272.79 |  |  |
|         | G      | 11.58         | 155.43        | 2.64                    | 310.5         | 315.88 | 495.73 |  |  |

**Tabla 31.** Resultados de distancia (cm) para Vuforia con E >1000 lx

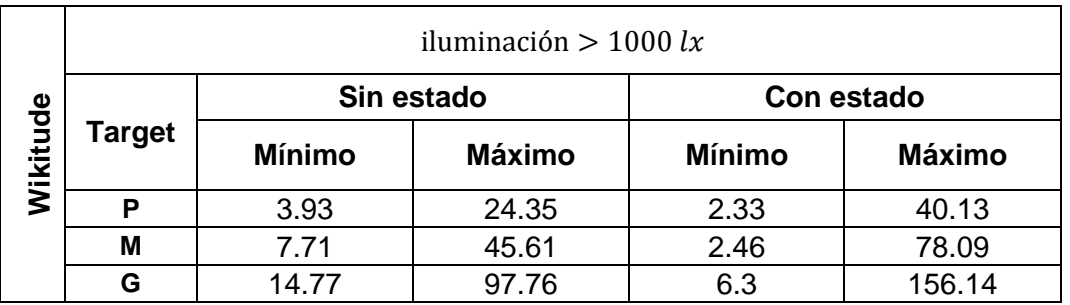

**Tabla 32.** Resultados de distancia (cm) para Wikitude con E >1000 lx

|               |        |               | iluminación $> 1000$ lx |               |               |  |
|---------------|--------|---------------|-------------------------|---------------|---------------|--|
| <b>Metaio</b> | Target | Sin estado    |                         | Con estado    |               |  |
|               |        | <b>Mínimo</b> | <b>Máximo</b>           | <b>Mínimo</b> | <b>Máximo</b> |  |
|               | D      | 3.34          | 21.57                   | 2.74          | 90.66         |  |
|               | М      | 5.83          | 37.9                    | 4.39          | 142.48        |  |
|               | G      | 7.56          | 81.76                   | 6.4           | 215.79        |  |

**Tabla 33.** Resultados de distancia (cm) para Metaio con E >1000 lx

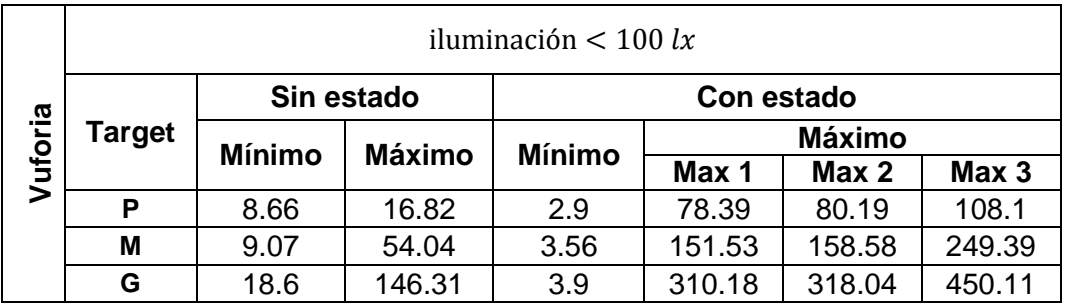

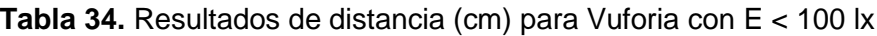

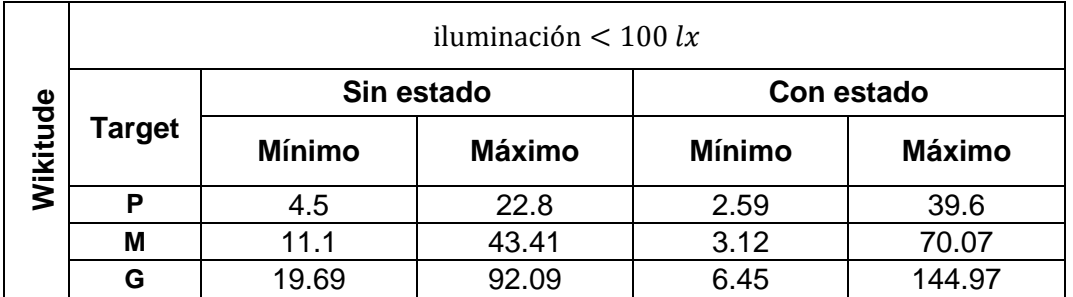

**Tabla 35.** Resultados de distancia (cm) para Wikitude con E < 100 lx

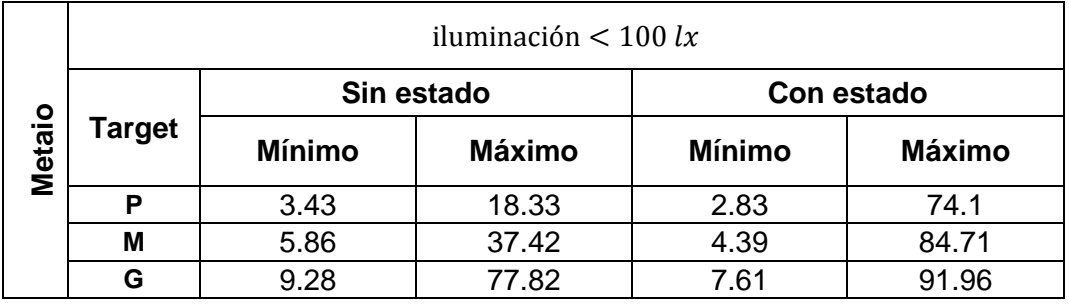

**Tabla 36.** Resultados de distancia (cm) para Metaio con E < 100 lx

# **E.2.3.4. Comparación de distancia de reconocimiento entre SDKs**

Con la síntesis de los resultados obtenidos de forma individual, es realizada una tabla comparativa de la distancia de reconocimiento entre los SDK estudiados.

|               | iluminación $> 1000$ lx |               |               |                        |               |               |               |  |  |  |  |  |
|---------------|-------------------------|---------------|---------------|------------------------|---------------|---------------|---------------|--|--|--|--|--|
|               |                         | Vuforia       |               |                        | Wikitude      | <b>Metaio</b> |               |  |  |  |  |  |
|               |                         | <b>Mínimo</b> | <b>Máximo</b> | <b>Mínimo</b>          | <b>Máximo</b> |               | <b>Máximo</b> |  |  |  |  |  |
| Sin           | P                       | 6.65          | 32.89         | 3.93                   | 24.35         | 3.34          | 21.57         |  |  |  |  |  |
| estado        | M                       | 7.11          | 73.49         | 7.71                   | 45.61         | 5.83          | 37.9          |  |  |  |  |  |
|               | G                       | 11.58         | 155.43        | 14.77                  | 97.76         | 7.56          | 81.76         |  |  |  |  |  |
|               | P                       | 2.14          | 133.69        | 2.33                   | 40.13         | 2.74          | 90.66         |  |  |  |  |  |
| Con<br>estado | M                       | 2.21          | 272.79        | 2.46                   | 78.09         | 4.39          | 142.48        |  |  |  |  |  |
|               | G                       | 2.64          | 495.73        | 6.3                    | 156.14        | 6.4           | 215.79        |  |  |  |  |  |
|               |                         |               |               | iluminación $< 100$ lx |               |               |               |  |  |  |  |  |
|               |                         | Vuforia       |               |                        | Wikitude      | <b>Metaio</b> |               |  |  |  |  |  |
|               |                         | <b>Mínimo</b> | <b>Máximo</b> | <b>Mínimo</b>          | <b>Máximo</b> | <b>Mínimo</b> | <b>Máximo</b> |  |  |  |  |  |
| Sin           | P                       | 8.66          | 16.82         | 4.5                    | 22.8          | 3.43          | 18.33         |  |  |  |  |  |
| estado        | M                       | 9.07          | 54.04         | 11.1                   | 43.41         | 5.86          | 37.42         |  |  |  |  |  |
|               | G                       | 18.6          | 146.31        | 19.69                  | 92.09         | 9.28          | 77.82         |  |  |  |  |  |
|               | P                       | 2.9           | 108.1         | 2.59                   | 39.6          | 2.83          | 74.1          |  |  |  |  |  |
| Con<br>estado | M                       | 3.56          | 249.39        | 3.12                   | 70.07         | 4.39          | 84.71         |  |  |  |  |  |
|               |                         |               |               |                        |               |               |               |  |  |  |  |  |

**Tabla 37.** Resultados de distancia (cm) de reconocimiento entre SDKs

De la tabla comparativa de distancia de reconocimiento entre SDKs, es elaborada a continuación una serie de gráficas con los resultados obtenidos. En la sección siguiente es descrito el análisis de la comparación en mención.

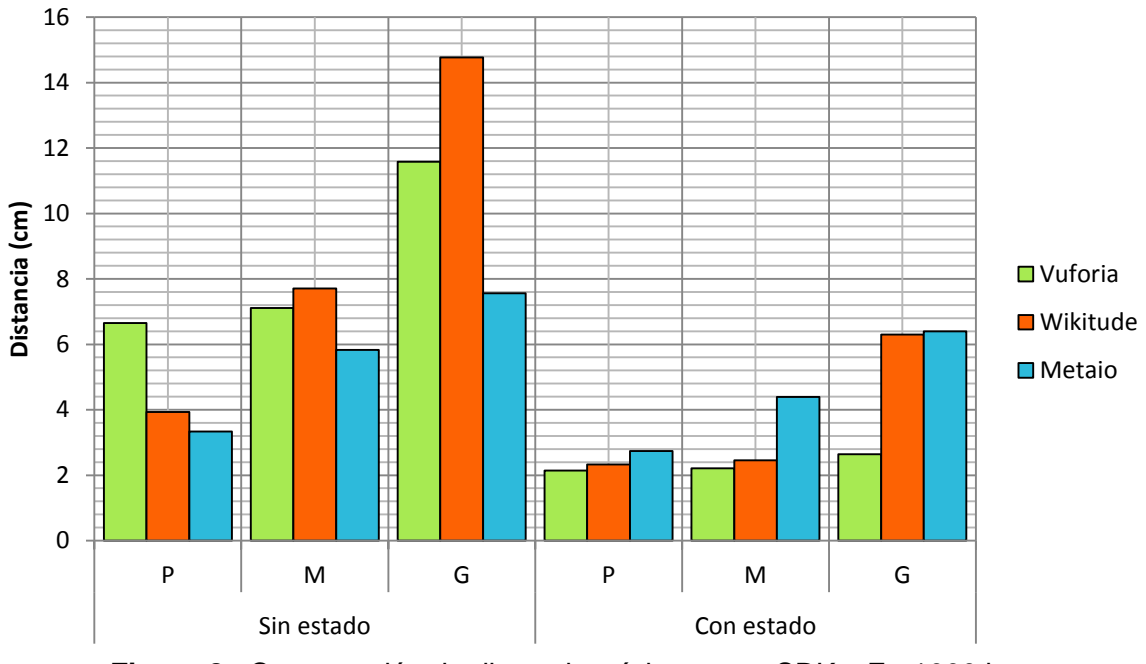

**Comparación distancia mínima, E > 1000 lx** 

**Figura 8.** Comparación de distancia mínima entre SDKs, E >1000 lx

**Comparación distancia máxima, E > 1000 lx** 

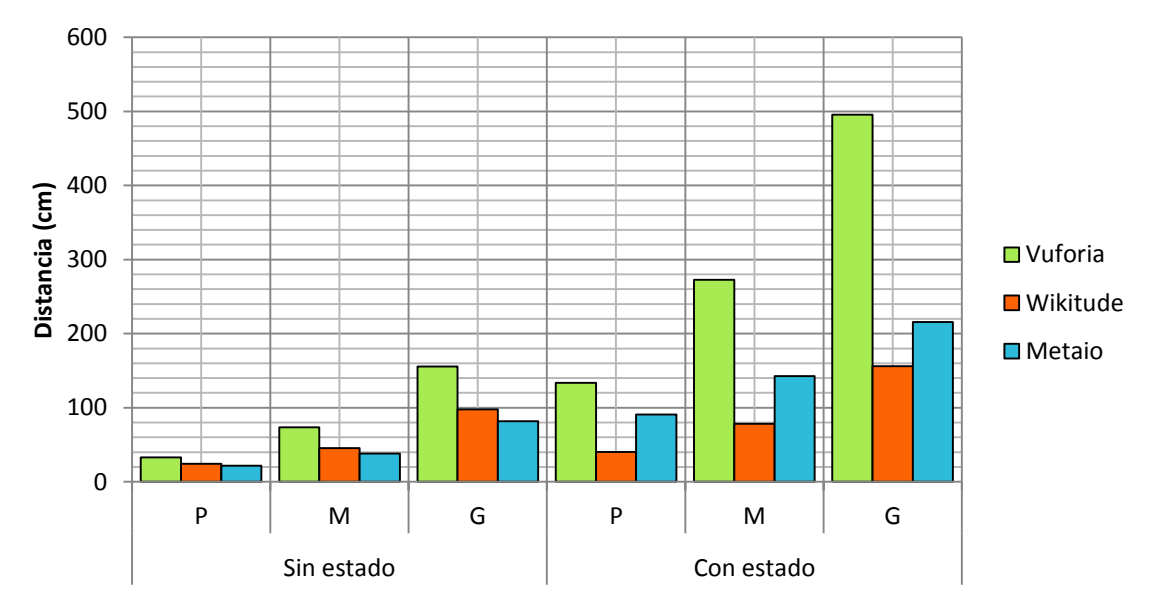

**Figura 9.** Comparación de distancia máxima entre SDKs, E >1000 lx

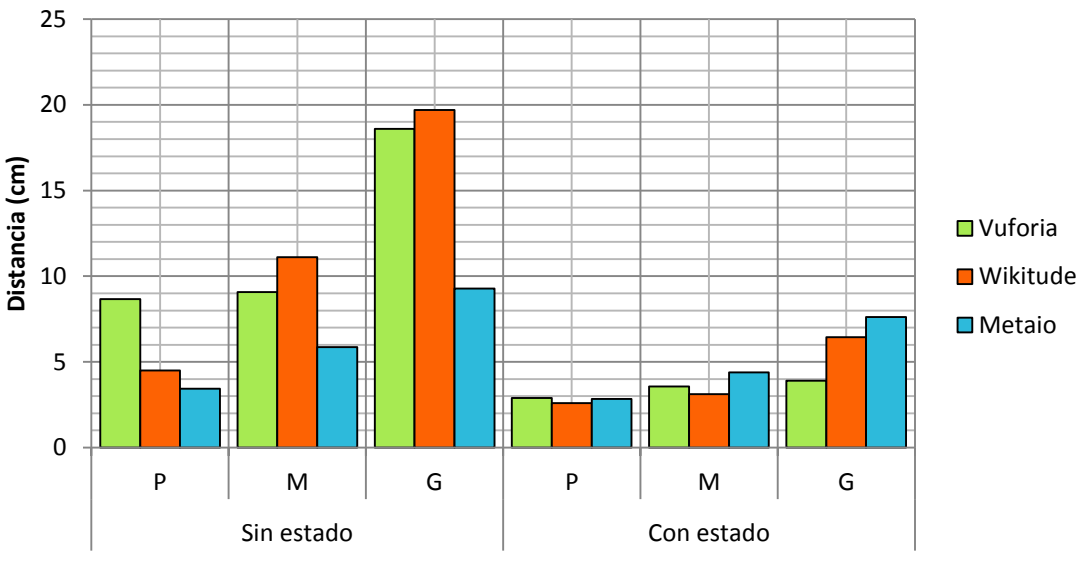

**Comparación distancia mínima, E < 100 lx** 

**Figura 10.** Comparación de distancia mínima entre SDKs, E <100 lx

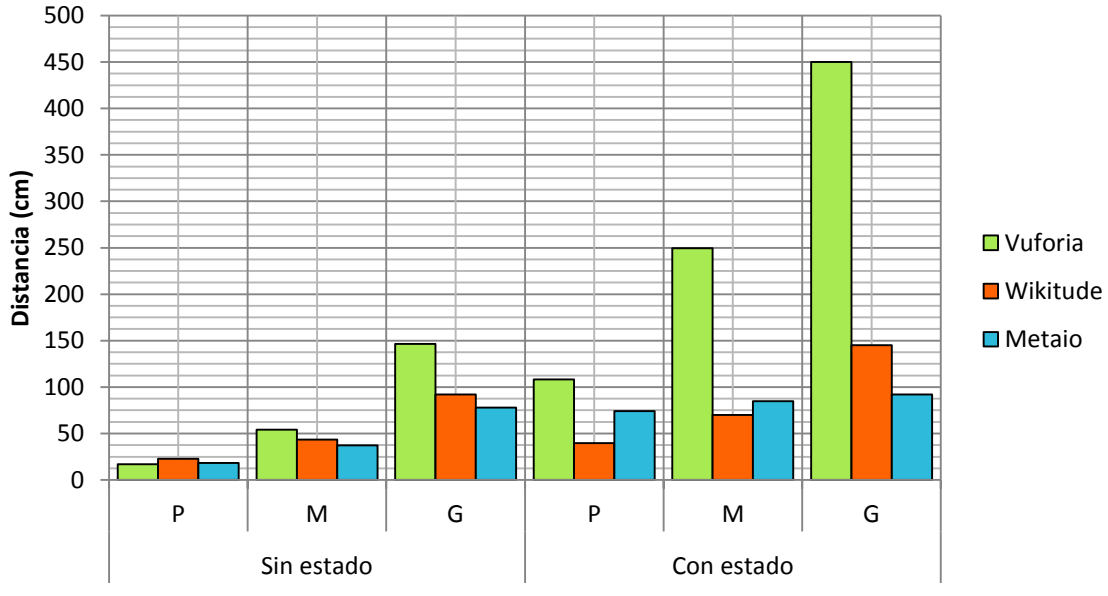

# **Comparación distancia máxima, E < 100 lx**

**Figura 11.** Comparación de distancia máxima entre SDKs, E <100 lx

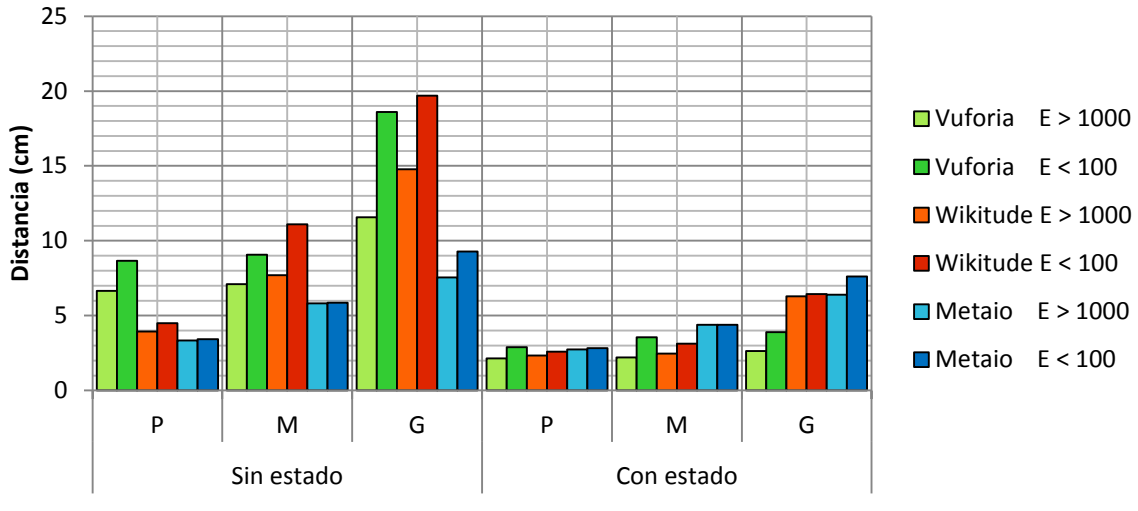

# **Comparación distancia mínima, Iluminancia**

**Figura 12.** Resultados de distancia mínima

# **Comparación distancia máxima, Iluminancia**

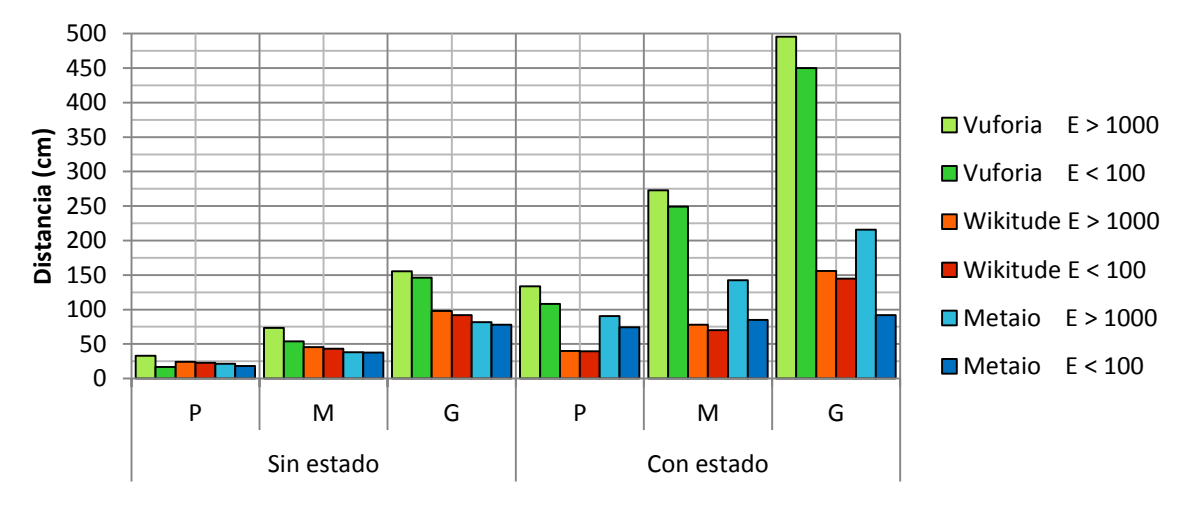

**Figura 13.** Resultados de distancia máxima

#### **E.2.3.5. Análisis de resultados**

- **Vuforia:** sin estado, a medida que el tamaño del target aumenta, la distancia mínima para la detección también aumenta, esto es debido a que los puntos de reconocimiento están más diversos; cuando esta con estado la distancia mínima para la detección del target disminuye considerablemente, debido a su efecto de memoria. A medida que el nivel de iluminancia disminuye la distancia mínima de detección aumenta, este comportamiento es ocasionado porque los puntos de reconocimiento no tienen una buena visibilidad, por lo tanto la cámara del dispositivo debe alejarse en gran medida para poder visualizar el patrón correctamente. El tamaño del target determina la distancia máxima de detección, es decir, entre más grande es el target mayor es la distancia de reconocimiento sin estado. Por otro lado, con estado la distancia máxima es amplíada considerablemente, debido a su efecto memoria; si los niveles de iluminancia disminuyen la distancia máxima de detección también disminuye.
- **Wikitude:** si el tamaño del target aumenta la distancia mínima para la detección del mismo también aumenta, al igual que Vuforia a medida que los niveles de iluminancia disminuyen la distancia mínima para la detección del target aumenta. Con estado la distancia mínima de detección disminuye. Al aumentar el tamaño del target la distancia máxima de detección aumenta. Por su parte cuando está con estado la distancia máxima de detección aumenta considerablemente respecto a la de sin estado.
- **Metaio:** al igual que Vuforia y Wikitude si el target aumenta de tamaño la distancia mínima para detectarlo aumenta, si los niveles de iluminancia disminuyen la distancia mínima aumenta y disminuye notablemente con estado. Si el target aumenta de tamaño la distancia máxima para detectarlo aumenta y con estado también aumenta considerablemente.

Las explicaciones del comportamiento en el caso de Vuforia aplican para los demás SDK estudiados (Wikitude y Metaio).

 **Comparación entre SDKs:** Metaio tiene menores valores de distancia mínima de detección sin estado que Vuforia y Wikitude, estos valores son menores independientemente de los niveles de iluminancia presentes y del tamaño del target, esto quiere decir que Metaio es menos sensible a problemas de detección de los puntos de reconocimiento de los target y/o su ángulo de apertura es mayor. Cuando está con estado Vuforia cuenta con menores distancias de detección que Metaio y Wikitude. Por otro lado la distancia máxima de detección es mayor en Vuforia independientemente de los niveles de iluminancia presentes, el tamaño del target y el estado considerado.

#### **E.2.3.6. Conclusiones**

 Mientras más grande es un target la distancia mínima para la detección del mismo es mayor, debido a que los puntos de reconocimiento de target están más dispersos lo que exige al lente una mayor área de cobertura.

- A medida que los niveles de iluminancia disminuyen la distancia mínima para la detección aumenta, debido a que la cámara del dispositivo debe alejarse para detectar más puntos y el patrón del target. Por otro lado, bajos niveles de iluminancia implican que la distancia máxima disminuye, ya que mientras más alejado este el dispositivo del target los puntos de reconocimiento son menos visibles.
- Con estado la distancia mínima disminuye y la distancia máxima aumenta con respecto a las medidas sin estado.
- Metaio posee menores valores de distancia mínima sin estado que Wikitude y Vuforia, lo cual es una característica deseada en este sentido, pero es limitada en cuanto a distancias grandes de detección se refiere, ya que es Vuforia el que mejor presenta este comportamiento.
- Vuforia alcanza distancias máximas más altas que Metaio y Wikitude independientemente del tamaño del target, los niveles de iluminancia y los estados considerados.

#### **E.2.4. Desempeño frente a oclusión del target**

Esta prueba consiste en determinar cuál es el porcentaje de oclusión soportado por cada uno de los SDKs estudiados de acuerdo al tamaño del target y rangos de distancia (medidos en cm) óptimos para la detección.

#### **E.2.4.1. Procedimiento**

En esta prueba es ubicado el target verticalmente de manera que forme un ángulo de 90° con el dispositivo, con el objetivo de establecer el porcentaje de oclusión máximo soportado por cada SDK son elaboradas obstrucciones en papel que cubran porcentajes del target, esas obstrucciones son ubicadas a través de sus respectivos cuadrantes y con cada nueva ubicación el móvil es deslazado a través de una superficie plana teniendo en cuenta un rango de distancia (medida en cm) y solo un comportamiento (sin estado).

#### **E.2.4.2. Resultados**

Los resultados registrados para oclusión están agrupados inicialmente por las condiciones de iluminación, SDK y tamaño del Target respectivamente. Las tablas siguientes contienen la ubicación de la obstrucción de acuerdo a los cuadrantes del target y es indicado si fue o no detectado.

**Nota:** cabe resaltar que las unidades de medida para la distancia utilizadas para esta y las demás pruebas están en centímetros (cm)

|         |                     |                    |                           |                       |                           | Sin estado                |                                |                           |                            |                           |
|---------|---------------------|--------------------|---------------------------|-----------------------|---------------------------|---------------------------|--------------------------------|---------------------------|----------------------------|---------------------------|
|         | Oclusión<br>(forma) |                    |                           |                       |                           |                           |                                |                           |                            |                           |
|         | Oclusión<br>$(\%)$  |                    | 25                        | 25                    | 25                        | 25                        | 50                             | 50                        | 50                         | 50                        |
|         |                     | 10                 | J                         | J                     | $\boldsymbol{\omega}$     | $\boldsymbol{\omega}$     | $\boldsymbol{\Omega}$          | J                         | $\bm{\omega}$              |                           |
| pequeño | Distancia           | 15                 |                           |                       | $\boldsymbol{\mathsf{X}}$ |                           | $\boldsymbol{\mathbf{\Omega}}$ |                           | $\boldsymbol{\Omega}$      |                           |
|         |                     | 20                 |                           |                       |                           |                           |                                |                           | $\boldsymbol{\mathcal{Q}}$ |                           |
|         |                     | 25                 |                           |                       |                           |                           |                                |                           | $\boldsymbol{\Omega}$      |                           |
| target  |                     | 30                 |                           |                       |                           |                           | $\boldsymbol{\mathbb{Z}}$      |                           | $\boldsymbol{\Omega}$      |                           |
|         |                     |                    |                           |                       |                           |                           |                                |                           |                            |                           |
|         | Oclusión<br>(forma) |                    |                           |                       |                           |                           |                                |                           |                            |                           |
| Vuforia |                     | Oclusión<br>$(\%)$ | 75                        | 75                    | 75                        | 75                        | 80                             | 85                        | 90                         | 95                        |
|         |                     | 10                 | $\boldsymbol{\mathbb{Z}}$ | ◙                     | X                         | හ                         | $\boldsymbol{\mathbb{Z}}$      | $\boldsymbol{\omega}$     | $\boldsymbol{\varnothing}$ | $\boldsymbol{\mathbb{Z}}$ |
|         |                     | 15                 | $\boldsymbol{\Omega}$     | $\boldsymbol{\Omega}$ |                           | $\boldsymbol{\mathbb{C}}$ | $\boldsymbol{\Omega}$          | $\boldsymbol{\mathbb{C}}$ | Ō                          | $\boldsymbol{\mathsf{Z}}$ |
|         |                     | 20                 | $\boldsymbol{\mathbb{C}}$ | $\boldsymbol{\Omega}$ |                           | $\boldsymbol{\mathbb{C}}$ |                                | $\boldsymbol{\Omega}$     | $\boldsymbol{\Omega}$      | $\boldsymbol{\alpha}$     |
|         | Distancia           | 25                 | $\boldsymbol{\mathbb{C}}$ | $\boldsymbol{\omega}$ |                           | $\boldsymbol{\omega}$     |                                | $\boldsymbol{\omega}$     | $\boldsymbol{\omega}$      | $\boldsymbol{\mathbb{Z}}$ |
|         |                     | 30                 | $\boldsymbol{\Omega}$     | $\boldsymbol{\Omega}$ | $\boldsymbol{\chi}$       | $\boldsymbol{\Omega}$     | $\boldsymbol{\Omega}$          | $\boldsymbol{\Omega}$     | $\boldsymbol{\Omega}$      | $\boldsymbol{\alpha}$     |

**Condición:** iluminancia (E) > 1000 lx

**Tabla 38**. Resultados de oclusión en target pequeño con Vuforia, E >1000 lx

|                        |                 |                            |                       |        |                            | Sin estado                 |                       |                       |                            |                            |
|------------------------|-----------------|----------------------------|-----------------------|--------|----------------------------|----------------------------|-----------------------|-----------------------|----------------------------|----------------------------|
|                        |                 | <b>Oclusión</b>            |                       |        |                            |                            |                       |                       |                            |                            |
|                        |                 | (forma)                    |                       |        |                            |                            |                       |                       |                            |                            |
|                        |                 | <b>Oclusión</b><br>(%)     | 25                    | 25     | 25                         | 25                         | 50                    | 50                    | 50                         | 50                         |
|                        |                 | 10                         | J                     | J      | J                          | J                          | J                     | Ø                     | J                          | J                          |
|                        |                 | 15                         |                       | J      | J                          | J                          |                       | J                     | J                          | J                          |
|                        |                 | 20                         |                       | J      | J                          | J                          |                       | J                     | J                          | Y                          |
|                        |                 | 25                         |                       | J      | J                          | J                          |                       |                       | J                          | J                          |
|                        |                 | $\overline{30}$            |                       | ◢      | ◢                          | J                          |                       | J                     | ပ္တ                        | J                          |
|                        |                 | $\overline{35}$            |                       |        |                            | J                          |                       | ◢                     |                            | J                          |
|                        | Distancia       | 40                         |                       |        |                            | J                          |                       |                       | <b>OOO</b>                 | J                          |
|                        |                 | 45                         |                       | ┛      | J                          | J                          |                       | J                     |                            | J                          |
|                        |                 | 50                         |                       | J      | J                          | J                          | J                     | J                     |                            | J                          |
|                        |                 | $\overline{55}$            |                       | J      | J                          | J                          | J                     | J                     | $\boldsymbol{\mathbb{O}}$  | J                          |
|                        |                 | 60                         | J                     | J      | $\boldsymbol{\Omega}$      | $\boldsymbol{\Omega}$      | $\boldsymbol{\Omega}$ | $\boldsymbol{\Omega}$ | Ø                          | J                          |
|                        |                 | 65                         |                       |        | $\boldsymbol{\Omega}$      | Ŏ                          | ධ                     | $\boldsymbol{\Omega}$ | Ō                          | J                          |
|                        | $\overline{70}$ |                            |                       |        | $\boldsymbol{\Omega}$      |                            | ධ                     | $\boldsymbol{\Omega}$ | Ō                          | л                          |
|                        |                 |                            |                       |        |                            |                            |                       |                       |                            |                            |
|                        |                 |                            |                       |        |                            |                            |                       |                       |                            |                            |
|                        |                 | <b>Oclusión</b>            |                       |        |                            |                            |                       |                       |                            | Π                          |
|                        |                 | (forma)<br><b>Oclusión</b> | 75                    | 75     | 75                         | 75                         | 80                    | 85                    | 90                         | 95                         |
| Vuforia target mediano |                 | $(\%)$                     |                       |        |                            |                            |                       |                       |                            |                            |
|                        |                 | 10                         | $\boldsymbol{\Omega}$ |        |                            | ظ                          |                       |                       |                            | ග                          |
|                        |                 | 15                         | ⊠                     |        | J                          | Ō                          |                       | л                     |                            | $\boldsymbol{\Omega}$      |
|                        |                 | 20                         | J                     |        |                            | Ø                          |                       |                       | <b>BBD</b>                 | හ                          |
|                        |                 | $\overline{25}$            | ◙                     | J      | J                          | ග                          |                       | J                     | J                          | ග                          |
|                        |                 | 30                         | $\boldsymbol{\Omega}$ | J      | J                          | Ò                          | J                     | J                     | Ò                          | Ō                          |
|                        |                 | 35                         | ◙                     | Ø      | $\boldsymbol{\mathcal{G}}$ | $\boldsymbol{\mathcal{C}}$ | $\boldsymbol{y}$      | J                     | Ø                          | Ø                          |
|                        |                 | 40                         | Ø                     | Ø      | Ø                          | ◙                          | Ø                     | J                     | Ø                          | Ø                          |
|                        |                 | 45                         | $\boldsymbol{\Omega}$ | ⊗      | Ø                          | $\bm{\bm{\odot}}$          | Ø                     | Ø                     | $\boldsymbol{\mathcal{O}}$ | $\bm{\Omega}$              |
|                        | Distancia       | 50                         | ◙                     | ◙      |                            | $\boldsymbol{\Omega}$      | J                     | ◙                     | Ø                          | හ                          |
|                        |                 | 55                         | ◙                     | ⊗      | ġ<br>J                     | $\boldsymbol{\mathbb{C}}$  | ඟ                     | ඟ                     | $\boldsymbol{\omega}$      | ೞ                          |
|                        |                 | 60                         | ◙                     | စ      | ◙                          | ◙                          | ◙                     | ◙                     | ⊗                          | $\boldsymbol{\Omega}$      |
|                        |                 | 65                         | Ø<br>0                | ೦<br>0 | ◙<br>$\boldsymbol{\Omega}$ | Ø<br>$\boldsymbol{\Omega}$ | හ<br>0                | හ<br>0                | Ø<br>$\boldsymbol{\Omega}$ | 0<br>$\boldsymbol{\Omega}$ |

Tabla 39. Resultados de oclusión en target mediano con Vuforia, E >1000 lx

|                |           |                           |    |                           |                             | Sin estado                |    |    |               |                           |
|----------------|-----------|---------------------------|----|---------------------------|-----------------------------|---------------------------|----|----|---------------|---------------------------|
|                |           | <b>Oclusión</b>           |    |                           |                             |                           |    |    |               |                           |
|                |           | (forma)                   |    |                           |                             |                           |    |    |               |                           |
|                |           | <b>Oclusión</b><br>(%)    | 25 | 25                        | 25                          | 25                        | 50 | 50 | 50            | 50                        |
|                |           | 15                        | J  | J                         | IJ                          | U                         | ৶  | ৶  | J             | J                         |
|                |           | 30                        | J  | J                         | J                           | J                         | J  | J  | J             | J                         |
|                |           | 45                        |    | J                         |                             | J                         |    | J  | J             |                           |
|                |           | 60                        |    | J                         | Ø                           | J                         |    | J  | J             |                           |
|                | Distancia | 75                        |    |                           | z                           | J                         |    |    | J             |                           |
|                |           | 90                        |    | J                         | J                           | IJ                        |    | J  | ೦             |                           |
| grande         |           | 105                       | J  | J                         | $\dot{\boldsymbol{y}}$      | J                         | J  | J  | Ø             | J                         |
|                |           | 120                       |    | J                         | Σ                           | $\boldsymbol{\mathbb{Z}}$ | Σ  | J  | Ō             |                           |
|                |           | 135                       |    |                           | ධ                           | $\boldsymbol{\mathbf{Z}}$ | Σ  | න  | o<br>O        |                           |
|                |           | 150                       |    |                           | $\boldsymbol{\mathbbOmega}$ | Ŏ                         | Ø  | Ō  |               | J                         |
|                |           | <b>Oclusión</b>           |    |                           |                             |                           |    |    |               | L                         |
|                |           | (forma)                   |    |                           |                             |                           |    |    |               |                           |
| Vuforia target |           | <b>Oclusión</b><br>$(\%)$ | 75 | 75                        | 75                          | 75                        | 80 | 85 | 90            | 95                        |
|                |           | 15                        |    |                           |                             |                           |    |    |               | ◙                         |
|                |           | 30                        |    |                           |                             | J                         |    |    | J             | Ø                         |
|                |           | 45                        |    | J                         | 3                           | J                         |    | J  | ೦             | ٧                         |
|                |           | 60                        | J  | J                         | ৶                           | ৶                         |    | J  | Ø             | $\boldsymbol{\mathbb{C}}$ |
|                |           | 75                        | J  | J                         | Ø                           | Ø                         | J  | Ø  | Ŏ             | Ō                         |
|                | Distancia | 90                        | ಠ  | U                         | U                           | ◙                         | J  | ೞ  | Ø             | Ø                         |
|                |           | 105                       | Ø  | Ø                         | J                           | Ø                         | J  | හ  | $\bm{\Omega}$ | Ø                         |
|                |           | 120                       | Ø  | ⊗                         | ◙                           | ◙                         | ◙  | ◙  | ◙             | Ø                         |
|                |           | 135                       | Ø  | $\boldsymbol{\mathbb{O}}$ | Ø                           | Ø                         | ೦  | ◙  | Ø             | $\boldsymbol{\mathbb{C}}$ |
|                |           | 150                       | Ø  | ೦                         | Ø                           | $\boldsymbol{\mathbb{C}}$ | ⊗  | ೦  | ⊗             | $\boldsymbol{\mathbb{C}}$ |

Tabla 40. Resultados de oclusión en target grande con Vuforia, E >1000 lx

|          |                            |                            |    |                           |                           | Sin estado                |                           |                           |                       |                           |
|----------|----------------------------|----------------------------|----|---------------------------|---------------------------|---------------------------|---------------------------|---------------------------|-----------------------|---------------------------|
|          | <b>Oclusión</b><br>(forma) |                            |    |                           |                           |                           |                           |                           |                       |                           |
|          |                            | <b>Oclusión</b><br>(%)     | 25 | 25                        | 25                        | 25                        | 50                        | 50                        | 50                    | 50                        |
|          |                            | 5                          |    |                           | J                         | J                         |                           |                           | J                     | J.                        |
| pequeño  | Distancia                  | 10                         |    |                           |                           |                           |                           |                           | J                     | $\boldsymbol{\mathbf{Z}}$ |
|          |                            | 15                         |    |                           |                           |                           |                           |                           | $\mathbf x$           |                           |
| target   |                            | 20                         |    |                           |                           |                           |                           |                           | $\boldsymbol{\Omega}$ | $\boldsymbol{\mathbb{Z}}$ |
|          |                            |                            |    |                           |                           |                           |                           |                           |                       |                           |
|          |                            | <b>Oclusión</b><br>(forma) |    |                           |                           |                           |                           |                           |                       |                           |
| Wikitude |                            | <b>Oclusión</b><br>(%)     | 75 | 75                        | 75                        | 75                        | 80                        | 85                        | 90                    | 95                        |
|          | ъ,                         | 5                          | හ  | ග                         | හ                         | $\boldsymbol{\mathbb{Z}}$ | හ                         | $\boldsymbol{\mathbb{Z}}$ | හ                     | හ                         |
|          |                            | 10                         | ස  | $\boldsymbol{\mathbb{Z}}$ | $\boldsymbol{\mathbb{Z}}$ | $\mathbf x$               | $\boldsymbol{\mathsf{z}}$ | $\boldsymbol{\mathbb{Z}}$ | හ                     | $\boldsymbol{\mathbb{Z}}$ |
|          | <b>Distanc</b>             | 15                         | හ  | $\boldsymbol{\mathbb{Z}}$ | හ                         | $\boldsymbol{\mathbb{Z}}$ | $\boldsymbol{\alpha}$     | $\boldsymbol{\mathbb{Z}}$ | හ                     | $\boldsymbol{\Omega}$     |
|          |                            | 20                         | ග  | ග                         | ⊠                         | හ                         | ග                         | හ                         | හ                     | ග                         |

Tabla 41. Resultados oclusión en target pequeño con Wikitude, E >1000 lx

|                         |                            |                        |    |                             |    | Sin estado                |    |    |                           |                             |
|-------------------------|----------------------------|------------------------|----|-----------------------------|----|---------------------------|----|----|---------------------------|-----------------------------|
|                         |                            | <b>Oclusión</b>        |    |                             |    |                           |    |    |                           |                             |
|                         |                            | (forma)                |    |                             |    |                           |    |    |                           |                             |
|                         |                            | <b>Oclusión</b><br>(%) | 25 | 25                          | 25 | 25                        | 50 | 50 | 50                        | 50                          |
|                         |                            | 10                     | J  | J                           | J  | J                         | J  | J  | J                         | J                           |
|                         |                            | 15                     |    | J                           |    | J                         |    |    | J                         |                             |
|                         |                            | 20                     |    | J                           |    | J                         |    |    | J                         | $\boldsymbol{\mathbf{z}}$   |
|                         | Distancia                  | 25                     |    |                             |    |                           |    |    | J                         | $\boldsymbol{\mathbb{Z}}$   |
|                         |                            | 30                     |    | J                           | J  | J                         |    |    | J                         | හ                           |
|                         |                            | 35                     |    |                             |    |                           |    |    | J                         | ಬ                           |
|                         |                            | 40                     |    |                             |    | J                         |    | J  | ි                         | $\boldsymbol{\Omega}$       |
|                         |                            | 45                     |    |                             |    |                           |    |    | Ō                         | $\boldsymbol{\Omega}$       |
|                         |                            | 50                     |    |                             | X  |                           | X  | X  | នី                        | នី                          |
|                         |                            |                        |    |                             |    |                           |    |    |                           |                             |
|                         | <b>Oclusión</b><br>(forma) |                        |    |                             |    |                           |    |    |                           | $\overline{\phantom{a}}$    |
| Wikitude target mediano | <b>Oclusión</b><br>$(\%)$  |                        | 75 | 75                          | 75 | 75                        | 80 | 85 | 90                        | 95                          |
|                         |                            | 10                     |    | J                           | ◙  |                           |    |    | ◙                         | ◙                           |
|                         |                            | 15                     |    | ග                           | හ  | ೞ                         |    | හ  | Ø                         | හ                           |
|                         |                            | 20                     |    | $\boldsymbol{\mathfrak{D}}$ | ಣ  | $\boldsymbol{\mathbb{C}}$ |    | ಬಿ | $\boldsymbol{\mathbb{C}}$ | ಣ                           |
|                         |                            | 25                     |    | Ø                           | ೦  | Ø                         |    | ೦  | ⊗                         | Ø                           |
|                         |                            | 30                     | හ  | $\boldsymbol{\mathfrak{D}}$ | හ  | $\boldsymbol{\mathbb{C}}$ | හ  | හ  | Ø                         | $\boldsymbol{\mathfrak{D}}$ |
|                         | Distancia                  | 35                     | ೦  | ೦                           | ⊗  | ◙                         | ⊗  | ಠ  | Ø                         | Ø                           |
|                         |                            | 40                     | ◙  | Ø                           | ◙  | ◙                         | ◙  | 0  | ⊗                         | ◙                           |
|                         |                            | 45                     | Ø  | 0                           | ◙  | ◙                         | ⊗  | Ø  | ⊗                         | ⊗                           |
|                         |                            | 50                     | ೦  | 0                           | Ø  | Ø                         | ⊗  | ೦  | ⊗                         | ◙                           |

Tabla 42. Resultados de oclusión en target mediano con Wikitude, E >1000 lx

|                        |                 |                           |                           |                            |                           | Sin estado                |                            |                       |                            |                           |
|------------------------|-----------------|---------------------------|---------------------------|----------------------------|---------------------------|---------------------------|----------------------------|-----------------------|----------------------------|---------------------------|
|                        |                 | <b>Oclusión</b>           |                           |                            |                           |                           |                            |                       |                            |                           |
|                        |                 | (forma)                   |                           |                            |                           |                           |                            |                       |                            |                           |
|                        |                 | <b>Oclusión</b><br>(%)    | 25                        | 25                         | 25                        | 25                        | 50                         | 50                    | 50                         | 50                        |
|                        |                 | 10                        | J                         | J                          | J                         | J                         | J                          | J                     | J                          | J                         |
|                        |                 | 15                        | J                         | J                          | J                         | J                         |                            | J                     | J                          | J                         |
|                        |                 | 25                        |                           |                            | 7                         | J                         |                            |                       | J                          | J                         |
|                        |                 | 30                        |                           |                            |                           |                           |                            |                       | Ø                          |                           |
|                        |                 | 40                        | IJ                        | J                          | Ý                         | J                         |                            | J                     | J                          | ೞ                         |
|                        |                 | 50                        | J                         | J                          | J)                        | J                         |                            | J                     | J                          | $\boldsymbol{\mathbb{Z}}$ |
|                        | Distancia       | 60                        | J                         | J                          | J                         | J                         |                            | J                     | J                          | $\bar{\bm{\Omega}}$       |
|                        |                 | $\overline{70}$           |                           |                            |                           |                           | $\mathbf x$                |                       |                            | $\boldsymbol{\Omega}$     |
|                        |                 | 80                        |                           |                            |                           |                           | $\boldsymbol{\mathcal{Z}}$ |                       | ග                          | හි                        |
|                        |                 | 90                        |                           |                            |                           |                           | $\boldsymbol{\mathbb{Z}}$  | Σ                     |                            |                           |
|                        |                 | 95                        |                           |                            | $\boldsymbol{\Omega}$     |                           | ಙ                          | $\boldsymbol{\Omega}$ | Ŏ                          | ပ္မွတ္                    |
|                        |                 |                           |                           |                            |                           |                           |                            |                       |                            |                           |
|                        | <b>Oclusión</b> |                           |                           |                            |                           |                           |                            |                       |                            | L                         |
|                        |                 | (forma)                   |                           |                            |                           |                           |                            |                       |                            |                           |
| Wikitude target grande |                 | <b>Oclusión</b><br>$(\%)$ | 75                        | 75                         | 75                        | 75                        | 80                         | 85                    | 90                         | 95                        |
|                        |                 | 10                        | J                         | J                          | ◙                         | ◙                         | J                          | J                     | ◙                          | ◙                         |
|                        |                 | 15                        | J                         | J                          | Ω                         | $\boldsymbol{\mathbb{Z}}$ |                            | J                     | හ                          | හ                         |
|                        |                 | 25                        | J                         | J                          | $\boldsymbol{\mathbb{Z}}$ | Ō                         |                            | J                     | 0                          | $\boldsymbol{\mathbb{Z}}$ |
|                        |                 | 30                        |                           | $\boldsymbol{\mathbb{O}}$  | හ                         |                           |                            | ೦                     | $\boldsymbol{\mathcal{O}}$ | ೦                         |
|                        |                 | 40                        |                           | Ø                          | ಣ                         | J                         |                            | හ                     | O                          | ೦                         |
|                        |                 | 50                        | J                         | ◙                          | ◙                         | Ø                         | $\boldsymbol{\mathbb{O}}$  | Ø                     | $\boldsymbol{\mathbb{O}}$  | Ø                         |
|                        | Distancia       | 60                        | Ø                         | $\boldsymbol{\mathbb{C}}$  | Ø                         | $\boldsymbol{\mathbb{O}}$ | စ                          | Ø                     | $\boldsymbol{\mathbb{C}}$  | ಬಿ                        |
|                        |                 | 70                        | Ø                         | Ø                          | ◙                         | ⊗                         | ◙                          | ಣ                     | Ø                          | ⊗                         |
|                        |                 | 80                        | $\boldsymbol{\mathbb{O}}$ | $\boldsymbol{\mathcal{O}}$ | Ø                         | Ø                         | Ø                          | Ø                     | Ø                          | 0                         |
|                        |                 | 90                        | Ø                         | Ø                          | Ø                         | ◙                         | ◙                          | Ø                     | ◙                          | ೦                         |
|                        |                 | 95                        | ೦                         | စ                          | Ø                         | ⊗                         | Ø                          | Ø                     | စ                          | Ø                         |

Tabla 43. Resultados de oclusión en target grande con Wikitude, E >1000 lx

|         |                            |                            |                       |    |                           | Sin estado                |                             |                           |                           |             |
|---------|----------------------------|----------------------------|-----------------------|----|---------------------------|---------------------------|-----------------------------|---------------------------|---------------------------|-------------|
|         | <b>Oclusión</b><br>(forma) |                            |                       |    |                           |                           |                             |                           |                           |             |
|         |                            | <b>Oclusión</b><br>(%)     | 25                    | 25 | 25                        | 25                        | 50                          | 50                        | 50                        | 50          |
| pequeño |                            | 10                         |                       | J  | J                         |                           |                             |                           | ◙                         |             |
|         | Distancia                  | 15                         |                       |    | හ                         | හ                         | හ                           | හ                         | $\boldsymbol{\mathbb{C}}$ |             |
|         |                            | 20                         |                       |    | $\boldsymbol{\mathbb{Z}}$ | $\boldsymbol{\mathbb{Z}}$ | $\mathbf x$                 | X                         | $\boldsymbol{\mathbb{C}}$ |             |
|         |                            | 25                         |                       |    | $\boldsymbol{\mathbf{z}}$ | $\boldsymbol{\mathbf{z}}$ | X                           | X                         | $\boldsymbol{\mathbb{Z}}$ |             |
| target  |                            | 30                         |                       |    | හ                         | හ                         | හ                           | හ                         | හ                         |             |
|         |                            |                            |                       |    |                           |                           |                             |                           |                           |             |
| Vuforia |                            | <b>Oclusión</b><br>(forma) |                       |    |                           |                           |                             |                           |                           |             |
|         |                            | <b>Oclusión</b><br>$(\%)$  | 75                    | 75 | 75                        | 75                        | 80                          | 85                        | 90                        | 95          |
|         |                            | 10                         | ೞ                     | ◙  | ◙                         | ◙                         | හ                           | ග                         | ◙                         | $\mathbf z$ |
|         |                            | 15                         | ස                     | හ  | $\boldsymbol{\mathbb{Z}}$ | Ø                         | $\boldsymbol{\mathbb{Z}}$   | $\boldsymbol{\mathbb{Z}}$ | හ                         |             |
|         |                            | 20                         | හ                     | හ  | $\boldsymbol{\mathbb{Z}}$ | හ                         | $\boldsymbol{\mathbbOmega}$ | ධ                         | $\boldsymbol{\mathbb{C}}$ | x           |
|         | <b>Distancia</b>           | 25                         | Ω                     | ග  | හ                         | හ                         | හ                           | හ                         | $\boldsymbol{\mathbb{C}}$ | X           |
|         |                            | 30                         | $\boldsymbol{\Omega}$ | ධ  | $\boldsymbol{\Omega}$     | $\boldsymbol{\Omega}$     | $\boldsymbol{\Omega}$       | $\boldsymbol{\Omega}$     | ಙ                         | X           |

**Condición:** iluminancia (E) < 100 lx

**Tabla 44.** Resultados oclusión en target pequeño con Vuforia, E < 100 lx

|                        |           |                           |                       |                                                         |                           | Sin estado                 |                       |                       |                           |                                 |
|------------------------|-----------|---------------------------|-----------------------|---------------------------------------------------------|---------------------------|----------------------------|-----------------------|-----------------------|---------------------------|---------------------------------|
|                        |           | <b>Oclusión</b>           |                       |                                                         |                           |                            |                       |                       |                           |                                 |
|                        |           | (forma)                   |                       |                                                         |                           |                            |                       |                       |                           |                                 |
|                        |           | <b>Oclusión</b><br>(%)    | 25                    | 25                                                      | 25                        | 25                         | 50                    | 50                    | 50                        | 50                              |
|                        |           | 10                        | J                     | J                                                       | J                         |                            |                       | J                     | J                         | J                               |
|                        |           | 15                        |                       | J                                                       | J                         |                            |                       |                       | J                         | J                               |
|                        |           | 20                        |                       |                                                         |                           |                            |                       |                       | J                         |                                 |
|                        |           | $\overline{25}$           |                       |                                                         |                           |                            |                       |                       |                           |                                 |
|                        |           | 30                        |                       | J                                                       |                           |                            |                       |                       | ⊠                         |                                 |
|                        |           | 35                        | J                     | J                                                       | Í                         |                            |                       | J                     | Ø                         | J                               |
|                        |           | 40                        | J                     | J                                                       | J                         |                            |                       | J                     | $\boldsymbol{\mathbb{O}}$ | J                               |
|                        | Distancia | 45                        |                       | J                                                       |                           |                            |                       |                       | Ø                         | J                               |
|                        |           | $\overline{50}$           |                       |                                                         |                           |                            |                       |                       | <b>OOO</b>                |                                 |
|                        |           | 55                        |                       |                                                         | $\boldsymbol{\Omega}$     |                            | $\boldsymbol{\Omega}$ | $\boldsymbol{\Omega}$ |                           | J                               |
|                        |           | 60                        |                       |                                                         | ğ                         | $\boldsymbol{\mathbb{Z}}$  | $\boldsymbol{\Omega}$ | Ŏ                     |                           | IJ                              |
|                        |           | 65                        |                       | J                                                       | $\boldsymbol{\Omega}$     | Ø                          | ග                     | හ                     | ◙                         | J                               |
|                        |           | $\overline{70}$           | $\boldsymbol{\Omega}$ | $\boldsymbol{\Omega}$                                   | $\boldsymbol{\Omega}$     | $\boldsymbol{\Omega}$      | $\boldsymbol{\Omega}$ | $\boldsymbol{\Omega}$ | ⊠                         | Ω                               |
|                        |           |                           |                       |                                                         |                           |                            |                       |                       |                           |                                 |
|                        |           |                           |                       |                                                         |                           |                            |                       |                       |                           |                                 |
|                        |           | <b>Oclusión</b>           |                       |                                                         |                           |                            |                       |                       |                           | L                               |
|                        |           | (forma)                   |                       |                                                         |                           |                            |                       |                       |                           |                                 |
|                        |           | <b>Oclusión</b><br>$(\%)$ | 75                    | 75                                                      | 75                        | 75                         | 80                    | 85                    | 90                        | 95                              |
| Vuforia target mediano |           | 10                        | $\boldsymbol{\Omega}$ |                                                         |                           | Ø                          |                       |                       |                           | ظ                               |
|                        |           | $\overline{15}$           | ධ                     |                                                         |                           | හි                         |                       |                       |                           | Ø                               |
|                        |           | 20                        | ಙ                     |                                                         |                           | ග                          |                       |                       |                           | Ø                               |
|                        |           | $\overline{25}$           | ග                     | J                                                       | J                         |                            |                       |                       | <b>OOD</b>                |                                 |
|                        |           | 30                        | Ŏ                     | J                                                       | J                         | တ္လွ                       | J                     | J                     | မ္ထ                       | $\boldsymbol{\mathcal{O}}$<br>Ŏ |
|                        |           | 35                        | Ø                     | J                                                       | J                         | ◙                          | J                     | Ø                     | Ø                         | 0                               |
|                        |           | 40                        | හ                     | Ø                                                       | Ø                         | Ø                          | Ø                     | ◙                     | 0                         | Ø                               |
|                        |           | 45                        | හ                     | Ø                                                       | Ø                         | ◙                          |                       | Ø                     | Ø                         | Ø                               |
|                        | Distancia | 50                        | හ                     | $\boldsymbol{\Omega}$                                   | J                         | $\boldsymbol{\Omega}$      | g<br>Ø                | ි                     | $\boldsymbol{\Omega}$     | ◙                               |
|                        |           | 55                        | Ø                     | $\boldsymbol{\mathcal{O}}$                              | $\boldsymbol{\mathbb{C}}$ | $\boldsymbol{\mathcal{O}}$ | $\boldsymbol{\Omega}$ | Ø                     | Ø                         | $\boldsymbol{\mathbb{O}}$       |
|                        |           | 60                        | ◙                     | Ø                                                       | Ø                         | ◙                          | ◙                     | ◙                     | 0                         | ◙                               |
|                        |           | 65                        | Ø<br>Ø                | $\boldsymbol{\mathcal{O}}$<br>$\boldsymbol{\mathbb{S}}$ | Ø<br>೦                    | Ø<br>Ø                     | ⊗<br>ೞ                | ◙<br>Ø                | Ø<br>೦                    | စ<br>$\boldsymbol{\mathbb{S}}$  |

Tabla 45. Resultados de oclusión en target mediano con Vuforia, E < 100 lx

|                |           |                            |        |                           |                         | Sin estado            |                       |    |                           |                            |
|----------------|-----------|----------------------------|--------|---------------------------|-------------------------|-----------------------|-----------------------|----|---------------------------|----------------------------|
|                |           | <b>Oclusión</b><br>(forma) |        |                           |                         |                       |                       |    |                           |                            |
|                |           | <b>Oclusión</b><br>(%)     | 25     | 25                        | 25                      | 25                    | 50                    | 50 | 50                        | 50                         |
|                |           | 15                         |        | J                         | J                       | J                     | ৶                     | J  | J                         | J                          |
|                |           | 30                         |        | J                         | J                       | J                     |                       | J  | J                         | <b>J</b>                   |
|                |           | 45                         |        |                           |                         |                       |                       |    |                           |                            |
|                |           | 60                         |        |                           | J                       | J                     |                       |    | J                         |                            |
|                | Distancia | 75                         |        | J                         | J                       | J                     |                       | J  | Ŏ                         | J                          |
|                |           | $\overline{90}$            |        | s                         | J                       | J                     |                       | J  | $\boldsymbol{\mathbb{C}}$ | J                          |
| grande         |           | 105                        |        | J                         | J                       | J                     | $\boldsymbol{\Omega}$ | J  | 8<br>S                    | Ý,                         |
|                |           | 120                        |        |                           | $\boldsymbol{\Omega}$   | Ø                     | Ω                     | Ω  |                           |                            |
|                |           | 135                        |        |                           | $\boldsymbol{\Omega}$   | $\boldsymbol{\Omega}$ | Σ                     | Ω  | O<br>O                    | Ω<br>Ŏ                     |
|                |           | 150                        |        | Σ                         | $\boldsymbol{\Omega}$   | Ō                     | $\boldsymbol{\Omega}$ | Ō  |                           |                            |
| Vuforia target |           | <b>Oclusión</b>            |        |                           |                         |                       |                       |    |                           | L                          |
|                |           | (forma)<br><b>Oclusión</b> |        |                           |                         |                       |                       |    |                           |                            |
|                |           | $(\%)$                     | 75     | 75                        | 75                      | 75                    | 80                    | 85 | 90                        | 95                         |
|                |           | 15                         |        |                           |                         |                       |                       |    |                           |                            |
|                |           |                            |        | J                         | J                       | J                     |                       | J  | J                         | ◙                          |
|                |           | 30                         | J      | J                         | J                       | J                     | J                     | J  | J                         | $\boldsymbol{\mathbb{C}}$  |
|                |           | 45                         | J      | J                         | J                       | J                     |                       | J  | J                         | Ō                          |
|                |           | 60                         |        | J                         |                         |                       |                       |    |                           |                            |
|                |           | 75                         | ပ္မွတ္ | J                         | J                       | 80                    | J                     | J  | 8<br>S                    | 0<br>O                     |
|                |           | 90                         | Ø      | Ø                         | Ø                       | Ø                     | ◙                     | ೦  | $\boldsymbol{\mathbb{O}}$ | 0                          |
|                | Distancia | 105                        | Ø      | Ø                         | Ø                       | Ø                     | ⊗                     | ೦  | $\boldsymbol{\mathbb{O}}$ | $\boldsymbol{\mathbb{O}}$  |
|                |           | 120                        | ◙      | $\boldsymbol{\mathbb{O}}$ | $\bm{\bm{\mathcal{C}}}$ | ◙                     | ◙                     | ೦  | Ø                         | $\boldsymbol{\mathcal{O}}$ |
|                |           | 135                        | ◙      | Ø                         | ◙                       | ◙                     | ⊗                     | ೦  | Ø                         | $\boldsymbol{\mathcal{O}}$ |

Tabla 46. Resultados de oclusión en target grande con Vuforia, E < 100 lx

|          |                |                            |    |                           |    | Sin estado |                           |    |                           |                           |
|----------|----------------|----------------------------|----|---------------------------|----|------------|---------------------------|----|---------------------------|---------------------------|
|          |                | <b>Oclusión</b><br>(forma) |    |                           |    |            |                           |    |                           |                           |
|          |                | <b>Oclusión</b><br>(%)     | 25 | 25                        | 25 | 25         | 50                        | 50 | 50                        | 50                        |
|          |                | 5                          |    | J                         | J  | J          |                           |    | Ø                         | k.                        |
| pequeño  | Distancia      | 10                         |    |                           |    |            |                           |    |                           | $\mathbf x$               |
|          |                | 15                         |    |                           |    |            |                           |    | $\mathbf x$               | X                         |
| target   |                | 20                         |    |                           |    |            |                           |    | $\boldsymbol{\mathbf{z}}$ | $\boldsymbol{\alpha}$     |
|          |                |                            |    |                           |    |            |                           |    |                           |                           |
|          |                | <b>Oclusión</b><br>(forma) |    |                           |    |            |                           |    |                           |                           |
| Wikitude |                | <b>Oclusión</b><br>(%)     | 75 | 75                        | 75 | 75         | 80                        | 85 | 90                        | 95                        |
|          | <u>м</u>       | 5                          | හ  | හ                         | ග  | ග          | $\boldsymbol{\mathsf{Z}}$ | හ  | හ                         | ⊠                         |
|          |                | 10                         | හ  | ස                         | හ  | Ø          | X                         | හ  | හ                         | $\boldsymbol{\mathsf{x}}$ |
|          | <b>Distanc</b> | 15                         | ග  | $\boldsymbol{\mathbb{Z}}$ | හ  | හ          | X                         | ග  | හ                         | $\boldsymbol{\alpha}$     |
|          |                | 20                         | හ  | හ                         | හ  | ◙          | $\boldsymbol{\Xi}$        | හ  | ⊗                         | ⊠                         |

Tabla 47. Resultados de oclusión en target pequeño con Wikitude, E < 100 lx

 $\mathcal{L}_{\mathcal{A}}$ 

|                |           |                            |    |    |                           | Sin estado |                           |        |                       |                       |
|----------------|-----------|----------------------------|----|----|---------------------------|------------|---------------------------|--------|-----------------------|-----------------------|
|                |           | <b>Oclusión</b>            |    |    |                           |            |                           |        |                       |                       |
|                |           | (forma)                    |    |    |                           |            |                           |        |                       |                       |
|                |           | <b>Oclusión</b><br>$(\%)$  | 25 | 25 | 25                        | 25         | 50                        | 50     | 50                    | 50                    |
|                |           | 10                         | J  | J  | J                         | J          |                           | J      | J                     | J                     |
|                |           | 15                         | J  | J  | J                         | J          |                           | J      | J                     | හ                     |
|                |           | 20                         | J  | J  | J                         | J          |                           | J      | J                     | $\boldsymbol{\Sigma}$ |
|                | Distancia | 25                         |    | J  |                           |            |                           |        | J                     | හ                     |
|                |           | 30                         |    | J  |                           |            |                           |        | හ                     | Ŏ                     |
|                |           | 35                         |    |    |                           |            |                           |        | Ŏ                     | හ                     |
|                |           | 40                         |    |    |                           |            | $\boldsymbol{\mathsf{Z}}$ |        | හ                     | ග                     |
|                |           | 45                         |    |    | $\boldsymbol{\mathbb{Z}}$ |            | $\boldsymbol{\mathbb{Z}}$ |        | හ                     | හ                     |
|                |           | 50                         | J  | J  | $\boldsymbol{\mathbb{Z}}$ | J          | $\boldsymbol{\mathbb{Z}}$ | න      | $\boldsymbol{\Omega}$ | Ø                     |
| target mediano |           |                            |    |    |                           |            |                           |        |                       |                       |
|                |           | <b>Oclusión</b><br>(forma) |    |    |                           |            |                           |        | н                     | L                     |
| Wikitude       |           | <b>Oclusión</b><br>(%)     | 75 | 75 | 75                        | 75         | 80                        | 85     | 90                    | 95                    |
|                |           | 10                         |    | ೞ  | ග                         |            |                           |        | ◙                     | ◙                     |
|                |           | 15                         |    | හ  | හ                         |            | $\boldsymbol{\Sigma}$     | Σ      | හ                     | හ                     |
|                |           | 20                         |    | හ  | Ø                         |            | Σ                         | න      | Ŏ                     | හ                     |
|                |           | 25                         |    | 8  | ပ္မွတ္                    | 8<br>S     | හ                         | ပ္မွတ္ | စ္မွ                  | 80                    |
|                |           | 30                         | හ  |    |                           |            | හ                         |        |                       |                       |
|                | Distancia | 35                         | 0  | Ø  | ⊗                         | Ø          | ⊗                         | හ      | ⊗                     | ⊗                     |
|                |           | 40                         | ⊗  | ◙  | ◙                         | Ø          | ◙                         | 0      | ⊗                     | ⊗                     |
|                |           | 45                         | ⊗  | Ø  | ◙                         | ◙          | ೞ                         | ⊗      | ◙                     | ⊗                     |
|                |           | 50                         | ೦  | ⊗  | ◙                         | Ø          | ⊗                         | ೦      | ⊗                     | Ø                     |

Tabla 48. Resultados de oclusión en target mediano con Wikitude, E < 100 lx

|                 |           |                        |                           |                            |                            | Sin estado                                               |                             |                            |                                                        |                                                    |
|-----------------|-----------|------------------------|---------------------------|----------------------------|----------------------------|----------------------------------------------------------|-----------------------------|----------------------------|--------------------------------------------------------|----------------------------------------------------|
|                 |           | <b>Oclusión</b>        |                           |                            |                            |                                                          |                             |                            |                                                        |                                                    |
|                 |           | (forma)                |                           |                            |                            |                                                          |                             |                            |                                                        |                                                    |
|                 |           | <b>Oclusión</b><br>(%) | 25                        | 25                         | 25                         | 25                                                       | 50                          | 50                         | 50                                                     | 50                                                 |
|                 |           | 15                     | J                         | Ø                          | J                          | J                                                        | $\boldsymbol{Q}$            | J                          | J                                                      | J                                                  |
|                 |           | 20                     | J                         | Ø                          | Ū                          | J                                                        | Ø                           | J                          | J                                                      | J                                                  |
|                 |           | $\overline{25}$        | J                         | J                          | J                          | J                                                        | J                           | J                          | J                                                      | J                                                  |
|                 |           | 30                     |                           | J                          |                            |                                                          |                             |                            | J                                                      | J                                                  |
|                 |           | 40                     | J                         | J                          | J                          | J                                                        |                             |                            | J                                                      | Ø                                                  |
|                 | Distancia | 50                     |                           | J                          |                            |                                                          | $\boldsymbol{\mathbbOmega}$ |                            | J                                                      | Ō                                                  |
|                 |           | 60                     |                           | J                          | J                          |                                                          | $\boldsymbol{\Omega}$       |                            | J                                                      |                                                    |
| grande          |           | 70                     |                           | J                          | J                          |                                                          | $\boldsymbol{\mathbb{Z}}$   | J                          | J                                                      | Ŏ                                                  |
|                 |           | 80                     |                           | J                          |                            |                                                          | න                           |                            | ග                                                      | $\boldsymbol{\mathfrak{D}}$                        |
|                 |           | 90                     |                           |                            | 8<br>B                     |                                                          | හ                           |                            | 8<br>S                                                 | စ္မွ                                               |
|                 |           | 95                     |                           | ā                          |                            | $\boldsymbol{\Omega}$                                    | ស                           |                            |                                                        |                                                    |
|                 |           |                        |                           |                            |                            |                                                          |                             |                            |                                                        |                                                    |
|                 |           | Oclusión               |                           |                            |                            |                                                          |                             |                            |                                                        | L                                                  |
|                 |           | (forma)                |                           |                            |                            |                                                          |                             |                            |                                                        |                                                    |
|                 |           |                        |                           |                            |                            |                                                          |                             |                            |                                                        |                                                    |
|                 |           | <b>Oclusión</b>        | 75                        | 75                         | 75                         | 75                                                       | 80                          | 85                         | 90                                                     | 95                                                 |
| Wikitude target |           | $(\%)$<br>15           |                           | J                          | ظ                          | J                                                        | J                           | ৶                          |                                                        | ⊠                                                  |
|                 |           | $\overline{20}$        |                           | J                          | Ō                          |                                                          |                             |                            |                                                        | Ō                                                  |
|                 |           | 25                     |                           | ೦                          | හ                          |                                                          |                             |                            | မ္မွ                                                   | ೦                                                  |
|                 |           | 30                     | J                         |                            | Ø                          | J                                                        | J                           | J                          |                                                        |                                                    |
|                 |           | 40                     | J                         | ဓ္မ                        | $\boldsymbol{\mathbb{C}}$  | J                                                        | J                           | ೦                          | ဓ္မ                                                    | $\boldsymbol{\mathcal{S}}$<br>Ø                    |
|                 |           | 50                     | ೦                         | $\boldsymbol{\mathcal{O}}$ | Ø                          | ⊗                                                        | ⊗                           | ೦                          | Ø                                                      | $\boldsymbol{\mathbb{O}}$                          |
|                 |           | 60                     | ⊗                         | ◙                          | Ø                          | Ø                                                        | Ø                           | ⊗                          | Ø                                                      | 0                                                  |
|                 | Distancia | 70                     | Ø                         | ◙                          | $\boldsymbol{\mathcal{O}}$ | $\boldsymbol{\mathbb{O}}$                                | Ø                           | $\boldsymbol{\mathcal{O}}$ |                                                        | ◙                                                  |
|                 |           | 80                     | $\boldsymbol{\mathbb{C}}$ | စ                          | ◙                          | တ                                                        | တ                           | တ                          | $\boldsymbol{\mathbb{O}}$<br>$\boldsymbol{\mathbb{C}}$ | $\boldsymbol{\mathcal{C}}$                         |
|                 |           | 90                     | ೦<br>හ                    | Ø<br>$\boldsymbol{\Omega}$ | Ø<br>හ                     | $\boldsymbol{\mathcal{O}}$<br>$\boldsymbol{\mathcal{D}}$ | ◙<br>Ø                      | ೦<br>හ                     | $\boldsymbol{\mathbb{O}}$<br>$\boldsymbol{\mathbb{S}}$ | $\boldsymbol{\mathbb{O}}$<br>$\boldsymbol{\Omega}$ |

**Tabla 49.** Resultados de oclusión en target grande con Wikitude, E < 100 lx

Las tablas de oclusión para Metaio no son tenidas en cuenta, ya que Metaio no soporta oclusiones superiores al 5% independientemente del tamaño del target, los niveles de iluminancia y la distancia considerada, esto es así debido a que el algoritmo de detección de Metaio considera al target con la obstrucción como un target totalmente diferente al utilizado para realizar las pruebas.

# **E.2.4.3. Resumen de resultados de oclusión**

A partir de los resultados anteriores es realizada una síntesis por cada SDK estudiado de acuerdo al porcentaje de oclusión e independientemente de la ubicación de la obstrucción en el target. Debido a que algunas oclusiones cuentan tan solo con una distancia para detectar el target dificultan la labor de reconocimiento, por lo tanto no son tenidas en cuenta en esta sección.

|         |               |    |    |    | iluminación > 1000 $lx$ |    |    |    |
|---------|---------------|----|----|----|-------------------------|----|----|----|
|         | <b>Target</b> |    |    |    | Oclusión (%)            |    |    |    |
| Vuforia |               | 25 | 50 | 75 | 80                      | 85 | 90 | 95 |
|         | n             |    |    |    |                         |    |    |    |
|         | М             |    |    |    |                         |    |    |    |
|         | G             |    |    |    |                         |    |    |    |

**Tabla 50.** Resultados de oclusión para Vuforia con E > 1000 lx

|          |               |    |    |    | iluminación > 1000 $lx$ |    |    |    |
|----------|---------------|----|----|----|-------------------------|----|----|----|
|          | <b>Target</b> |    |    |    | Oclusión (%)            |    |    |    |
| Wikitude |               | 25 | 50 | 75 | 80                      | 85 | 90 | 95 |
|          |               |    |    |    |                         |    |    |    |
|          | М             |    |    |    |                         |    |    |    |
|          | G             |    |    |    |                         |    |    |    |

**Tabla 51.** Resultados de oclusión para Wikitude con E > 1000 lx

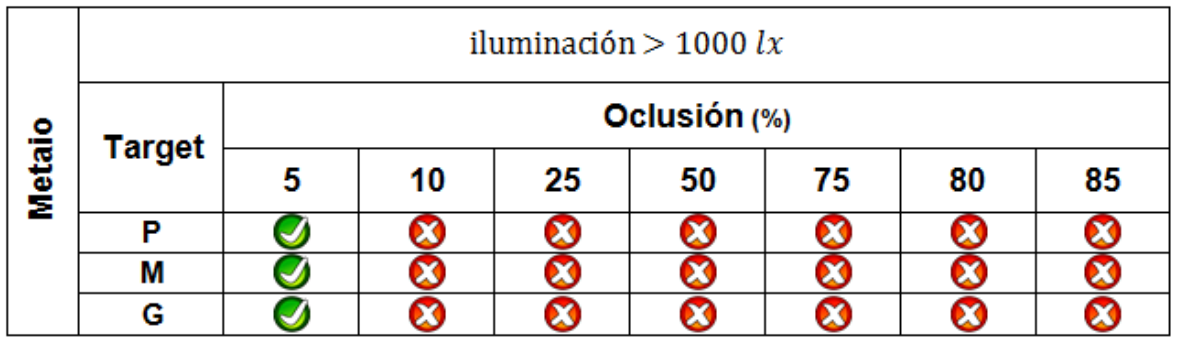

**Tabla 52.** Resultados de oclusión para Metaio con E > 1000 lx

**Condición:** iluminancia (E) < 100 lx

|         |               |    |    |    | iluminación $<$ 100 $lx$ |    |    |    |
|---------|---------------|----|----|----|--------------------------|----|----|----|
|         | <b>Target</b> |    |    |    | Oclusión (%)             |    |    |    |
| Vuforia |               | 25 | 50 | 75 | 80                       | 85 | 90 | 95 |
|         |               |    |    |    |                          |    |    |    |
|         | M             |    |    |    |                          |    |    |    |
|         | с             |    |    |    |                          |    |    |    |

**Tabla 53.** Resultados de oclusión para Vuforia con E < 100 lx

|          |               |    |    |    | iluminación $<$ 100 $lx$ |    |    |    |
|----------|---------------|----|----|----|--------------------------|----|----|----|
|          | <b>Target</b> |    |    |    | Oclusión (%)             |    |    |    |
| Wikitude |               | 25 | 50 | 75 | 80                       | 85 | 90 | 95 |
|          |               |    |    |    |                          |    |    |    |
|          | М             |    |    |    |                          |    |    |    |
|          | G             |    |    |    |                          |    |    |    |

**Tabla 54.** Resultados de oclusión para Wikitude con E < 100 lx

|               |               |   |    |    | iluminación $<$ 100 $lx$ |    |    |    |
|---------------|---------------|---|----|----|--------------------------|----|----|----|
|               |               |   |    |    | Oclusión (%)             |    |    |    |
| <b>Metaio</b> | <b>Target</b> | 5 | 10 | 25 | 50                       | 75 | 80 | 85 |
|               | в             |   |    |    |                          |    |    |    |
|               | М             |   |    |    |                          |    |    |    |
|               | G             |   |    |    |                          |    |    |    |

**Tabla 55.** Resultados de oclusión para Metaio con E < 100 lx

# **E.2.4.4. Comparación de oclusión entre SDKs**

A partir de la síntesis de los resultados obtenidos previamente de forma individual, es realizada una tabla comparativa de los porcentajes de oclusión entre los SDK estudiados.

|          |               |                 |    | iluminación > 1000 $lx$ |                          |              |    |                            |    |    |
|----------|---------------|-----------------|----|-------------------------|--------------------------|--------------|----|----------------------------|----|----|
|          |               |                 |    |                         |                          | Oclusión (%) |    |                            |    |    |
|          | <b>Target</b> | 5               | 10 | 25                      | 50                       | 75           | 80 | 85                         | 90 | 95 |
|          | P             | J               | J  | J                       | J                        | J            | J  | ◙                          | ◙  | ◙  |
| Vuforia  | М             | $\blacklozenge$ | √  | $\bm{\mathcal{G}}$      | J                        | J            | J  | √                          | ◙  | ◙  |
|          | G             | J               | J  | J                       | J                        | J            | J  | J                          | J  | ◙  |
|          | P             | J               | J  | J                       | J                        | ◙            | ◙  | ◙                          | ◙  | ◙  |
| Wikitude | M             | J               | J  | J                       | J                        | J            | J  | ⊗                          | ◙  | ◙  |
|          | G             | J               | J  | J                       | J                        | J            | J  | J                          | ◙  | ◙  |
|          | P             | J               | ⊗  | ◙                       | ◙                        | ◙            | ◙  | ◙                          | ◙  | ◙  |
| Metaio   | М             | J               | ◙  | ◙                       | ◙                        | ◙            | ◙  | ◙                          | ◙  | ◙  |
|          | G             | J               | ◙  | ◙                       | ◙                        | ◙            | ◙  | ◙                          | ◙  | ◙  |
|          |               |                 |    |                         | iluminación $<$ 100 $lx$ |              |    |                            |    |    |
|          |               |                 |    |                         |                          | Oclusión (%) |    |                            |    |    |
|          | <b>Target</b> | 5               | 10 | 25                      | 50                       | 75           | 80 | 85                         | 90 | 95 |
|          | P             | J               | J  | J                       | J                        | ◙            | ◙  | ◙                          | ◙  | ◙  |
| Vuforia  | М             | J               | J  | J                       | J                        | J            | J  | J                          | ◙  | ◙  |
|          | G             | J               | J  | J                       | J                        | J            | J  | J                          | J  | ◙  |
| å        | P             | J               | J  | J                       | J                        | ◙            | ◙  | ◙                          | ◙  | ⊗  |
| Wikiti   | Μ             | J               | J  | J                       | J                        | J            | ◙  | $\boldsymbol{\mathcal{O}}$ | ◙  | ⊗  |
|          | G             | J               | J  | J                       | J                        | J            | J  | J                          | ◙  | ◙  |
|          | P             | J               | ⊗  | ⊗                       | ⊗                        | ◙            | ◙  | ◙                          | ◙  | ◙  |
| Metaio   | М             | J               | ⊗  | ⊗                       | ⊗                        | ◙            | ◙  | ⊗                          | ⊗  | ◙  |
|          | G             | J               | ⊗  | ◙                       | ⊗                        | ☺            | ◙  | ⊗                          | ◙  | ◙  |

**Tabla 56.** Resultados de oclusión entre SDKs

De la tabla comparativa de porcentajes de oclusión entre los SDK estudiados, es elaborada a continuación una gráfica con los resultados obtenidos. En la sección siguiente es descrito el análisis de la comparación en mención.

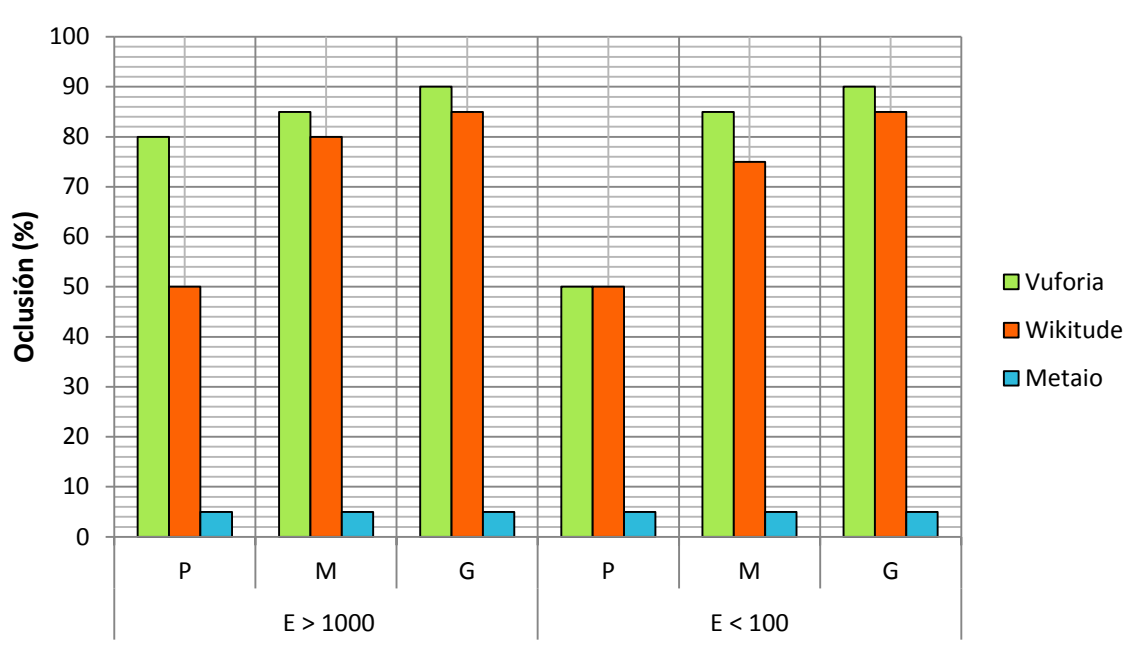

# **Comparación de oclusión**

**Figura 14.** Comparación de oclusión entre SDKs para E>1000 lx y E<100 lx.

# **E.2.4.5. Análisis de resultados**

- **Vuforia:** el incremento en los niveles de iluminancia conlleva a que el target pequeño soporte un menor porcentaje de oclusión, debido a que los puntos de reconocimiento están menos dispersos y cualquier obstáculo es susceptible de esconder muchos puntos de reconocimiento. Para los demás targets la incidencia de la iluminancia en oclusión no tiene ningún efecto. Independientemente del escenario de iluminación, el porcentaje de oclusión soportado depende del tamaño del target, es decir, mientras más grande es el tamaño del target mayor es el porcentaje de oclusión soportado y viceversa.
- **Wikitude:** la incidencia de la luz para distancias pequeñas no afecta a ninguno de los targets en cuanto al porcentaje de oclusión soportado, sin embargo a distancias mayores a la mínima necesaria para la detección si influye, particularmente en el target mediano en donde disminuye la distancia de detección al decrementar los niveles de iluminancia. Específicamente en los porcentajes de oclusión de 80% y 85% la distancia de reconocimiento es crítica (difícil de reconocer), únicamente a 10cm soporta estos porcentajes, por tal razón no son considerados en las gráficas. Al igual que Vuforia el porcentaje de oclusión soportado aumenta a medida que el tamaño del target aumenta.
- **Metaio:** las tablas de resultados para Metaio no son registradas debido a que este no soporta oclusiones mayores al 5% independientemente del nivel de iluminancia presente y del tamaño del target. Los porcentajes de oclusión soportados por Metaio aumentan en tanto la cámara del dispositivo no visualice la obstrucción, este valor asciende máximo hasta el 75% y considerando muy cortas distancias.
- **Comparación entre SDKs:** Vuforia presenta el mejor desempeño frente a oclusión, soportando hasta un 90% de oclusión en el target, seguido de Wikitude con un 85% y Metaio solo con un 5%.

# **E.2.4.6. Conclusiones**

- Los cambios en los niveles de iluminación y los porcentajes de oclusión sobre el target afectan la distancia de reconocimiento. Puede concluirse que el decremento en los niveles de iluminación y el aumento en los porcentajes de oclusión disminuyen la distancia para la detección o no del target.
- Independientemente de la distancia de reconocimiento, la iluminancia y del tamaño del target, Metaio soporta solamente oclusiones menores al 5%.
- Los targets pequeños soportan menos oclusión que targets más grandes debido a que a mayor tamaño del target la dispersión de los puntos de reconocimiento hace que sea más susceptible de ser detectados.
- Vuforia soporta mayor porcentaje de oclusión que Wikitude y Metaio, lo cual hace que este sea un factor importante a la hora de realizar la selección. Es importante tener en cuenta que el caso de estudio lo conforman niños con alguna alteración auditiva como los TPAC, por lo tanto ellos van a estar interactuando con el target y en ocasiones este puede verse ocluido, de esta forma lo recomendable es que el SDK seleccionado sea robusto frente a este tipo de condiciones.

# **E.2.5. Ángulo de detección del target:**

Esta prueba consiste en determinar la influencia de la distorsión en la perspectiva en cada uno de los SDKs estudiados de acuerdo a un ángulo específico, tamaño del target y rangos de distancia (medida en cm) óptimos para la detección.

# **E.2.5.1. Procedimiento**

En esta prueba es ubicado el target verticalmente, gradualmente el dispositivo móvil es desplazado sobre una superficie plana recorriendo un arco entre 0º y 180º alrededor del target, los radios seleccionados para el recorrido están entre los rangos de distancia óptimos para la detección la cual esta medida en centímetros. También son consideradas las dos condiciones de iluminación y de comportamiento de los SDKs. El objetivo de esta prueba es determinar cuál es el ángulo de apertura más amplio al que puede detectar un SDK a uno de los targets empleados para realizar las pruebas, este ángulo de apertura corresponde a la diferencia entre el mayor ángulo de lectura medido y el menor. Ver [Figura 15.](#page-71-0)

$$
\theta A = \theta f - \theta i
$$

<span id="page-70-0"></span>**Ecuación 1.** Cálculo del ángulo de apertura

La [Ecuación 1](#page-70-0) permite calcular el ángulo de apertura, donde 0A corresponde al ángulo de apertura y  $\theta f$ ,  $\theta i$  son el mayor y menor ángulo medido respectivamente.

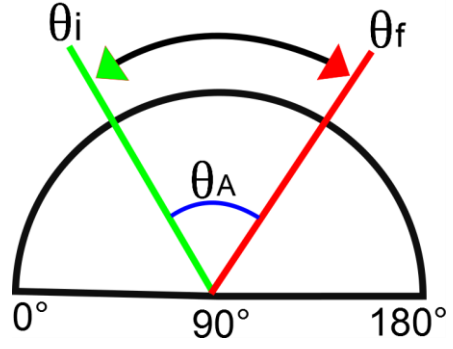

**Figura 15.** Ángulo de apertura.

#### <span id="page-71-0"></span>**E.2.5.2. Resultados**

Los resultados registrados para distorsión de la perspectiva están agrupados inicialmente por las condiciones de iluminación, SDK y tamaño del Target respectivamente. En la [Tabla 57](#page-71-1) es mostrado el ángulo de apertura en el que la detección del target fue exitosa, a una distancia (medida en cm) determinada.

**Condición:** iluminancia (E) > 1000 lx

|                              |                                  |                          | Sin estado       |                          |                             | <b>Con estado</b>                     |                |
|------------------------------|----------------------------------|--------------------------|------------------|--------------------------|-----------------------------|---------------------------------------|----------------|
|                              |                                  |                          | <b>Distancia</b> |                          |                             | <b>Distancia</b>                      |                |
|                              |                                  | 10                       | 20               | 30                       | 20                          | 30                                    | 60             |
| pequeño<br>target<br>Vuforia | $\widehat{\mathbf{c}}$<br>Angulo | 122<br>V<br>Φ<br>V<br>52 | 120<br>P<br>54   | 112<br>ν<br>Φ<br>V<br>56 | 170<br>Φ<br>$\overline{10}$ | 168<br>ν<br>Φ<br>V<br>$\overline{10}$ | 165<br>P<br>15 |

<span id="page-71-1"></span>
|                           |            |                     | Sin estado                       |                |                      | Con estado       |                           |
|---------------------------|------------|---------------------|----------------------------------|----------------|----------------------|------------------|---------------------------|
|                           |            |                     | <b>Distancia</b>                 |                |                      | <b>Distancia</b> |                           |
|                           |            | 30                  | 40                               | 50             | 50                   | 70               | 100                       |
| mediano<br>Vuforia target | Angulo (°) | 142<br>V<br>Φ<br>35 | 135<br>V<br>Φ<br>$\overline{40}$ | 132<br>Φ<br>45 | 170<br>Φ<br>$\infty$ | 168<br>Φ<br>ᡡ    | 166<br>Φ<br>$\frac{8}{1}$ |

**Tabla 58.** Resultados de ángulos en target mediano con Vuforia, E > 1000 lx

|                       |            |                         | Sin estado       |                |                | Con estado                           |                             |
|-----------------------|------------|-------------------------|------------------|----------------|----------------|--------------------------------------|-----------------------------|
|                       |            |                         | <b>Distancia</b> |                |                | <b>Distancia</b>                     |                             |
|                       |            | 30                      | 70               | 90             | 30             | 70                                   | 100                         |
| Vuforia target grande | Angulo (°) | 150<br>V<br>Φ<br>$30\,$ | 140<br>Φ<br>35   | 135<br>Φ<br>38 | 174<br>Φ<br>LO | 170<br>Φ<br>$\overline{\phantom{0}}$ | 168<br>Φ<br>$\overline{10}$ |

**Tabla 59.** Resultados de ángulos en target grande con Vuforia, E > 1000 lx

|                         |            |                                                       | <b>Distancia</b>                                                                         |                                                        |                                                                | <b>Distancia</b>                                              |                                                                   |
|-------------------------|------------|-------------------------------------------------------|------------------------------------------------------------------------------------------|--------------------------------------------------------|----------------------------------------------------------------|---------------------------------------------------------------|-------------------------------------------------------------------|
|                         |            | 30                                                    | 40                                                                                       | 50                                                     | 50                                                             | 70                                                            | 100                                                               |
| Vuforia target mediano  | Angulo (°) | < 142<br>$\boldsymbol{\varpi}$<br>$\vee$<br>35        | 135<br>$\vee$<br>$\theta$ $>$<br>$\overline{40}$                                         | 132<br>$\vee$<br>$\boldsymbol{\varpi}$<br>$\vee$<br>45 | $<170\,$<br>$\boldsymbol{\vartheta}$<br>$\vee$<br>${}^{\circ}$ | $<168\,$<br>$\boldsymbol{\theta}$<br>$\vee$<br>$\sigma$       | 166<br>$\vee$<br>$\boldsymbol{\theta}$<br>$\vee$<br>$18$          |
|                         |            |                                                       | Tabla 58. Resultados de ángulos en target mediano con Vuforia, E > 1000 lx<br>Sin estado |                                                        |                                                                | Con estado                                                    |                                                                   |
|                         |            |                                                       | <b>Distancia</b>                                                                         |                                                        |                                                                | <b>Distancia</b>                                              |                                                                   |
|                         |            | 30                                                    | 70                                                                                       | 90                                                     | 30                                                             | 70                                                            | 100                                                               |
| Vuforia target grande   | Angulo (°) | $<150\,$<br>$\boldsymbol{\varpi}$<br>$\vee$<br>$30\,$ | $<140$<br>$\boldsymbol{\varpi}$<br>$\vee$<br>35                                          | 135<br>$\vee$<br>$\boldsymbol{\varpi}$<br>$\vee$<br>38 | 174<br>$\vee$<br>$\boldsymbol{\varpi}$<br>V<br>LO.             | 170<br>$\vee$<br>$\boldsymbol{\varpi}$<br>V<br>$\overline{a}$ | $<168\,$<br>$\boldsymbol{\theta}$<br>$\bigvee$<br>$\overline{10}$ |
|                         |            |                                                       |                                                                                          |                                                        |                                                                |                                                               |                                                                   |
|                         |            |                                                       | Tabla 59. Resultados de ángulos en target grande con Vuforia, E > 1000 lx<br>Sin estado  |                                                        |                                                                | Con estado                                                    |                                                                   |
| Wikitude target pequeño |            | 10                                                    | <b>Distancia</b><br>15                                                                   | 20                                                     | 10                                                             | <b>Distancia</b><br>20                                        | 30                                                                |

|                 |            |                     | Sin estado          |                |                | Con estado                  |                |
|-----------------|------------|---------------------|---------------------|----------------|----------------|-----------------------------|----------------|
|                 |            |                     | <b>Distancia</b>    |                |                | <b>Distancia</b>            |                |
| mediano         |            | 20                  | 30                  | 40             | 30             | 50                          | 70             |
| Wikitude target | Angulo (°) | 145<br>V<br>Φ<br>35 | 145<br>V<br>Φ<br>37 | 130<br>Φ<br>42 | 175<br>Φ<br>LO | 168<br>Φ<br>$\overline{10}$ | 160<br>Ф<br>18 |

**Tabla 61.** Resultados de ángulos en target mediano con Wikitude, E > 1000 lx

|                    |            |                          | Sin estado                       |                |                          | Con estado                       |                |
|--------------------|------------|--------------------------|----------------------------------|----------------|--------------------------|----------------------------------|----------------|
|                    |            |                          | <b>Distancia</b>                 |                |                          | <b>Distancia</b>                 |                |
| grande             |            | 30                       | 50                               | 70             | 70                       | 90                               | 100            |
| target<br>Wikitude | Angulo (°) | 145<br>V<br>Φ<br>V<br>35 | 138<br>ν<br>Φ<br>$\overline{40}$ | 137<br>Φ<br>40 | 172<br>V<br>Φ<br>V<br>LO | 165<br>V<br>Φ<br>$\overline{10}$ | 165<br>Φ<br>12 |

**Tabla 62.** Resultados de ángulos en target grande con Wikitude, E > 1000 lx

|                         |            |                                                        | <b>Distancia</b>                                       |                                                        |                                                                            | <b>Distancia</b>                                    |                               |
|-------------------------|------------|--------------------------------------------------------|--------------------------------------------------------|--------------------------------------------------------|----------------------------------------------------------------------------|-----------------------------------------------------|-------------------------------|
|                         |            | 20                                                     | 30                                                     | 40                                                     | 30                                                                         | 50                                                  | 70                            |
| Wikitude target mediano | Angulo (°) | 145<br>$\vee$<br>$\boldsymbol{\varpi}$<br>$\vee$<br>35 | 145<br>$\vee$<br>$\boldsymbol{\varpi}$<br>$\vee$<br>37 | 130<br>$\vee$<br>$\boldsymbol{\varpi}$<br>$\vee$<br>42 | 175<br>$\vee$<br>$\boldsymbol{\varpi}$<br>$\vee$<br>LO.                    | 168<br>$\vee$<br>$\theta$ $>$<br>10                 | $<160$<br>$\theta$ $>$<br>18  |
|                         |            |                                                        |                                                        |                                                        | abla 61. Resultados de ángulos en target mediano con Wikitude, E > 1000 l: |                                                     |                               |
|                         |            |                                                        | Sin estado                                             |                                                        |                                                                            | Con estado                                          |                               |
|                         |            |                                                        | <b>Distancia</b>                                       |                                                        |                                                                            | <b>Distancia</b>                                    |                               |
|                         |            | 30                                                     | 50                                                     | 70                                                     | 70                                                                         | 90                                                  | 100                           |
| Wikitude target grande  | Angulo (°) | $< 145$<br>$\boldsymbol{\vartheta}$<br>$\vee$          | $<138$<br>$\theta$ $>$                                 | 137<br>$\vee$<br>$\boldsymbol{\varpi}$<br>$\vee$       | $<172$<br>$\boldsymbol{\theta}$<br>$\vee$                                  | 165<br>$\bigvee$<br>$\boldsymbol{\varpi}$<br>$\vee$ | 165<br>$>$ $\theta$<br>$\vee$ |
|                         |            | 35                                                     | $\overline{40}$                                        | $\overline{4}0$                                        | LO                                                                         | $\overline{10}$                                     | 12                            |
|                         |            |                                                        | Sin estado                                             |                                                        | Tabla 62. Resultados de ángulos en target grande con Wikitude, E > 1000 lx | Con estado                                          |                               |
| o                       |            |                                                        | <b>Distancia</b>                                       |                                                        |                                                                            | <b>Distancia</b>                                    |                               |
| Metaio target pequeñ    |            | 10                                                     | 15                                                     | 20                                                     | 20                                                                         | 30                                                  | 60                            |

|                          |            |                     | Sin estado       |                |                             | Con estado          |                           |
|--------------------------|------------|---------------------|------------------|----------------|-----------------------------|---------------------|---------------------------|
|                          |            |                     | <b>Distancia</b> |                |                             | <b>Distancia</b>    |                           |
|                          |            | 10                  | 20               | 30             | 30                          | 40                  | 50                        |
| mediano<br>Metaio target | Angulo (°) | 160<br>V<br>Φ<br>10 | 150<br>Φ<br>20   | 145<br>Φ<br>35 | 170<br>Φ<br>$\overline{10}$ | 165<br>V<br>Φ<br>15 | 165<br>Φ<br>$\frac{8}{1}$ |

**Tabla 64.** Resultados de ángulos en target mediano con Wikitude, E > 1000 lx

|                            |            |                     | Sin estado                  |                             |                         | Con estado                     |                |
|----------------------------|------------|---------------------|-----------------------------|-----------------------------|-------------------------|--------------------------------|----------------|
|                            |            |                     | <b>Distancia</b>            |                             |                         | <b>Distancia</b>               |                |
|                            |            | 30                  | 50                          | 70                          | 30                      | 70                             | 90             |
| grande<br>target<br>Metaio | Angulo (º) | 155<br>V<br>Φ<br>15 | 150<br>Φ<br>$\overline{30}$ | 144<br>Φ<br>$\overline{40}$ | 175<br>V<br>Φ<br>V<br>3 | 168<br>$\vee$<br>Φ<br>$\infty$ | 165<br>Φ<br>12 |

**Tabla 65.** Resultados de ángulos en target grande con Metaio, E > 1000 lx

## **Condición:** iluminancia (E) < 100 lx

|                        |                        |                                  | <b>Distancia</b>         |                                           |                                                                          | <b>Distancia</b>                             |                  |
|------------------------|------------------------|----------------------------------|--------------------------|-------------------------------------------|--------------------------------------------------------------------------|----------------------------------------------|------------------|
|                        |                        | 10                               | 20                       | 30                                        | 30                                                                       | 40                                           | 50               |
| Metaio target mediano  | Angulo <sup>(0</sup> ) | $< \theta < 160$                 | $<150$<br>$\pmb{\theta}$ | 145<br>$\vee$<br>$\boldsymbol{\vartheta}$ | $< \theta < 170$                                                         | 165<br>$\vee$<br>$\boldsymbol{\vartheta}$    | $< \theta < 165$ |
|                        |                        | $\overline{10}$                  | $\vee$<br>20             | $\vee$<br>35                              | $10$                                                                     | $\vee$<br>$15$                               | $18\,$           |
|                        |                        |                                  |                          |                                           | abla 64. Resultados de ángulos en target mediano con Wikitude, E > 1000  |                                              |                  |
|                        |                        |                                  | Sin estado               |                                           |                                                                          | Con estado                                   |                  |
|                        |                        |                                  | <b>Distancia</b>         |                                           |                                                                          | <b>Distancia</b>                             |                  |
|                        |                        | 30                               | 50                       | 70                                        | 30                                                                       | 70                                           | 90               |
| Metaio target grande   | Angulo (°)             | 155<br>$\vee$                    | $< \theta < 150$         | $<144$                                    | 175<br>$\vee$                                                            | $<168$                                       | $< \theta < 165$ |
|                        |                        | Φ<br>$\vee$<br>15                | $30\,$                   | $\theta$ $>$<br>$^{40}$                   | $\boldsymbol{\theta}$<br>$\vee$<br>3                                     | $\boldsymbol{\theta}$<br>$\vee$<br>$^\infty$ | $12\,$           |
|                        |                        | dición: iluminancia (E) < 100 lx |                          |                                           | Tabla 65. Resultados de ángulos en target grande con Metaio, E > 1000 lx |                                              |                  |
|                        |                        |                                  | Sin estado               |                                           |                                                                          | Con estado                                   |                  |
| Vuforia target pequeño |                        | 10                               | <b>Distancia</b><br>20   | 30                                        | 20                                                                       | <b>Distancia</b><br>30                       | 60               |

|                           |            |                          | Sin estado         |                |                             | Con estado       |                |
|---------------------------|------------|--------------------------|--------------------|----------------|-----------------------------|------------------|----------------|
|                           |            |                          | <b>Distancia</b>   |                |                             | <b>Distancia</b> |                |
|                           |            | 30                       | 40                 | 50             | 50                          | 70               | 100            |
| mediano<br>Vuforia target | Angulo (°) | 135<br>٧<br>Φ<br>V<br>40 | 132<br>Φ<br>$50\,$ | 125<br>Φ<br>62 | 170<br>Φ<br>$\overline{10}$ | 165<br>Φ<br>15   | 156<br>Φ<br>23 |

**Tabla 67.** Resultados de ángulos en target mediano con Vuforia, E < 100 lx

|                             |            |                         | Sin estado                  |                |                      | Con estado                  |                             |
|-----------------------------|------------|-------------------------|-----------------------------|----------------|----------------------|-----------------------------|-----------------------------|
|                             |            |                         | <b>Distancia</b>            |                |                      | <b>Distancia</b>            |                             |
|                             |            | 30                      | 70                          | 90             | 30                   | 70                          | 100                         |
| grande<br>target<br>Vuforia | Angulo (º) | 140<br>V<br>Φ<br>$30\,$ | 130<br>Φ<br>$\overline{40}$ | 130<br>Φ<br>50 | 175<br>V<br>Φ<br>LO. | 170<br>Φ<br>$\overline{10}$ | 170<br>Φ<br>$\overline{10}$ |

**Tabla 68.** Resultados de ángulos en target grande con Vuforia, E < 100 lx

|                        |            |                                                                     | <b>Distancia</b>                                           |                                                     |                                                                           | <b>Distancia</b>                            |                                                        |
|------------------------|------------|---------------------------------------------------------------------|------------------------------------------------------------|-----------------------------------------------------|---------------------------------------------------------------------------|---------------------------------------------|--------------------------------------------------------|
|                        |            | 30                                                                  | 40                                                         | 50                                                  | 50                                                                        | 70                                          | 100                                                    |
| Vuforia target mediano | Angulo (°) | 135<br>$\vee$<br>$\boldsymbol{\theta}$<br>$\vee$<br>$\overline{40}$ | 132<br>$\vee$<br>$\boldsymbol{\varpi}$<br>$\vee$<br>$50\,$ | 125<br>V<br>$\boldsymbol{\varpi}$<br>$\vee$<br>62   | $\theta$ < 170<br>$\vee$<br>$10$                                          | 165<br>$\vee$<br>$\theta$<br>$\vee$<br>$15$ | 156<br>$\vee$<br>$\boldsymbol{\varpi}$<br>$\vee$<br>23 |
|                        |            |                                                                     | Sin estado                                                 |                                                     | Tabla 67. Resultados de ángulos en target mediano con Vuforia, E < 100 lx | Con estado                                  |                                                        |
|                        |            |                                                                     | <b>Distancia</b>                                           |                                                     |                                                                           | <b>Distancia</b>                            |                                                        |
|                        |            | 30                                                                  | 70                                                         | 90                                                  | 30                                                                        | 70                                          | 100                                                    |
| Vuforia target grande  | Angulo (°) | $\theta$ < 140<br>$\bigvee$                                         | < 130<br>$\theta$<br>$\vee$                                | 130<br>$\bigvee$<br>$\boldsymbol{\varpi}$<br>$\vee$ | 175<br>$\vee$<br>$\pmb{\varpi}$<br>$\vee$                                 | $<170$<br>$\theta$<br>$\bigvee$             | $<170$<br>$\theta$ $>$                                 |
|                        |            | $30\,$                                                              | 40                                                         | $50\,$                                              | LO.                                                                       | $\overline{10}$                             | $\overline{10}$                                        |
|                        |            |                                                                     | Sin estado                                                 |                                                     | Tabla 68. Resultados de ángulos en target grande con Vuforia, E < 100 lx  | Con estado                                  |                                                        |
| equeño                 |            | 10                                                                  | <b>Distancia</b><br>15                                     | 20                                                  | 10                                                                        | <b>Distancia</b><br>20                      | 30                                                     |

|                            |            |                     | Sin estado                  |                | Con estado       |                |                          |  |
|----------------------------|------------|---------------------|-----------------------------|----------------|------------------|----------------|--------------------------|--|
|                            |            |                     | <b>Distancia</b>            |                | <b>Distancia</b> |                |                          |  |
|                            |            | 20                  | 30                          | 40             | 30               | 50             | 70                       |  |
| mediano<br>Wikitude target | Angulo (°) | 139<br>V<br>Φ<br>40 | 139<br>Φ<br>$\overline{41}$ | 130<br>Φ<br>45 | 165<br>Φ<br>10   | 162<br>Ф<br>15 | 145<br>$\vee$<br>Φ<br>38 |  |

**Tabla 70.** Resultados de ángulos en target mediano con Wikitude, E < 100 lx

|                    |            |                                       | Sin estado                       |                |                     | Con estado                  |                |
|--------------------|------------|---------------------------------------|----------------------------------|----------------|---------------------|-----------------------------|----------------|
|                    |            |                                       | <b>Distancia</b>                 |                |                     | <b>Distancia</b>            |                |
| grande             |            | 30                                    | 50                               | 70             | 70                  | 90                          | 100            |
| target<br>Wikitude | Angulo (°) | 140<br>$\vee$<br>Φ<br>$\overline{40}$ | 140<br>ν<br>Φ<br>$\overline{40}$ | 140<br>Φ<br>40 | 175<br>V<br>Φ<br>LO | 165<br>Φ<br>$\overline{10}$ | 168<br>Φ<br>13 |

**Tabla 71.** Resultados de ángulos en target grande con Wikitude, E < 100 lx

|                         |            |                             | <b>Distancia</b>            |                                                        |                                                                            | <b>Distancia</b>                                       |                        |
|-------------------------|------------|-----------------------------|-----------------------------|--------------------------------------------------------|----------------------------------------------------------------------------|--------------------------------------------------------|------------------------|
|                         |            | 20                          | 30                          | 40                                                     | 30                                                                         | 50                                                     | 70                     |
| Wikitude target mediano | Angulo (°) | < 139<br>$\theta$ $>$<br>40 | < 139<br>$\theta$ $>$<br>41 | 130<br>$\vee$<br>$\boldsymbol{\theta}$<br>$\vee$<br>45 | 165<br>$>$ $\theta$ $<$<br>$\Xi$                                           | 162<br>$\vee$<br>$\boldsymbol{\varpi}$<br>$\vee$<br>15 | $< \theta < 145$<br>38 |
|                         |            |                             | Sin estado                  |                                                        | Tabla 70. Resultados de ángulos en target mediano con Wikitude, E < 100 l: | Con estado                                             |                        |
|                         |            |                             | <b>Distancia</b>            |                                                        |                                                                            | <b>Distancia</b>                                       |                        |
|                         |            | 30                          | 50                          | 70                                                     | 70                                                                         | 90                                                     | 100                    |
| Wikitude target grande  | Angulo (°) | $< \theta < 140$            | $40 < \theta < 140$         | $< \theta < 140$                                       | $<175$<br>$\theta$ $>$                                                     | $< \theta < 165$                                       | $< \theta < 168$       |
|                         |            | $\overline{q}$              |                             | $\overline{40}$                                        | LO                                                                         | $\overline{10}$                                        | 13                     |
|                         |            |                             | Sin estado                  |                                                        | Tabla 71. Resultados de ángulos en target grande con Wikitude, E < 100 lx  | Con estado                                             |                        |
|                         |            |                             | <b>Distancia</b>            |                                                        |                                                                            | <b>Distancia</b>                                       |                        |
| Metaio target pequeño   |            | 10                          | 15                          | 20                                                     | 20                                                                         | 30                                                     | 60                     |

|                          |            |                          | Sin estado         |                    |                  | Con estado               |                     |  |
|--------------------------|------------|--------------------------|--------------------|--------------------|------------------|--------------------------|---------------------|--|
|                          |            |                          | <b>Distancia</b>   |                    | <b>Distancia</b> |                          |                     |  |
|                          |            | 10                       | 20                 | 30                 | 30               | 40                       | 45                  |  |
| mediano<br>Metaio target | Angulo (°) | 160<br>V<br>Φ<br>V<br>22 | 150<br>Φ<br>$30\,$ | 140<br>Φ<br>$30\,$ | 158<br>D<br>20   | 138<br>ν<br>Φ<br>ν<br>52 | 125<br>ν<br>Ф<br>59 |  |

**Tabla 73.** Resultados de ángulos en target mediano con Wikitude, E < 100 lx

|                                                                                                    |                       |            |                                                  | <b>Distancia</b>                                    |                                                   |                                                        | <b>Distancia</b>              |                                                 |  |  |  |
|----------------------------------------------------------------------------------------------------|-----------------------|------------|--------------------------------------------------|-----------------------------------------------------|---------------------------------------------------|--------------------------------------------------------|-------------------------------|-------------------------------------------------|--|--|--|
|                                                                                                    |                       |            | 10                                               | 20                                                  | 30                                                | 30                                                     | 40                            | 45                                              |  |  |  |
|                                                                                                    | Metaio target mediano | Angulo (°) | $<160$<br>$\boldsymbol{\varphi}$<br>$\vee$<br>22 | 150<br>$\vee$<br>$\pmb{\sigma}$<br>$\vee$<br>$30\,$ | 140<br>$\vee$<br>Φ<br>$\vee$<br>$30\,$            | 158<br>$\vee$<br>$\boldsymbol{\varpi}$<br>$\vee$<br>20 | 138<br>V<br>Φ<br>$\vee$<br>52 | 125<br>V<br>$\boldsymbol{\vartheta}$<br>V<br>59 |  |  |  |
| Tabla 73. Resultados de ángulos en target mediano con Wikitude, E <                                                                                                    |                       |            |                                                  |                                                     |                                                   |                                                        |                               |                                                 |  |  |  |
|                                                                                                    |                       |            |                                                  | Sin estado                                          |                                                   |                                                        | Con estado                    |                                                 |  |  |  |
|                                                                                                    |                       |            |                                                  | <b>Distancia</b>                                    |                                                   |                                                        | <b>Distancia</b>              |                                                 |  |  |  |
|                                                                                                    |                       |            | 30                                               | 50                                                  | 70                                                | 30                                                     | 70                            | 90                                              |  |  |  |
|                                                                                                    | Metaio target grande  | Angulo (°) | 150<br>$\vee$<br>$\pmb{\sigma}$<br>$\vee$<br>20  | 150<br>V<br>Φ<br>V<br>36                            | 142<br>$\vee$<br>$\boldsymbol{\varpi}$<br>V<br>45 | 165<br>$\vee$<br>Φ<br>V<br>12                          | 160<br>V<br>Φ<br>V<br>15      | 120<br>$\vee$<br>$\pmb{\varpi}$<br>$\vee$<br>62 |  |  |  |
| Tabla 74. Resultados de ángulos en target grande con Metaio, E < 10<br>E.2.5.3. Resumen de resultados de distorsión de perspectiva                                                                                                    |                       |            |                                                  |                                                     |                                                   |                                                        |                               |                                                 |  |  |  |
| A partir de los resultados anteriores es realizada una síntesis por cada SDK $\cdot$<br>acuerdo a la distancia (medida en cm) de detección óptima entre el target y e<br>móvil. Además es registrado el rango responsable de determinar la am<br>variación entre el ángulo de detección mínimo y máximo, es decir el ángulo de                                                                  |                       |            |                                                  |                                                     |                                                   |                                                        |                               |                                                 |  |  |  |
| Esta prueba considera tres muestras obtenidas del experimento, teniendo e<br>valores de distancia que estuvieron entre los rangos óptimos de detecci<br>tamaño del target, debido a que permite una comparación más fácil. Indep<br>número de muestras, es observado que prevalecen las tendencias a aumenta<br>el ángulo de apertura respecto a la distancia entre el target y el dispositivo. |                       |            |                                                  |                                                     |                                                   |                                                        |                               |                                                 |  |  |  |

**Tabla 74.** Resultados de ángulos en target grande con Metaio, E < 100 lx

### **E.2.5.3. Resumen de resultados de distorsión de perspectiva**

A partir de los resultados anteriores es realizada una síntesis por cada SDK estudiado de acuerdo a la distancia (medida en cm) de detección óptima entre el target y el dispositivo móvil. Además es registrado el rango responsable de determinar la amplitud de la variación entre el ángulo de detección mínimo y máximo, es decir el ángulo de apertura.

Esta prueba considera tres muestras obtenidas del experimento, teniendo en cuenta los valores de distancia que estuvieron entre los rangos óptimos de detección según el tamaño del target, debido a que permite una comparación más fácil. Independiente del número de muestras, es observado que prevalecen las tendencias a aumentar o disminuir

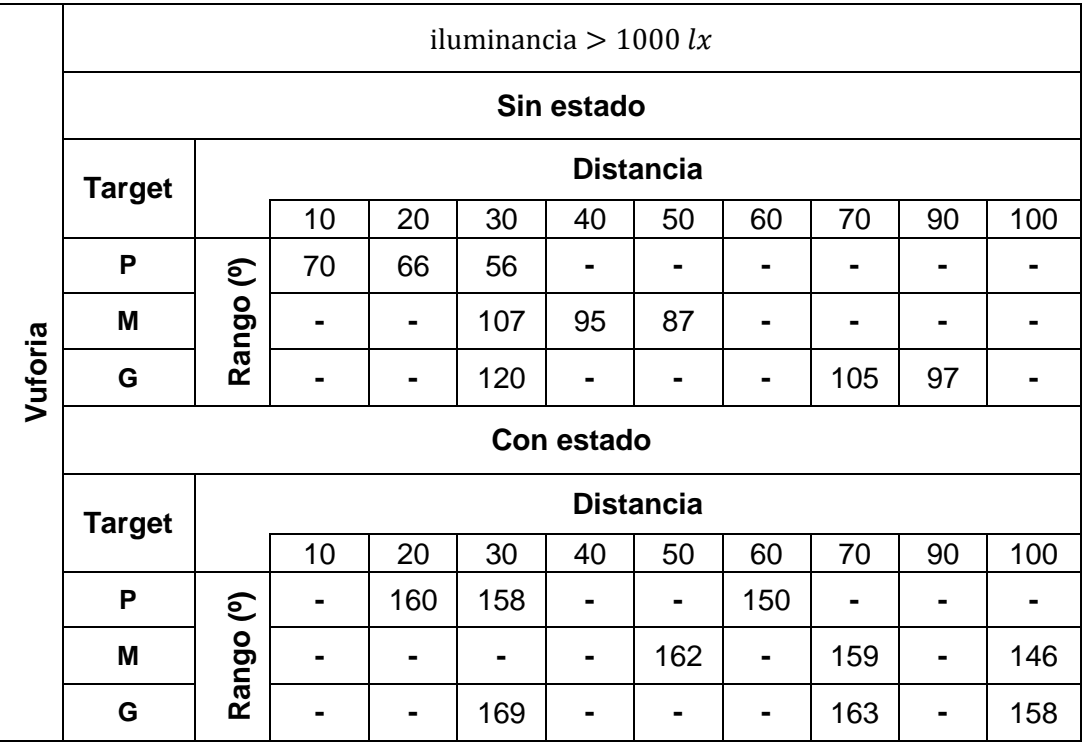

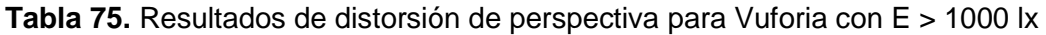

|          |               |                        |                  |                | iluminancia > 1000 $lx$ |     |                  |     |     |     |     |  |
|----------|---------------|------------------------|------------------|----------------|-------------------------|-----|------------------|-----|-----|-----|-----|--|
|          | Sin estado    |                        |                  |                |                         |     |                  |     |     |     |     |  |
|          | <b>Target</b> |                        | <b>Distancia</b> |                |                         |     |                  |     |     |     |     |  |
|          |               |                        | 10               | 15             | 20                      | 30  | 40               | 50  | 70  | 90  | 100 |  |
|          | P             | $\widehat{\mathbf{C}}$ | 79               | 73             | 55                      |     |                  |     |     |     |     |  |
|          | M             | Rango                  |                  | ۰              | 110                     | 108 | 88               |     |     |     |     |  |
| Wikitude | G             |                        |                  |                | -                       | 110 |                  | 98  | 97  |     |     |  |
|          | Con estado    |                        |                  |                |                         |     |                  |     |     |     |     |  |
|          | <b>Target</b> |                        |                  |                |                         |     | <b>Distancia</b> |     |     |     |     |  |
|          |               |                        | 10               | 15             | 20                      | 30  | 40               | 50  | 70  | 90  | 100 |  |
|          | P             | $\mathbf{C}$           | 170              | -              | 164                     | 158 |                  |     |     |     |     |  |
|          | M             | Rango                  |                  | $\blacksquare$ | $\blacksquare$          | 170 | $\blacksquare$   | 158 | 142 |     | -   |  |
|          | G             |                        |                  |                |                         |     |                  |     | 167 | 155 | 153 |  |

**Tabla 76.** Resultados de distorsión de perspectiva para Wikitude con E > 1000 lx.

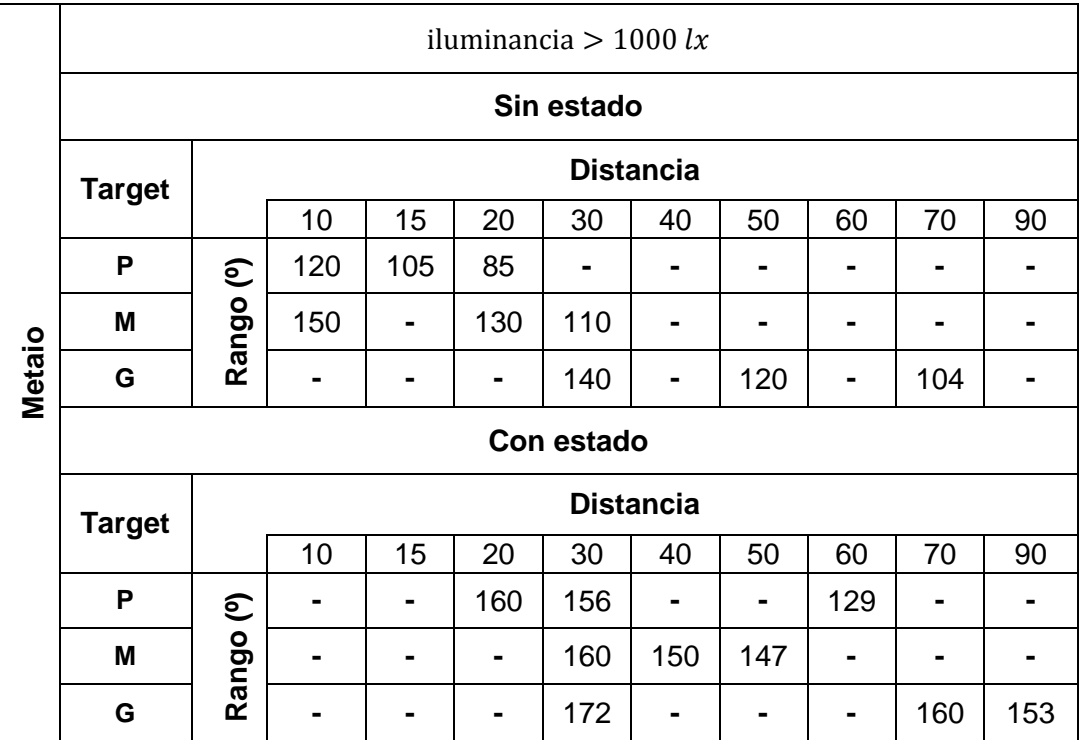

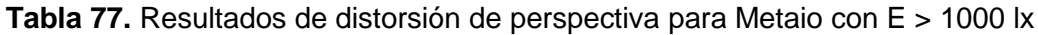

|         | iluminancia $<$ 100 lx |              |                  |     |     |    |                  |     |                |    |     |  |  |  |
|---------|------------------------|--------------|------------------|-----|-----|----|------------------|-----|----------------|----|-----|--|--|--|
|         | Sin estado             |              |                  |     |     |    |                  |     |                |    |     |  |  |  |
|         | <b>Target</b>          |              | <b>Distancia</b> |     |     |    |                  |     |                |    |     |  |  |  |
|         |                        |              | 10               | 20  | 30  | 40 | 50               | 60  | 70             | 90 | 100 |  |  |  |
|         | P                      | $\mathbf{C}$ | 45               | 28  | 2   |    |                  |     |                |    |     |  |  |  |
|         | Μ                      | Rango        |                  |     | 95  | 82 | 63               |     |                |    |     |  |  |  |
| Vuforia | G                      |              |                  | ۰   | 110 | ۰  |                  |     | 90             | 80 |     |  |  |  |
|         | Con estado             |              |                  |     |     |    |                  |     |                |    |     |  |  |  |
|         | <b>Target</b>          |              |                  |     |     |    | <b>Distancia</b> |     |                |    |     |  |  |  |
|         |                        |              | 10               | 20  | 30  | 40 | 50               | 60  | 70             | 90 | 100 |  |  |  |
|         | P                      | $\mathbf{C}$ |                  | 160 | 160 | ۰  |                  | 153 | $\blacksquare$ |    | ۰   |  |  |  |
|         | M                      | Rango        |                  |     | ۰   | ۰  | 160              |     | 150            |    | 133 |  |  |  |
|         | G                      |              |                  | -   | 170 |    |                  |     | 160            |    | 160 |  |  |  |

**Tabla 78.** Resultados de distorsión de perspectiva para Vuforia con E< 100 lx

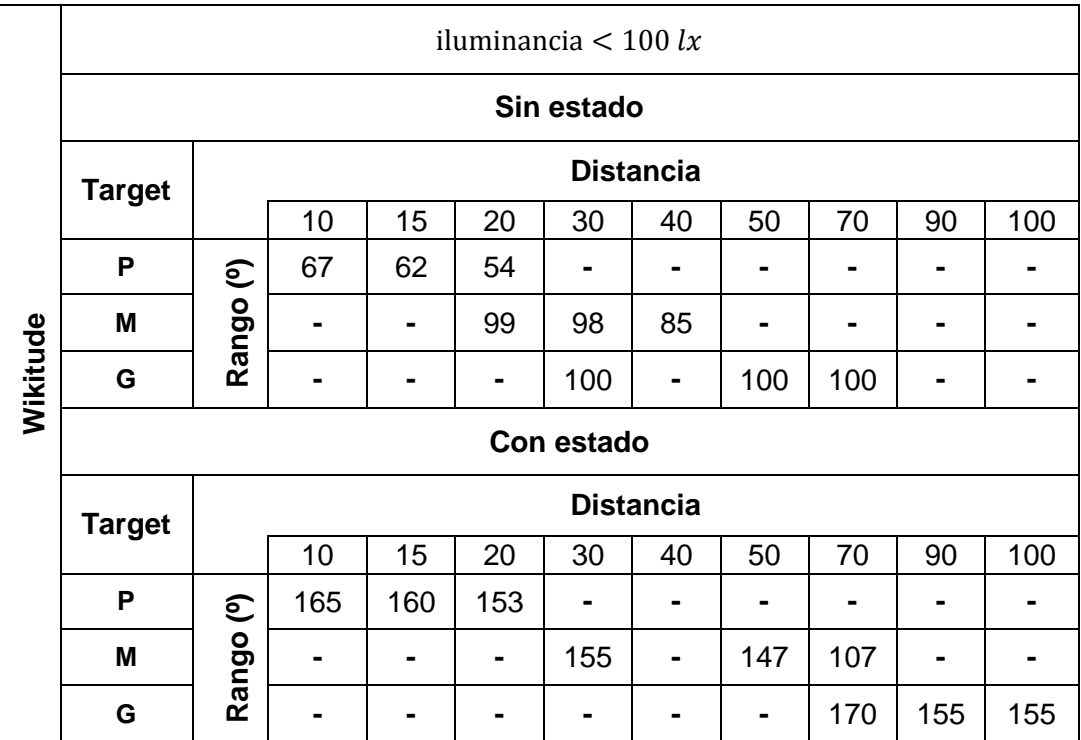

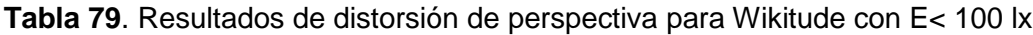

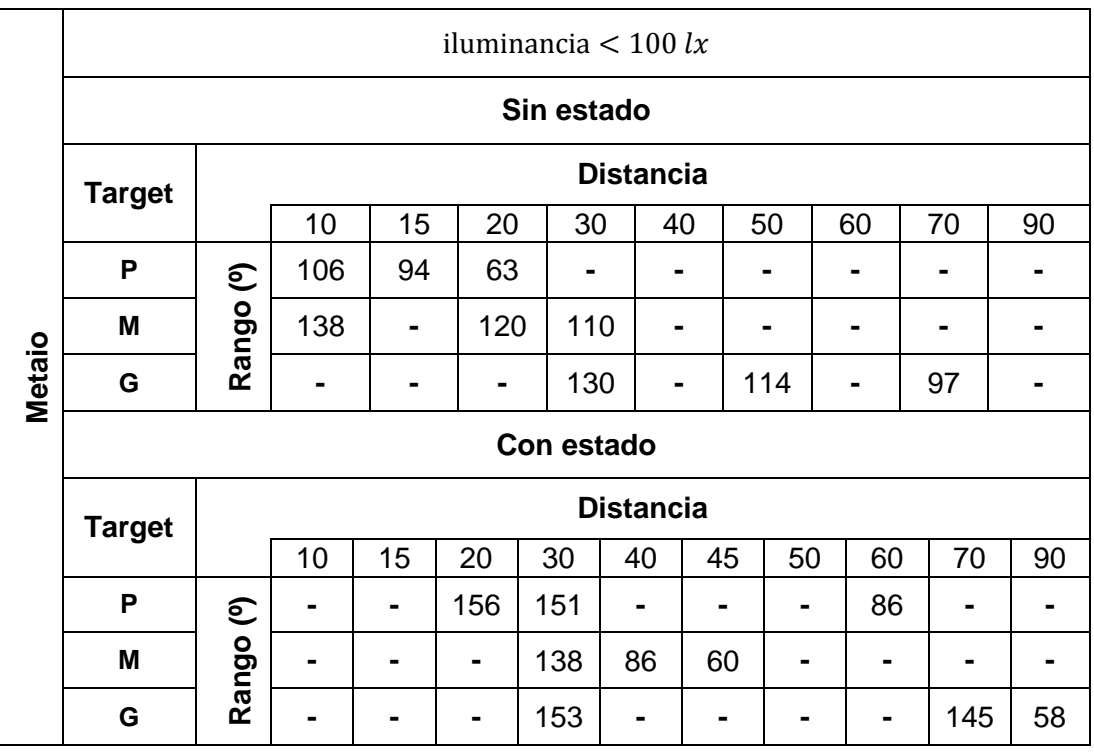

**Tabla 80.** Resultados de distorsión de perspectiva para Metaio con E< 100 lx

### **E.2.5.4. Comparación de distorsión de la perspectiva entre SDKs**

A partir de los resultados anteriores, es realizada una tabla comparativa de la distorsión de la perspectiva entre los SDK estudiados.

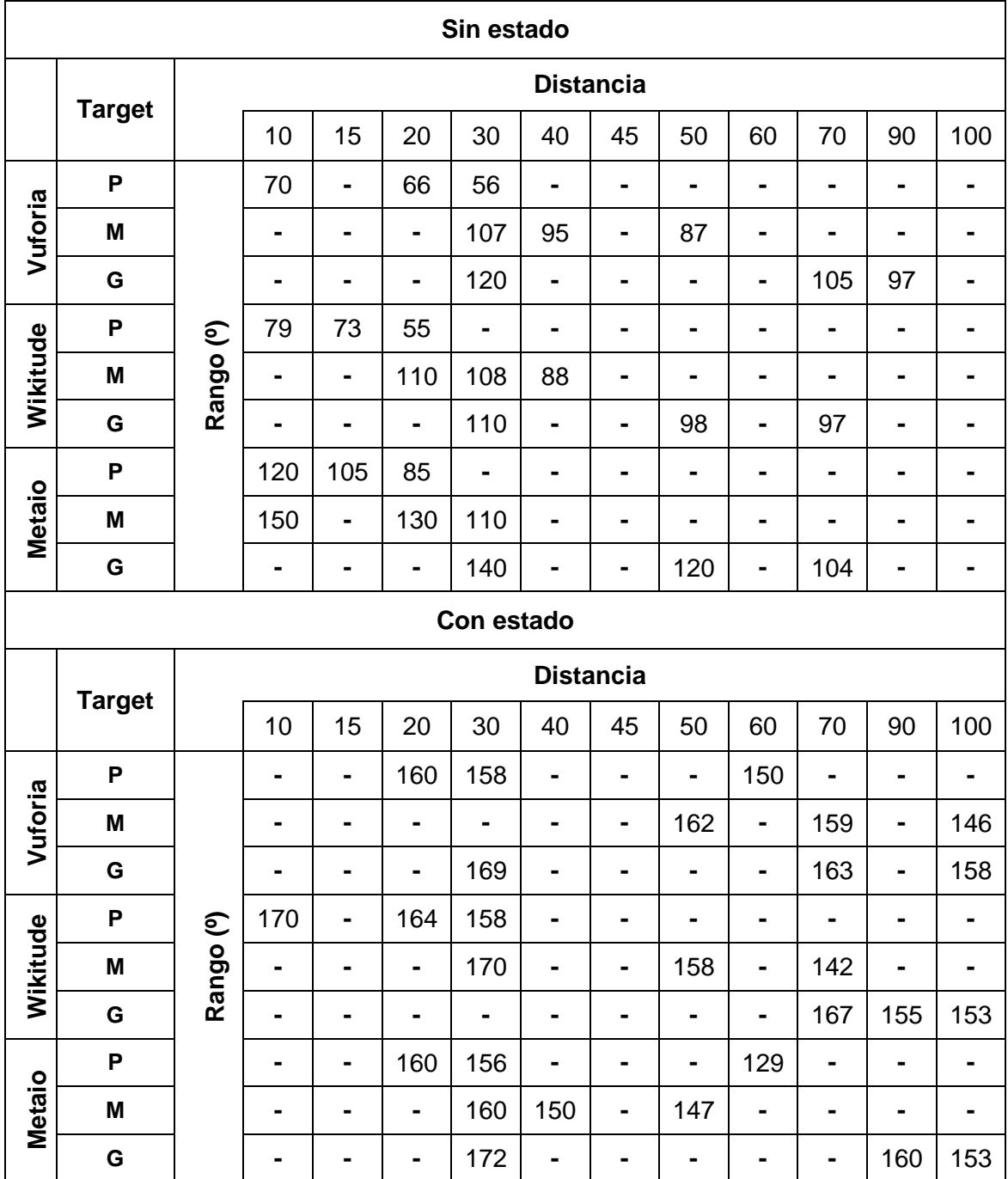

**Condición:** iluminancia (E) > 1000 lx

**Tabla 81.** Resultados de distorsión de la perspectiva entre SDKs para E > 1000 lx

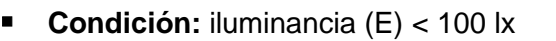

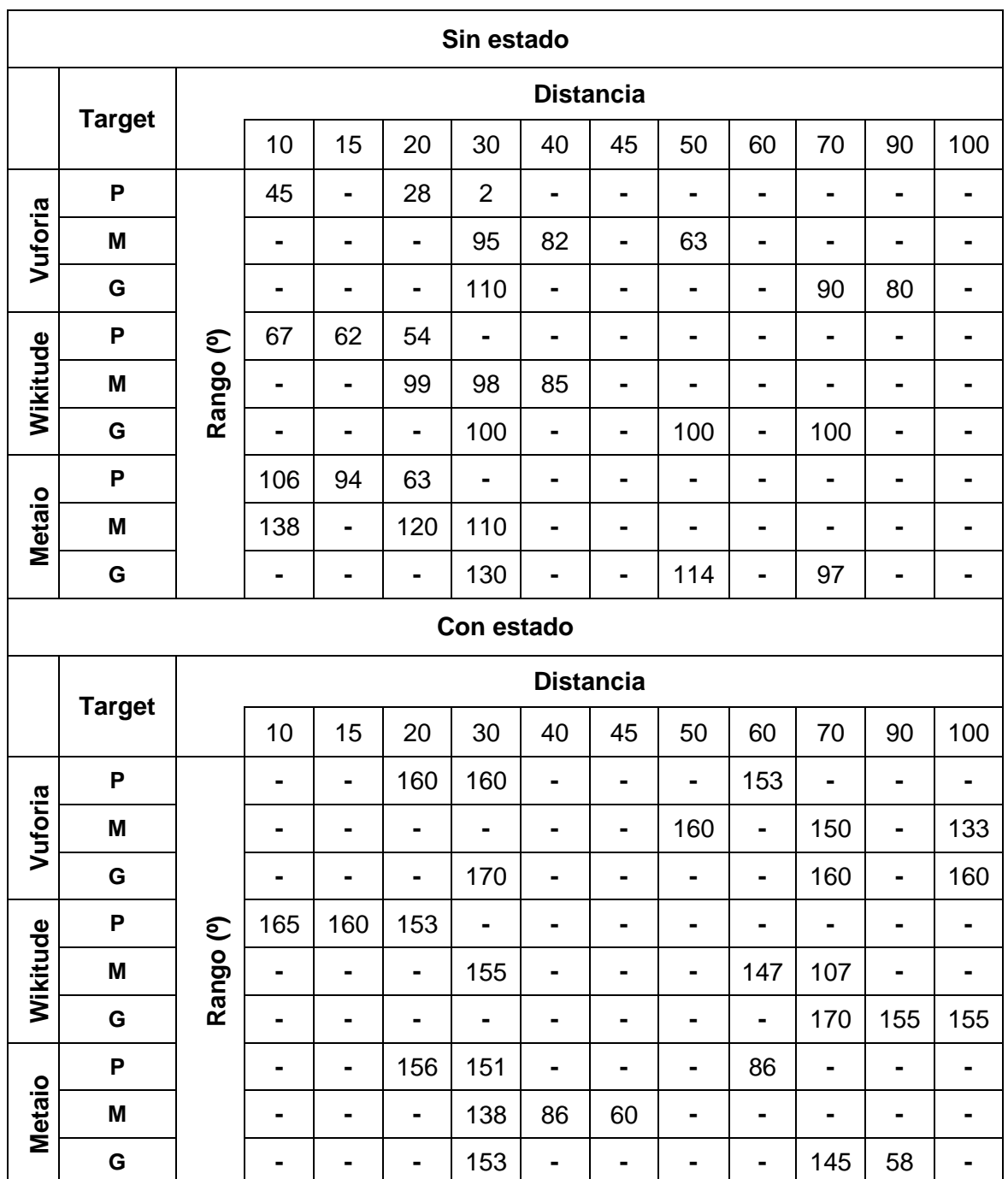

**Tabla 82.** Resultados de distorsión de la perspectiva entre SDKs para E < 100 lx

A continuación son elaboradas una serie de gráficas con los resultados obtenidos previamente. Estas gráficas están organizadas por el SDK y escenario de iluminación usados, posteriormente son mostradas gráficas comparativas entre los SDKs. En la sección siguiente es descrito el análisis de los resultados.

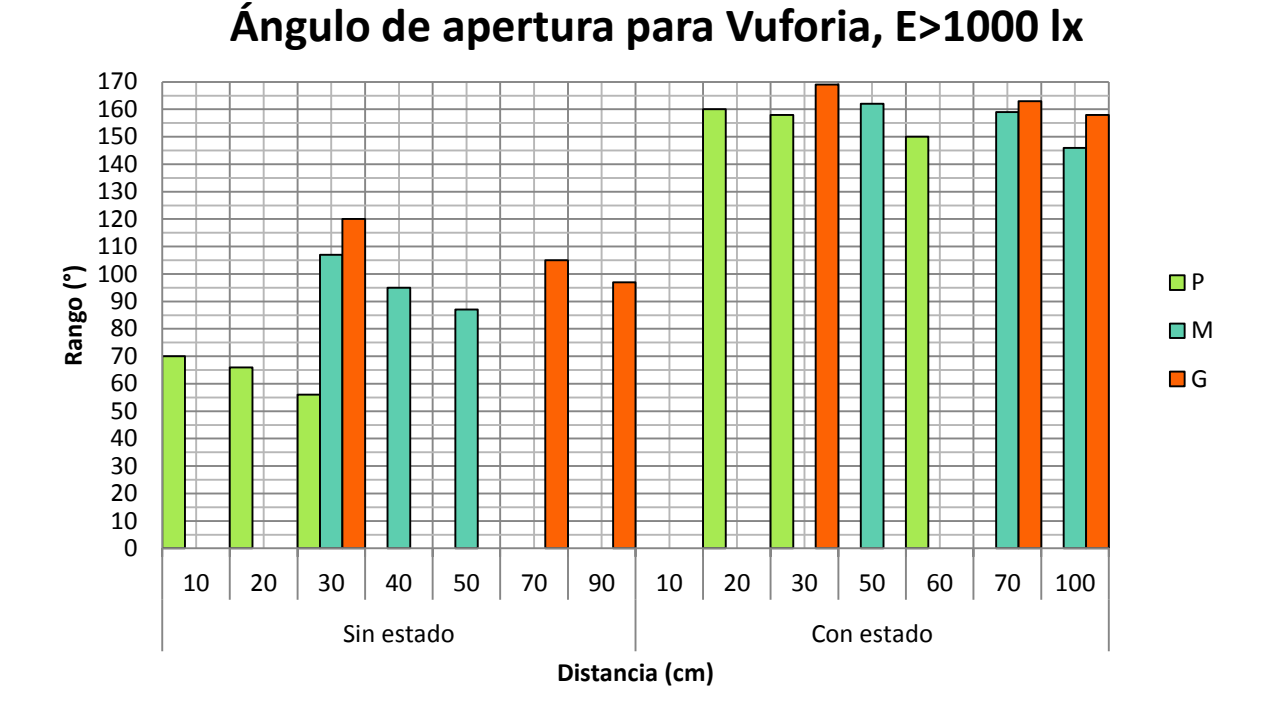

**Figura 16.** Distorsión de la perspectiva en Vuforia para  $E > 1000 \, \text{lx}$ 

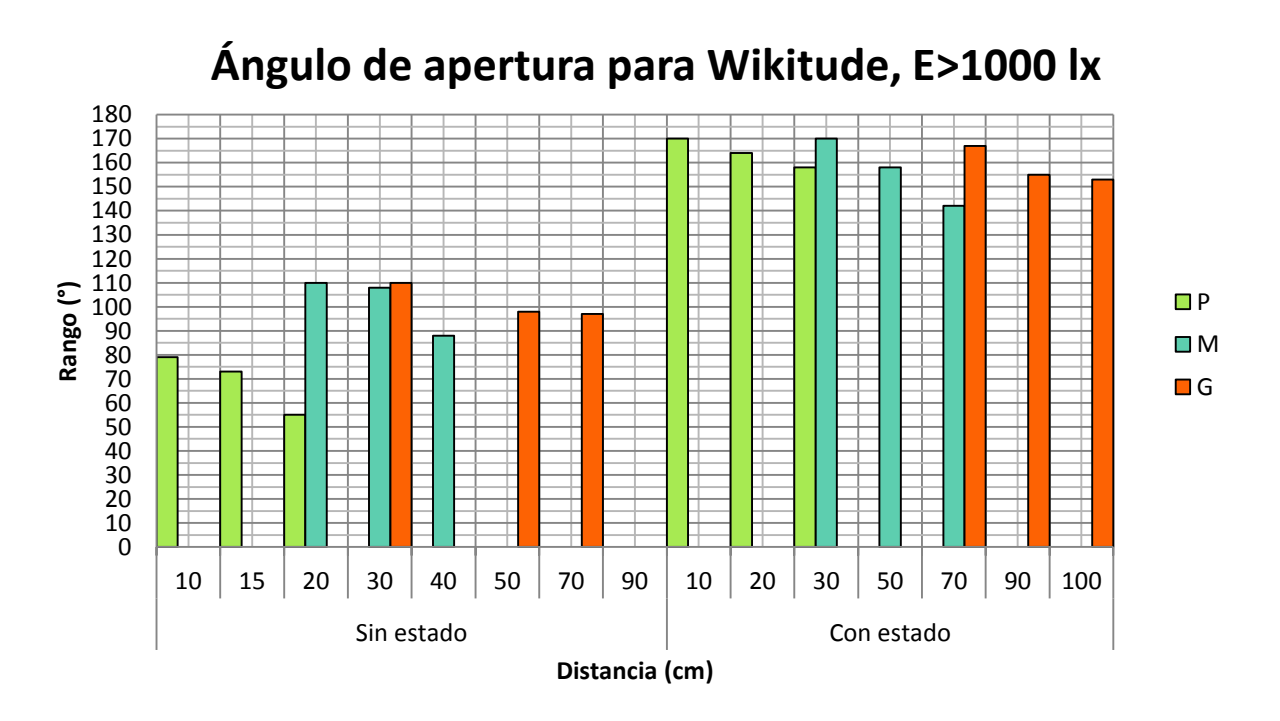

**Figura 17.** Distorsión de la perspectiva en Wikitude para  $E > 1000 \, \text{lx}$ 

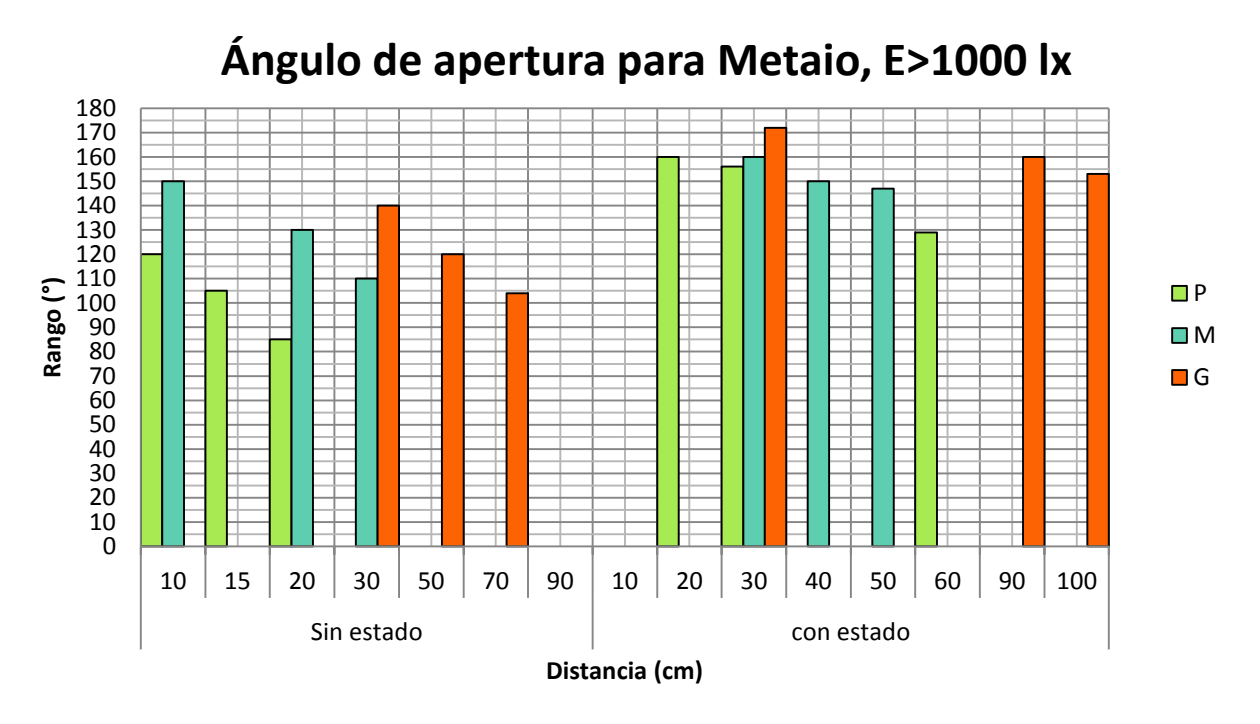

**Figura 18.** Distorsión de la perspectiva en Metaio para  $E > 1000$  lx

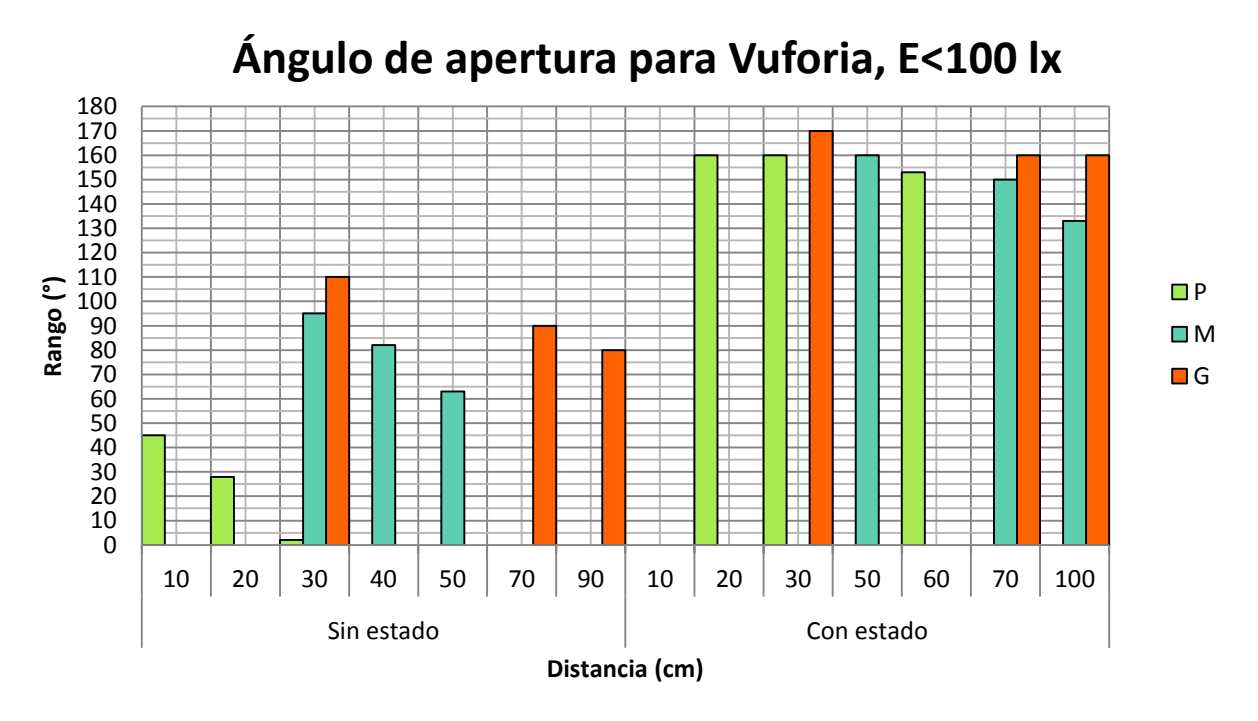

**Figura 19.** Distorsión de la perspectiva en Vuforia para  $E < 100 \text{ lx}$ 

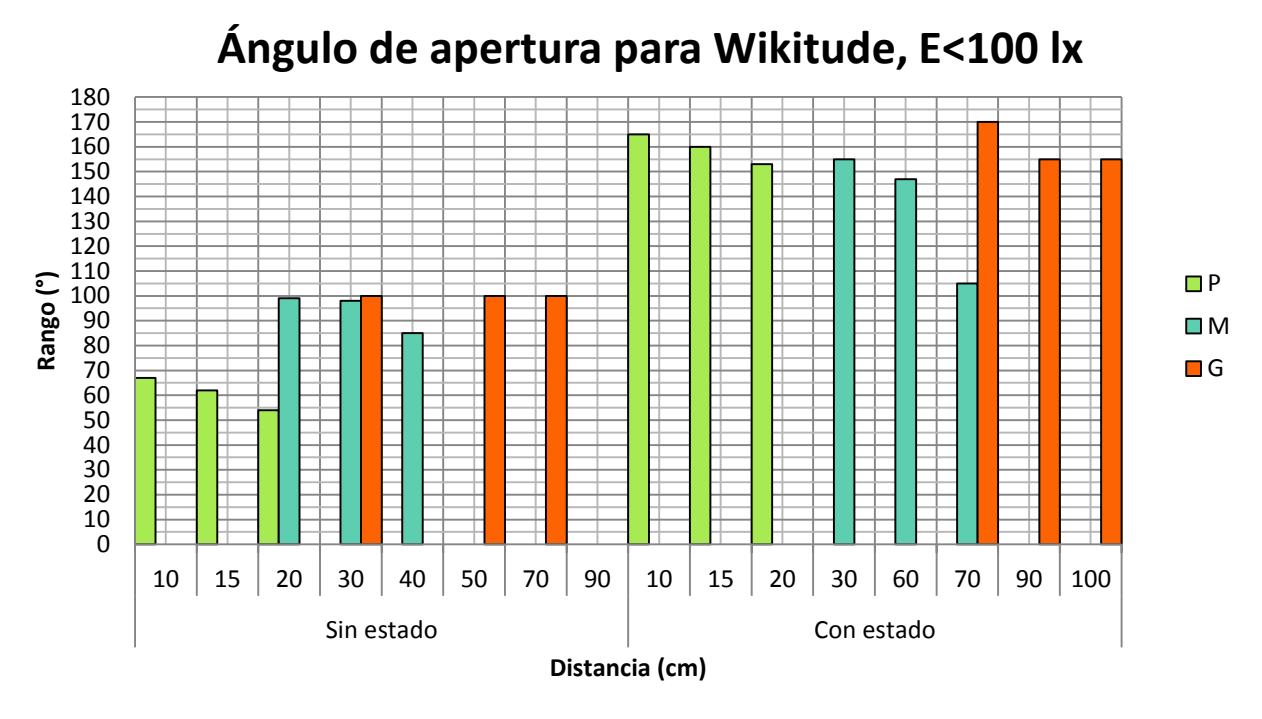

**Figura 20.** Distorsión de la perspectiva en Wikitude para  $E < 100$  lx

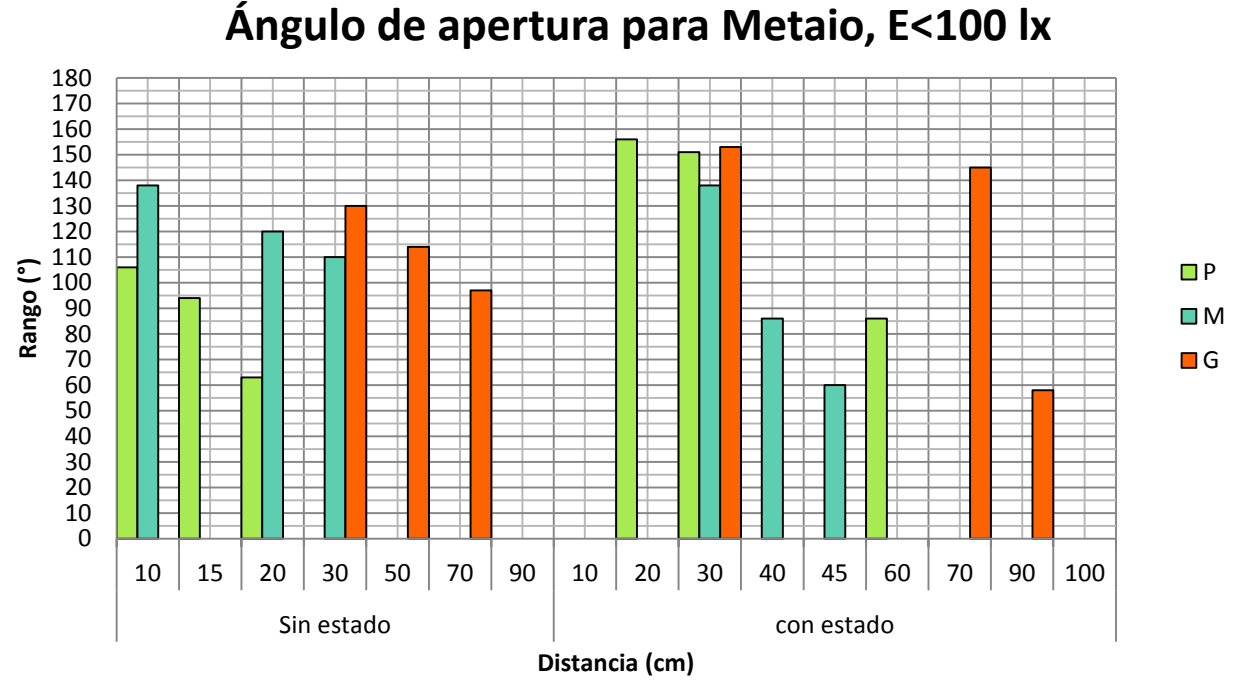

**Figura 21.** Distorsión de la perspectiva en Metaio para  $E < 100$  lx

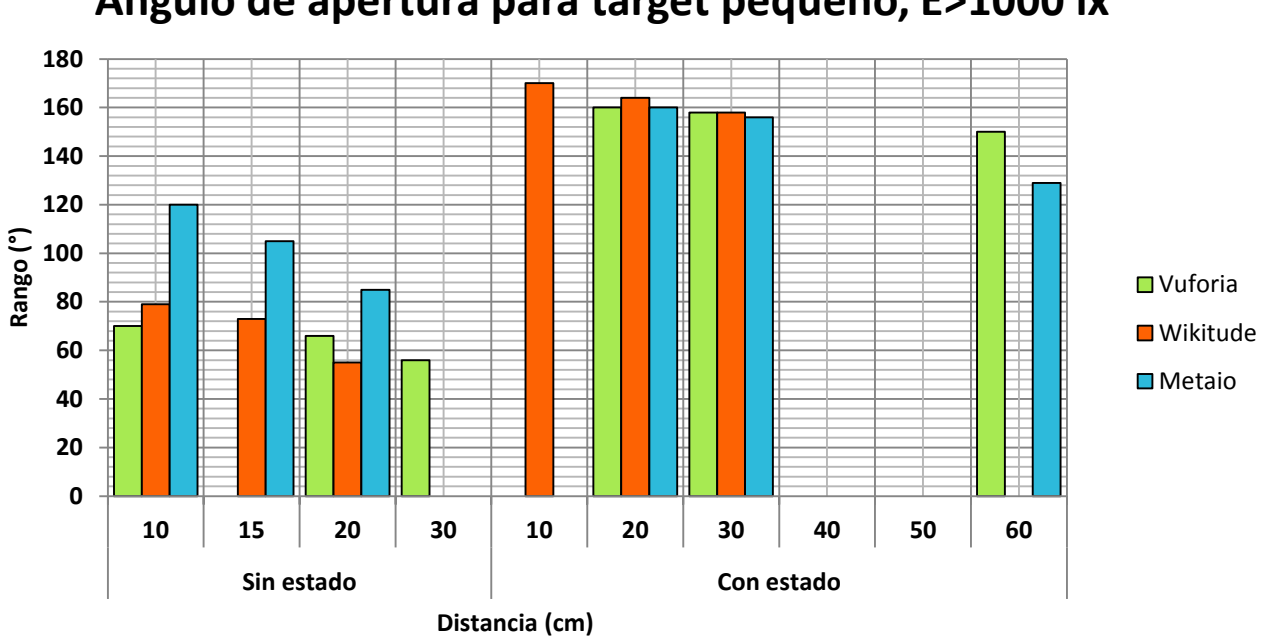

**Ángulo de apertura para target pequeño, E>1000 lx** 

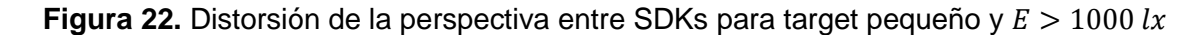

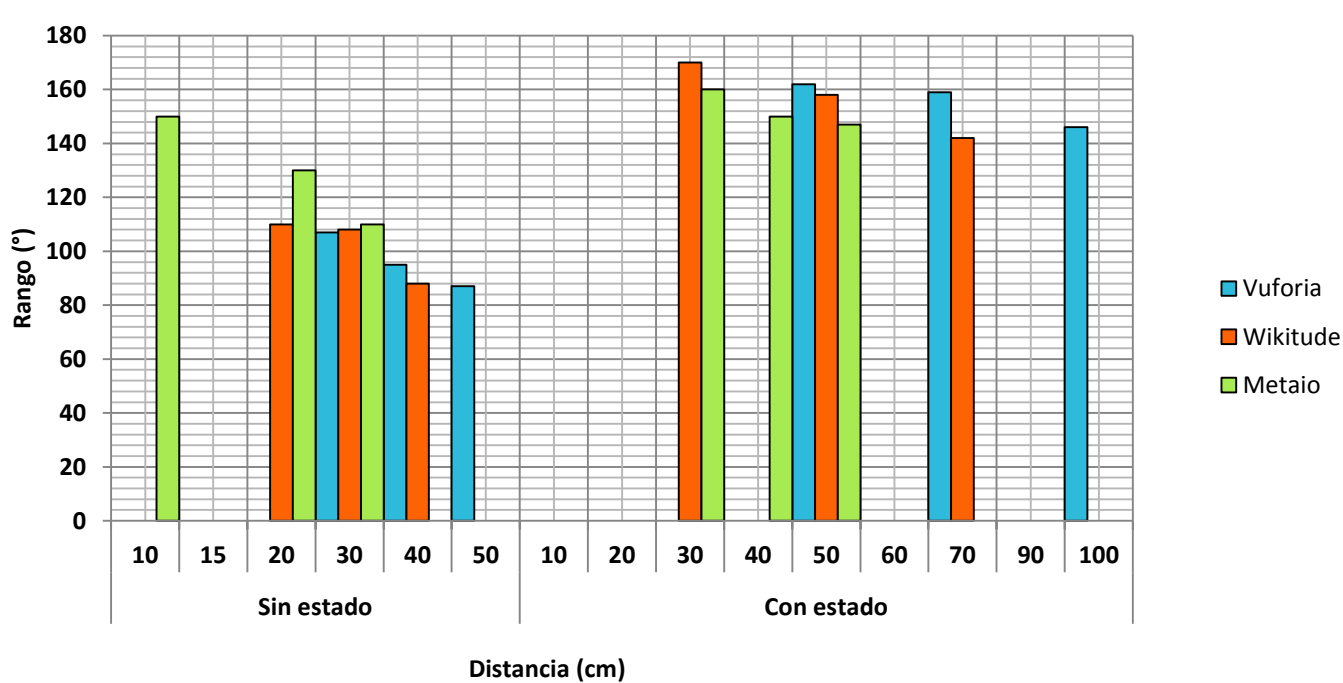

# **Ángulo de apertura para target mediano, E>1000 lx**

**Figura 23.** Distorsión de la perspectiva entre SDKs para target mediano y  $E > 1000$  lx

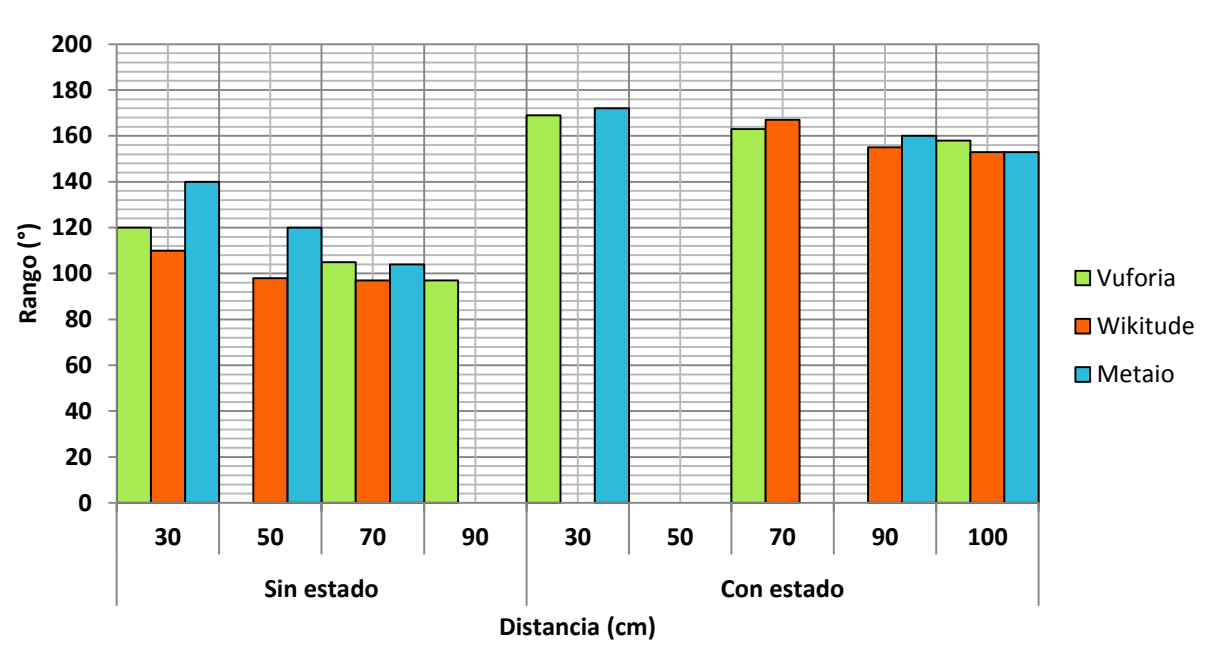

**Ángulo de apertura para target grande, E>1000lx** 

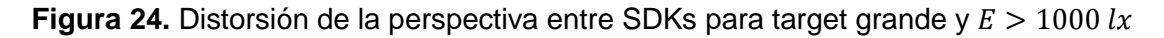

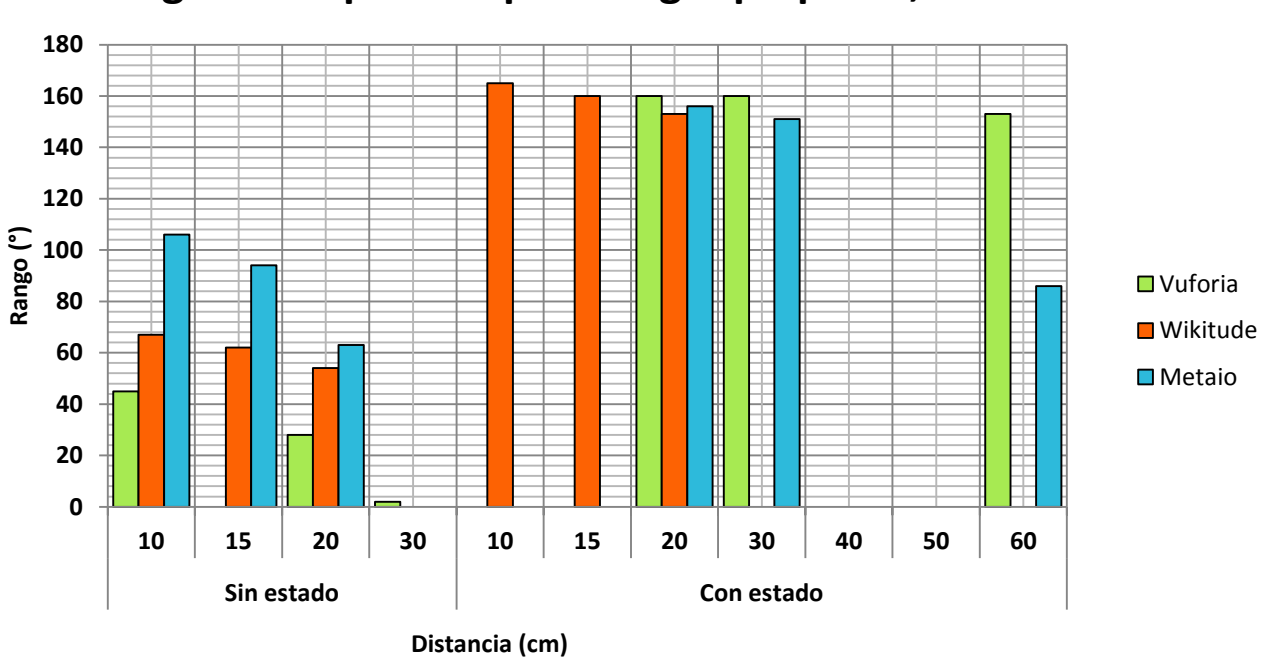

# **Ángulo de apertura para target pequeño, E<100 lx**

**Figura 25.** Distorsión de la perspectiva entre SDKs para target pequeño y  $E < 100$  lx

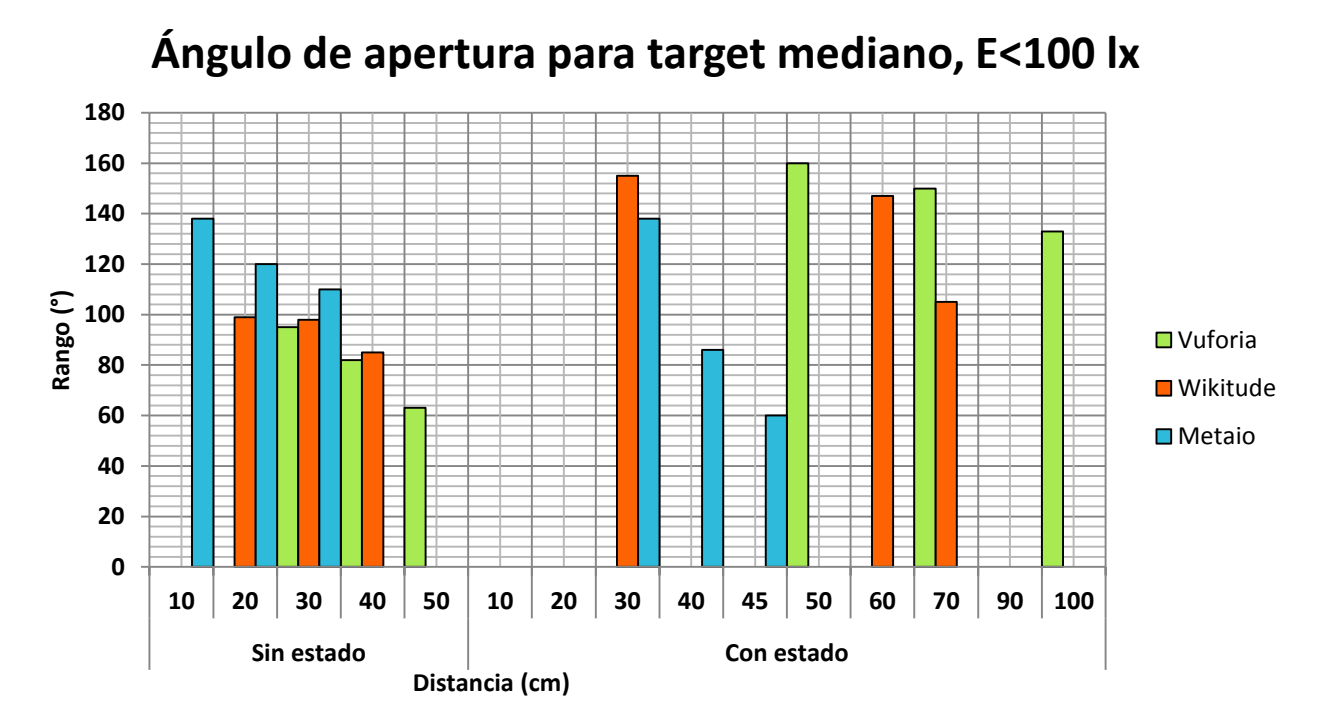

**Figura 26.** Distorsión de la perspectiva entre SDKs para target mediano y  $E < 100$  lx

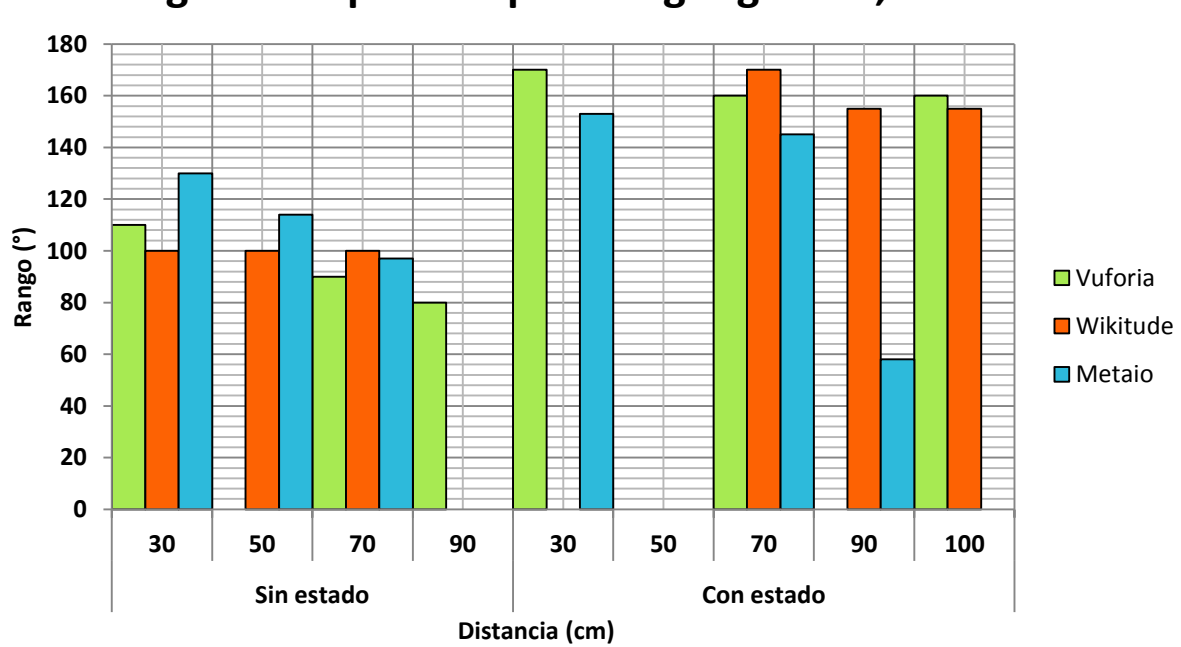

# **Ángulo de apertura para target grande, E<100 lx**

**Figura 27.** Distorsión de la perspectiva entre SDKs para target grande y  $E < 100 \, \text{lx}$ 

### **E.2.5.5. Análisis de resultados**

Debido a que los resultados de las pruebas para ángulo de detección señalan un comportamiento de los SDKs similar, es realizado un solo análisis descrito a continuación:

- **Comportamiento de los SDKs:** el incremento en los niveles de iluminancia permite ampliar el ángulo de apertura, aplica para cualquier tamaño de target y estado, esto es debido a que los puntos de reconocimiento del target son lo suficientemente visibles para la detección. Aumentar la distancia entre el móvil y el target implica una reducción en el rango de ángulos posibles para la detección, ya que el dispositivo debe esforzarse más para la detección. La distancia influye en mayor medida sobre las medidas realizadas sin estado que sobre las medidas con estado. De igual forma, aumentar el tamaño del target permite ampliar el ángulo de apertura para la detección, independientemente del estado.
- **Comparación entre SDKs:** Metaio, sin estado, presenta mayor ángulo de apertura para la detección que Vuforia y Wikitude, independientemente del tamaño del target y el nivel de iluminancia.

Wikitude, con estado, a distancias cortas presenta mayor ángulo de apertura, sin embargo para grandes distancias predomina Vuforia. De otro lado, Vuforia sin estado, el target pequeño presenta una mayor sensibilidad ante cambios de iluminación que los demás targets. Además cambios como: el aumento en la distancia y disminución en el nivel de iluminancia generan un decremento considerable en Vuforia, ubicándolo como el que soporta el menor ángulo de apertura.

### **E.2.5.6. Conclusiones**

- El ángulo de apertura es ampliado al aumentar los niveles de iluminancia, debido a que los puntos de reconocimiento del target son más visibles lo cual facilita la detección.
- El ángulo de apertura disminuye al aumentar la distancia entre el dispositivo móvil y el target.
- El ángulo de apertura es ampliado al aumentar el tamaño del target, esto es ocasionado por que los puntos de reconocimiento están más dispersos lo cual facilita la detección.
- El ángulo de apertura es ampliado al realizar las pruebas con estado, debido a que este efecto memoria mantiene el patrón activo facilitando la detección.
- Sin estado y a cualquier distancia (óptima para la detección), Metaio presenta el mayor ángulo de apertura para la detección del target.
- Con estado y a cortas distancias, Wikitude presenta el mayor ángulo de apertura para la detección del target.
- Con estado y a largas distancias, Vuforia presenta el mayor ángulo de apertura para la detección del target.

**Sin estado, a largas distancias y un decremento en la iluminancia, Vuforia es el más** afectado, presentando el más pequeño ángulo de apertura para la detección del target.

### **E.2.6. Incidencia de la iluminación**

Esta prueba consiste en determinar el efecto de luz para la detección del target en cada uno de los SDKs estudiados, para ello son considerados valores de distancia (medida en cm) óptimos para la detección, un ángulo de detección de 90º, diversos tamaños del target y los estados de los SDKs.

### **E.2.6.1. Procedimiento**

En esta prueba es ubicado el target verticalmente, fijándose el dispositivo móvil a cada una de las distancias establecidas y a través de un dimmer es regulada la intensidad de luz emitida por la fuente artificial, con el propósito de determinar la iluminancia mínima requerida por cada SDK para la detección del target según los comportamientos o estados de los SDKs. Para determinar la medida de la intensidad de iluminación es utilizado un luxómetro LX-102, estos niveles de iluminación son medidos en Lux cuya unidad de medida es el lx, este dispositivo no maneja unidades con decimales por lo cual en su lectura las unidades son valores enteros.

### **E.2.6.2. Resultados**

Los resultados registrados para esta prueba están agrupados inicialmente por el tipo de SDK, tamaño del Target y valores de distancia (en cm) óptimas para la detección respectivamente.

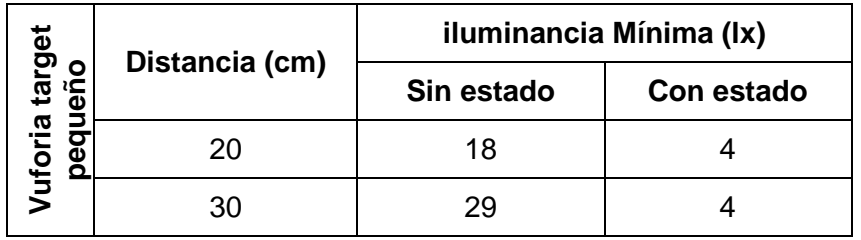

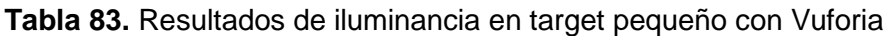

|                           |                | iluminancia Mínima (Ix) |            |  |  |  |
|---------------------------|----------------|-------------------------|------------|--|--|--|
|                           | Distancia (cm) | Sin estado              | Con estado |  |  |  |
|                           | 20             |                         |            |  |  |  |
| Vuforia target<br>Mediano | 40             |                         |            |  |  |  |
|                           | 60             | 14                      |            |  |  |  |
|                           |                | 26                      |            |  |  |  |

**Tabla 84.** Resultados de iluminancia en target mediano con Vuforia

|                       |                | iluminancia Mínima (Ix) |                |  |  |  |
|-----------------------|----------------|-------------------------|----------------|--|--|--|
|                       | Distancia (cm) | Sin estado              | Con estado     |  |  |  |
| Vuforia target Grande | 20             | 4                       | 2              |  |  |  |
|                       | 40             | 5                       | $\overline{2}$ |  |  |  |
|                       | 60             |                         | $\overline{2}$ |  |  |  |
|                       | 80             | 8                       | $\overline{2}$ |  |  |  |
|                       | 100            | 9                       |                |  |  |  |
|                       | 120            | 18                      |                |  |  |  |
|                       | 140            | 23                      | 0 < x < 1      |  |  |  |

**Tabla 85.** Resultados de iluminancia en target grande con Vuforia

| target                         | Distancia (cm) | iluminancia Mínima (Ix) |            |  |  |  |
|--------------------------------|----------------|-------------------------|------------|--|--|--|
| O<br>C.<br>$\ddot{\mathbf{0}}$ |                | Sin estado              | Con estado |  |  |  |
| Wikitude                       | 10             |                         |            |  |  |  |
|                                | 20.            |                         |            |  |  |  |

**Tabla 86.** Resultados de iluminancia en target pequeño con Wikitude

| target<br><u>o</u><br><u>ನ</u><br>med |                | iluminancia Mínima (Ix) |            |  |  |  |
|---------------------------------------|----------------|-------------------------|------------|--|--|--|
|                                       | Distancia (cm) | Sin estado              | Con estado |  |  |  |
|                                       | 10             | 5                       |            |  |  |  |
| Wikitude                              | 20             |                         |            |  |  |  |
|                                       |                |                         |            |  |  |  |

**Tabla 87.** Resultados de iluminancia en target mediano con Wikitude

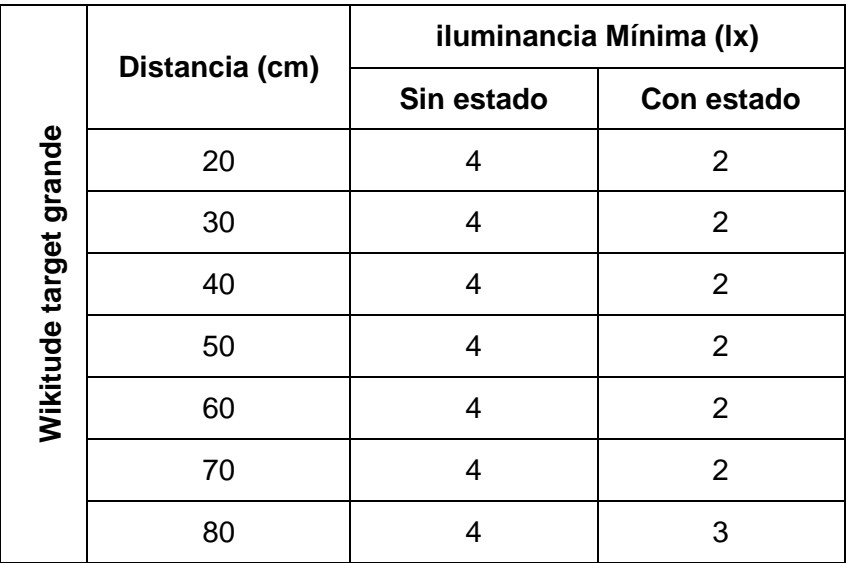

**Tabla 88.** Resultados de iluminancia en target grande con Wikitude

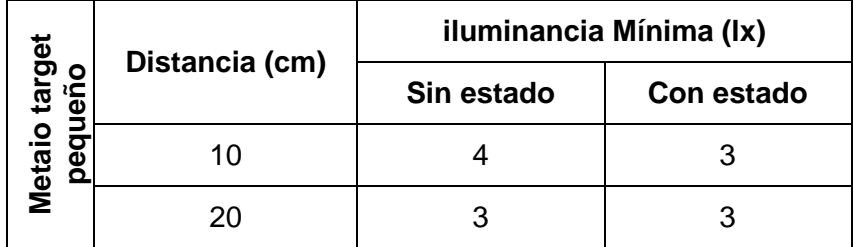

**Tabla 89.** Resultados de iluminancia en target pequeño con Metaio

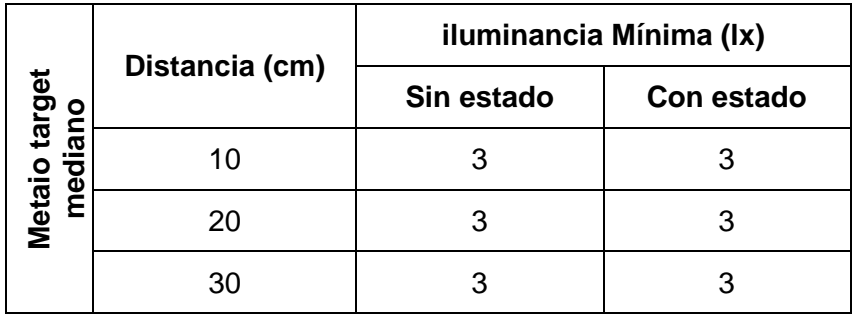

**Tabla 90.** Resultados de iluminancia en target mediano con Metaio

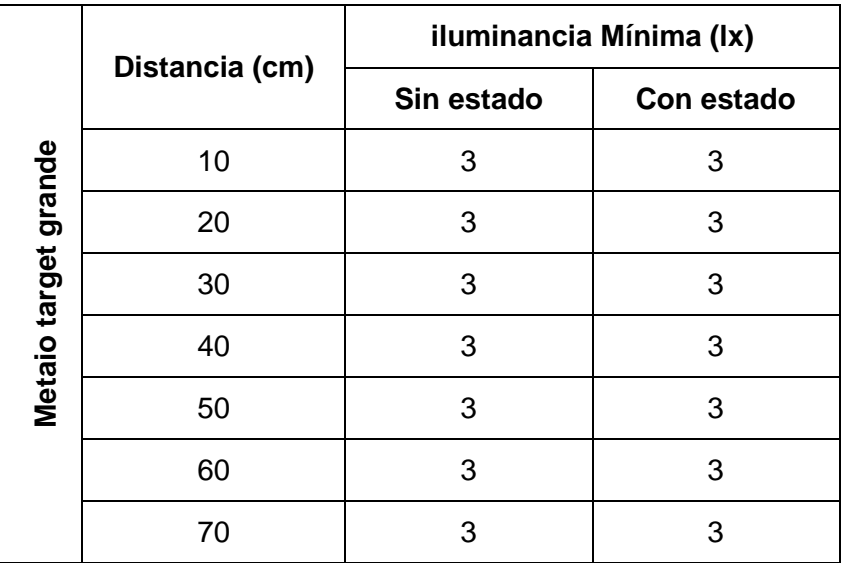

**Tabla 91.** Resultados de iluminancia en target grande con Metaio

### **E.2.6.3. Resumen de resultados de la incidencia de la iluminación**

A continuación es realizada una síntesis por cada SDK estudiado de acuerdo a las distancias (medidas en cm) de detección óptima entre el target y el dispositivo móvil.

|         | Iluminancia Mínima Sin estado |                |                |    |                |                |                |                |                |                |  |  |
|---------|-------------------------------|----------------|----------------|----|----------------|----------------|----------------|----------------|----------------|----------------|--|--|
|         | <b>Target</b>                 | Distancia (cm) |                |    |                |                |                |                |                |                |  |  |
|         |                               | 20             | 30             | 40 | 60             | 70             | 80             | 100            | 120            | 140            |  |  |
|         | P                             | 18             | 29             |    |                |                |                |                |                |                |  |  |
|         | М                             | 6              |                | 11 | 14             | 26             | $\blacksquare$ | -              | $\blacksquare$ | $\blacksquare$ |  |  |
|         | G                             | 4              |                | 5  | $\overline{7}$ | -              | 8              | 9              | 18             | 23             |  |  |
| Vuforia | Iluminancia Mínima Con estado |                |                |    |                |                |                |                |                |                |  |  |
|         | <b>Target</b>                 |                | Distancia (cm) |    |                |                |                |                |                |                |  |  |
|         |                               | 20             | 30             | 40 | 60             | 70             | 80             | 100            | 120            | 140            |  |  |
|         | P                             | 4              | 4              |    | $\blacksquare$ | $\blacksquare$ | $\blacksquare$ | $\blacksquare$ | $\blacksquare$ | $\blacksquare$ |  |  |
|         | м                             | 3              |                | 3  | 3              | 3              | $\blacksquare$ | -              |                |                |  |  |
|         | G                             | 2              |                | 2  | $\overline{2}$ | -              | $\overline{2}$ | 4              | 1              | 0 < x < 1      |  |  |

**Tabla 92.** Resultados de iluminancia para Vuforia

|          | Iluminancia Mínima Sin estado |                |    |                |                |                |                |                |                |  |  |
|----------|-------------------------------|----------------|----|----------------|----------------|----------------|----------------|----------------|----------------|--|--|
| Wikitude | <b>Target</b>                 | Distancia (cm) |    |                |                |                |                |                |                |  |  |
|          |                               | 10             | 20 | 30             | 40             | 50             | 60             | 70             | 80             |  |  |
|          | P                             | 5              | 5  |                |                |                |                |                |                |  |  |
|          | М                             | 5              | 5  | 5              | -              | $\blacksquare$ | $\blacksquare$ | $\blacksquare$ | ۰              |  |  |
|          | G                             | -              | 4  | 4              | 4              | 4              | 4              | 4              | 4              |  |  |
|          | Iluminancia Mínima Con estado |                |    |                |                |                |                |                |                |  |  |
|          | <b>Target</b>                 | Distancia (cm) |    |                |                |                |                |                |                |  |  |
|          |                               | 10             | 20 | 30             | 40             | 50             | 60             | 70             | 80             |  |  |
|          | P                             | 3              | 4  |                | $\blacksquare$ | $\blacksquare$ | $\blacksquare$ | $\blacksquare$ | $\blacksquare$ |  |  |
|          | М                             | 3              | 3  | 3              |                |                |                |                |                |  |  |
|          | G                             | -              | 2  | $\overline{2}$ | $\overline{2}$ | 2              | 2              | 2              | 3              |  |  |

**Tabla 93.** Resultados de iluminancia para Wikitude

|               | Iluminancia Mínima Sin estado |                |    |    |    |                |    |    |  |  |  |
|---------------|-------------------------------|----------------|----|----|----|----------------|----|----|--|--|--|
| <b>Metaio</b> | <b>Target</b>                 | Distancia (cm) |    |    |    |                |    |    |  |  |  |
|               |                               | 10             | 20 | 30 | 40 | 50             | 60 | 70 |  |  |  |
|               | P                             | 4              | 3  |    |    |                |    |    |  |  |  |
|               | М                             | 3              | 3  | 3  |    | $\blacksquare$ |    |    |  |  |  |
|               | G                             | 3              | 3  | 3  | 3  | 3              | 3  | 3  |  |  |  |
|               | Iluminancia Mínima Con estado |                |    |    |    |                |    |    |  |  |  |
|               | <b>Target</b>                 | Distancia (cm) |    |    |    |                |    |    |  |  |  |
|               |                               | 10             | 20 | 30 | 40 | 50             | 60 | 70 |  |  |  |
|               | P                             | 3              | 3  |    |    |                |    |    |  |  |  |
|               | м                             | 3              | 3  | 3  |    |                |    |    |  |  |  |
|               | G                             | 3              | 3  | 3  | 3  | 3              | 3  | 3  |  |  |  |

**Tabla 94.** Resultados de iluminancia para Metaio

### **E.2.6.4. Comparación de iluminancia entre SDKs**

A partir de los resultados anteriores, es realizada una tabla comparativa de la iluminancia mínima requerida entre los SDK estudiados.

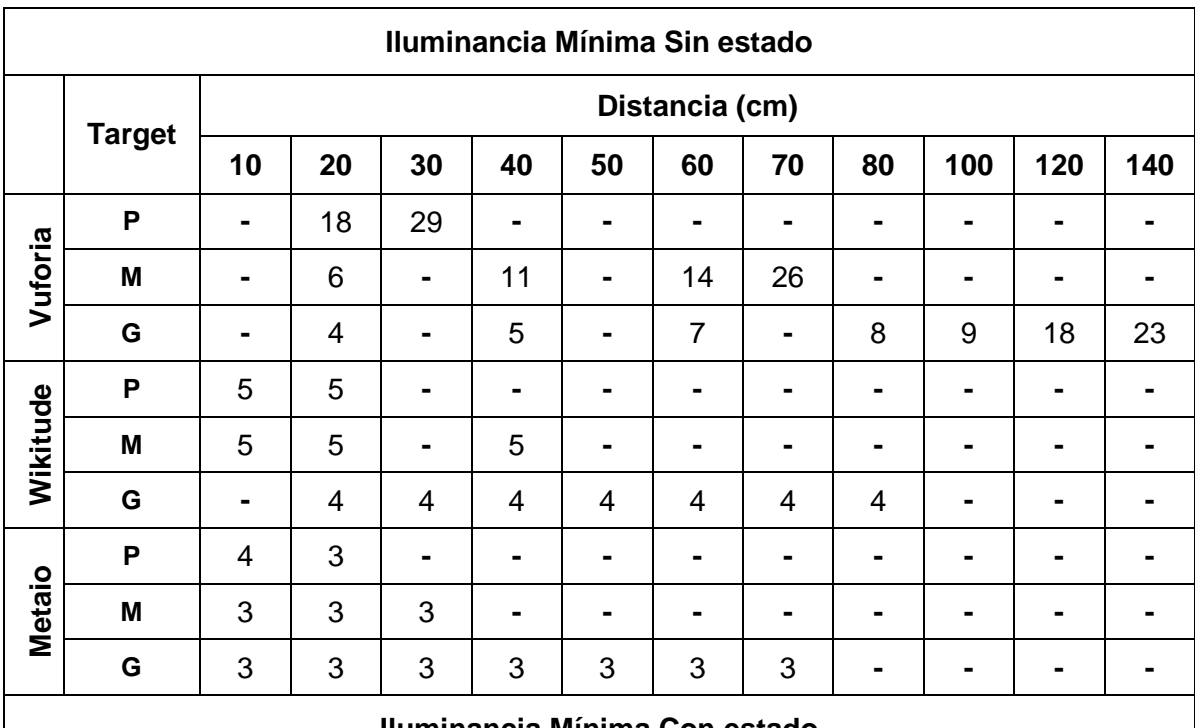

#### **Iluminancia Mínima Con estado**

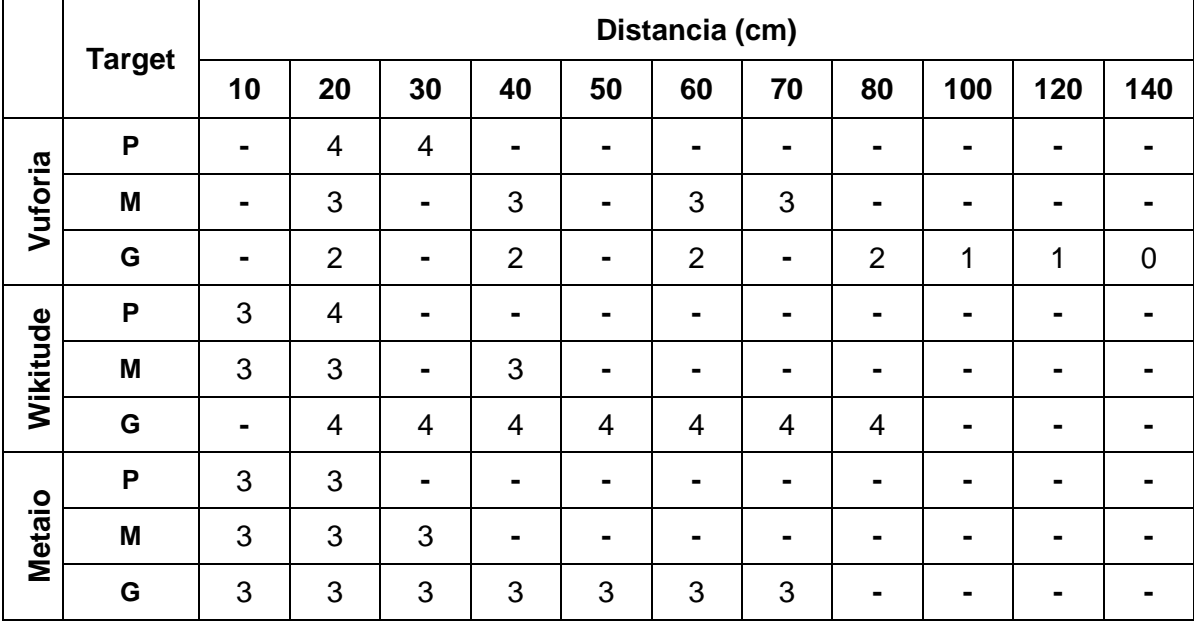

**Tabla 95.** Resultados de iluminancia entre SDKs

A continuación son elaboradas una serie de gráficas con los resultados obtenidos previamente. Estas gráficas están organizadas por el SDK y tamaños de targets usados, posteriormente son mostradas gráficas comparativas entre los SDKs. En la sección siguiente es descrito el análisis de los resultados.

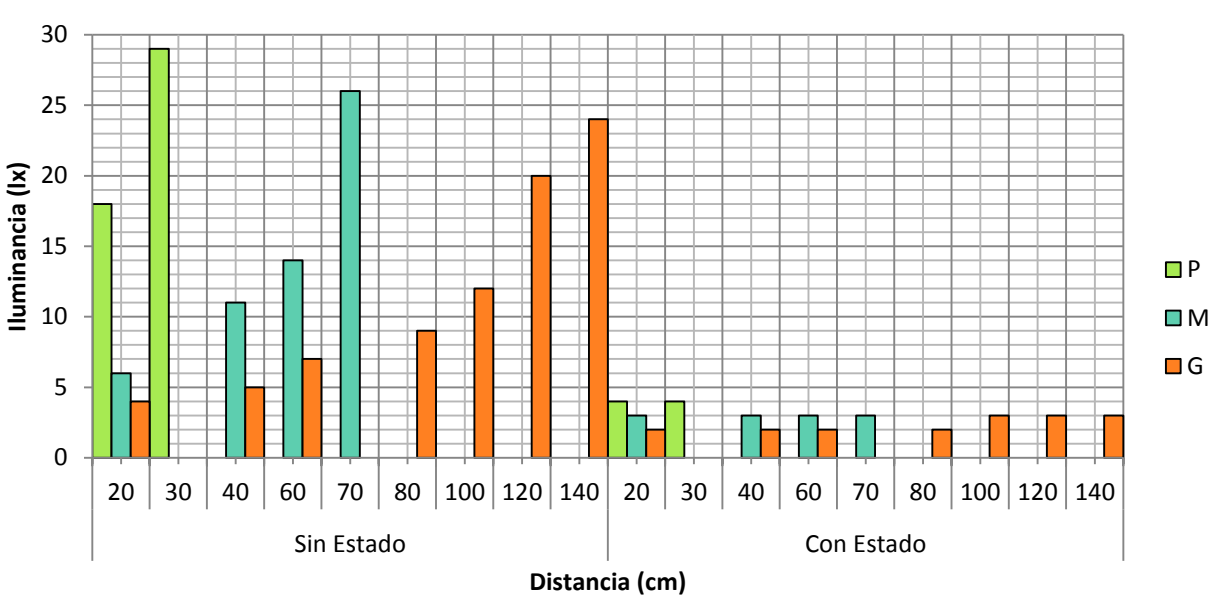

**Iluminancia mínima Vuforia**

**Figura 28.** Iluminancia mínima en Vuforia

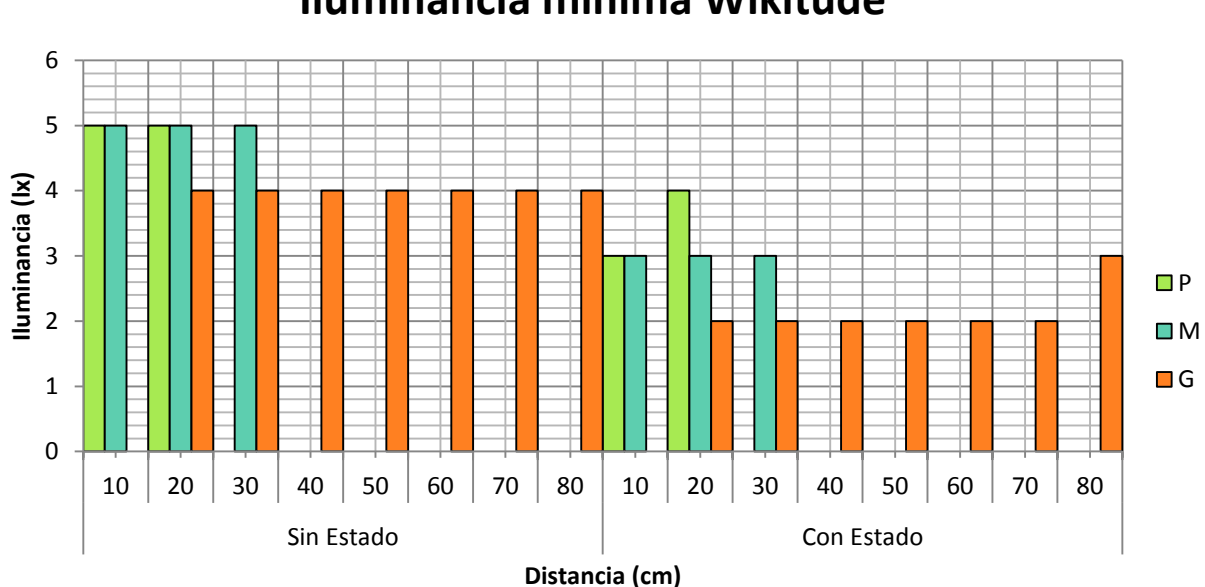

**Iluminancia mínima Wikitude**

**Figura 29.** Iluminancia mínima en Wikitude

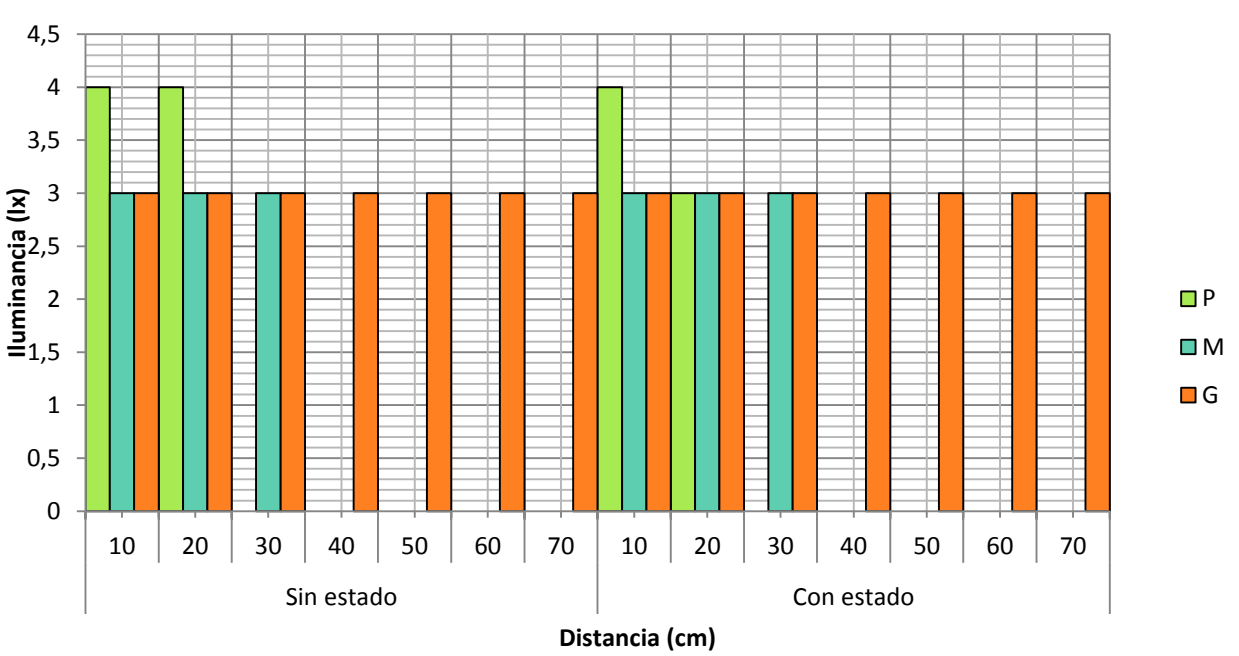

# **Iluminancia mínima Metaio**

**Figura 30.** Iluminancia mínima en Metaio

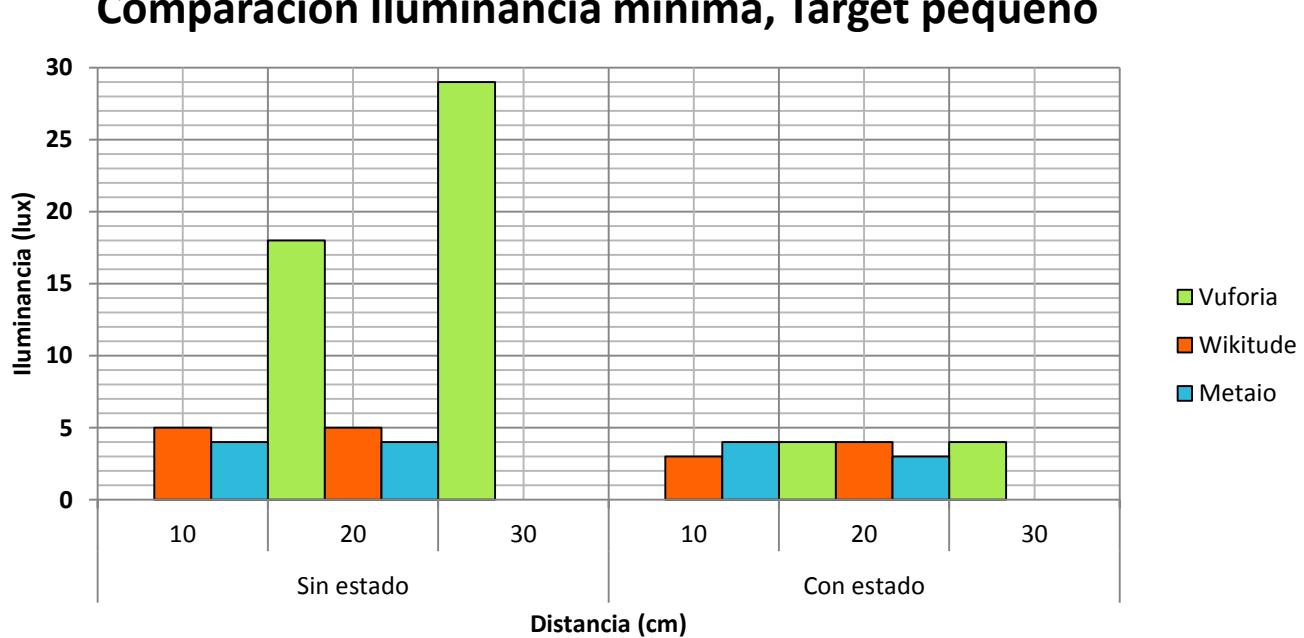

**Comparacion Iluminancia mínima, Target pequeño** 

**Figura 31.** Comparación de iluminancia mínima entre SDKs para target pequeño

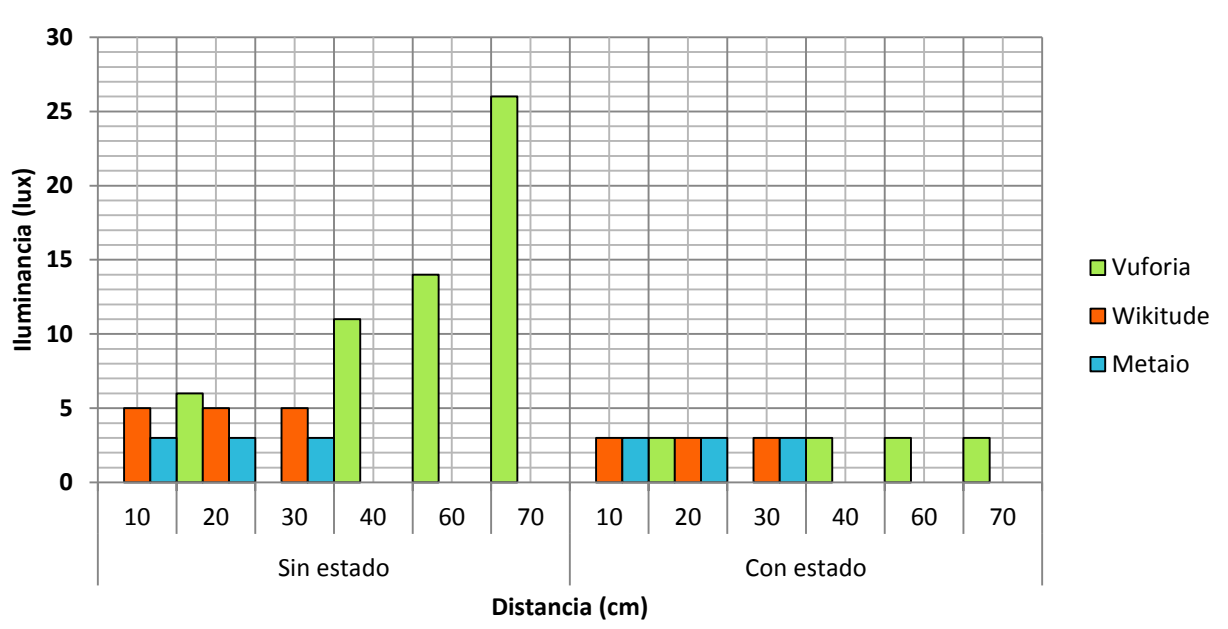

# **Comparacion Iluminancia mínima, Target mediano**

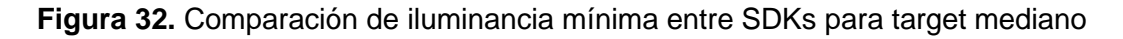

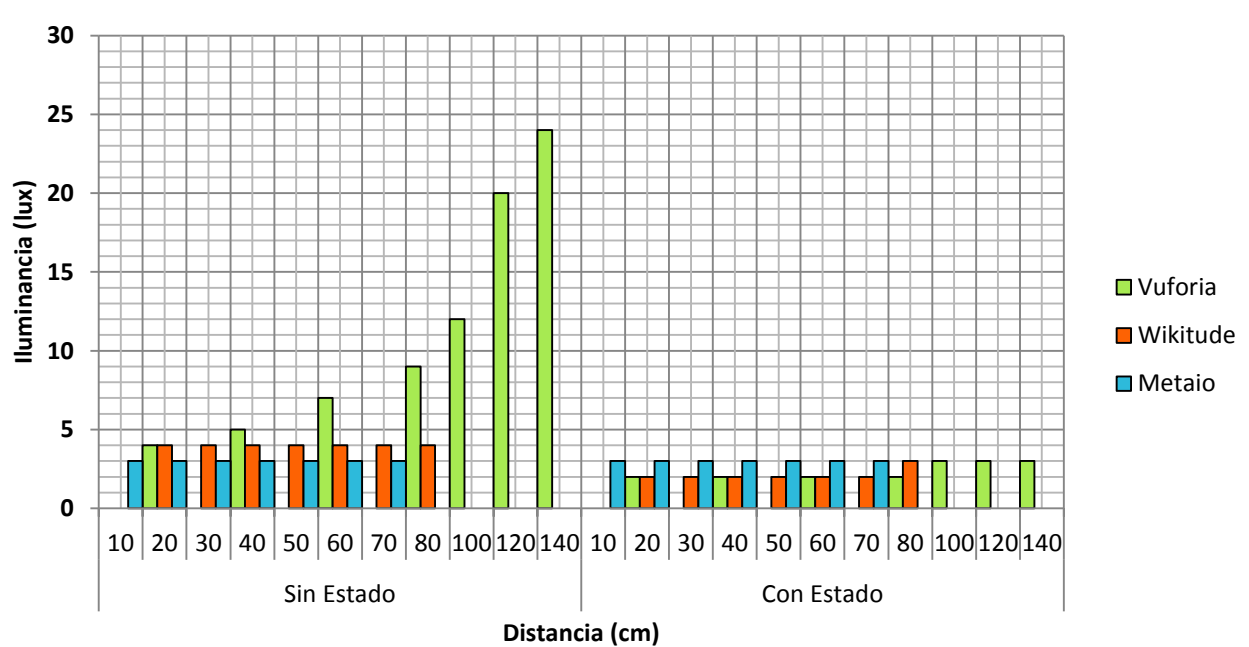

# **Comparacion Iluminancia mínima, Target grande**

**Figura 33.** Comparación de iluminancia mínima entre SDKs para target grande

### **E.2.6.5. Análisis de resultados**

- **Vuforia:** a medida que aumenta la distancia es necesaria una mayor iluminancia sobre el target para la detección, ya que los puntos de reconocimiento no son lo suficientemente visibles. Al aumentar el tamaño del target la iluminancia requerida es menor para la detección del target, debido a que los puntos de reconocimiento son más notorios y están más dispersos. Con estado, los niveles de iluminancia son menores a los de sin estado gracias a su efecto memoria.
- **Wikitude:** independientemente de la distancia, los valores de iluminancia mínima para la detección del target permanecen constantes. Al igual que Vuforia, con estado los niveles de iluminancia disminuyen y son menores a los de sin estado.
- **Metaio:** al aumentar la distancia los niveles mínimos de iluminancia permanecen constantes. El target pequeño requiere un mayor nivel de iluminancia para ser detectado por que los puntos de reconocimiento no son lo suficientemente notorios, pero este efecto no es tan negativo si es comparado con los niveles de iluminación mínimos que necesita Vuforia para detectar el target. Con estado o sin estado la iluminancia mínima en Metaio no presenta cambios significativos.
- **Comparación entre SDKs:** sin estado Metaio requiere de una iluminancia mínima inferior a la requerida por Vuforia y Wikitude para la detección del target, además son valores que son afectados en menor medida por la distancia, de igual forma sucede con Wikitude.

Vuforia requiere de mayores niveles de iluminancia que Metaio y Wikitude a medida que la distancia aumenta. En los tres SDKs, considerando el estado, los niveles de iluminancia mínima disminuyen.

### **E.2.6.6. Conclusiones**

- Vuforia es el más sensible ante los cambios de iluminancia, a medida que la distancia aumenta, Vuforia requiere de mayores niveles de iluminación para detectar el target.
- Metaio presenta valores de iluminancia mínima que varían alrededor de los 3 lx. Debido a que el luxómetro no maneja números decimales para escalas pequeñas, no pudo establecerse un valor mínimo con exactitud, entonces es asumido el valor mínimo leído por el luxómetro como un valor constante.
- Metaio y Wikitude son más estables ya que no presentan variaciones considerables en los niveles de iluminación, además estos niveles son menores a los necesitados por Vuforia.
- Metaio presenta niveles de iluminancia mínima más bajos que los que necesita Wikitude y Vuforia, lo que hace que sea el SDK con mejor comportamiento en este tipo de prueba.
- Con estado los niveles de iluminancia mínima disminuyen para los tres SDks independientemente de la distancia y el tamaño del target.
- El target pequeño requiere de niveles mayores de iluminancia que los demás tamaños de target, ya que sus puntos de reconocimiento están menos dispersos y no son lo suficientemente notorios para que el dispositivo lo detecte.
- En Vuforia y Wikitude el target grande requiere de niveles menores de iluminancia que los demás tamaños de target.

### **E.2.7. Conclusión de pruebas de reconocimiento y tracking**

A partir de los resultados anteriores es posible establecer el comportamiento de cada SDK frente a diversas condiciones de distancia, oclusión, ángulo de apertura e iluminación. Esta sección específica la importancia de cada factor dentro de las condiciones planteadas del trabajo, para ello son asignados porcentajes de la siguiente manera:

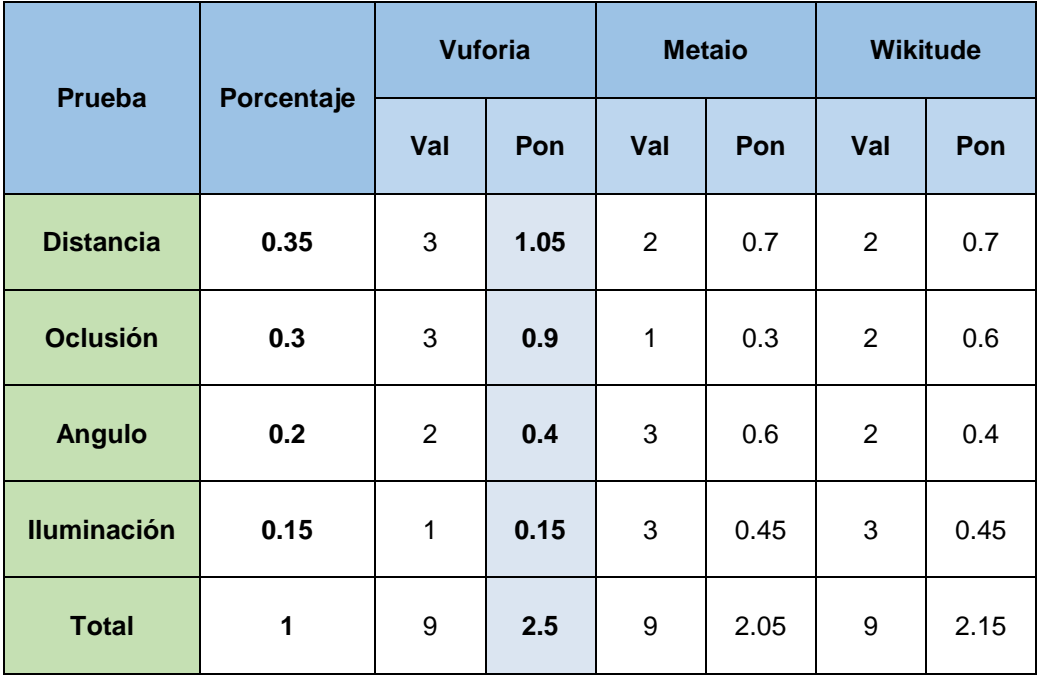

**Tabla 96**. Puntaje de pruebas para la selección del SDK

- <span id="page-100-0"></span> **Distancia (35%):** esta característica constituye el factor más importante, debido a que de ella depende la cantidad de información que puede ser visualizada por el paciente en el target al utilizar el dispositivo. Por otro lado, a partir de esta característica puede determinarse la distancia correcta a la que el paciente puede comenzar a ver los elementos en el target.
- **Oclusión (30%):** después de la distancia, es fundamental tener en cuenta el porcentaje de oclusión soportado por cada SDK, debido a que un porcentaje alto de oclusión permitiría a los pacientes interactuar con el target sin preocuparse por obstruir zonas, en caso contrario, si el SDK no es robusto en ese aspecto, podría perderse la información, conllevando a una experiencia inadecuada.
- **Ángulo (20%):** los pacientes del caso de estudio son niños y niñas que por su naturaleza van a estar en constante interacción alrededor del target, por lo tanto el ángulo de apertura es importante, sin embargo si es considerado el comportamiento denominado *estado* de cada uno de los SDK, este factor no resulta tan decisivo.
- **Iluminación (15%):** esta característica en relación a las anteriores no es tan relevante debido a que el caso de estudio tiene como escenario de trabajo un consultorio médico, que siempre va a estar provisto de buena iluminación, razón por la cual el target puede detectarse fácilmente.

De acuerdo al desempeño de cada SDK en las pruebas de reconocimiento y tracking son asignados puntajes (de 1 a 3 puntos), según su cumplimiento bueno (3), regular (2) o malo (1) de la característica, el resultado es mostrado en la [Tabla 96.](#page-100-0)

A partir de los resultados obtenidos, puede verse claramente que el mejor SDK para las condiciones del trabajo de grado, es **Vuforia.** De igual manera permiten apreciar que factores perjudican en mayor o menor medida a cada uno de los SDKs evaluados.

# **ANEXO F Layar y Junaio**

## **F.1. OTROS SDKS DE INTERÉS**

Esta sección describe otros SDKs empleados para el desarrollo de aplicaciones de RA, a diferencia de los ya estudiados, estos son orientados hacia otros usos como publicidad e información asociadas a objetos a partir de geo-localización.

A continuación es descrito Layar y Junaio a partir de la definición y arquitectura respectiva.

### **F.1.1. Layar**

#### **Definición Layar**

Layar fue fundada en el 2009 como uno de los primeros navegadores para móviles de RA [\[10\].](#page-141-0) Es una plataforma de desarrollo abierta, pensada para proveer información a sus usuarios acerca del entorno que los rodea, dicha información puede ser: texto, imágenes, videos e incluso modelos en 3D. Está disponible para IOs y Android. Layar permite la creación de capas y comprende la parte de RA basada en geolocalización [\[11\].](#page-141-1)

### **Arquitectura Layar**

 $\overline{a}$ 

Para el correcto funcionamiento de Layar son necesarios los siguientes bloques [\[11\]](#page-141-1) [\[12\]:](#page-141-2)

- **Dispositivo del usuario y Software:** está formado por el dispositivo móvil y su respectivo software instalado. A través de ellos el usuario interacciona con la información.
- **Servidor de Layar:** este bloque recibe las peticiones del usuario, *Get layers* y *Get POIs*, en el momento de que el usuario selecciona una capa. El servidor de Layar verifica si la capa solicitada y POIs<sup>4</sup> existen en su base de datos. Si existen entonces envía al tercer bloque la solicitud, enviándole información adicional como la posición GPS y demás datos necesarios.
- **Servidor Web y servidor de Base de Datos:** contiene todos los POIs de la capa que son enviados, en formato JSON, como respuesta a la petición recibida. Estos POIs serán mostrados como objetos o en forma de lista, a elección del usuario.
- **Interfaz web:** encargada de comprobar la correcta definición de los POIs en el sistema layar.

<sup>4</sup> POIs (Point OF Interest) son elementos virtuales que representan puntos de interés en la RA. Pueden aparecer con información virtual superpuesta.

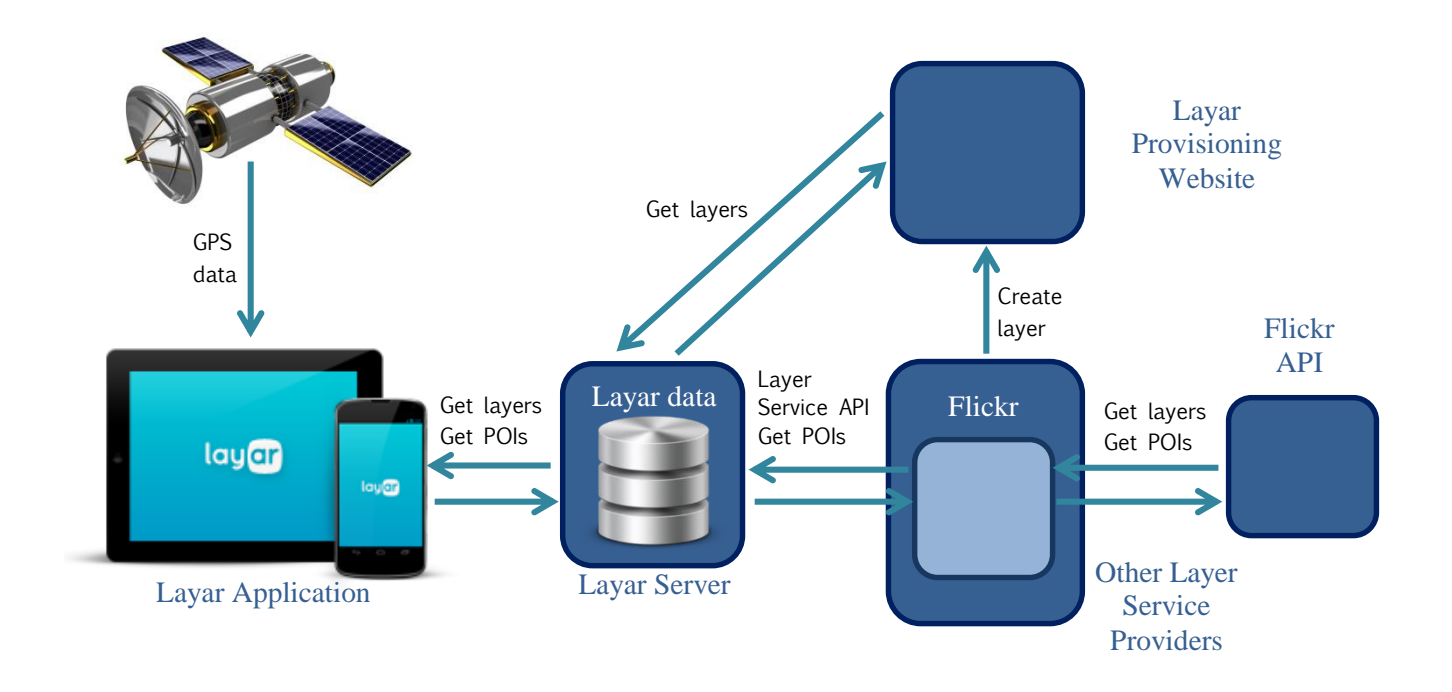

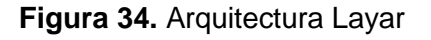

La definición de un POIs resulta de gran complejidad debido a sus múltiples parámetros configurables. Los POIs permiten incluir iconos simples, objetos 3D, triggers por proximidad, audio asociado, etc. Layar cuenta para ello con gran cantidad de catálogos por ejemplo: videos etiquetados geográficamente de Youtube o fotografías, y videos de Flickr.

### **F.2.2. Junaio**

### **Definicion Junaio** [\[13\]](#page-141-3)

Fue creado por Metaio con disponibilidad para IOs y Android. Puede ser usado para RA basada en geolocalización o marcadores, es decir aumenta, contenidos en medios impresos, códigos QR, códigos de barra, lugares e incluso objetos en 3D. Tiene un API abierta para desarrolladores y una herramienta para crear, presentar y publicar experiencias junaio de RA, llamada Metaio Creator (La misma que para Metaio). Junaio usa AREL (Augmented Reality Experience Language) basado en PHP, HTML5 y Java Script.

### **Arquitectura Junaio** [\[13\]](#page-141-2)

La API para el servidor de Junio consta de las siguientes acciones:

- Subscripción: Junaio verifica en el servidor a través de una petición si el usuario que quiere conectarse al servicio puede o no acceder.
- Busqueda: cuando la app del cliente descarga del servidor los POIs que estan a su alrededor.

Evento: aviso al servidor cuando existe interacion del cliente con un POIs.

Al igual que Layar y Wikitude, Junaio es desarrollado sobre la arquitectura "Gateway and Platform" y esta compuesto de los siguientes bloques:

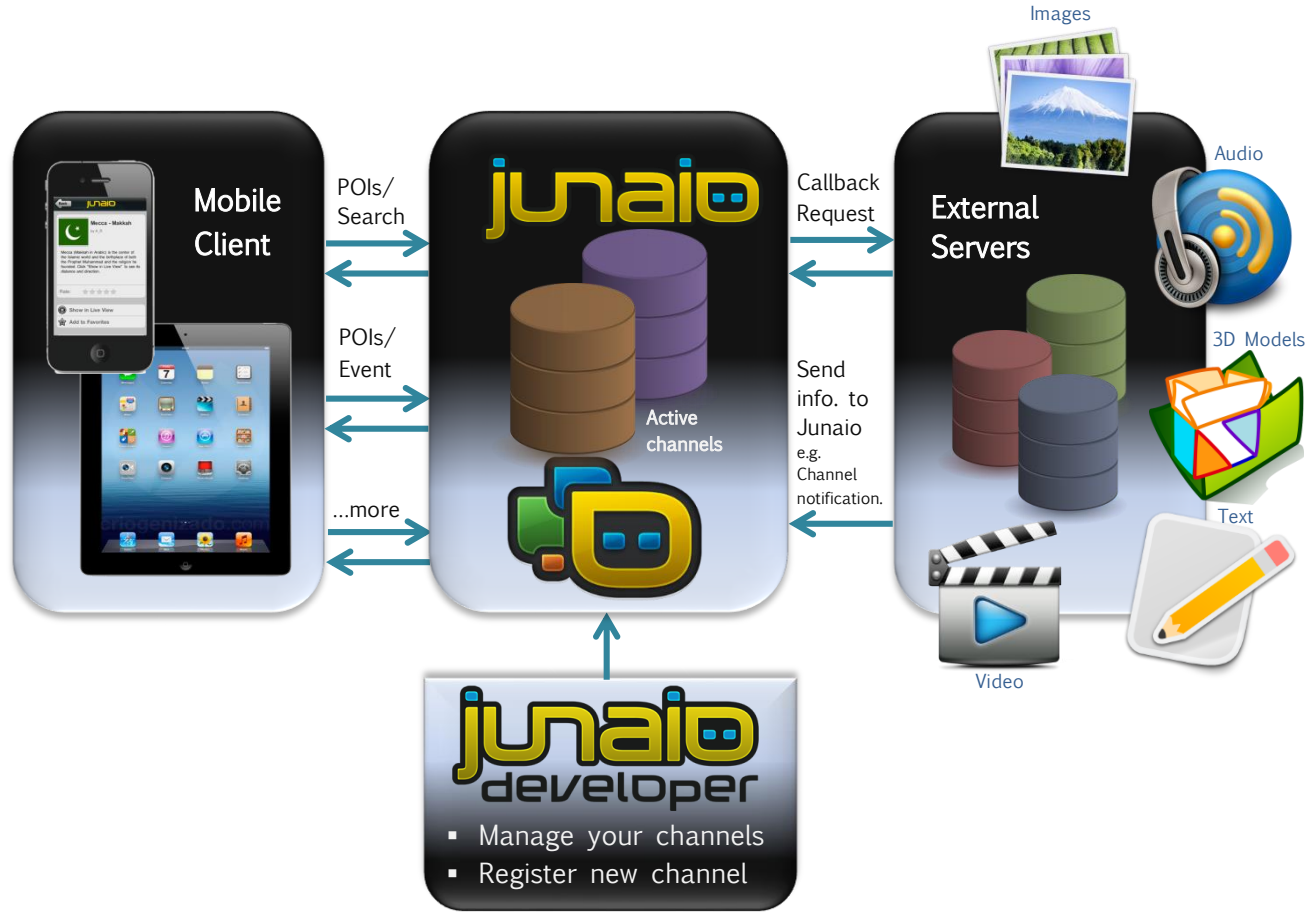

**Figura 35.** Arquitectura Junaio

- **El cliente movil:** es el visor y navegador de un canal (equivalente a capa en Layar) de RA. Aquí recibe la informacion desde los servidores web Junaio, incluyendo el listado de canales y detalles.
- **Servidores web de Junaio:** es el intermediario entre el cliente y el servidor externo respectivo. Este servidor esta encargado de los detalles de los canales mientras que un servidor externo almacena el contenido del canal.
- **Los servidores web externos:** despues de que la peticion de contenido de un cliente fue direccionada por el servidor web Junaio al servidor web externo apropiado, este envia respuestas de informacion que son aceptadas por la API de junaio en sus propios servidores para luego transmitirlos al cliente por medio del navegador de RA , en forma de modelos o POIs

# **ANEXO G Adaptación: análisis y diseño del software**

## **G.1. DESCRIPCIÓN DETALLADA DE LOS CASO DE USO ESENCIALES**

■ Modelo de Casos de Uso del Sistema:

El modelo de casos de uso del sistema implementa una adaptación del PEHEPAC, empleado por los terapeutas para llevar a cabo sesiones de terapias, a una aplicación de RA. Para ello son identificadas las habilidades tratadas en cada sesión y las actividades realizadas por el paciente.

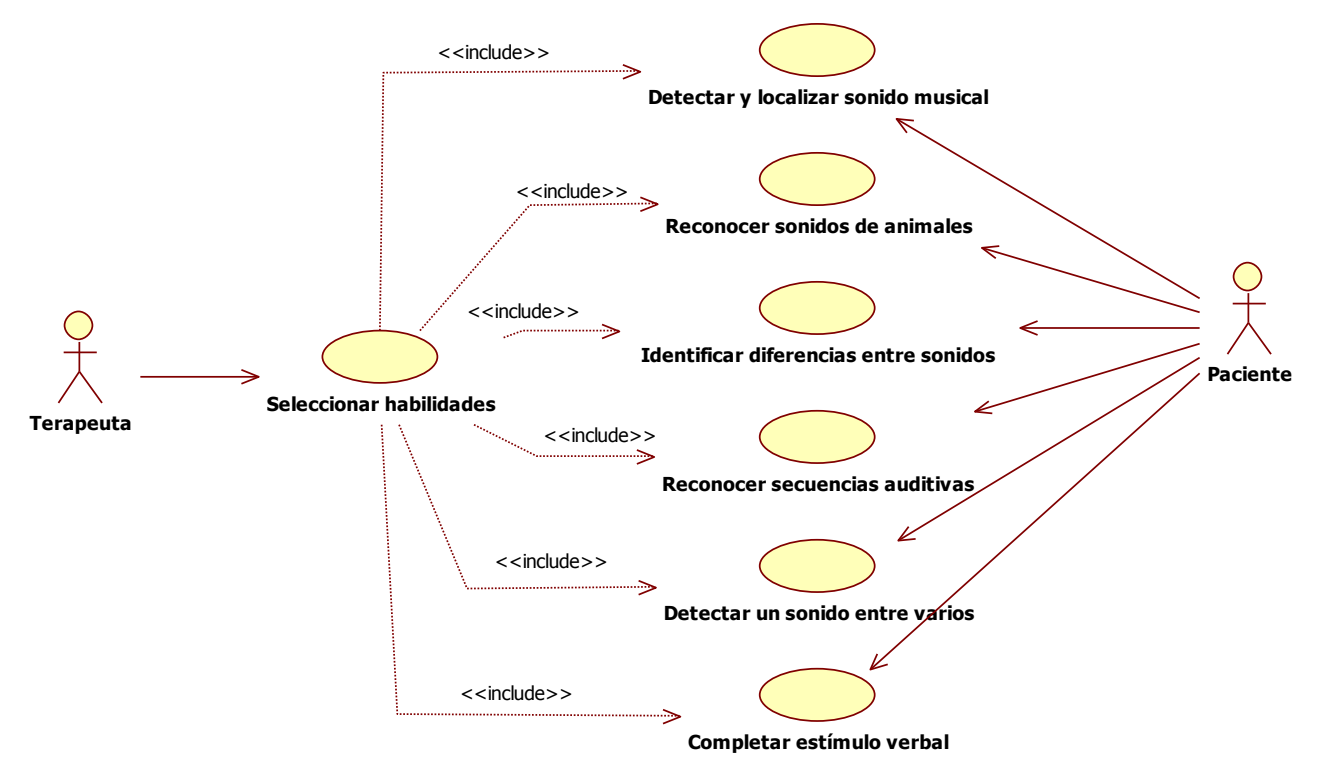

**Figura 36.** Casos de uso de la aplicación.

Descripción detallada de los casos de uso esenciales

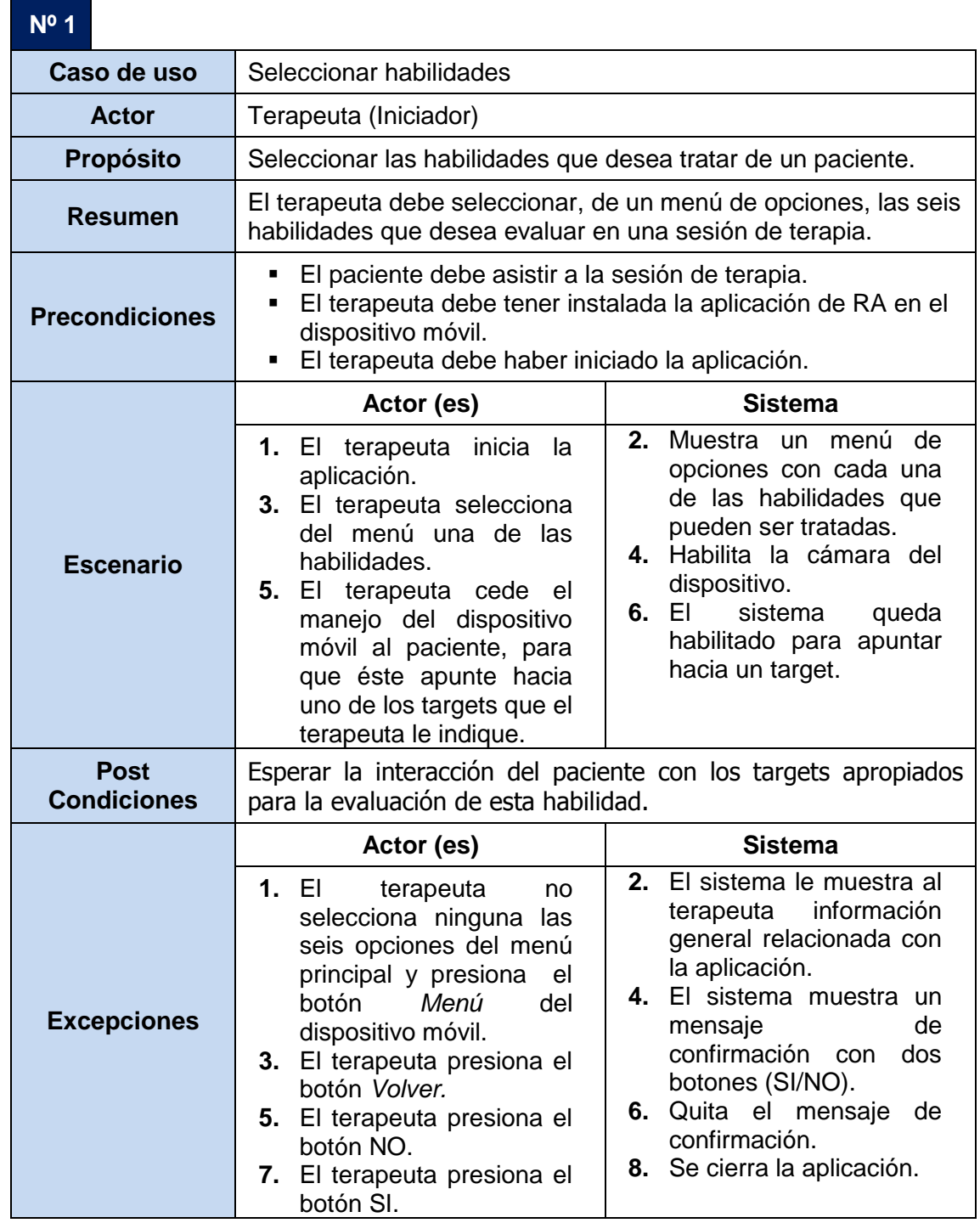

**Tabla 97.** Descripción detallada del caso de uso Seleccionar Habilidades.

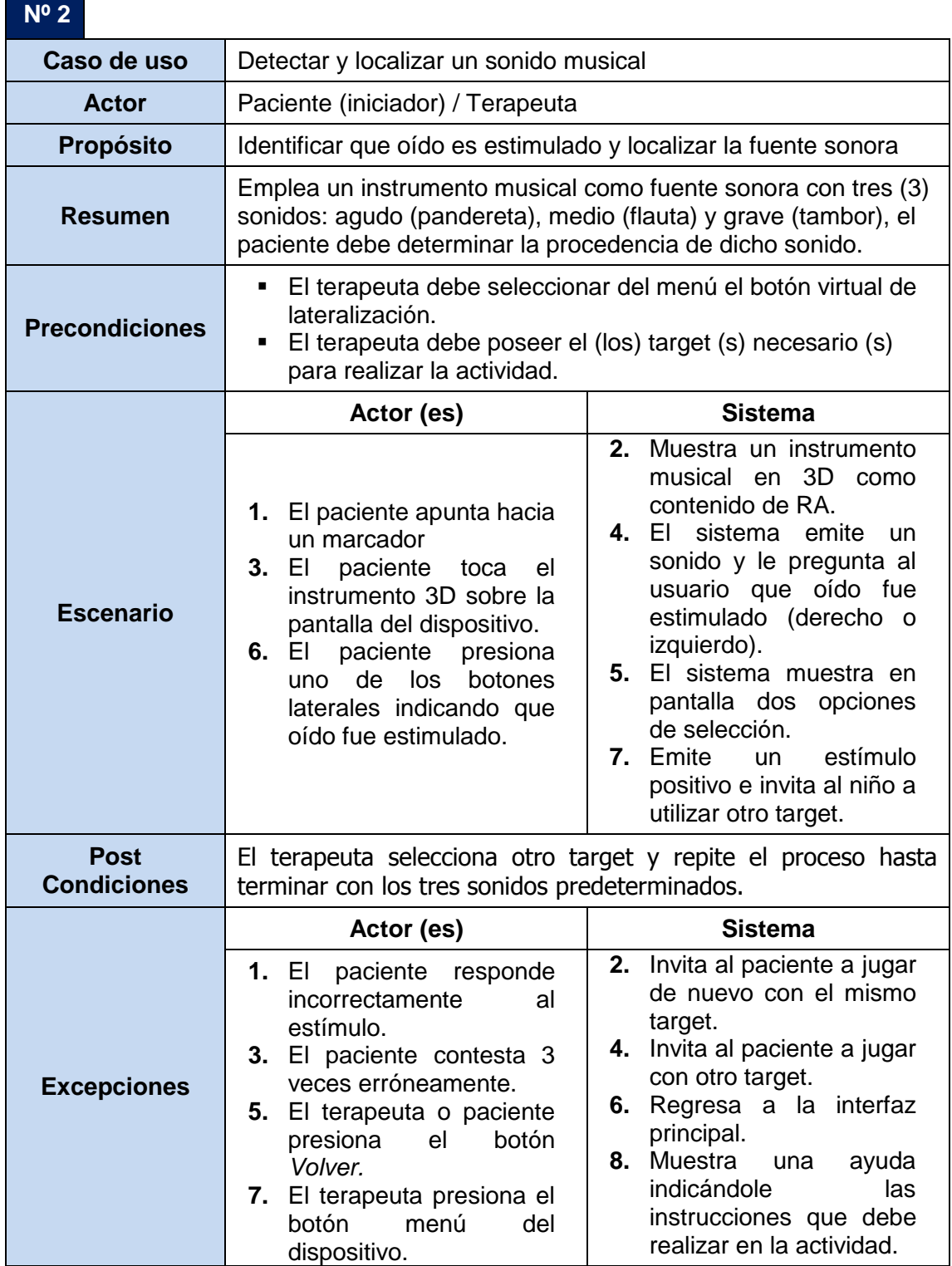

Г

÷,

**Tabla 98.** Descripción detallada del caso de uso Detectar y localizar un sonido musical.
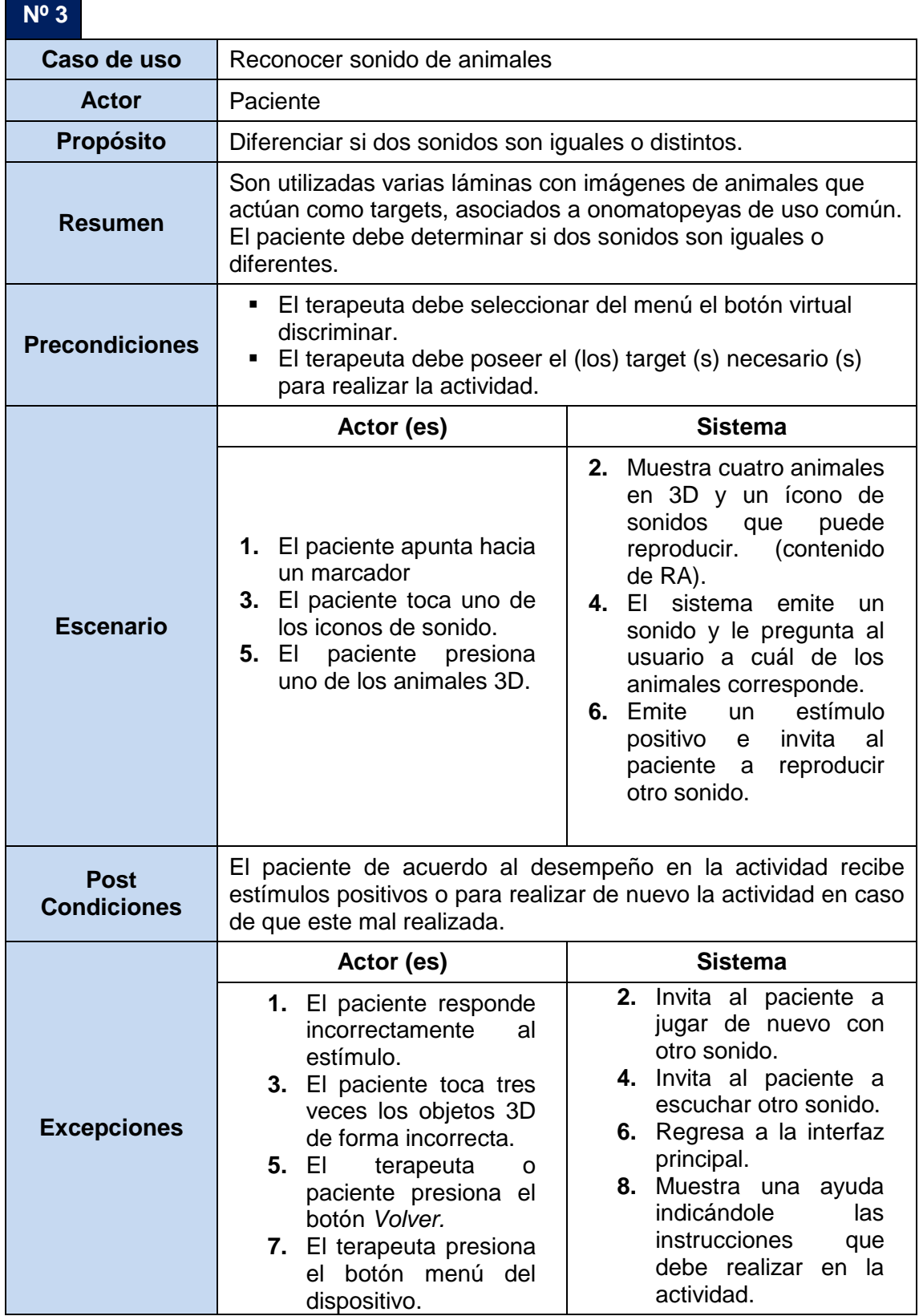

**Tabla 99.** Descripción detallada del caso de uso Reconocer sonidos de animales.

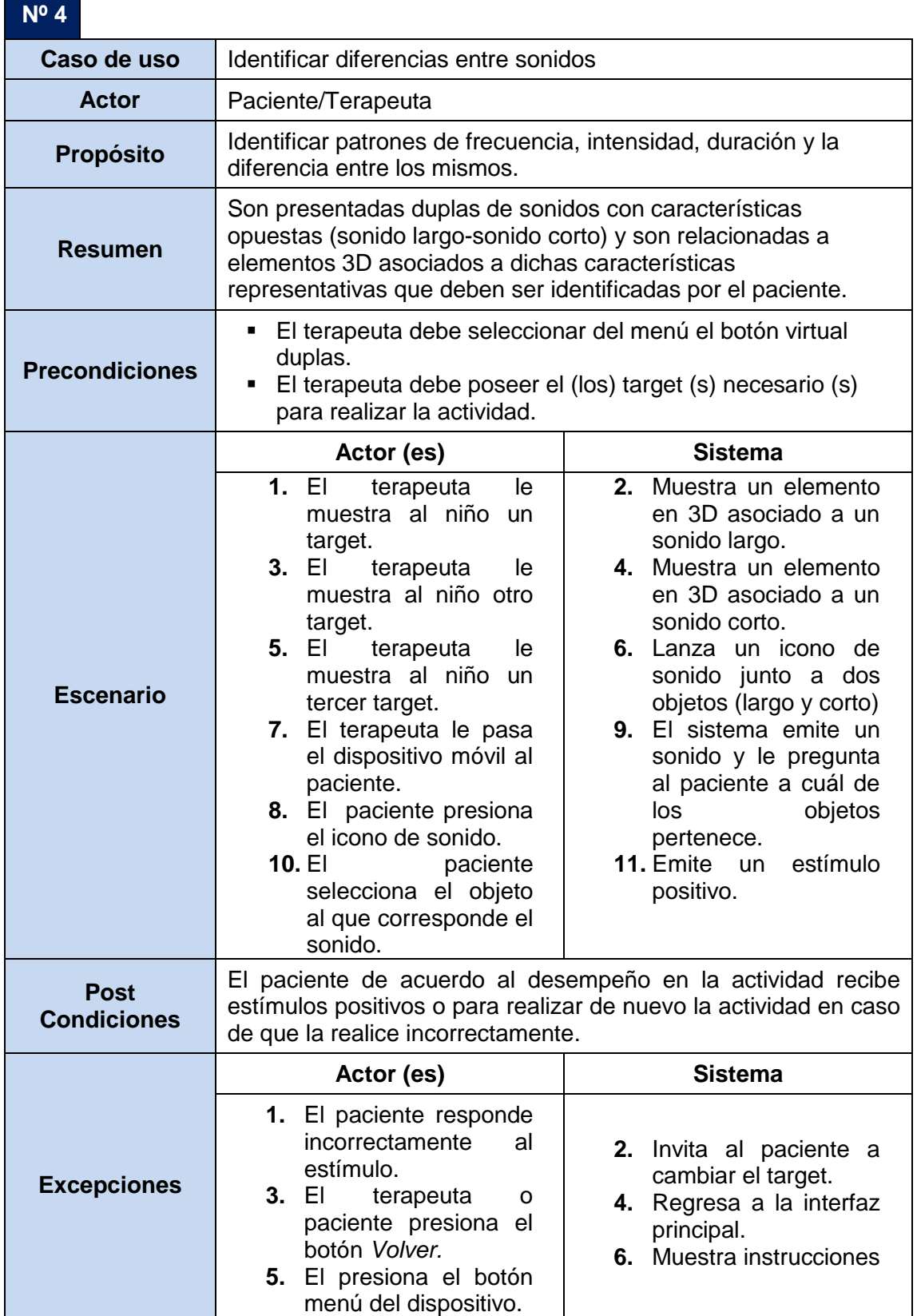

**Tabla 100.** Descripción detallada del caso de uso Diferencias entre sonidos.

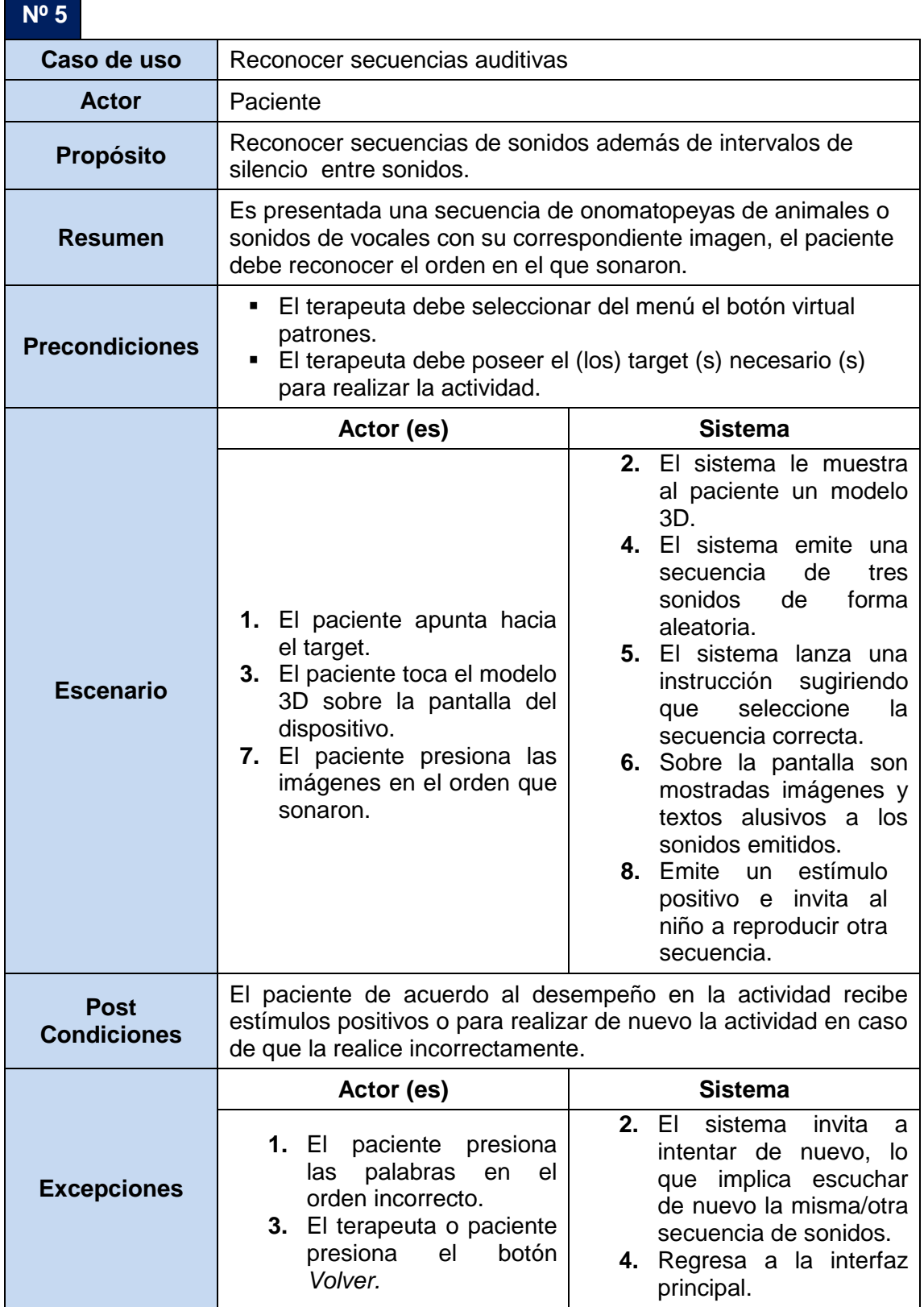

۰

**Tabla 101.** Descripción detallada del caso de uso Reconocer secuencias auditivas.

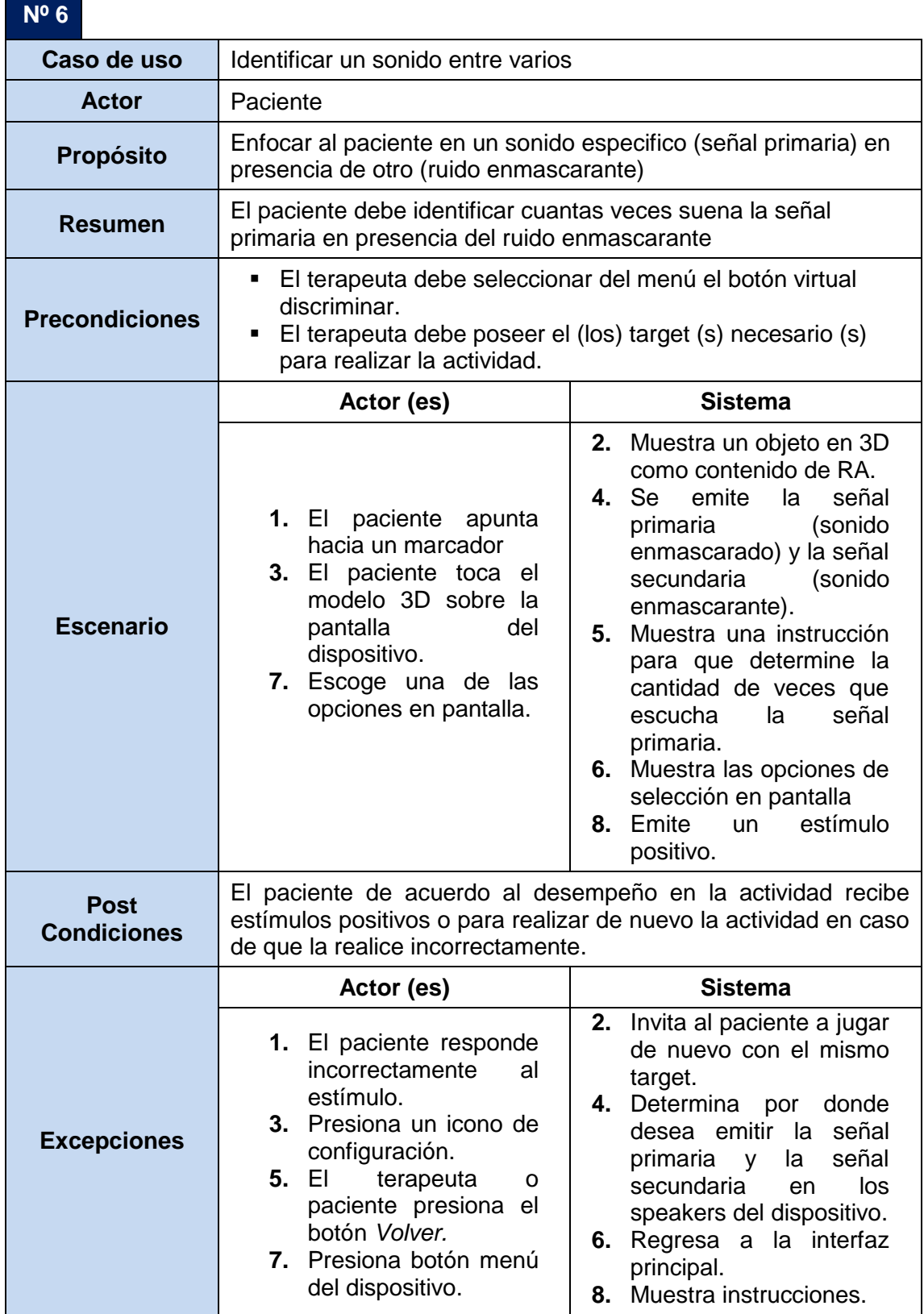

۰

**Tabla 102.** Descripción detallada del caso de uso Identificar un sonido entre varios.

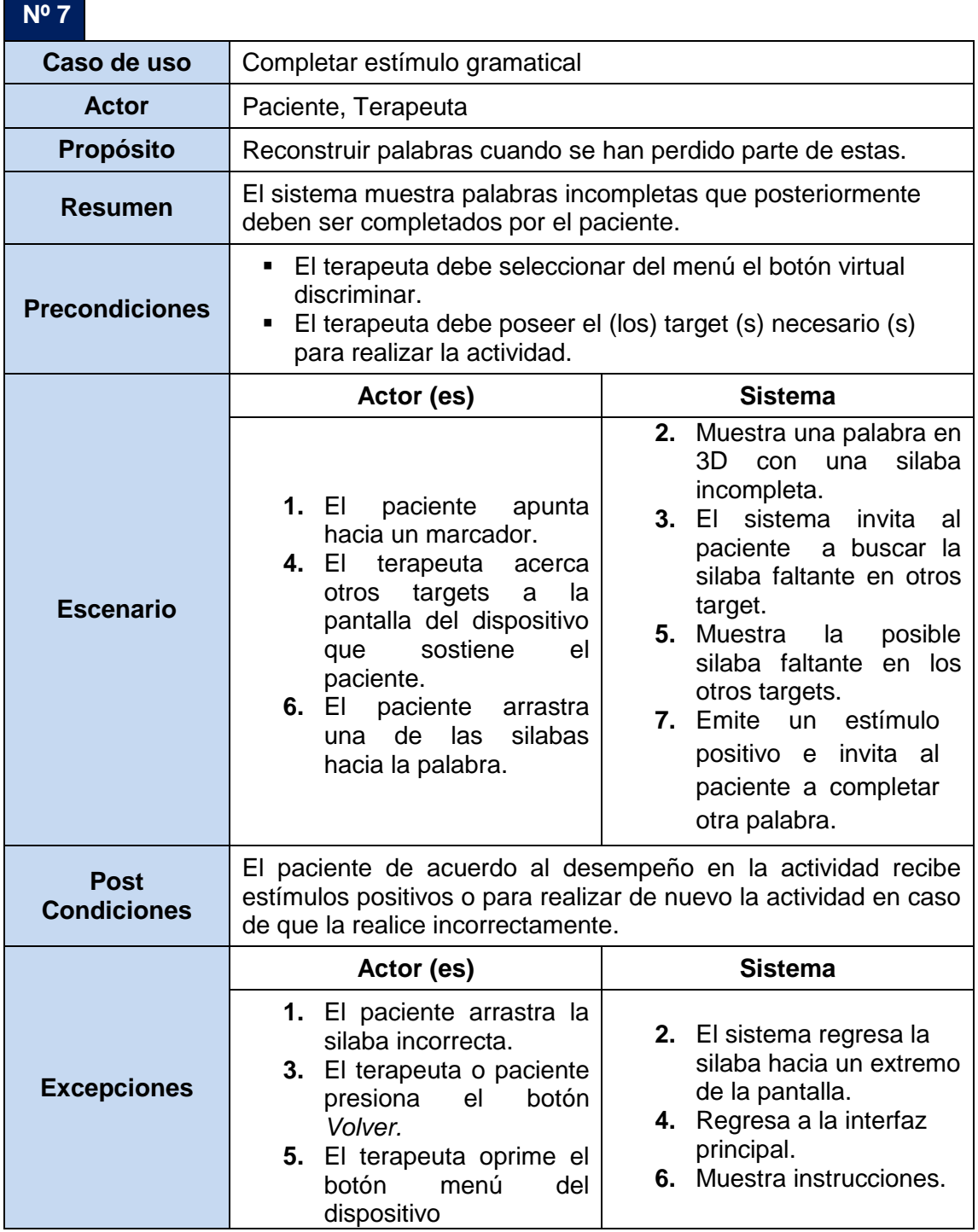

**Tabla 103.** Descripción detallada del caso de uso Completar estímulo verbal.

#### **G.2. DIAGRAMAS DESECUENCIA DE LA ADAPTACIÓN**

Los diagramas de secuencia siguientes representan la adaptación realizada de las habilidades tratadas en el PEHEPAC: localización y lateralización del sonido, discriminación auditiva, reconocimiento de patrones auditivos, aspectos temporales de la audición, desempeño auditivo con señales acústicas competitivas y/o rivales, y del desempeño auditivo con señales acústicas degradadas.

Para ello es identificado el logro que debe alcanzar un paciente en cada habilidad, las actividades posibles para llevarlas a acabo y los materiales usados, con el propósito de realizar una adopción de ellas a un prototipo de RA que contiene objetos como: dispositivo móvil, objetos 3D, targets, GUI, entre otros.

Una vez establecidos previamente los casos de uso y las plantillas correspondientes para el prototipo de RA, a continuación, a través de diagramas de secuencia es modelada la interacción a través del tiempo entre el Terapeuta, el Paciente, la aplicación y demás objetos pertenecientes al sistema.

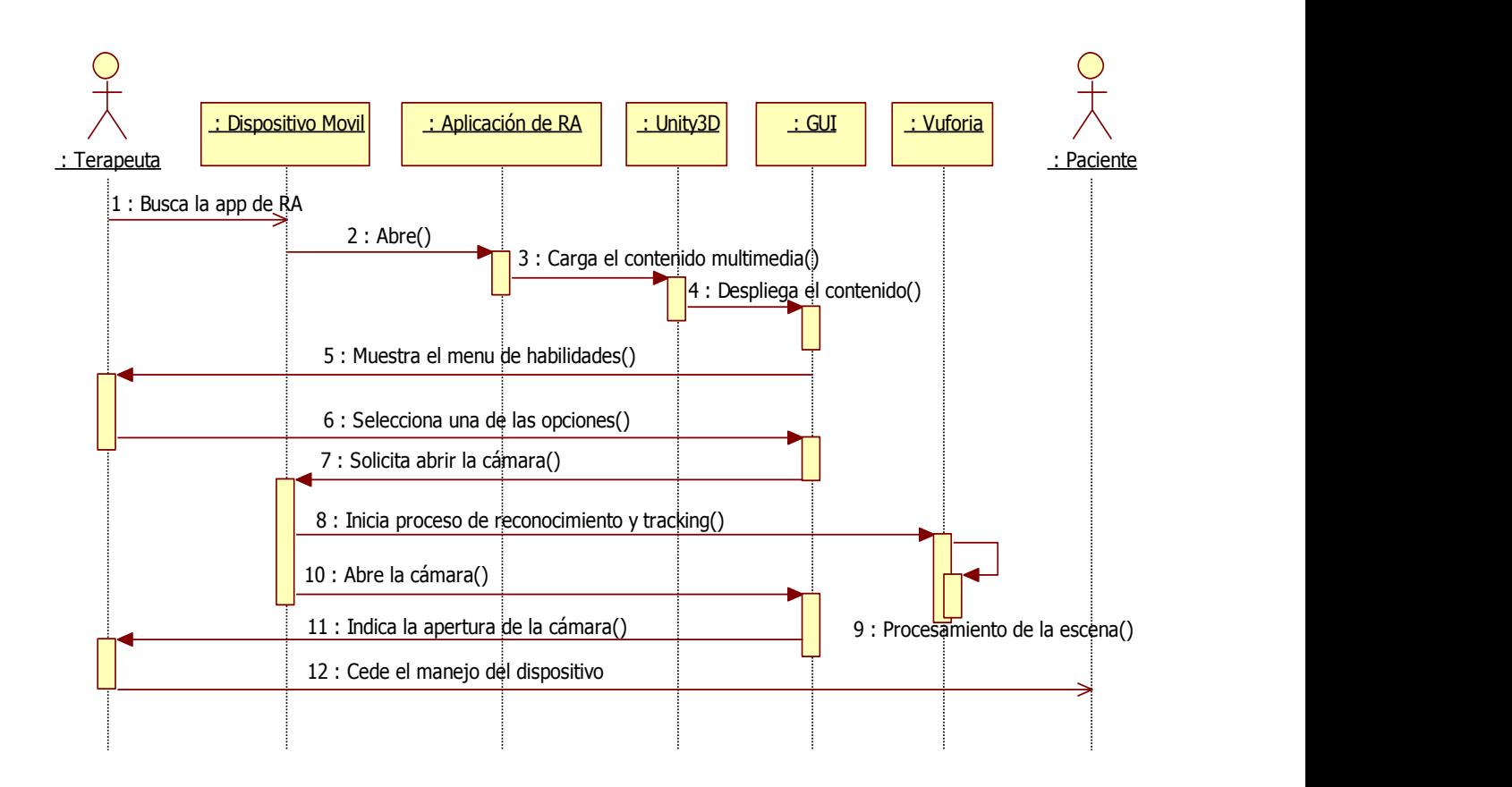

**Figura 37.** Diagrama de secuencia del caso de uso Seleccionar Habilidades.

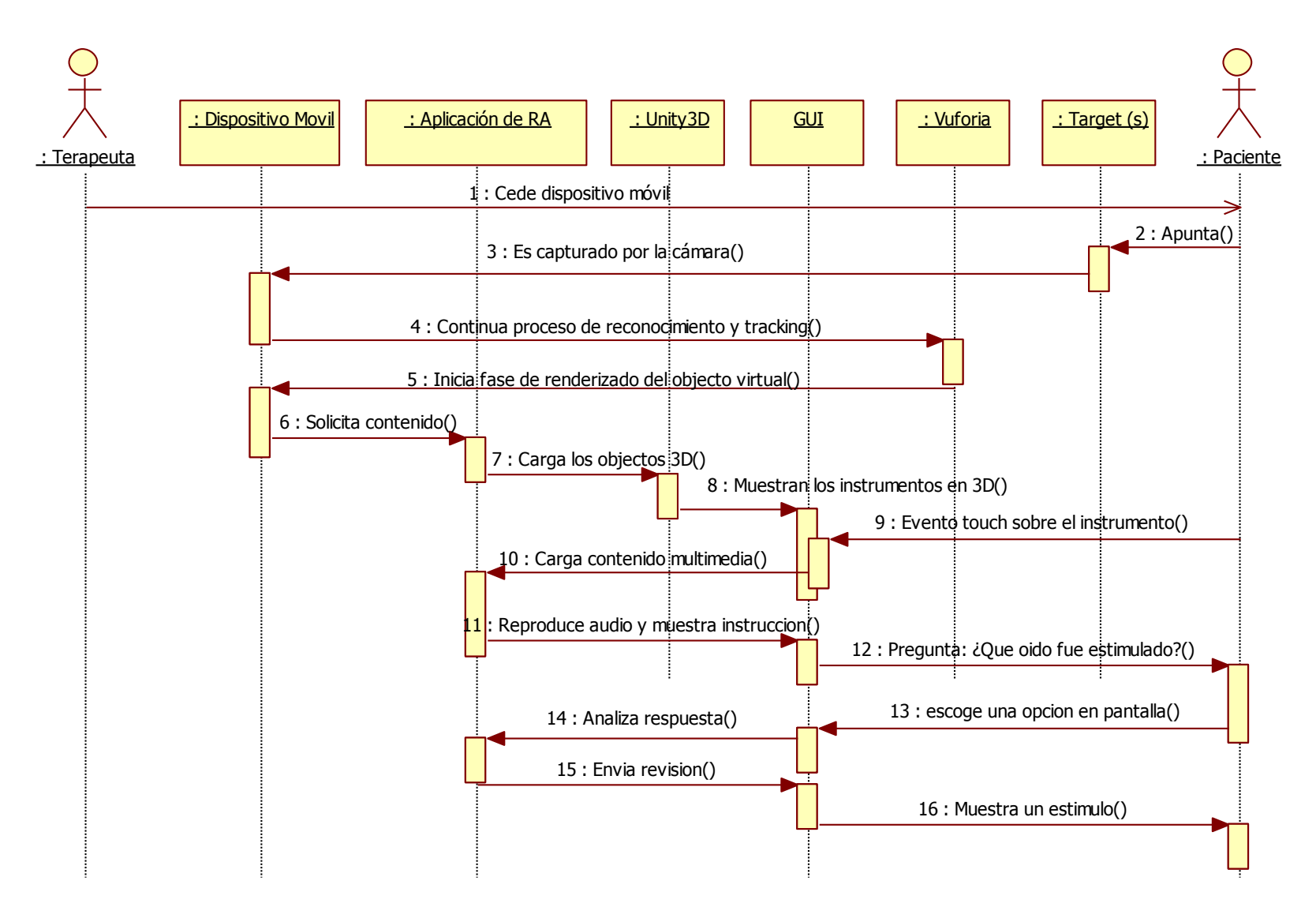

**Figura 38.** Diagrama de secuencia del caso de uso Detectar y localizar un sonido musical

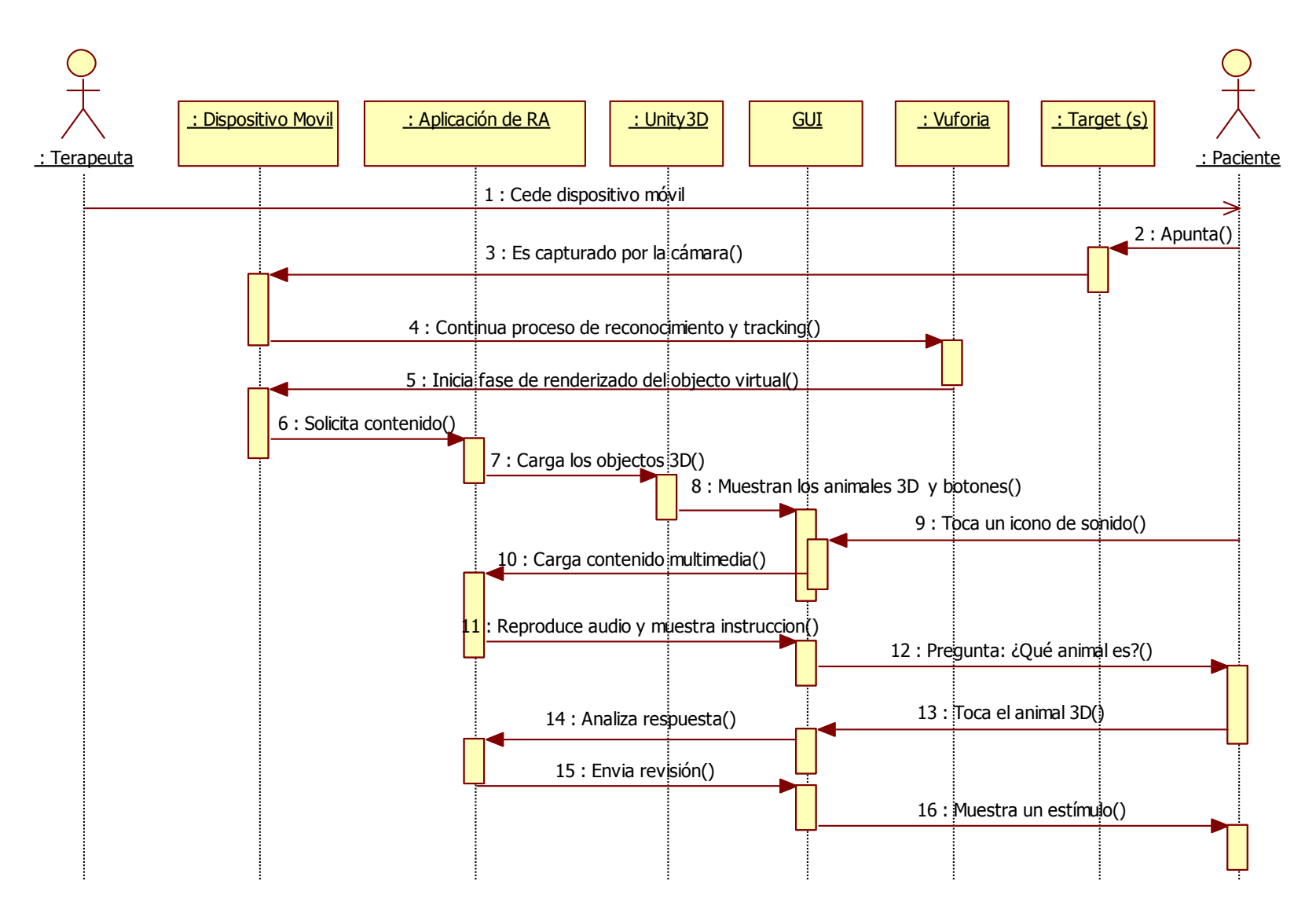

**Figura 39.** Diagrama de secuencia del caso de uso Reconocer sonidos de animales

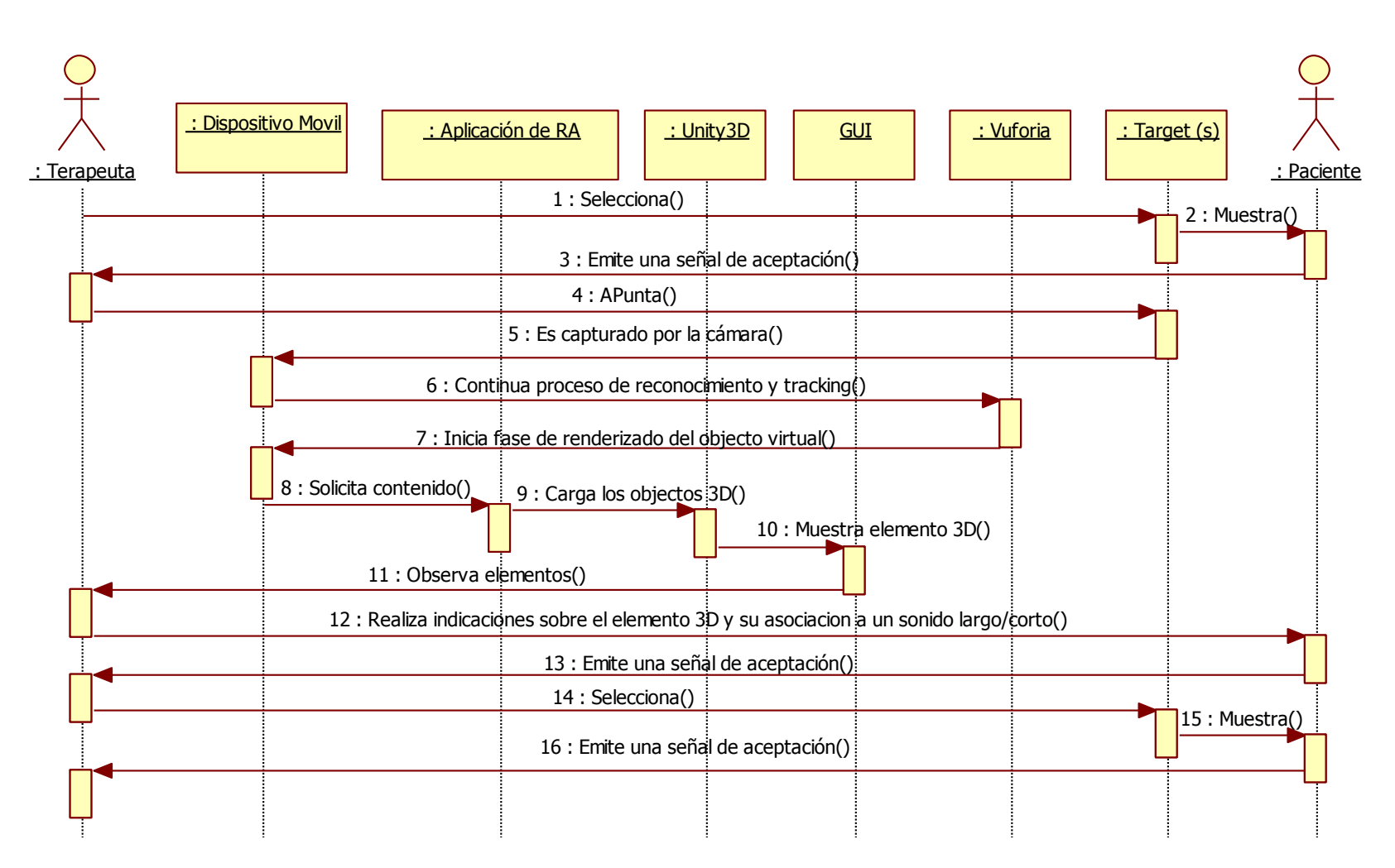

**Figura 40.** Diagrama de secuencia del caso de uso Identificar diferencias entre sonidos (Parte 1)

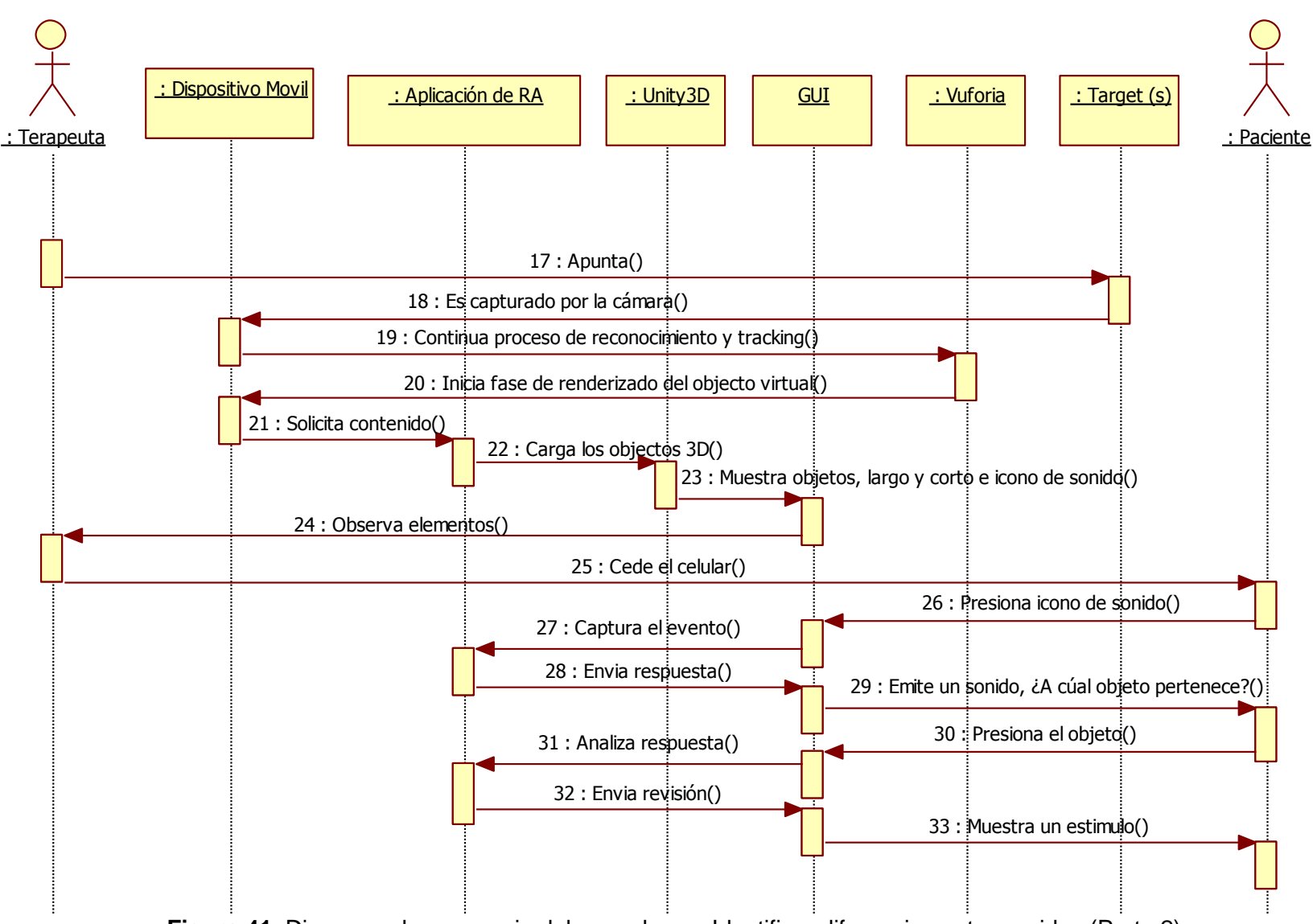

Figura 41. Diagrama de secuencia del caso de uso Identificar diferencias entre sonidos (Parte 2)

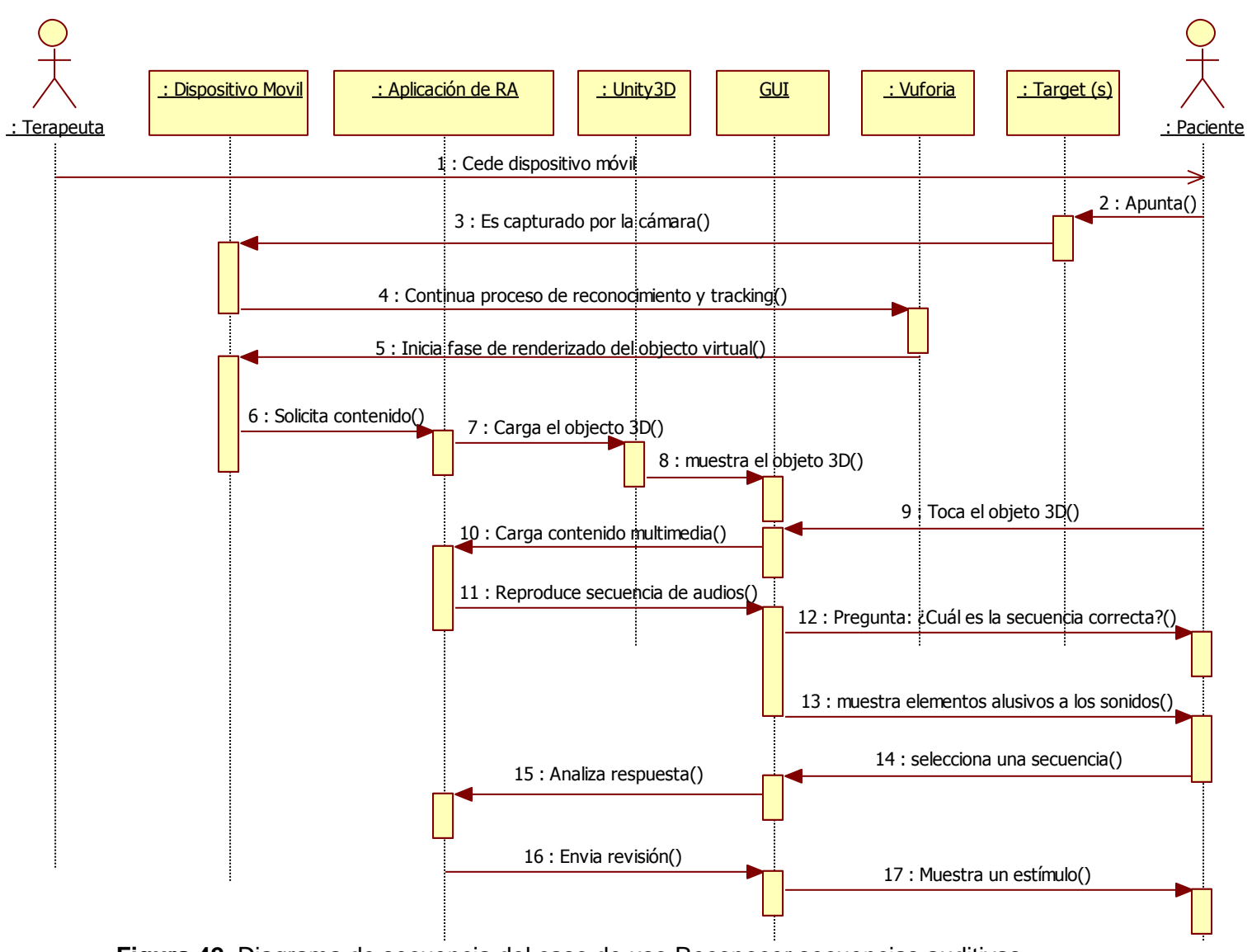

**Figura 42.** Diagrama de secuencia del caso de uso Reconocer secuencias auditivas

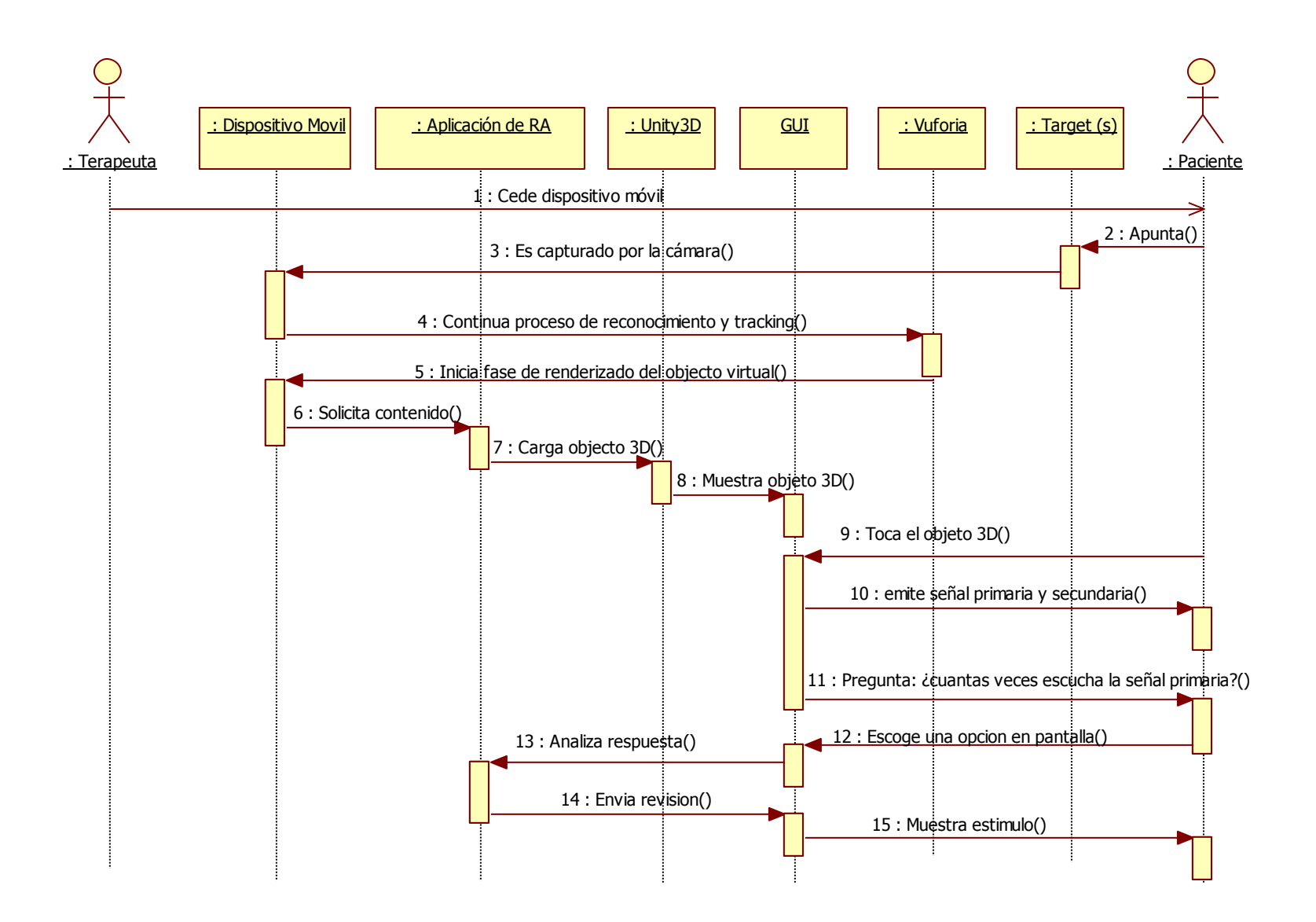

**Figura 43.** Diagrama de secuencia del caso de uso Detectar un sonido entre varios

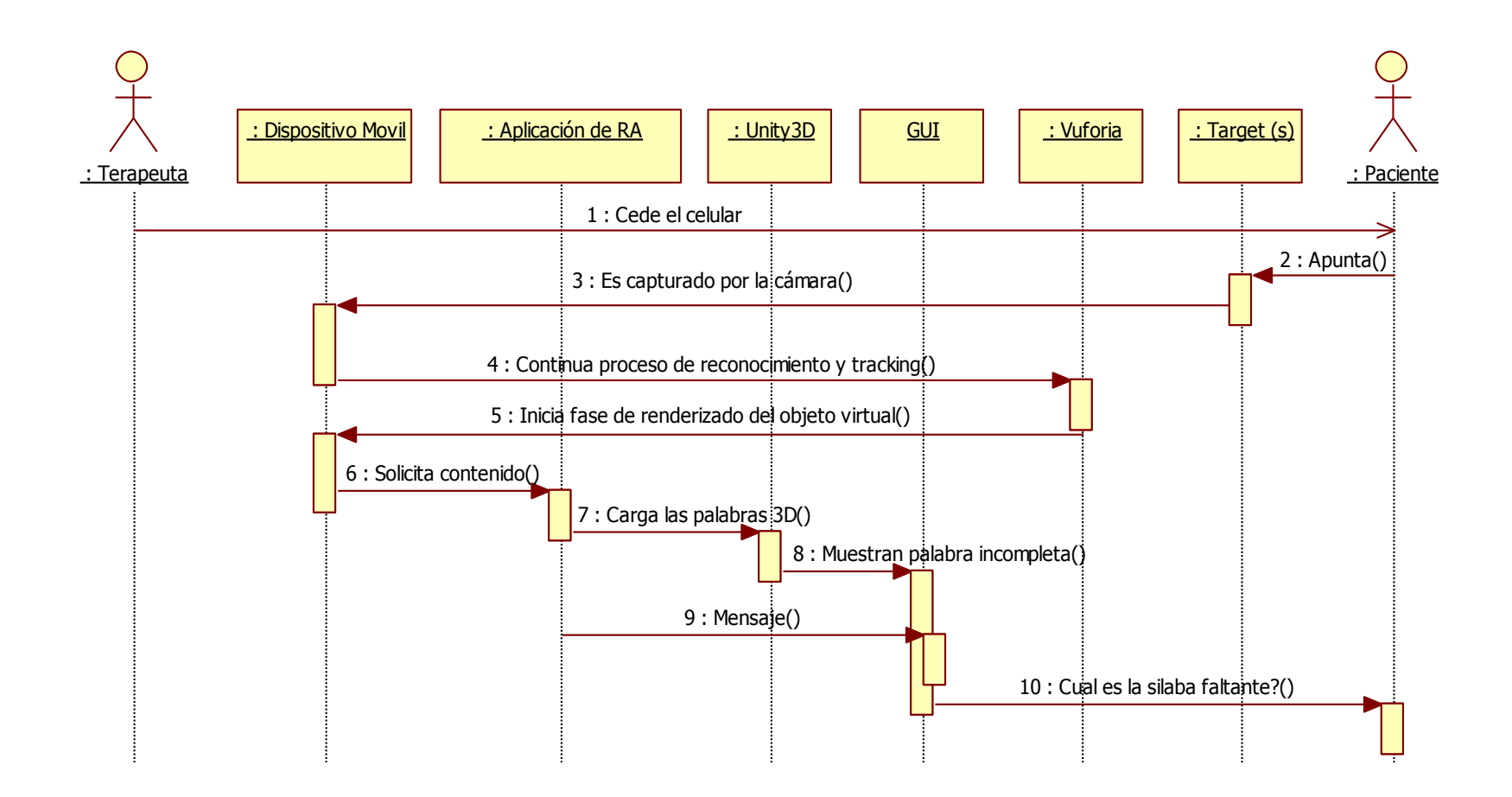

**Figura 44.** Diagrama de secuencia del caso de uso Completar estímulo verbal (parte 1)

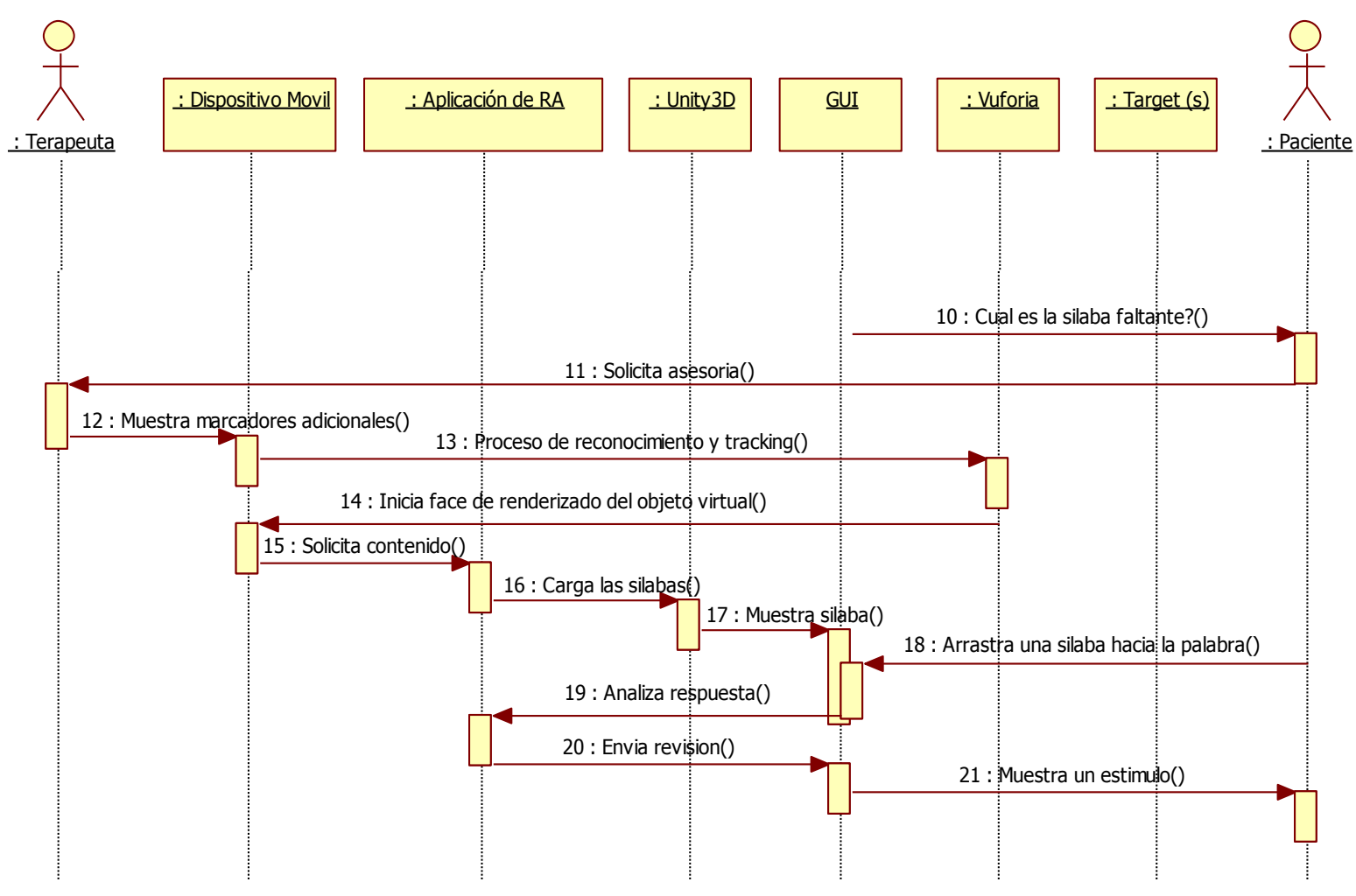

**Figura 45.** Diagrama de secuencia del caso de uso Completar estímulo verbal (parte 2)

# **ANEXO H Manual de usuario para la aplicación de RA**

#### **H.1. SOPORTE GUI**

 **Interfaz Gráfica de Usuario (GUI):** como puede observarse en la [Figura 46](#page-122-0) la GUI está conformada con un conjunto de imágenes de animales y un conjunto de botones, los cuales al ser presionados activan la cámara del dispositivo y permiten iniciar los procesos para soportar cada una de las seis habilidades a través de la detección de diversos targets. Dentro de esta interfaz, cuando es presionado el botón *atrás* del dispositivo, es mostrado un cuadro de dialogo el cual notifica al usuario si desea o no salir de la aplicación, ver [Figura 47.](#page-123-0)

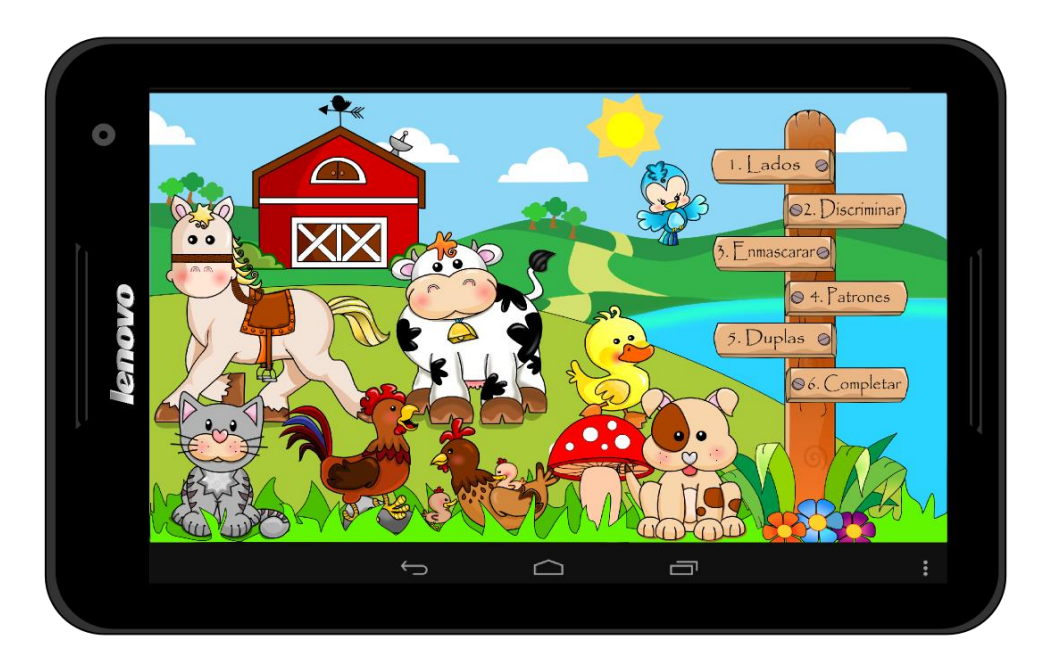

<span id="page-122-0"></span>**Figura 46.** Interfaz gráfica de usuario

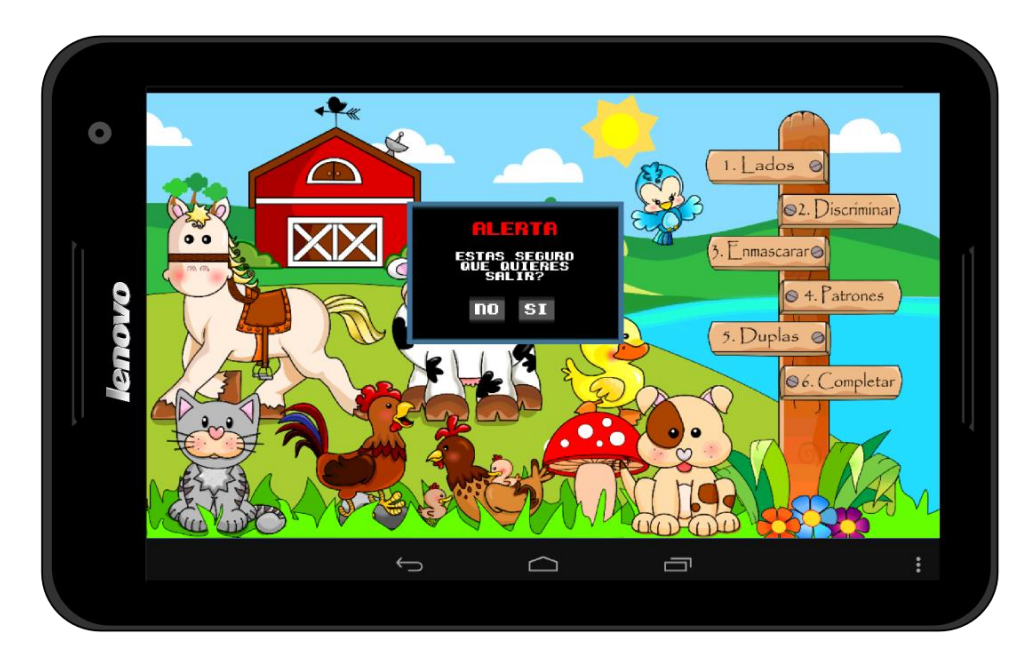

**Figura 47.** Ventana de confirmación al presionar el botón atrás del dispositivo.

<span id="page-123-0"></span>Por otro lado, cuando es presionado el botón *menú* del dispositivo es mostrada una ventana con información relacionada con la aplicación, ver [Figura 48.](#page-123-1)

<span id="page-123-1"></span>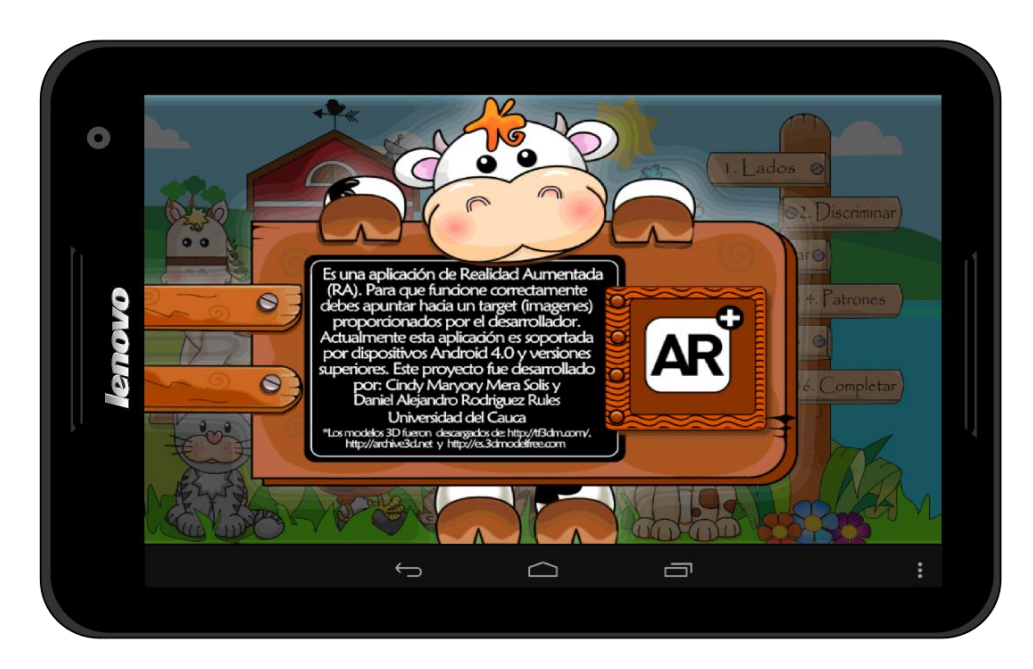

**Figura 48.** Información de la aplicación de RA desarrollada.

#### **H.2. SOPORTE PARA LATERALIZACION Y LOCALIZACION**

 **Adaptación de la habilidad para lateralización y localización de una fuente sonora:** en esta habilidad cuando el paciente detecta, con el dispositivo móvil, el target adecuado es presentado un objeto 3D correspondiente al mismo, ver [Figura 49.](#page-124-0)

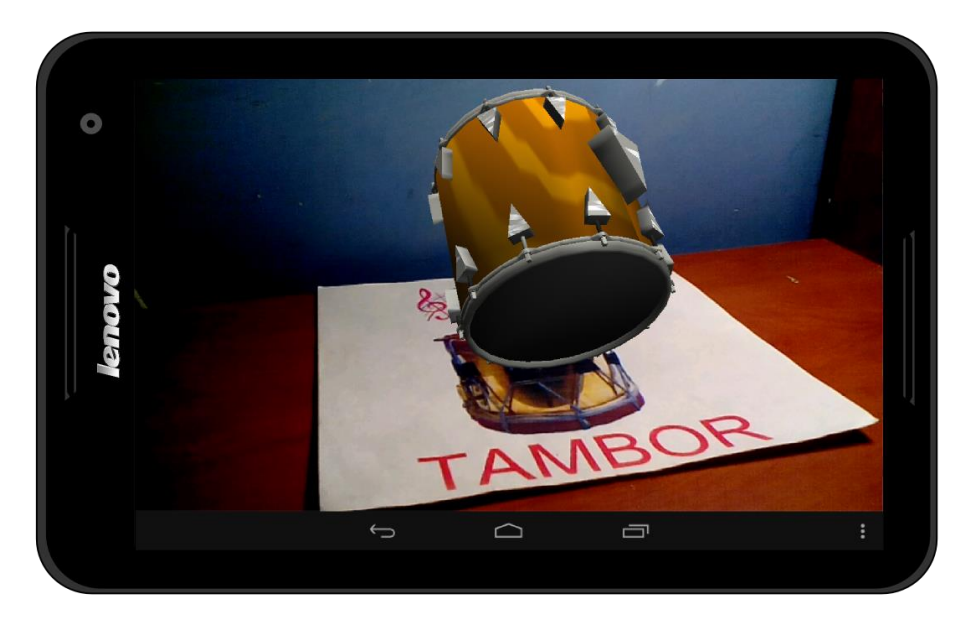

**Figura 49.** Objeto 3D aumentado para la habilidad de lateralizar.

<span id="page-124-0"></span>Cuando el paciente toca el objeto 3D sobre la pantalla del dispositivo es emitido un sonido por alguno de los dos parlantes del dispositivo (si es estereofónico, en caso contrario por medio de algún auricular), posteriormente es mostrada una imagen con la instrucción que debe realizar el paciente para realizar la actividad respectiva, ver [Figura](#page-124-1) **50**.

<span id="page-124-1"></span>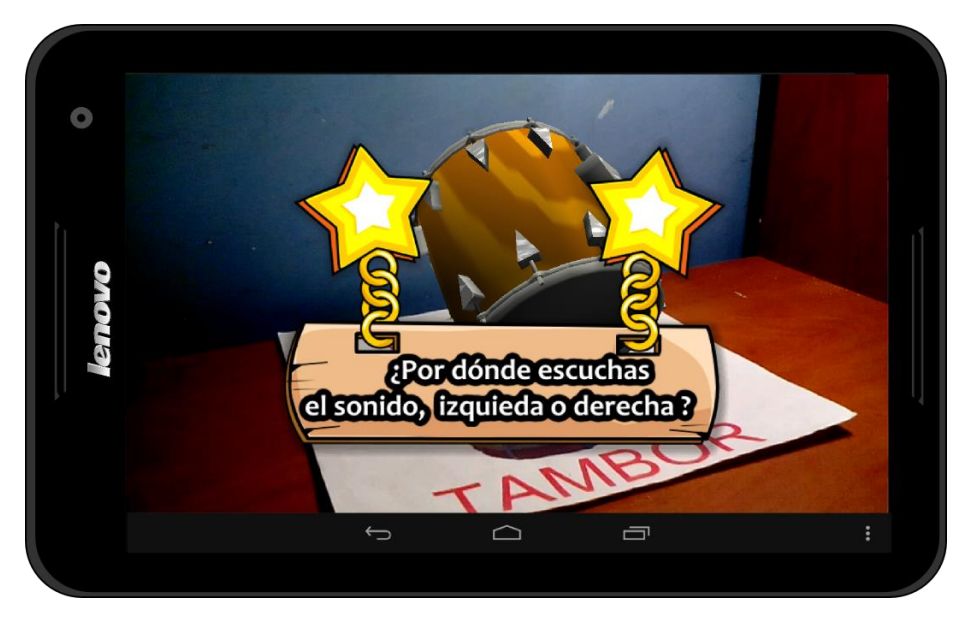

**Figura 50.** Instrucción presentada al paciente para que realice la actividad.

Después de algunos segundos la instrucción desaparece y en la pantalla del dispositivo surgen dos opciones donde el paciente debe escoger una para completar la actividad, ver [Figura 51.](#page-125-0)

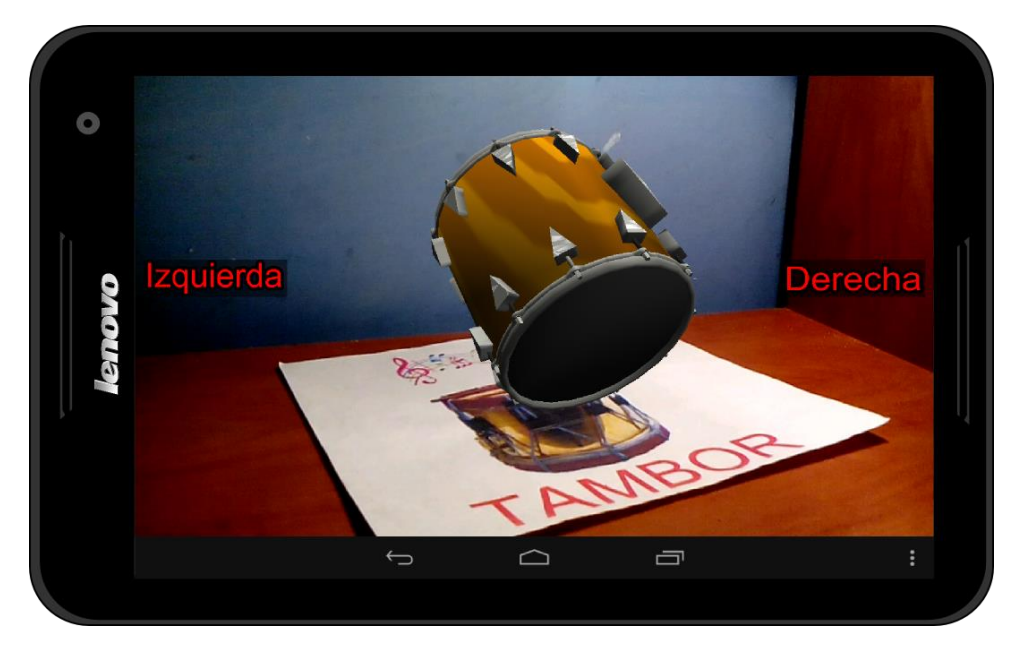

**Figura 51.** Opciones presentadas para completar la actividad.

<span id="page-125-0"></span>Finalmente cuando el paciente realiza la actividad es desplegado un refuerzo positivo que consiste en una imagen y un sonido de aprobación, ver [Figura 52.](#page-125-1)

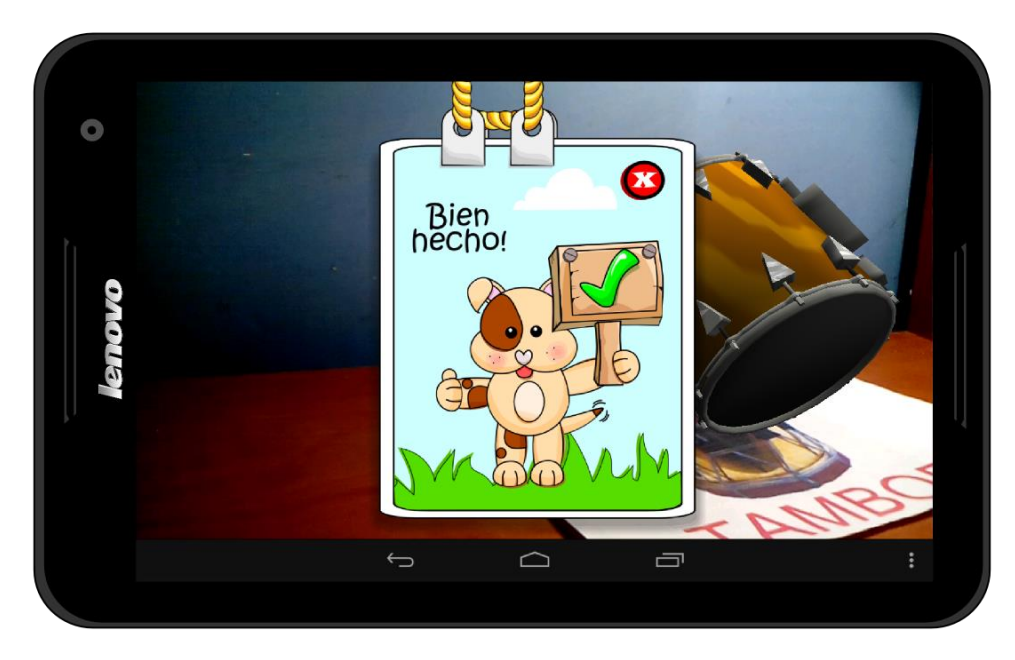

<span id="page-125-1"></span>**Figura 52.** Refuerzo positivo al completar la actividad.

# **H.3. SOPORTE PARA DISCRIMINACIÓN AUDITIVA**

 **Adaptación de la habilidad discriminación auditiva (identificar un sonido entre varios:** en esta habilidad se han utilizado dos targets, cada uno con cuatro modelos 3D de animales y un icono de sonido, el cual al ser presionado emite un sonido de forma aleatoria correspondiente a uno de los ocho modelos utilizados, ver [Figura 53](#page-126-0) y [Figura](#page-126-1)  [54.](#page-126-1)

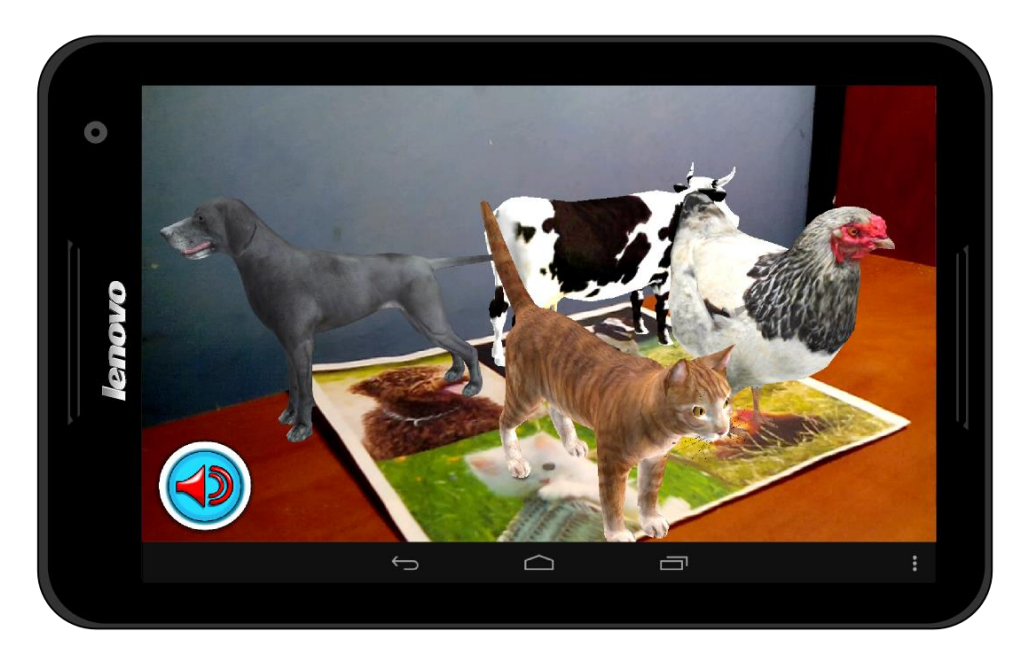

**Figura 53.** Modelos 3D primer target en la habilidad de discriminación auditiva.

<span id="page-126-0"></span>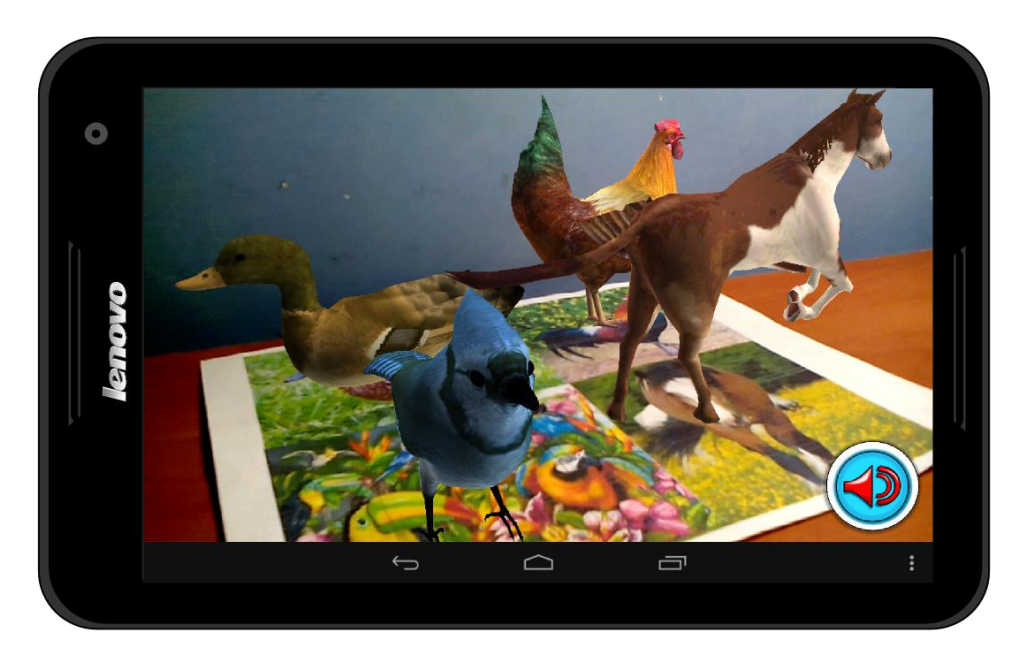

<span id="page-126-1"></span>**Figura 54.** Modelos 3D segundo target en la habilidad de discriminación auditiva.

Cuando el sonido termina de emitirse, aparece una instrucción la cual le sugiere al paciente que realice la actividad correspondiente, seguido a esto el paciente debe tocar el modelo 3D del animal correspondiente al sonido emitido, ver [Figura 55.](#page-127-0)

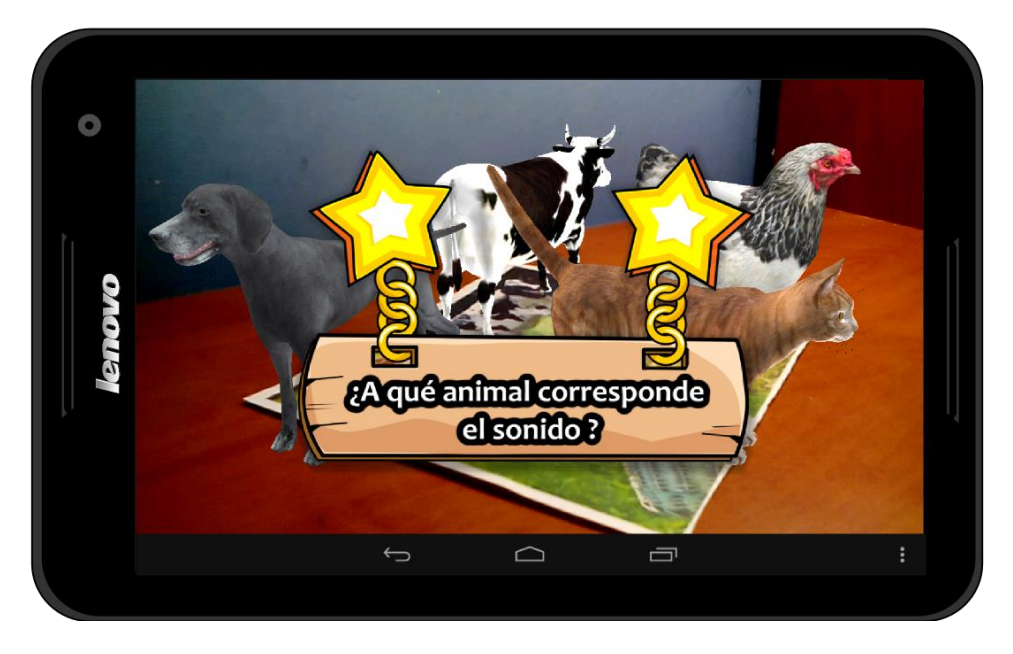

**Figura 55.** Instrucción presentada al paciente para que realice la actividad.

<span id="page-127-0"></span>Cuando el paciente realiza la actividad es emitido un sonido de aprobación a la vez que lanza un refuerzo positivo, ver [Figura 56.](#page-127-1)

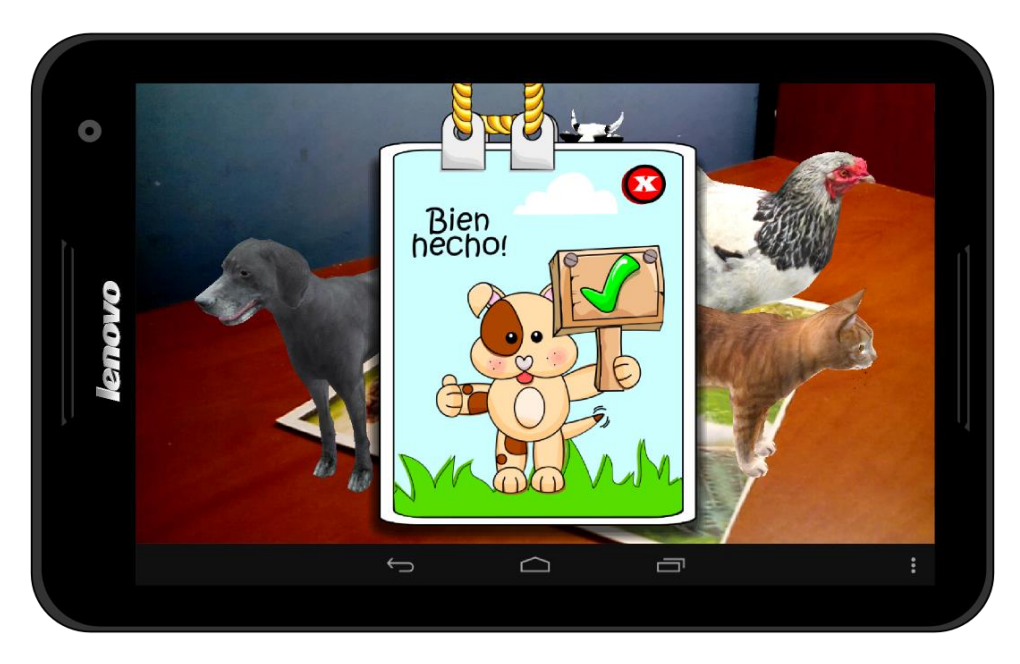

**Figura 56.** Refuerzo positivo cuando la actividad es realizada.

<span id="page-127-1"></span>Dentro de cada habilidad el terapeuta cuenta con una ayuda para identificar a que targets debe apuntar con la cámara del dispositivo en caso que el paciente no sepa

que hacer. Para ello, debe presionar el botón *menú* del dispositivo, con lo cual es presentada una instrucción informándole que tipo de target debe enfocar, ver [Figura](#page-128-0)  [57.](#page-128-0)

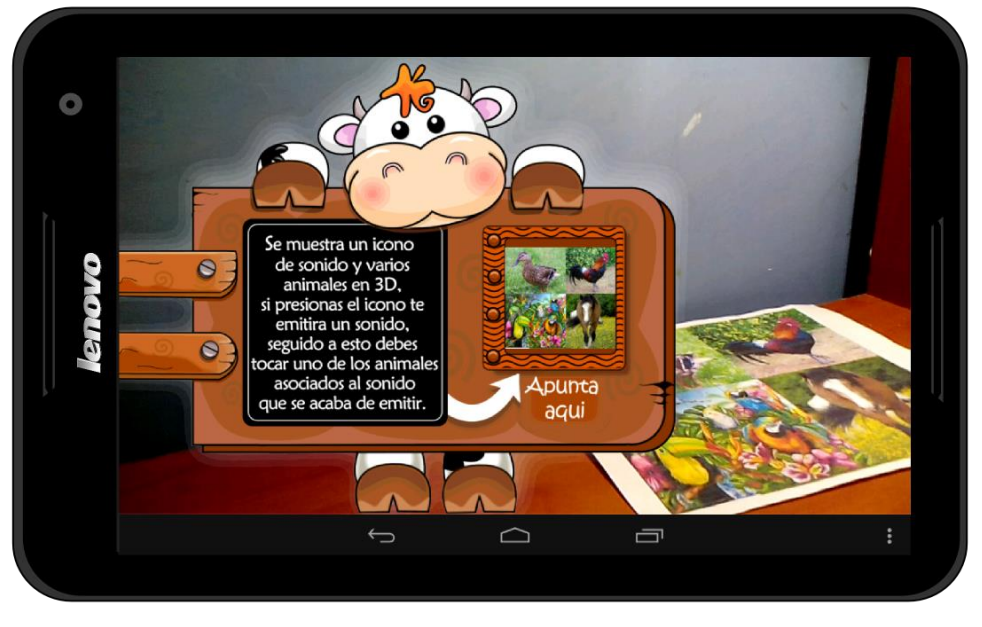

**Figura 57.** Ventana de ayuda para enfocar un target.

#### <span id="page-128-0"></span>**H.4. SOPORTE PARA RECONOCIMIENTO DE PATRONES AUDITIVOS**

 **Adaptación de la habilidad reconocimiento de patrones auditivos:** en esta habilidad es presentado un modelo 3D, el cual al ser tocado sobre la pantalla del dispositivo emite una secuencia aleatoria de tres sonidos, ver [Figura 58](#page-128-1)**.**

<span id="page-128-1"></span>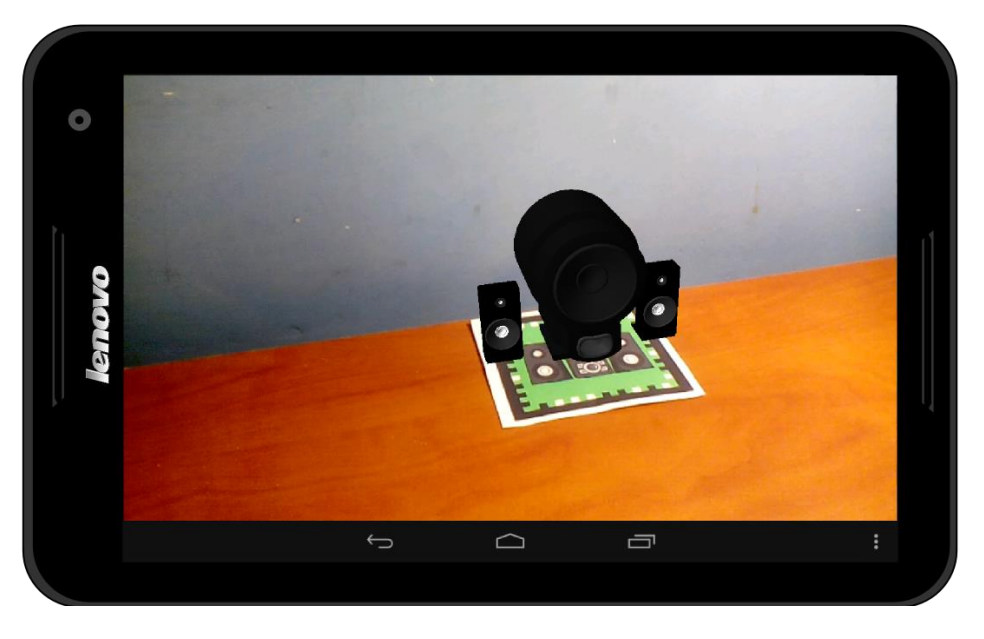

**Figura 58.** Modelo 3D habilidad reconocimiento de patrones auditivos.

Una vez termina de emitirse la secuencia de sonidos, es mostrada una instrucción al paciente la cual consiste en que seleccione la secuencia en el orden correcto que es emitida, ver [Figura 59.](#page-129-0) Finalizada la instrucción aparecen en la pantalla del dispositivo imágenes correspondientes a los sonidos emitidos, ver [Figura 60.](#page-129-1)

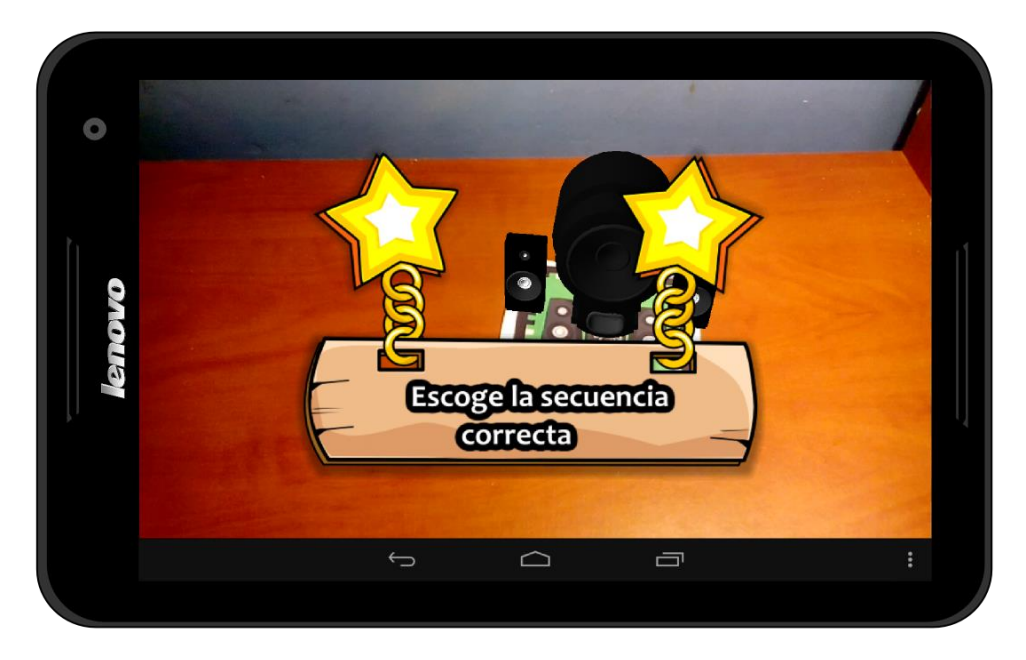

**Figura 59.** Instrucción para realizar la actividad.

<span id="page-129-0"></span>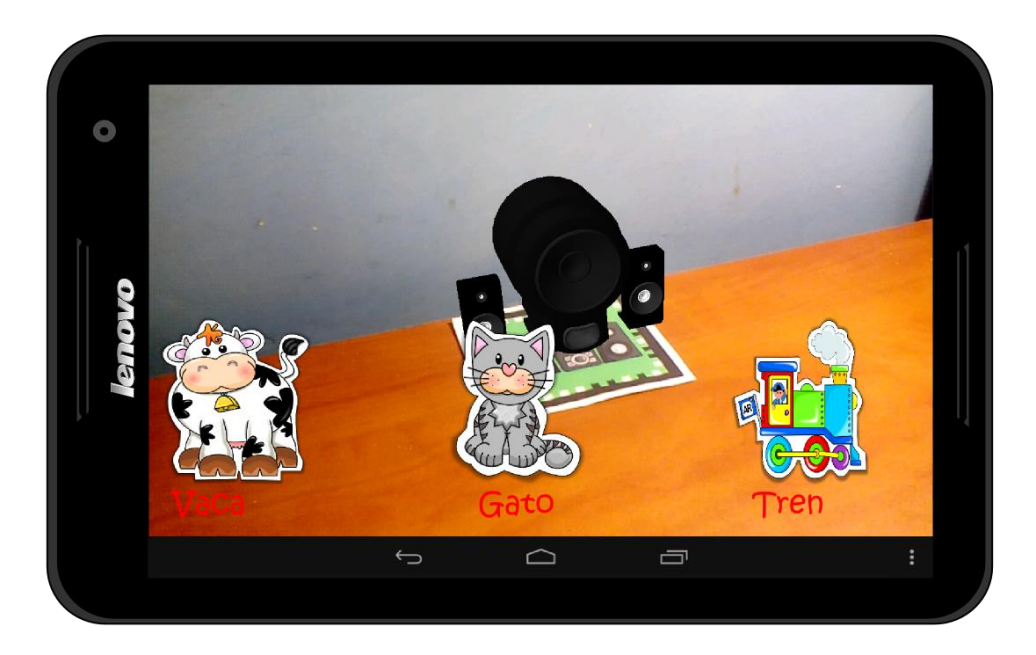

**Figura 60.** Selección de la secuencia correcta.

<span id="page-129-1"></span>Cuando el paciente selecciona una secuencia es emitido un refuerzo positivo según como haya realizado la actividad, ver [Figura 61](#page-130-0) y [Figura 62.](#page-130-1)

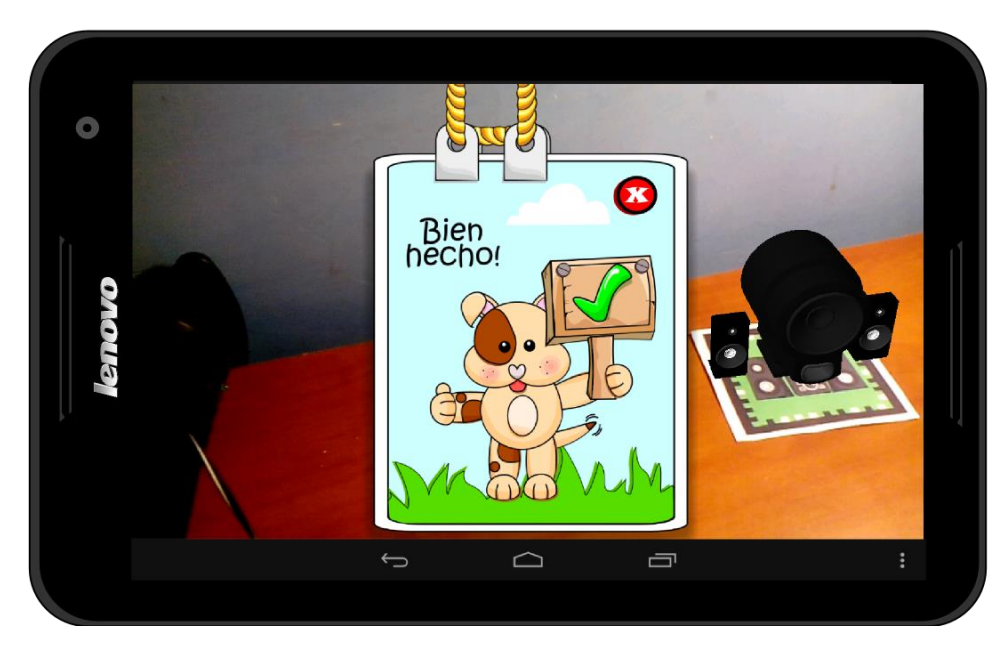

**Figura 61.** Refuerzo positivo uno.

<span id="page-130-1"></span><span id="page-130-0"></span>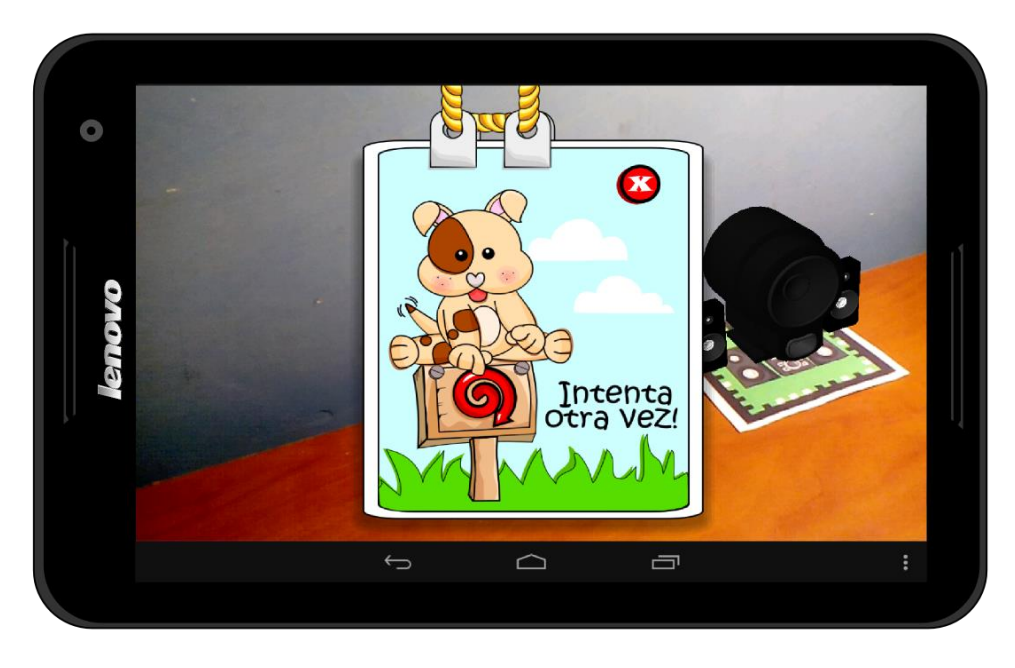

**Figura 62.** Refuerzo positivo dos.

Finalmente, si el terapeuta no sabe a qué imagen apuntar, debe presionar el botón menú del dispositivo el cual le muestra una ayuda con los pasos que debe seguir, ver [Figura 63.](#page-131-0)

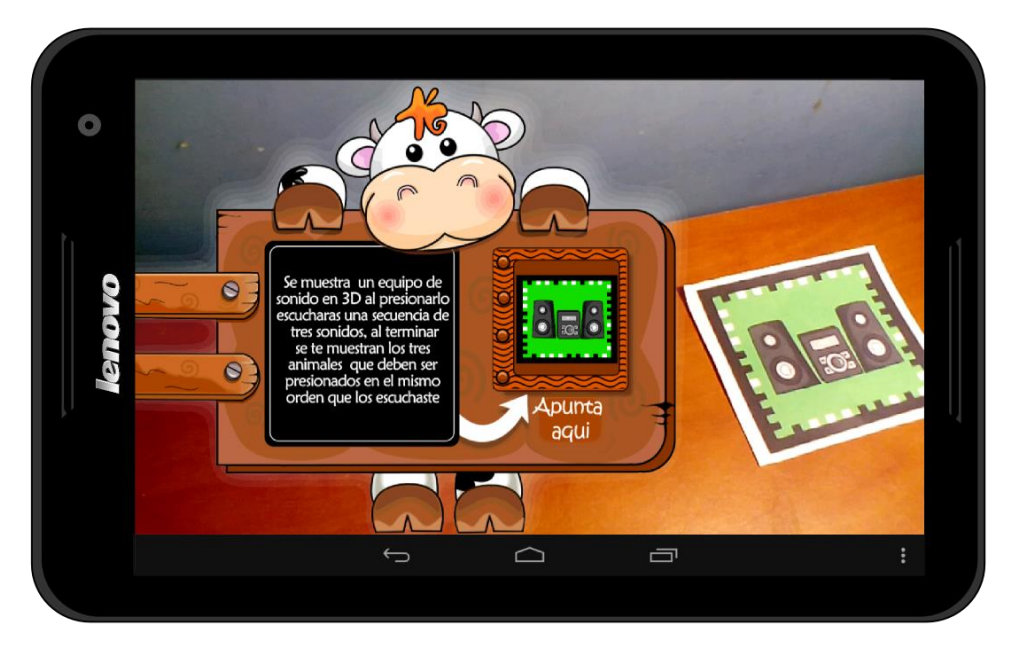

**Figura 63.** Ayuda presentada al presionar el botón menú del dispositivo.

#### <span id="page-131-0"></span>**H.5. SOPORTE PARA ASPECTOS TEMPORALES DE LA AUDICIÓN**

 **Adaptación de la habilidad aspectos temporales de la audición:** esta habilidad presenta objetos 3D con una forma y característica definida (corto - largo). En este caso, si el paciente toca sobre la pantalla del dispositivo al modelo, es emitido un sonido con la característica correspondiente al mismo, por ejemplo, si toca el modelo corto es reproducido un sonido de corta duración. Por el contrario, si toca al modelo largo es emitido un sonido de larga duración. Adicionalmente en la pantalla del dispositivo es presentado un botón el cual permite girar el objeto para una mejor visualización, ver [Figura 64,](#page-132-0) [Figura 65,](#page-132-1) [Figura 66](#page-133-0) y [Figura 67.](#page-133-1)

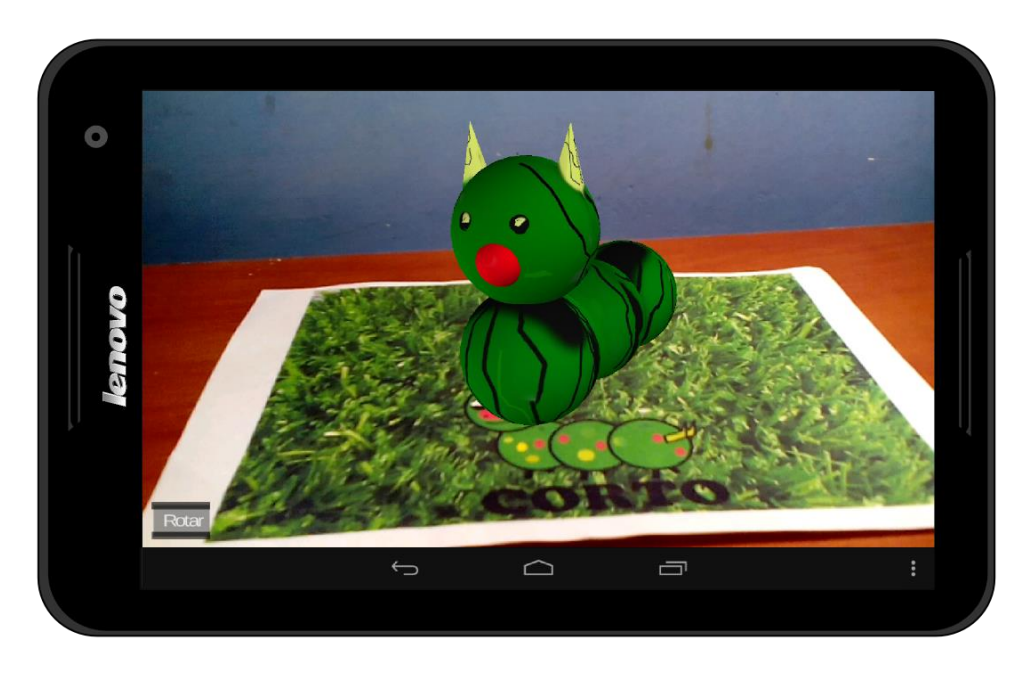

**Figura 64.** Objeto 3D correspondiente a elemento corto.

<span id="page-132-0"></span>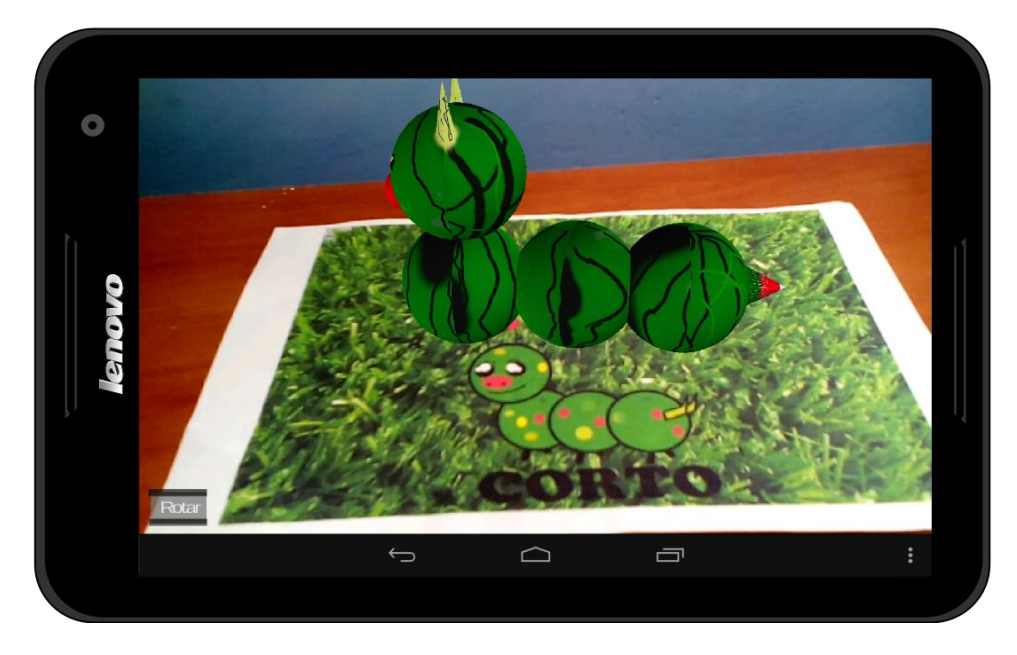

<span id="page-132-1"></span>**Figura 65.** Objeto corto girado con el botón virtual.

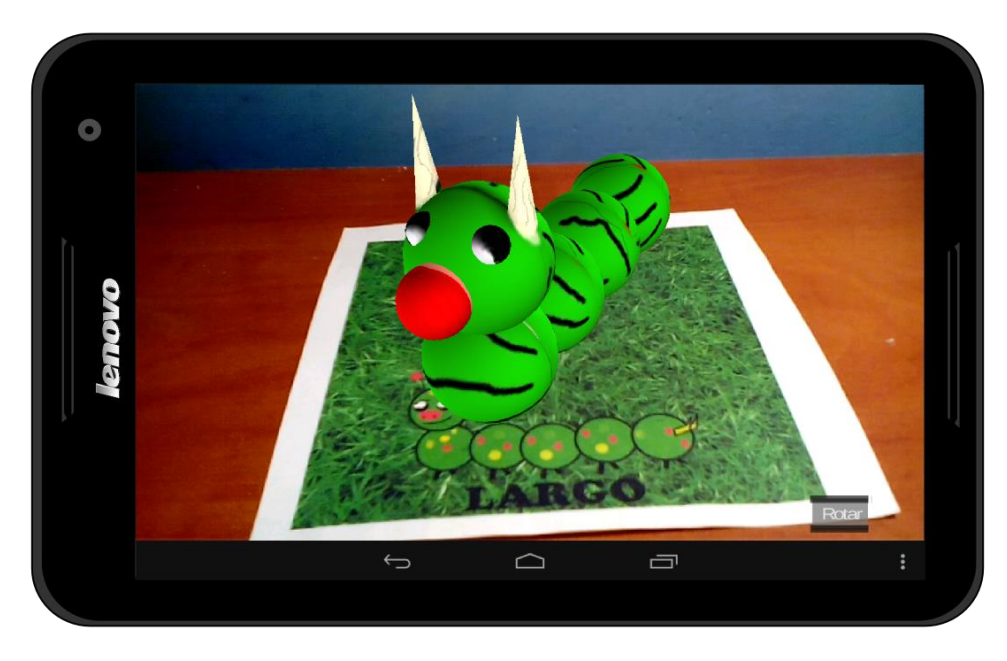

**Figura 66.** Objeto 3D correspondiente a elemento largo.

<span id="page-133-0"></span>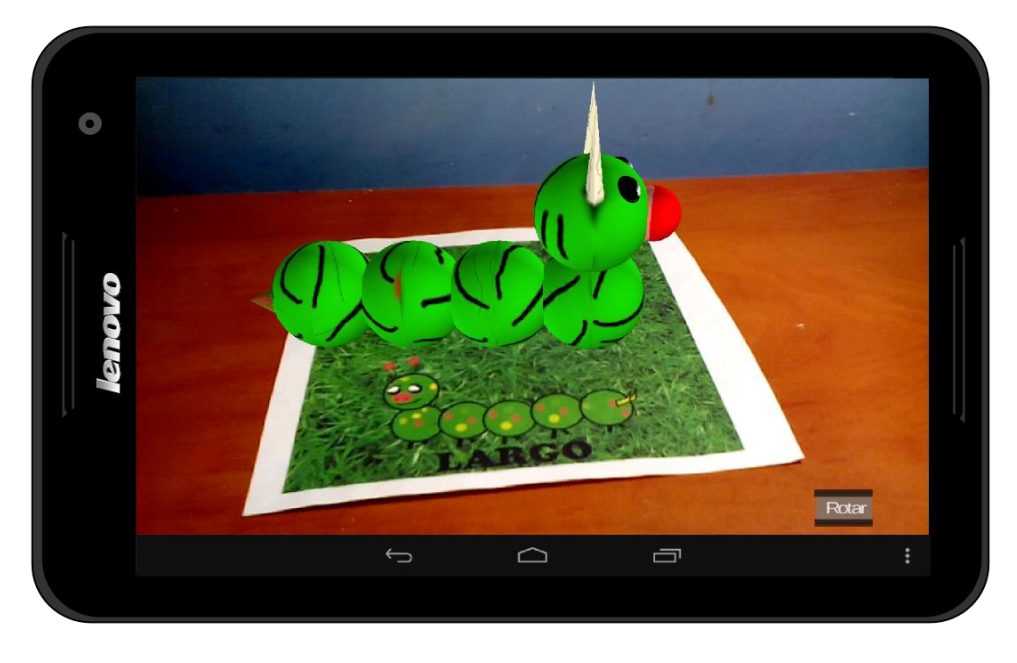

**Figura 67.** Objeto largo girado con el botón virtual.

<span id="page-133-1"></span>Finalmente para determinar si el paciente entiende el significado de un sonido corto o un sonido largo, es presentado un tercer target con dos modelos 3D y un icono de sonido, el cual al ser presionado emite de forma aleatoria un sonido con alguna de las características mencionadas previamente, ver [Figura 68.](#page-134-0)

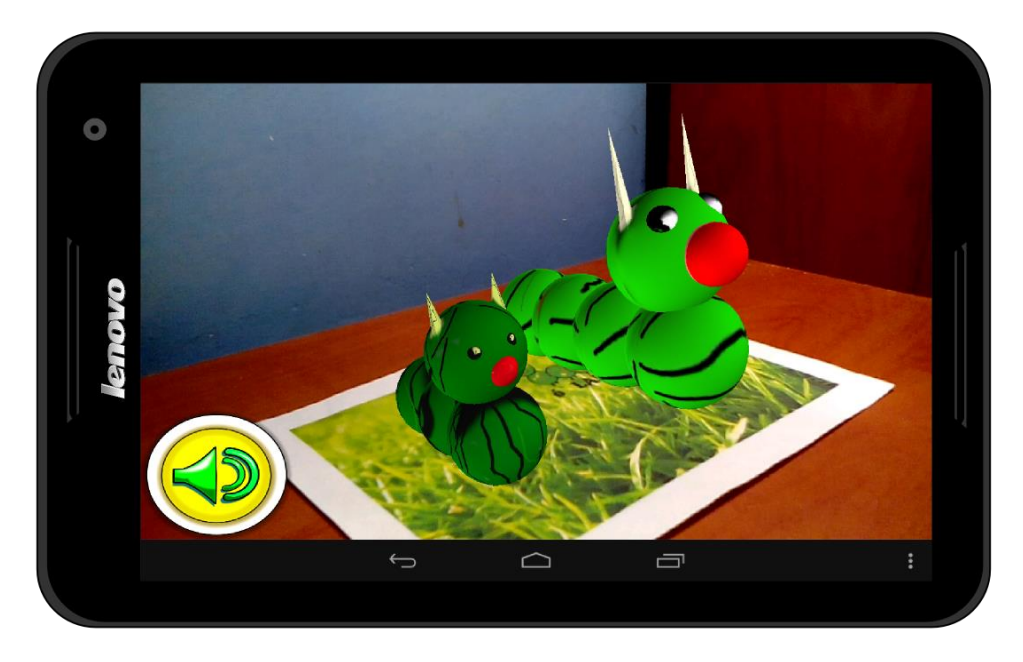

**Figura 68.** Objetos corto, largo e icono de sonido.

<span id="page-134-0"></span>Después que el sonido termina de emitirse, aparece una instrucción que le indica al paciente como realizar la actividad respectiva, ver [Figura 69.](#page-134-1)

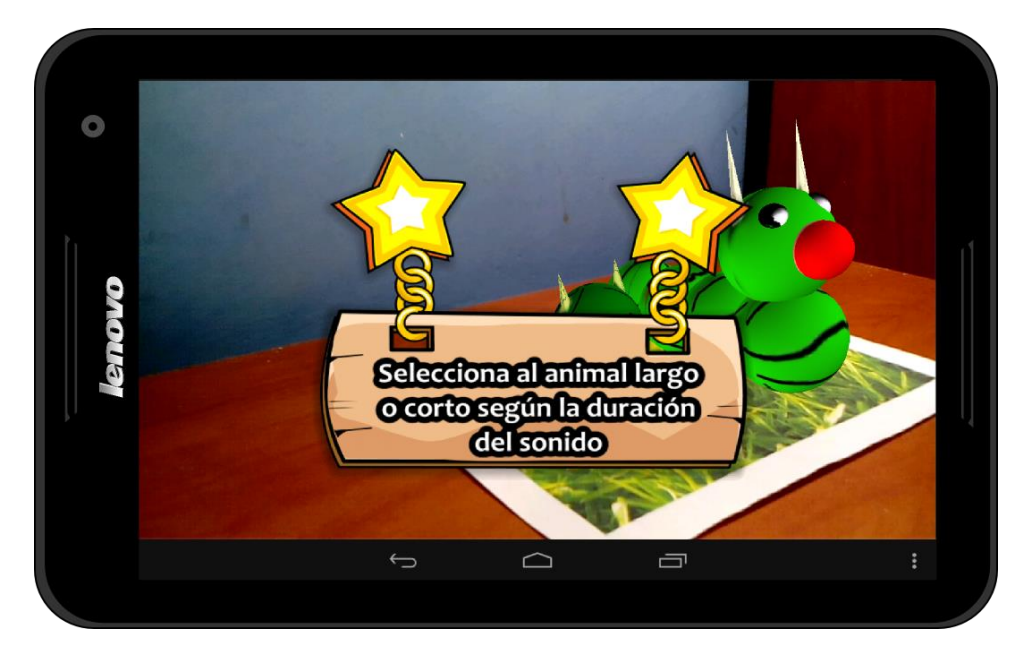

**Figura 69.** Instrucción presentada al paciente para que realice la actividad.

<span id="page-134-1"></span>Una vez realizada la actividad correctamente es desplegado un refuerzo positivo que consta de un sonido y una imagen, ver [Figura 70.](#page-135-0) Por su parte si la actividad no fue realizada correctamente surge un mensaje con la instrucción que le indica al paciente que debe repetir la actividad, ver [Figura](#page-135-1) 71.

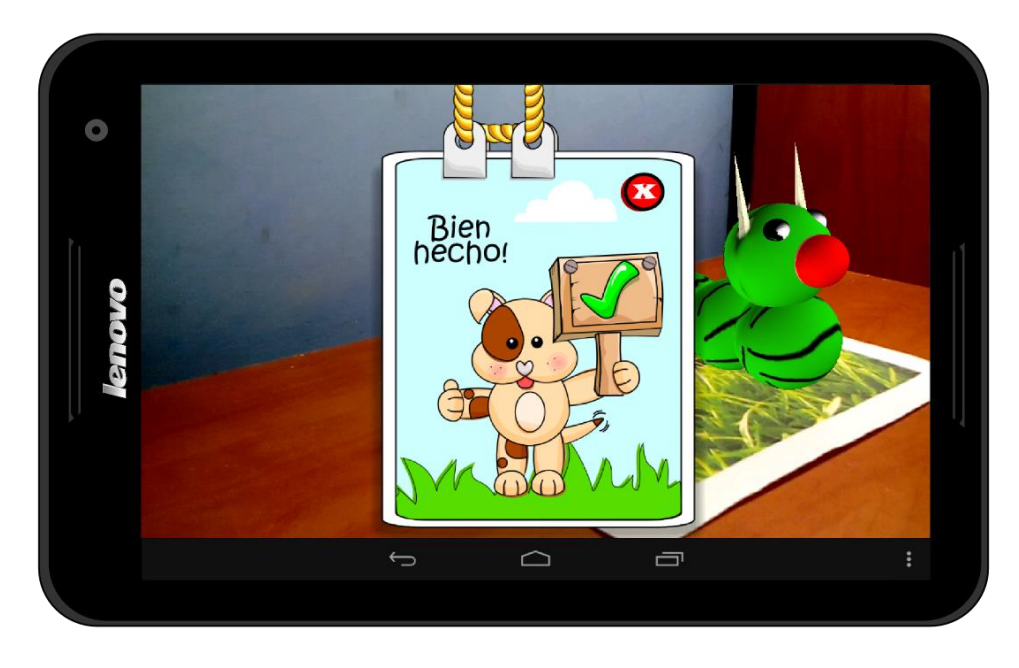

**Figura 70.** Refuerzo positivo al realizar la actividad correctamente.

<span id="page-135-0"></span>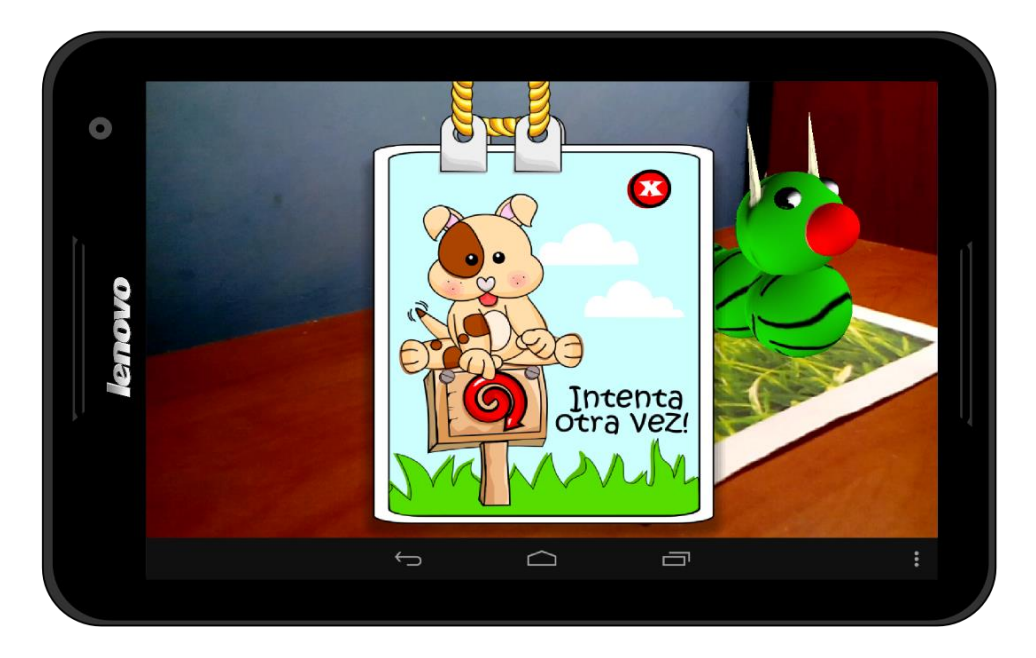

**Figura 71.** Instrucción presentada al realizar la actividad de forma incorrecta.

# <span id="page-135-1"></span>**H.6. SOPORTE PARA SEÑALES ACUSTICAS COMPETITIVAS**

 **Adaptación de la habilidad desempeño auditivo con señales acústicas competitivas y/o rivales:** en esta habilidad es presentado un modelo 3D el cual al ser tocado en la pantalla del dispositivo ejecuta dos sonidos de forma simultánea. Uno de ellos corresponde a un sonido de lluvia el cual realiza la función de ruido enmascarante, el segundo consiste de un silbato que es emitido de forma aleatoria *n* veces y el cual realiza la función de sonido enmascarado. En este caso cabe resaltar que los dos sonidos son emitidos por cada uno de los parlantes del dispositivo (en caso de ser estereofónico, caso contrario puede verificarse mediante el uso de audífonos) de forma independiente, en la [Figura 72](#page-136-0) es mostrado el modelo 3D utilizado para esta habilidad.

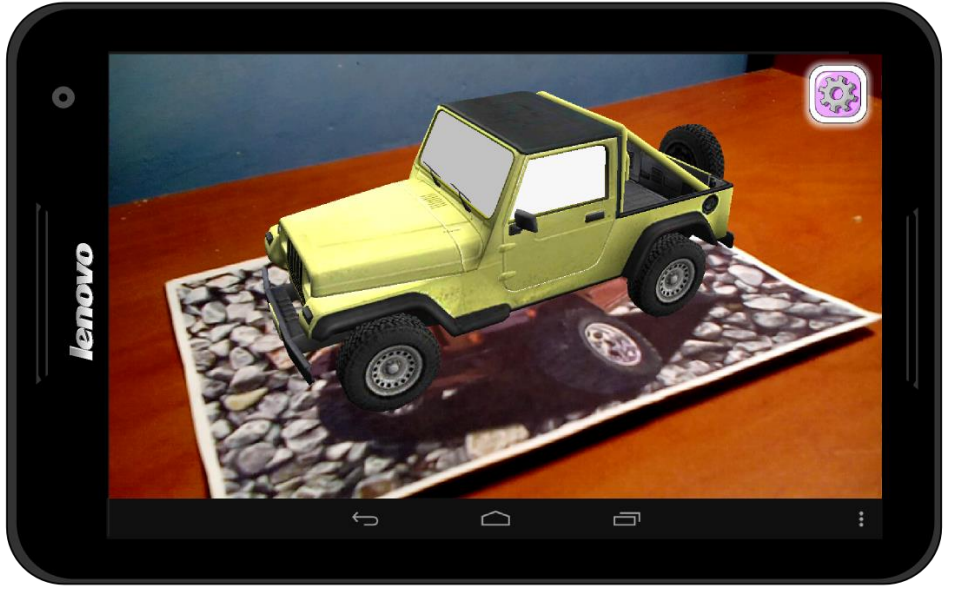

**Figura 72.** Modelo 3D empleado para la habilidad desempeño auditivo con señales acústicas competitivas y/o rivales

<span id="page-136-0"></span>Una vez que terminan de emitirse los dos sonidos aparece una instrucción en la pantalla del dispositivo la cual le sugiere al paciente que realice la actividad correctamente, ver

[Figura](#page-136-1) **73**.

<span id="page-136-1"></span>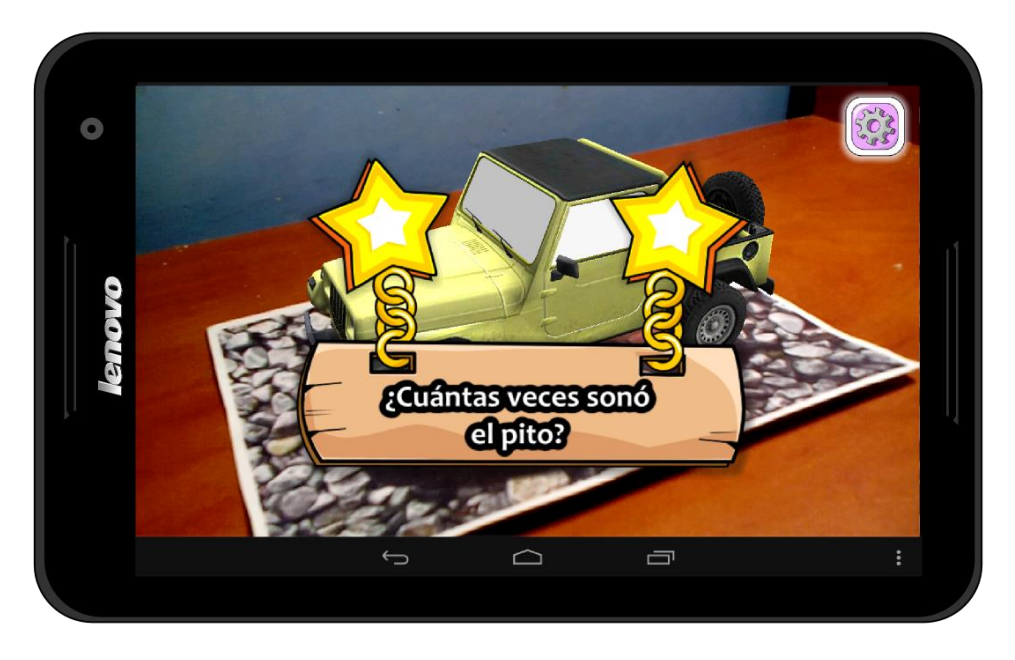

**Figura 73.** Instrucción presentada para realizar la actividad correctamente.

Cuando la instrucción desaparece son mostradas dos opciones con la cantidad de veces que es emitido el sonido enmascarado, en este caso el paciente debe seleccionar la opción correcta, ver [Figura 74.](#page-137-0)

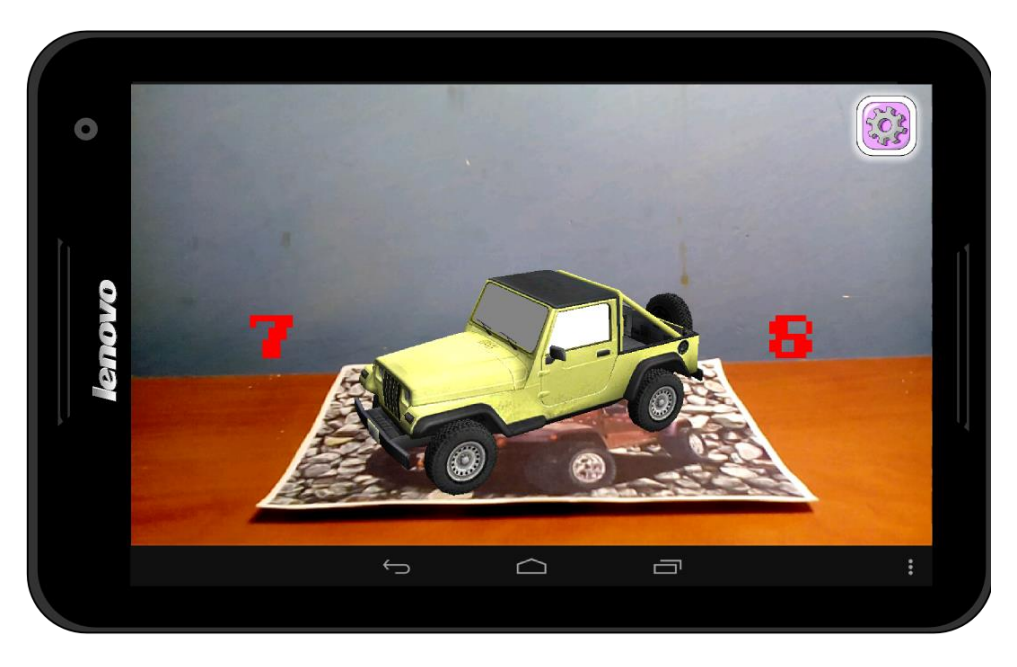

**Figura 74.** Opciones presentadas en pantalla.

<span id="page-137-0"></span>Finalmente cuando el paciente realiza la actividad correctamente actúa el refuerzo positivo, ver [Figura 75,](#page-137-1) en caso contrario es mostrado un mensaje indicándole al paciente que realice la actividad nuevamente, [Figura 76.](#page-138-0)

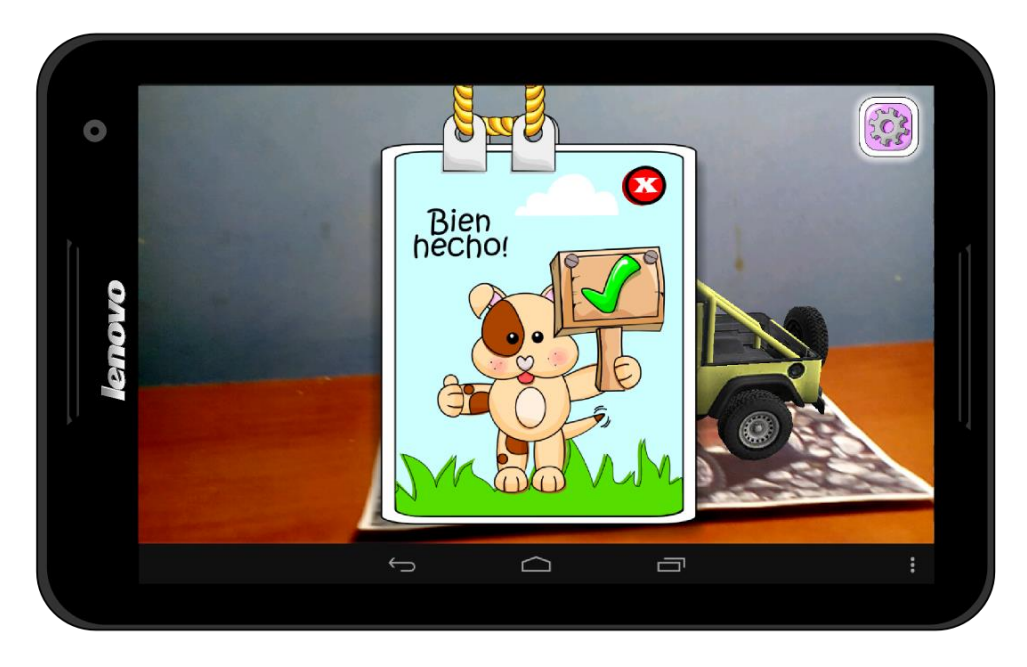

<span id="page-137-1"></span>**Figura 75.** Refuerzo positivo.

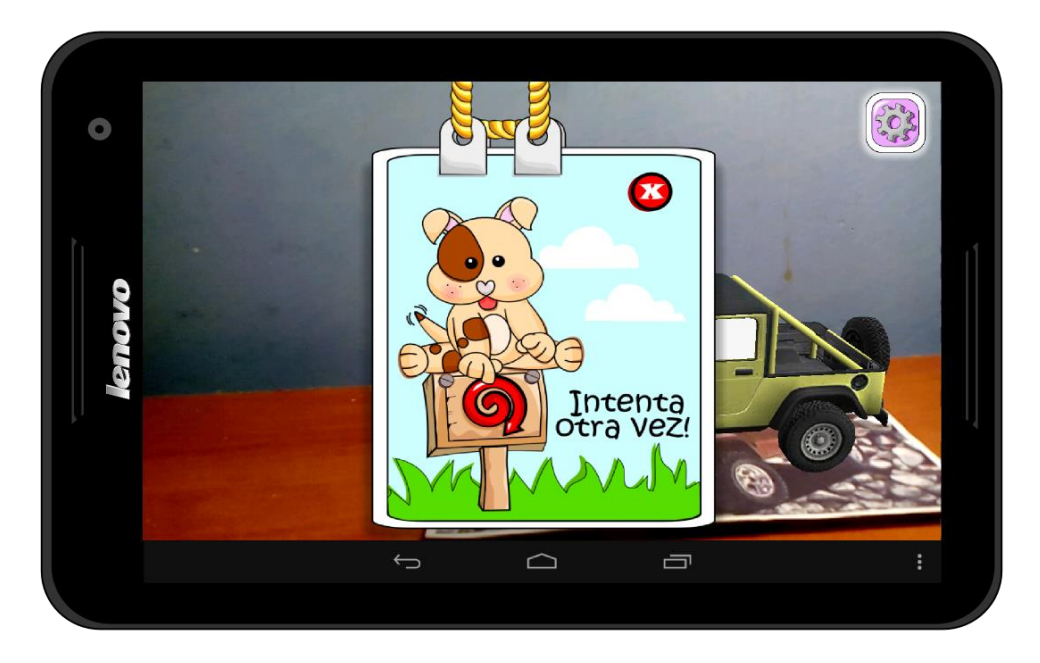

**Figura 76.** Mensaje que le indica al paciente que realice la actividad nuevamente.

<span id="page-138-0"></span>Para realizar un control sobre los parlantes que van a reproducir el sonido enmascarado el terapeuta cuenta con un menú de selección, ver [Figura 77.](#page-138-1)

<span id="page-138-1"></span>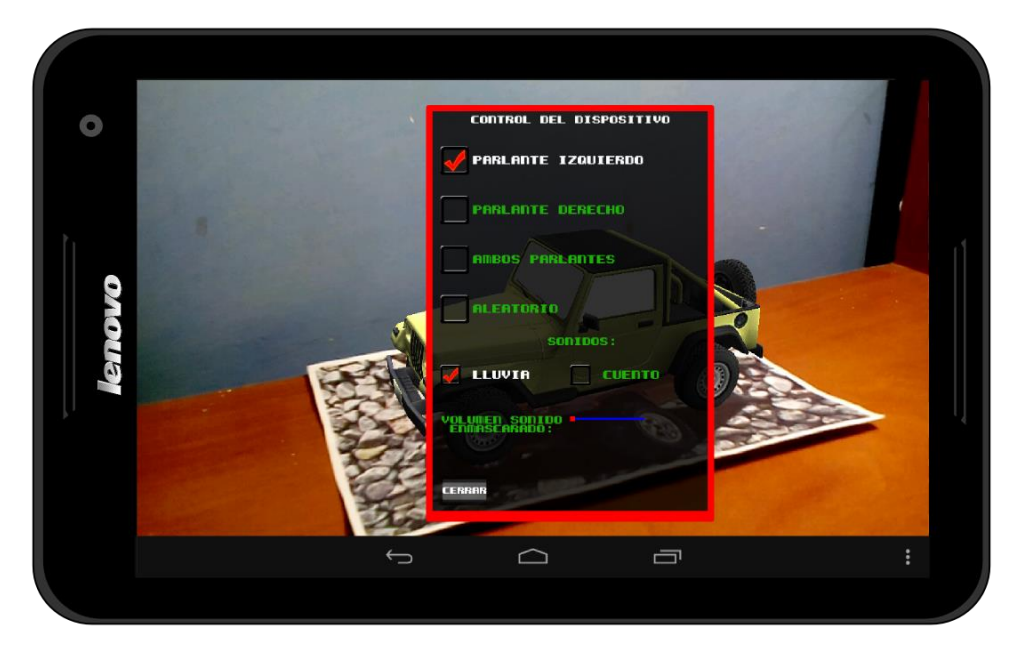

**Figura 77.** Menú de control de parlantes.

### **H.7. SOPORTE PARA SEÑALES ACUSTICAS DEGRADADAS**

 **Adaptación de la habilidad desempeño auditivo con señales acústicas degradadas:** esta habilidad consiste en presentarle al paciente un conjunto de imágenes las cuales muestran unas palabras en 3D, algunas de las palabras presentadas contienen letras faltantes, por tal motivo el paciente debe buscar aquellas letras que hacen falta y unirlas con la palabra incompleta para completar la actividad, ver [Figura 78.](#page-139-0)

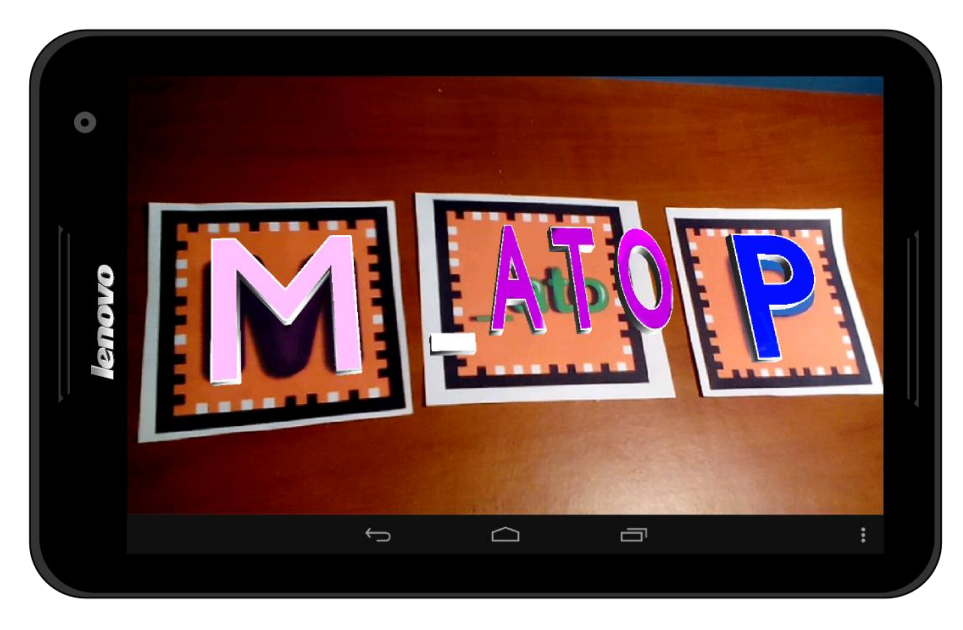

**Figura 78.** Palabras incompletas y letras.

<span id="page-139-0"></span>Cuando el paciente complete las palabras correctamente es emitido un refuerzo positivo, en caso contrario el sistema le indica que lo intente de nuevo, ver y [Figura 79](#page-139-1) y [Figura 80.](#page-140-0)

<span id="page-139-1"></span>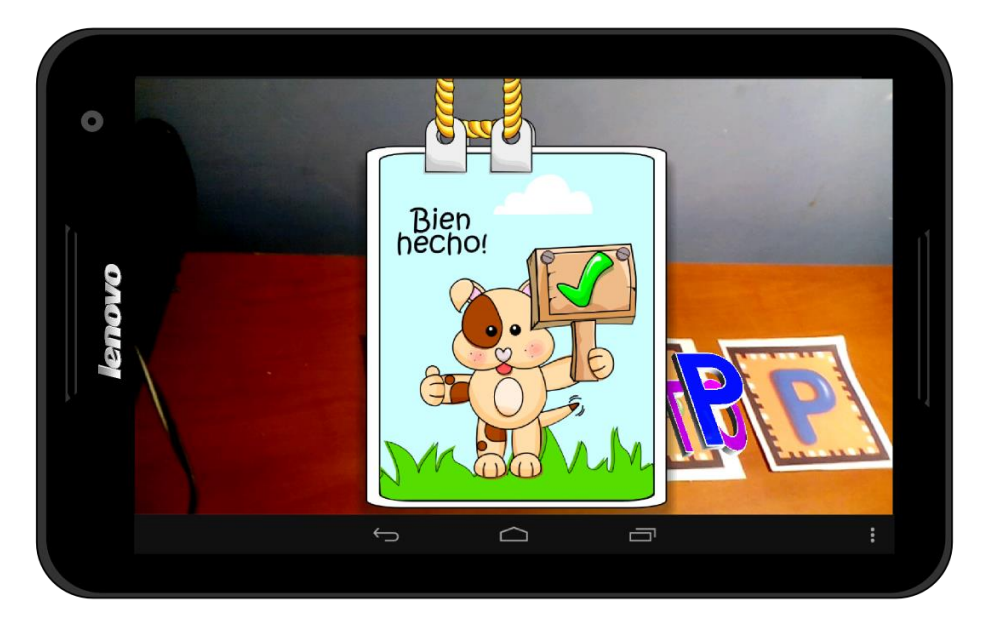

**Figura 79.** Refuerzo positivo uno.

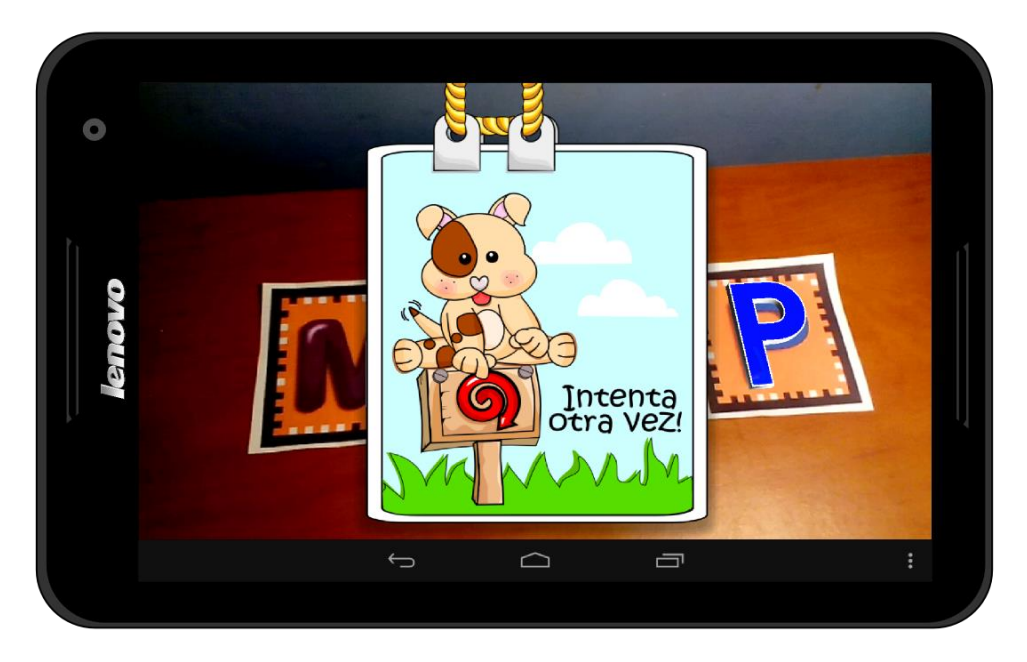

**Figura 80.** Refuerzo positivo dos.

<span id="page-140-0"></span>En caso que el terapeuta no conozca cómo dar inicio a la actividad respectiva, al presionar el botón menú del dispositivo es presentada una ayuda, la cual le muestra las instrucciones que debe realizar y las imágenes debe enfocar con la cámara, ver [Figura](#page-140-1)  81. [Ayuda para realizar la actividad.](#page-140-1)

<span id="page-140-1"></span>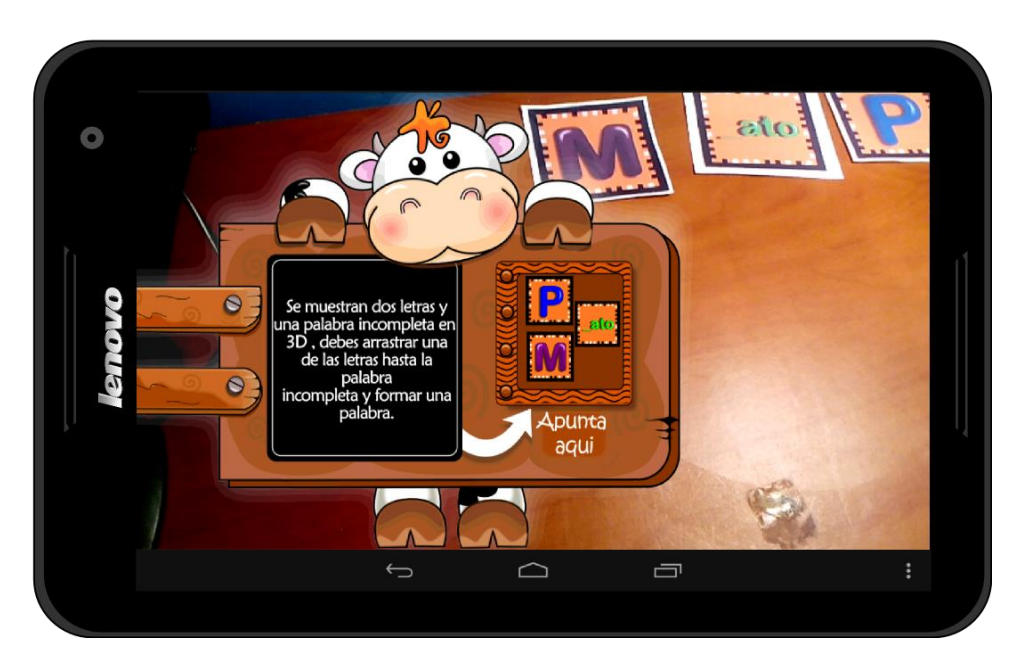

**Figura 81.** Ayuda para realizar la actividad.

#### **REFERENCIAS**

- [1] IDC, "Android and iOS Continue to Dominate the Worldwide Smartphone Market with Android Shipments Just Shy of 800 Million in 2013, According to IDC", Framingham, Press Release, 12 Feb 2014. Disponible en: http://www.idc.com/getdoc.jsp?containerId=prUS24676414. Consultado: Feb 19, 2014.
- [2] IDC, "Smartphone OS Market Share, Q2 2014", Disponible en: http://www.idc.com/prodserv/smartphone-os-market-share.jsp. Consultado: Oct 5 2014.
- [3] IDC, "Despite a Strong 2013, Worldwide Smartphone Growth Expected to Slow to Single Digits by 2017 According to IDC". Disponible en: http://www.idc.com/getdoc.jsp?containerId=prUS24701614. Consultado: Oct 5, 2014.
- [4] IDC, "Worldwide Smartphone Shipments Top One Billion Units for the First Time, According IDC," Framingham, Press Release, 27 Jan 2014. Disponible en: http://www.idc.com/getdoc.jsp?containerId=prUS24645514. Consultado: Feb 19 2014.
- [5] IDC, "Smartphone Vendor Market Share, Q2 2014", Disponible en: http://www.idc.com/prodserv/smartphone-market-share.jsp. Consultado: Oct 5 2014.
- [6] A.M. Pineda, J.L. Parra, G.A. León, J.C. Oliveros, A. S. Guerrero and L.J. Gómez, "Protocolo de Evaluación de Habilidades Especificas del Procesamiento Auditivo Central (PEHEPAC)", Guía para la aplicación, Corporación Universitaria Iberoamericana, Trabajo de postgrado.
- [7] Institute for computer graphics and vision, "Augmented Reality SDKs". Disponible en: http://www.icg.tugraz.at/Members/gerhard/augmented-reality-sdks. Consultado: Feb 19, 2013.
- [8]YVision. Disponible en: http://www.yvision.com/about-us/. Consultado: Febrero 2, 2014.
- [9]R. C. Cosar and I. T. Eléctrico, "NTP 211: Iluminación de los centros de trabajo", Ministerio de Trabajo y Asuntos Sociales de España. Disponible en: http://baleares.satse.es/content/download/10595/71046/file/ntp\_211\_iluminacion\_centros\_tra bajo.pdf, Consultado: Marzo 28,2014.
- [10] Layar, "About Layar". Disponible en: https://www.layar.com/about/. Consultado: Ene 25, 2014.
- [11] M. Olleta Aquerreta y R. Alonso González, "Virtualización de Villava mediante Google Earth y realidad aumentada: modelado 3D, geolocalización y códigos QR", Universidad Pública de Navarra, Pamplona, Junio de 2013. Disponible en : http://academicae.unavarra.es/handle/2454/7684. Consultado: Ene 25, 2014.
- [12] S.A. Suárez Codena, "Aplicación de realidad aumentada para Android: Look Places", Universidad Carlos III de Madrid, Proyecto fin de carrera, Julio de 2013, disponible en: http://e-archivo.uc3m.es/handle/10016/17888. Consultado: Enero 25, 2014.
- [13] Junaio, "Become a junaio developer!", Diciembre de 2013. Disponible en: http://www.junaio.com/develop/. Consultado: Enero 27, 2014.